DIRECTORIO DE PROFESORES DEL CURSO: LENGUAJE DE PROGRAMACION FORTRAN

Noviembre de 1984.

 $1.$ 

з.

5.

ING. HERIBERTO OLGUIN ROMO DIRECTOR DE CAPTURA Y PROCESO DIRECCION GENERAL DE POLITICA INFORMATICA / INSTITUTO NACIONAL DE ESTADISTICA GEOGRAFIA E INFORMATICA SECRETARIA DE PROGRAMACION Y PRESUPUESTO ARCOS DE BELEN NO. 2 P.H. MEXICO, D.F. 761 62 27

ING. JUAN ALEJANDRO JIMENEZ GARCIA JEFE DEL CENTRO DE CALCULO ... **UNAM UNAM** 550 57 34

 $\epsilon_{\rm{max}}$ M. EN C. JOSE RICARDO CIRIA MERCE (COORDINADOR) SUBDIRECTOR DE NUEVOS PROYECTOS COORDINACION DE LA DMINISTRACION ESCOLAR UNAM. 550 50 46

M. EN C. CARLOS AUGUSTO RAMOS LARIOS JEFE DEL DEPARTAMENTO DE INFORMACION DIRECCION GENERAL DE PROVEDURIA UNAM MEXICO, D.F. 548 97 75

ING. ANTONIO PEREZ AYALA GERENTE ADMINISTRATIVO PRODUCTOS METALICOS HIERRO MEX, S.A. CALZ. DE LA VILLA NO. 376 LOCALES A Y B COL. JAMAICA 15800 MEXICO, D.F. 530 34 08 6 519 30 25

 $\tilde{\omega}_\alpha$ 

 $\sim$   $\alpha$ 

#### LENGUAJE DE PROGRAMACION FOR...AN 1 9 8 4  $\mathcal{L}^{\text{max}}$  and  $\mathcal{L}^{\text{max}}$

 $\mathcal{L}^{\text{max}}$ 

 $\sim$   $\mathcal{S}^{-1}$ 

**Contractor** 

 $\mathbf{w}_{\mathbf{q}}$ 

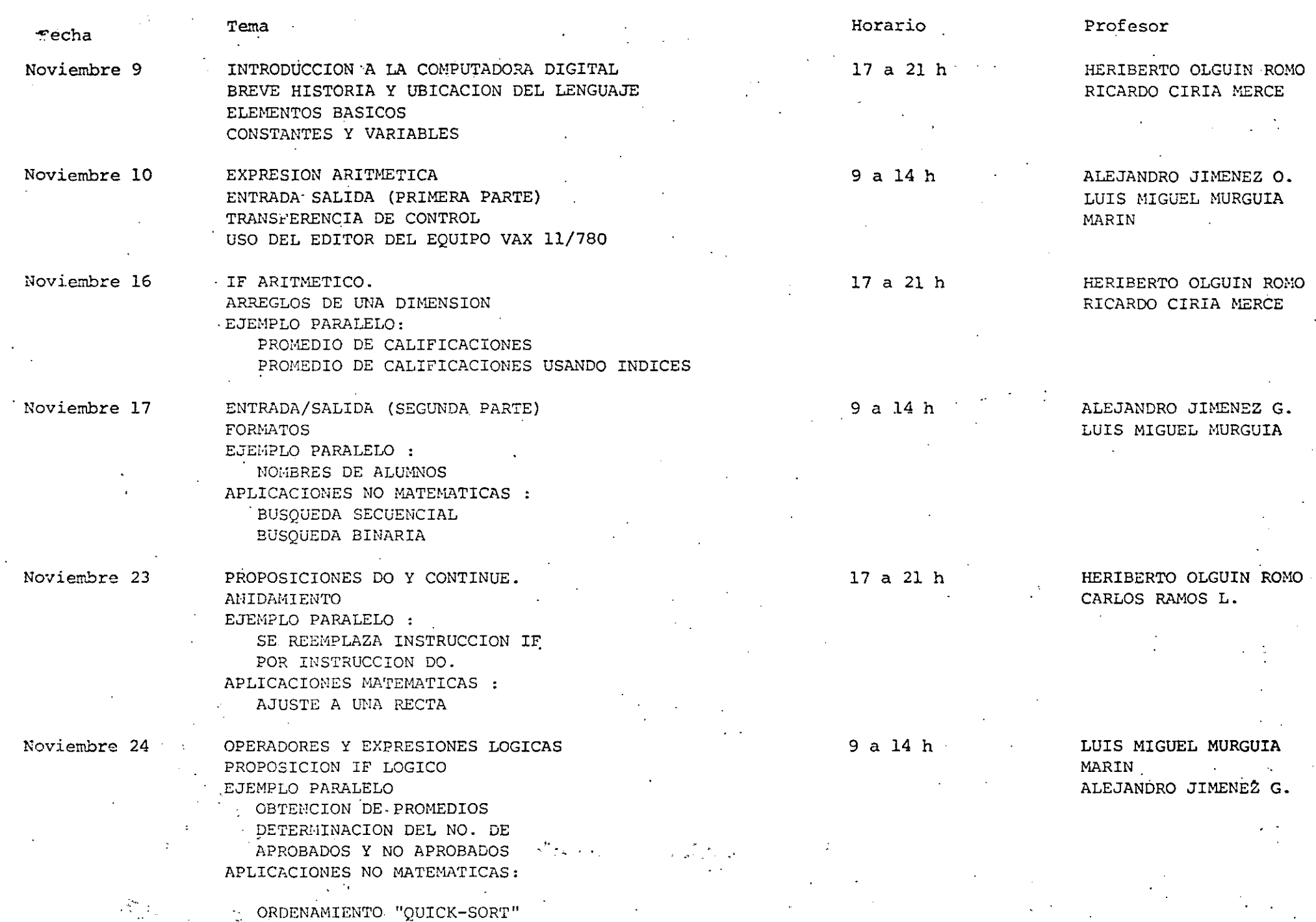

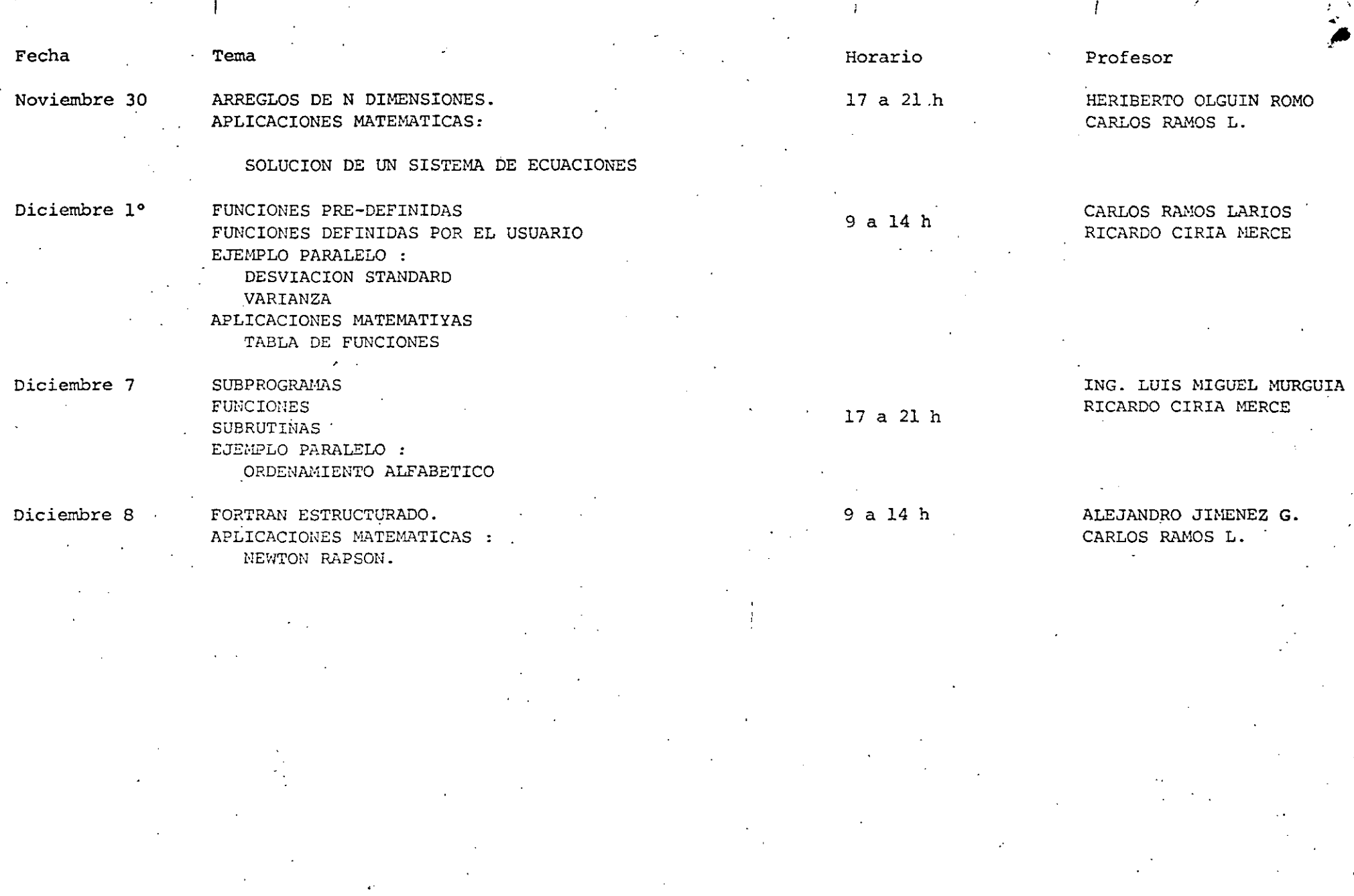

------- ~--- ~--~--·---------~--· ;.. ........

- ----. - -- - \_;\_\_\_ \_ \_ \_\_\_,\_ \_\_\_\_\_ \_

**'edcs.** 

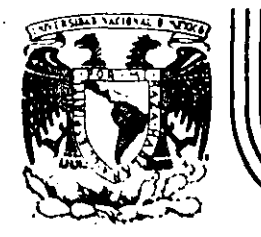

**'** 

# DIVISION DE EDUCACION CONTINUA<br>FACULTAD DE INGENIERIA U.N.A.M.

LENGUAJE DE PROGRAMACION FORTRAN

BREVE HISTORIA DEL LCNGUAJE

### OCTUBRE, 1984

Palacio de Minería Calle de Tacuba 5 primer piso Deleg. Cuauhtémoc 06000 México, D.F. Tel.: 521-40-20 Apdo. Postal M-2285

-. --~----------·.:.\_ \_\_\_ \_ --·-·-----·--·--· --------·-·-·-·-----'-

### 2.- BREVE HISTORIA DEL LENGUAJE

La introducción en el mercado de las computadoras de programas almacenados permitió el nacimiento de una nueva profesión, el programador de computadoras. Desde entonces, se han producido significativos avances en el campo de la programación de computadoras, específicamente en el desarrollo de técnicas para hacer menos dificultoso este traba- . jo para el .programador humano.

Muchos autores reconocen que el honor de haber sido el primer programador (mejor dicho, la primera) corresponde a una simpática dama que murió casi un siglo antes de que:apareciera la primera computadora de programas almacenados. Ada Augusta, condesa de. Lovelace, quien viviera una vida extraordinaria. Nació en 1815; fué uno de los muchos descendientes del prolífico poeta inglés Lord Byron. Unos pocos meses después de su nacimiento, sus padres se separaron y ella no volvió a ver a su padre nunca más.

Por las fechas de su matrimonio con el conde de Lovelace, en --1835, Ada Augusta se relacionó con Charles Babbage, quien estaba en ese momento empezando su proyecto de la máquina analítica. Poseedora de aptitudes para las matemáticas y el pensamiento mecánico, se-ofreció a trabajar con Babbage en su proyecto y, en 1842, tradujo del\_ inglés una primera descripción al italiano de la máquina, añadiendo muchas notas ' de su cosecha. Se refirió a "ciclos de operación" y al repetido uso de las tarjetas como estructuras del tipo de subrutinas y se refirió también a la computación no numérica y a la manipulación simbólica. Obser vó que la máquina analpitica no "originaba nada" y que sólo.podía hacer "aquello que uno sabía cómo ordenarle que realizara". Una de sus  $\epsilon$ notas fué una descripción detallada para calcular los números de Ber-· noulli con la máquina analítica, que para muchos fué el primer "progra .ma". Ada y .Charles trabajaron juntos posteriormente en una treta para. aplicar la máquina analítica al problema de los momios en las carreras

';

de caballos. Durante el resto de su vida Ada se dedicó al juego dila- . pidando una parte considerable de la fortuna de Lovelace. Murió de cáncer en 1852.

Al igual que los idiomas sirven de vehículo de comunicación entre los seres humanos, existen lenguajes que realizan la comunicación entre los seres humanos y las computadoras. Estos lenguajes permiten expresar los programas o el conjunto de instrucciones que el operador humano desea que la computadora ejecute. Los lenguajes de computadora toman diferentes formas; los de las primeras, como 1a ENIAc· y la EDSAC se componían en el lenguaje real de las máquinas mismas. En lenguaje de máquina, las instrucciones se expresan simplemente como una serie de dígitos binarios, o hits (binary digits). La dificultad de programar las máquinas primitivas de esta manera limitaba drásticamente su ·utilidad y proporcionaba un fuerte incentivo para que se desarrollaran lenguajes de programación más orientados hacia la expresión de solucio nes con la notación de los problemas mismos. Un programa especialmente diseñado podía entonces, ser ejecutado para que realizara la traducción al lenguaje real usado por la máquina.

Los primeros lenguajes de programación se conocieron como lengua jes ensambladores, un ejemplo de los cuales es TRANSCODE,desarrolla-· do para la computadora FERUT de la Universidad de Toronto por Pat Hume y Beatrice Worsley. En los lenguajes ensambladores se define un código especial (llamado mnemónico) para cada una de las operaciones de la mi quina y se introduce una notación especial para especificar el dato con el cual debe real izarse tal operación. Un programa especial, denominado ensamblador, traduce las instrucciones simbólicas del lenguaje a las instrucciones de máquina necesarias para que sean ejecutadas. Los lenguajes ensambladores son todavía muy populares en ciertas aplicaciones; . a pesar de que se ha avanzado notablemente en los lenguajes de programación de máquina, esto· no basta para satisfacer las necesidades de todo lo que el programador desea hacer.

 $\varphi$ 

A mediados del decenio 1950-1960 aparecieron los primeros lenguajes de programación de propósito general, uno de los cuales revolucionó muy pronto.el campo de la programa~ión. Se llamó FORTRAN {FORmula TRANSlating system) y fué publicado en 1954. El líder del proyecto FORTRAN fué John Backus, quien trabajó para la IBM y desarrolló un método formal para definir la sintaxis· de los lenguajes de programación, la Forma Backus-Naur o BNF. FORTRAN fué realizado en 1957, con nuevas versiones que fueron apareciendo en 1958, 1960 y 1962, la última de ias cuales se conoció con el nombre de FORTRAN IV. Se trata de un lenguaje dirigido a la solución numérica de problemas científicos; es fácil de entender, leer y escribir. Con el FORTRAN, el usuario está capacitado de inmediato para escribir un programa aunque sepa muy poco acerca de las características físicas de la máquina en la cual el programa va a ser ejecutado. Sin duda, el lenguaje es independiente de la máquina y en teoría, a pesar de algunas dificultades prácticas, los programas FORTRAN escritos para una máquina deben ser fáciles de transferir a otra. No ocurre lo mismo con los programas escritos en ensamblador o en código de máquina. El más fuerte impacto que tuvo el lenguaje FOR-TRAN en la industria de las computadoras se debió a que permitía a los usuarios programar sus propias soluciones, sin necesidad de recurrir a la ayuda de un programador profesional.

En un comienzo, FORTRAN no fué totalmente aceptado a causa, sobre todo, del temor que inspiraban sus altos costos de traducción. Al contrario de los ensambladores, los lenguajes de alto nivel, a causa de su generalidad, requieren traductores más complejos conocidos como compiladores, que por su propia complejidad son también más costosos de ejecutar. A pesar de estos problemas, su empleo aumentó y con el paso de los años los costos de compilación han sido reducidos sustancialmente, por lo que en la actualidad FORTRAN ha llegado a ser el len guaje de programación más ampliamente utilizado en el mundo, y también un factor muy importante en el cada vez más difundido uso de las computadoras. La aparición de compiladores rápidos orientados al uso de los estudiantes, como PUFFT, desarrollado en la Universidad de Purdue, y\_ WATFOR y WATFIV, desarrollados en la Universidad de Waterloo, han

-------~---

·:)

hecho que la enseñanza de la programación con FORTRAN sea más simple; ·ello ha permitido que la computación misma llegue a un mayor número de estudiantes.

Otros lenguajes de programac1on han seguido rápidamente los pasos de FORTRAN; el lenguaje ALGOrítimico, ALGOL, fué diseñado por un comité internacional en 1958 y revisado en 1960. Se trata de un lenguaje muy efectivo para resolver una amplia variedad de. problemas con aplicaciones en matemáticas numéricas, pero no es adecuado (al igual que FORTRAN) para manejar datos no numéricos. Aún hoy, ALGOL es más popular en Europa que en Norteamérica.

Tanto FORTRAN como ALGOL están dirigidos. básicamente a la·computación científicá; en mayo de 1959, el Departamento de Defensa de Estados.Unidos convocó a una reunión para discutir el problema de desarrollar un lenguaje común para aplicaciones en negocios. Respondieron al llamado cerca de 40 representantes de los usuarios, de las dependencias del Gobierno, de los fabricantes de computadoras y de'otras partes interesadas. La versión inicial de COBOL (COmmon Business Orien ted Language) apareció en diciembre ·de 1959.

Los objetivos de. COBOL consideraban la expresión natural de los . programas íes decir, en inglés), lo que permitiría el aprendizaje fácil del lenguaje, la amplia documentación del mismo y la independencia de la máquina, lo cual facilitaría la transferencia de los programas de COBOL de una instalación a otra. A pesar de que las especificaciones de COBOL han sido revisadas varias veces desde su primera versión, el lenguaje mismo ha permanecido esencialmente sin cambios. En la actualidad se utiliza en las aplicaciones de procesamiento de datos para los negocios.

BASIC (Beginner's All-purpose Symbolic Instruction Code), un lenguaje científico de programación que fué diseñado con el objeto de

---------------~-

 $\mathbb{Z}$ ' .... ·

hacer su aprendizaje y su uso tan fácil como sea posible, lo desarro- . llaron en Dartmouth College en 1965 John Kemeny y Tom Kurz. El sistema BASIC fué el primero en.utilizarse en una red o base distribuida, y- también el primero en estar disponible en tiempo compartido o modo interactivo. Cada comando proporcionado por el usuario desde una terminal BASIC provoca una respuesta inmediata de la computadora, lo cual le permite al usuario tener un control más estricto sobre el procesamiento de su programa. BAS!C continúa siendo muy popular en la actualidad, y el tiempo compartido ha llegado a ser la forma común de operación, con más lenguajes y otras facilidades adicionales para el usuario.

En septiembre de 1963, un comité compuesto por personal de IBM y de clientes se formó con objeto de generar un\_ lenguaje que pudiera atraer a mas usuarios, pero que continuara siendo una poderosa herramienta para el ingeniero. En el momento de su inicio, se creyó que el comité úncamieñte extendería el FORTRAN, pero después de realizar el estudio de FORTRAN, ALGOL y COBOL y de entrevistar a gran variedad de usuarios, el comité decidió desarrollar un nuevo lenguaje. El lo de marzo de 1964 el comité presentó un informe con el nuevo programa propuesto. (Inicialmente denominado NPL., por New Programming Language, cambió de nombre a petición del National Physical Laboratory) El lenguaje fué revisado en junio y diciembre de ese año y denominado finalmente PL/I. El primer manual oficial se publ ic6 al inicio de 1965 y el primer compilador de PL/I fué terminado en el\_sistema 360 de IBM en el mes de agosto de 1966.

Debido a que PL/I es un lenguaje muy general, tiene una amplísima variedad de aplicaciones; su úso ya en aumento y muchos piensan que llegará a desplazar a sus progenitores - FORTRAN,  $ALGOL$  y  $COBOL-.$  Recien temente se ha producido algunos compiladores orientados al uso de los estudiantes, como el sistema PL/C de la Universidad de Cornell y el SP/k de la Universidad de Toronto, los cuales se espera· que aumenten la aceptación de PL/I como un lenguaje para la enseñanza. (Tomado de "Ciencia de las Computadoras", J.P Tremblay, P.B. Bunt, Me. Grace Hill).

\.

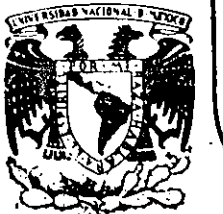

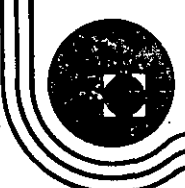

### DIV/S/ON DE EDUCAC/ON CONTINUA FACULTAD DE INGEN/ER/A U.N.A.M.

LEtlGUAJE DE PROGRAMACICN FORTRAN

- INTRODUCCION A LA COMPUTADORA DIGITAL
- LENGUAJE FORTRAN
- INTRODUCCION AL SISTEMA VAX 11/780
- APLICACIONES MATEMATICAS
- APLICACIONES NO MATEMATICAS
- EJEMPLO PARALELO

... \_\_\_ ,\_, \_\_\_\_\_\_\_ . \_\_\_\_\_\_\_ ..... -.c .. \_ ....... \_·--~·--·-~--~·-·-.. ·-~--

### OCTUBRE, 1984

Palacio de Minería Calle de Tacuba.5 · primer piso Deleg. Cuauhtémoc 06000 México, D.F. Tel.: 521-40-20 Apdo. Postal M-2285

INTRODUCCION A LA PROGRAMACION Y COMPUTACION ELECTRONICA  $\overrightarrow{C}$ 

1

CAPITULO I

Introducción a la Computadora Digital

CAPITULO I I

Lenguaje FORTRAN

CAPITULO I I I

Introducción al Sistema VAX -11/780

CAPITULO IV

Aplicaciones Matemáticas  $\mathcal{L}^{\text{max}}(\mathcal{L}^{\text{max}})$ 

CAPITULO V Aplicaciones No Matemáticas

CAPITULO VI

·--- )

---~-·--

\_Ejemplo Paralelo

# CAPITULO I

 $\circlede$ 

2.

# INTRODUCCION DE LA COMPUTADORA DIGITAL

 $\mapsto$ 

#### C O N C E P T ·O O E C O H P U T A O O R A

 $\mathbf{r}$ 

G)

y sus múltiples aplicaciones al servicio del hombre, es transmitir al lector -El objeto de esta breve reseña sobre las computadoras electrónicas una completa visión de conjunto, mediante un lenguaje sencillo que permita com prender conceptualmente los temas tratados, sin necesidad de conocimientos pre vios en la materia.

i 1 1 ¡ f 1 !

Į. 1

ļ.

1

Į.

.l 1

Esperamos que estas páginas, muy simples en apariençia pero con profundo contenido, permitan, a quienes las lean, ingresar al maravilloso mundo de las máquinas automáticas.

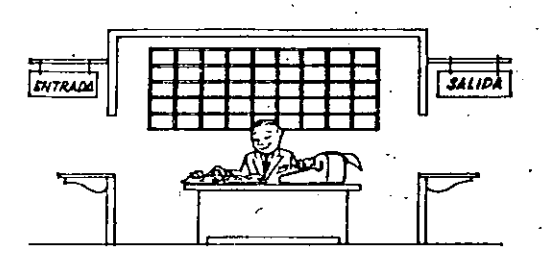

Este señor se llama Control. Trabaja en una pequeña habitación. Tiene a su disposición una máquina de calcular que su ma, resta, multiplica y divide. Tiene también el señor Control un archivo parecido al casillero que existe en los trenes para clasificación postal.

Hay, además, en la habitación, dos ventanillas' identificadas con sendos carteles: "Entrada" y "Sal ida".

El señor Contiol tiene un manual que 1e indica cómo debe desenvolverse con estos elementos, si alguien le pide que ha ga un trabajo.

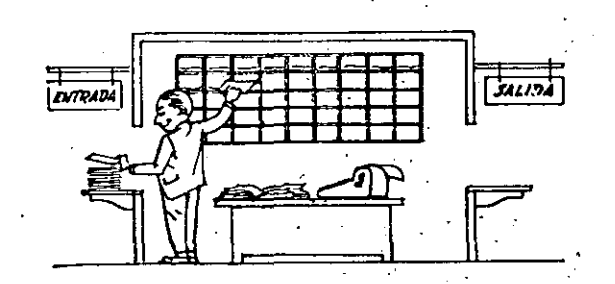

Una persona quiere saber el resultado de un complicado cálculo. Para ello, escribe ordenada, precisa y detalladamente, cada una de las operaciones que, en conjunto, integran ese cálculo, anota cada instrucción elemental en uná hoja de papel y coloca todas las hojas en orden en la ventanilla "Entrada".<br>El señor Control, al ver las hojas, lee en su manual que debe to

-/

mar esas hojas con instrucciones, una por una, y colocarlas correlativamente en su archivo. Y así lo hace,

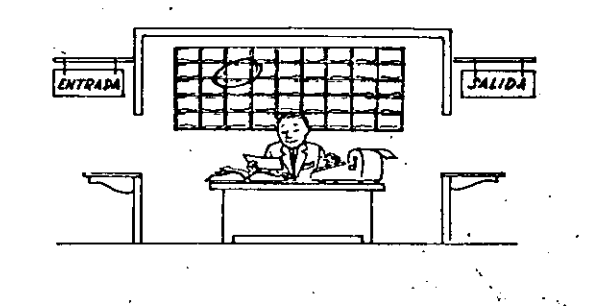

Una vez ubicadas todas las instrucciones en el archivo, el señor Control consulta nuevamente el manual. Allí se le indica que, a continuación, debe tomar la instrucción de la casilla 1 y ejecu tarla, luego la de la casilla 2 y ejecutarla, y así sucesívamen te hasta ejecutar la última instrucción. Algunas instrucciones indicarán que hay que sumar una cantidad a otra ( instrucciones aritméticas); otras, que el señor Control debe ir a la ventani 1\a "Entrada" para buscar algún dato que intervenga en el cálculo (instrucciones de "entrada/sal ida" ) , dato que la persona ·que ·le formuló el problema habrá colocado ya en dicha ventanilla, en otra hoja de papel. '

Finalmente, otras instrucciones indicarán que debe elegirse una. de entre dos alternativas (instrucciones lógicas·): por ejemplo, supongamos que una parte del cálculo - desde la instrucción que está en 1a casilla 5 del archivo hasta la que está en la casilla 9 debe ejecutarse 15 veces porque el cálculo así lo exige. En tal caso, la instrucción que está en la casilla 10 indicará que, si los pasos 5 a 9· se han ejecutado menos de 15 veces, se debe volver al paso 5. Cuando se hayan real izado las 15 repeti ciones y no antes, el señor Control seguirá con la instrucción de la casilla 11. ·

.,\_,

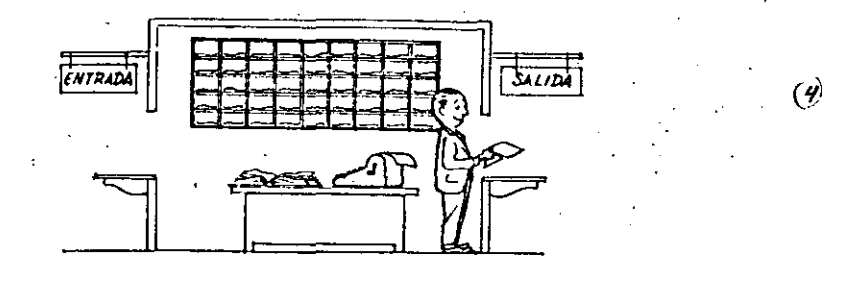

Después de ejecutar todas las instrucciones del archivo, haciendo con la máquina de calcular las operaciones en ellas indicadas, el señor Control entrega, *a* través de-la ventanilla "Salida", los re sultados obtenidos . . . y se sienta a esperar un nuevo trabajo.

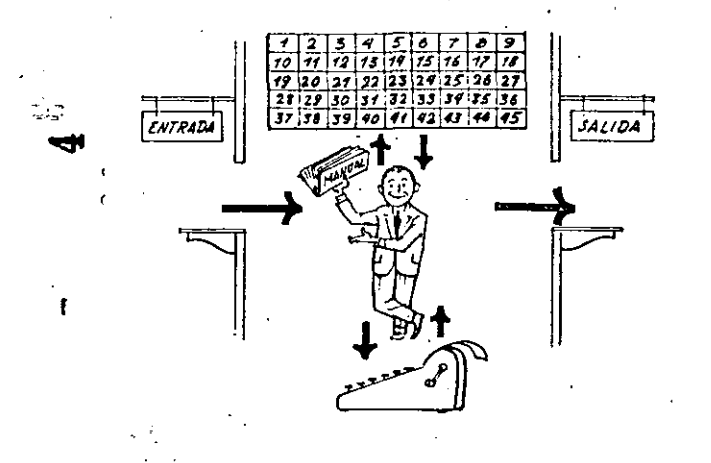

Obsérvese que la actuación del señor Control es puramente mecánica: sólo sigue las indicaciones de su manual y cumple de acuerdo conellas, las instrucciones que recibe a través de la ventanilla "Entrada". Toma decisiones, pero solamente cuando se le señalan lasalternativas que existen y con qué criterio debe élegir una de -ellas.

El señor Control puede resolvernos cualquier problema, por complica do que éste sea. Pero para ello debemos indicarle paso a paso, en -· la forma más elemental y detallada, *iodo* lo que debe hacer para resolverlo, sin oividarnos absolutamente. nada porque, en ese caso, el señor COntrol no sabría continuar por si mismo.

Haga el lector la prueba de formular un problema cualquiera de modo tal que una persona que no conozca nada acerca de ese problema\_,pueda resolverla sin necesidad de hacer consultas. Verá que es una *ex*periencia interesantísima. ·

El esquema que acabamos de representar mediante el señor Control y sus elementos de trabajo, corresponde exactamente al esquema de funcion"amiento de una computadora electrónica.

) )

A continuación presentaremos una breve descripción de Jos elementos de la computadora que corresponden a los elementos de trabajo del señor Control.

Son en la computadora, dispositivos capaces de leer información (lnstru~ ciones o Datos ) con el objeto de procesarla. Existen una gran variedad de elementos de entrada, entre los cuales tenemos:

Las unidades de Entrada {representadas por la ventani !la "Entrada" ) : -

Tarjetas de Cartulina y Cintas de Papel: Que son perforadas de manera que cada perforación representa un número, una letra Ó un símbolo especial de acuerdo con un código predeterminado.

Cintas magneticas: Conocidas como "memorias externas" tienen la ventaja de permitir almacenar la información en forma mas concentrada ( a razón de 80 a 2400 caracteres por pulgada de longitud) y de ser mas veloces, ya que pueden enviar o recibir información a la unidad de control a veloci dades que van de 10,000 a 680,000 caracteres por segundo. Pueden llegar a tener hasta 730 m. de longitud.

Disco Magnético: También conocidos como "Memoria externa", en general tienen un diámetro aproximado de JO cm. y pueden grabar hasta 400,000 letras, números, y caracteres especiales, formando palabras, cifras, ó registros completos. Se pueden grabar o leer a razón de 77,000 a 312,000 caracteres por segundo y su tiempo de acceso a un registro alcanza un promedio de 60 mi 1 i -segundos.

i ··-----~J

Una diferencia importante entre las cintas y los discos es la siguiente: En las cintas los registros se graban o leen secuencialmente.. En los discos se tiene "Libre Acceso" a un registro cualquiera, en for*ma* inmediata, pues cada registro se local iza por su posición física den tro del disco.

Lectora Optica de Caracteres Impresos: Puede leer un documento impreso por una máquina de escribir, o por una máquina de contabil'idad o por la impresora de una computadora, a una velocidad de 30,000 caracteres por minuto.

Unidad de Representación Visual: Esta unidad de entrada/salida sirve para hacer consultas a la computadora, por medio de un teclado de má quina de escribir, y obtener la respuesta reflejada en una pequeña pan talla de televisión.

La imagen está formada por hasta 12 renglones de hasta 80 caracteres -(letras, numeros, ó signos especiales) cada uno.

1 1

1

 $\mathbf{I}$ 1 i

1 i

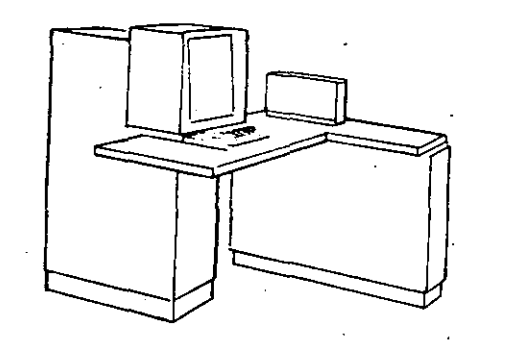

Yemos aquí otra Unidad de Representación Visual, más evolucionada que la anterior. la .comunicación hombre-máquina puede establecerse en ella por medio de gráficas, es decir que la entrada y la salida de datos se hacen por medio de imágenes.

Cuenta esta unidad para ello con un dispositivo con forma de lápiz, que tiene en su punta una célula fotoeléctrica. Un delgado haz de luz parte en determinado momento de un punto de la pantálla y la recorre en for ma de zig-zag. Si se apóya el "lápiz" en cualquier posición de la pan  $\cdot$ talla, su célula fotoeléctrica detectará en algún momento el haz de luz.

Por el tiempo transcurrido desde que el haz de luz comenzó su "barrido" hasta que fue detectado, la computadora determina en qué punto de lapantalla se encuentra apoyado el "lápiz"

Como el barrido dura una fracción de segundo y se realizan muchos ba rridos por segundo, se puede "escribir" con el "lápiz" sobre la pantalla *y* el dibujo "ingresa" en la memoria de la computadora como una sucesión de puntos codificados.

La pantalla está imaginariamente dividida en 1.040.576 puntos, de manera que los"trazos que se obtienen son prácticamente continuos. Pueden dibujarse así curvas, estructuras, letras, números y cualquier $\mathbf{C}$ T tipo de gráfico, y esa información ingresa automáticamente a la computadora,

Por otra parte, los resultados obtenidos por la computadora son repre sentados en la pantalla también como curva, letras, etc., bajo control del programa almacenado en la memoria.

Lectora Optica de Manuscritos: Salvo algunas pequeñas restricciones en cuanto al formato de los caracteres, esta unidad puede "leer" documentos escritos por cualquier persona y con·cualquler ejemplo a una velocidad aproximada de 30,000 caracteres por minuto.<sup>1</sup>

El registrador/analizador Fotográfico es una Unidad de Entrada/Salida de datos que realiza las siguientes funciones.

~~~------------~--------~--~-~--~----------~

- 1) Registra los resultados de la computadora sobre microfoto grafías, mediante un tubo de rayos catódicos, que inciden sobre una película fotográfica, y cuyo haz electrónico ac túa obernado por el Programa Almacenado. La película se revela automáticamente dentro de la unidad y 48 segundos después está lista para ser proyectada.
- 2) Proyecta sobre una pantalla translúcida las microfotografías registradas.
- 3) Analiza imágenes reproducidas en negativo sobre película trans parente, las digitaliza y las transmite a la Unidad Central de Procesamiento.

La película utilizada tiene 30.5 milímetros de ancho y 120 metros de longitud. La Entrada o Salida de imágenes puede consistir en letras, números, sírrbolos, dibujos, gráficas, mapas, curvas, etc. En una microfotografía de 30.5 mm X30.5 mm pueden registrarse hasta 30,600 letras y números, o hasta 16,777,216 puntos correspondientes a imágenes.

La velocidad de Pegistro/Análisis es de 40,000 letras, números y símbolos por segundo, o su equi\_valente si se trata de imágenes.

Máquina de Escrib;r (Teletipo),

)

las unidades de al~acenamiento o memorias {Representadas por el archi vo del señor Control ) permiten registrar las instrucciones y los datos para resolver un problema; entre estas se tienen:

Los Anillos Hagnetizantes: Estos pueden magnetizarse en un sentido ó en otro "Recordando" así un 1 o un 0 respectiva mente. Con 8 de éstos ani !los se forma una posición de me moria, en la cual puede registrarse una letra, un dígito ó un carácter especial, según las distintas combinaciones de anillos "En 1" y "En 0", de acuerdo a un código predetermi nado.

Las Memorias de Flip -Flops Las Cintas Magnéticas los Discos Magnéticos

) and the contract of  $\mathcal{O}$ 

El dispositivo aritmético (representado por la máquina de cálcu lar ) que real iza las cuatro operaciones aritméticas.

1 !

> 1 i

1 1

1 i i i  $\mathbf{I}$ 

1  $\frac{1}{2}$ 

.Las unida des de sa 1 ida ( representadas por 1 *a* ventan i 11 a "S a 1 ida" Que pueden ser:

#### Impresoras

re

Máquinas de Escribir (Teletipos

Grabadoras de Cintas Magnéticas

Grabadoras de Discos Magnéticos

Unidad de Representación Visual

Registrador Analizador Fotográfico

Unidad de Respuesta Oral con la cual la Computadora puede hablar en todo el sentido de la palabra.

Contiene una Cinta magnetofónica en la cual un locutor ha

grabado un diccionario de una gran variedad de palabras, en

cualquier idioma.

Finalmente, un dispositivo electrónico de control (representado por el señor control) ayudado de un programa especial o sistema operativo (repre sentado por el manual del señor Control), gobierna todas las operaciones de to das las unidades que componen la computadora. Habiendo descrito las partes que componen la computadora podemos mostrar el si quiente esquema que la representa:

 $\mathcal{L}_{\mathcal{F}}$ 

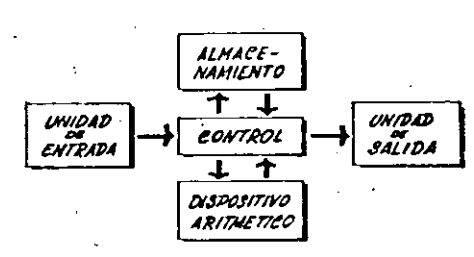

0 en forma más resumida :

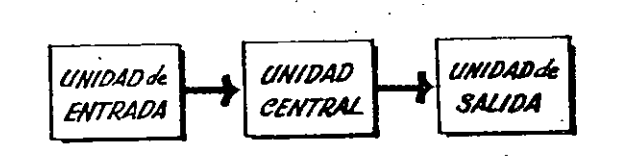

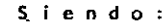

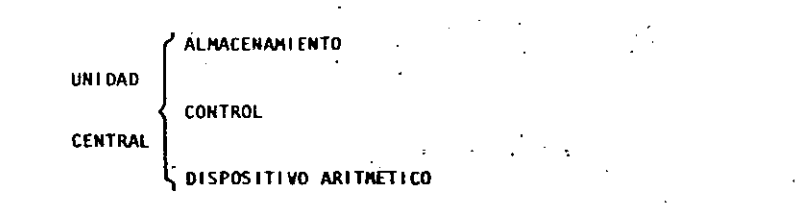

Hemos habiado hasta este momento de la computadora electrónica desde el punto de vista conceptual. Durante las dos últimas décadas se han preducí do avances tecnológicos tan extraordinarios en materia de electrónica que la computadora ha sufrido enormes transformaciones. Veremos ahora cómo se ha ido modificando la idea original hasta llegar a los más modernos sistemas de procesamiento de datos.

Las primeras computadoras tenían circuitos con válvulas de vacio. Los 'tiempos de operación se median en ellas en milisegundos (milésimas de segundo). Cuando aparecieron los transistores, el diseño de los circui tos se mejoró notablemente y la duración de las operaciones en las computadoras que utilizaban esta "Tecnología de Estado Sólido" se midió en microsegundos (millonésimas de segundo).

El hecho de que las nuevas máquinas fueran miles de veces más rápidas que las anteriores, traio apareiada la creación de unidades de entrada, salida y memoria externa mucho más veloces.

La invención de un nuevo tipo de transistor ("chip" ) provocó una ver dadera revolución en los circuitos electrónicos y sus procesos de fa -bricación. El nuevo elemento es tan pequeño que en un dedal de costura caben más de 50,000 chips. Debido a su tamaão, se les demonina circuitos microminiaturizados o microcircuitos. Los tiempos de operación se miden abora en nanosegundos (milmillonésimas de segundo ). Na nacido en esta forma la tercera generación de computadoras, y las altas velocida des alcanzadas posibilitaron un nuevo enfoque en el diseño de los siste mas de procesamiento de datos.

finunciaremos brevemente los adelantos que esta tercera generación ha introducido con respecto a la tecnología anterior :

(၉)

. La computadora se autogobierna y trabaja sin detenerse, pasando de un trabajo a otro sin demora alguna.

. El Operador interviene sólo cuando algún problema excepcional ocurre. La comunicación entre hombre y máquina se realiza sólo sobre la base de "Informes por Excepción".

. Si ocurre una falla en los circuitos o en la parte electromecánica la máquina realiza un autodiagnóstico e indica cuál es la anomalía.

. La velocidad de Entrada-Proceso-Salida se ha incrementado extra ordinariamente.

.Todas las operaciones del sistema se realizan en forma simultánea.

. Los lenguajes de programación han evolucionado de manera notable. . El autocontrol y la autoverificación de operaciones han alcanzado niveles insospechados.

. Pueden realizarse, con máximo rendimiento, varios trabajos distintos simultáneamente. (Multiproceso).

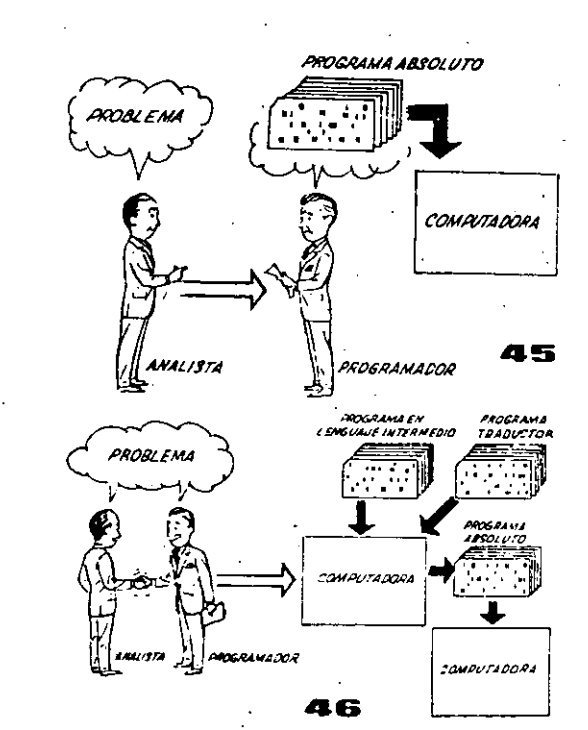

Hasta ahora hemos visto muchas unidades que, en distintas combinaciones, configuran computado ras electrónicas para las más variadas aplica ciones. Ahora nos detendremos para analizar elmanejo de dichos sistemas.

El Programa de Instrucciones almacenado en la Unidad Central de Procesamiento, consta de una secuencia de órdenes y comandos, expresados se gún una codificación especial denominada "Lengua je Absoluto de Maguina". Las primeras computadoras se "programaban" en este complejo lenguaje. Había entonces una enorme diferencia entre nuestro idioma y aquél según el cuál debíamos comu nicarnos con la máquina. Esto obligaba a un granesfuerzo común entre el analista que conocía el problema, y el programador que conocía la computadora, pues ambos hablaban del mismo proceso en distintos lenguajes.

Se crearon, para solucionar el problema, len· guajes intermedios cada vez más parecidos a • ·nuestro idioma. Es decir que cada nuevo len guaje intenmedio se acercaba más al problema y se alejaba más de la máquina. Para cada uno de estos lenguajes se creó un programa traduc tor llamado "Compaginador" o "Compilador", --. que tenía la misión de traducir el lenguajeintermedio al absoluto de máquina. Ahora, el analista y el programador "hablan un mismo

idioma" :<br>ambos conocen el problema y la solución.

Pero la computadora seguía desarrollándose, ypronto los lenguajes intermedios fueron insufi clentes para formular intrincados problemas - cientfficos o comerciales. Nacieron, entonces, lenguajes especializados: dos de ellos, el FOR-TRAN y el ALGOL, penmiten programar problemas si idéntica a la notación matemática común. El $\mathbb{L}$ COBOL es un lenguaje comercial cuyas sentencias configuran oraciones y frases en forma tal que. una persona que no sabe qué es una computadora, puede leer un programa y entender perfectamente qué es lo que hará la máquina; cuando lo tenga almacenado.

Cada uno de estos lenguajes tiene un programa -Compilador para cada tipo distinto de computado ra capaz de procesarlo. Esto significa que un =<br>programador que sabe FORTRAN, por ejemplo, puede programar una computadora aún sin conocerla. Es decir que estos tres lenguajes constituyen un "esperanto" de las máquinas.

i

1

1

1 Į. 1

1

1

1

Į. i La tercera generación de computadoras permitióabordar complejos problemas que incluían, entreotros, aspectos comerciales y científicos.

Hemos llegado así a que la computadora nos "en tlenda11 , en lugar de que se limite a recibir órdenes en su Idioma.

PROGRAMADOR CIENTÍFICO PROGRAMADOR COMERCIAL **PROGRAMADOR EN OTROS LEWGLIAJES** comu **FORTRN OTROS 0 ALGOL** LENGUAJES **COMPILADOR COMPLITADORA** LENGUAJE ABSOLUTO DE MAXIMA

(as a set of  $\mathcal{O}(\mathbb{R}^d)$  ) and the set of  $\mathcal{O}(\mathbb{R}^d)$  ,  $\mathcal{O}(\mathbb{R}^d)$ 

**Tarrack** 

ৰ্কে কা  $\overline{u}$ DATOS - MUEVOS سمة Ц pacrso নিনেন

**PROSRAMAS Y APCHIVOS** 

## CAPITULO II

 $10$ 

### LENGUAJE FORTRAN

ING. HERIBERTO OLGUIN R. ING. ANTONIO PEREZ A. M. EN C. RICARDO CIRIA M.

 $\circledcirc$ 

CAPITULO II

1.- INTRODUCCION

2.- BREVE HISTORIA DEL LENGUAJE

3.- ELEMENTOS BASICOS

3.1. - JUEGO DE CARACTERES

3.2. - NUMEROS

3.3. - ESTRUCTURA DE UN PROGRAMA -

3.3.1.- Proposición END

 $11$ 

 $\hat{U}$ 

3.3.2. - Proposición STOP

3.4.- HOJA DE CODIFICACION

4.- CONSTANTES Y VARIABLES

4.1.- CONSTANTES ENTERAS

4.2. - CONSTANTES REALES

4.3.- VARIABLES ENTERAS

4.4.- VARIABLES REALES

5.- EXPRESIONES ARITMETICAS

. 5.1.- OPERADORES ARITMETICAS

. 5.2.- EXPRESIONES ARITMETICAS

5.2.1.- REGLAS PARA FORMAR ARIT -EXPR

5.3.- PROPOSICION DE ASIGNACION

6.- ENTRADA Y SALIDA (1a. Parte ).

6.1.- PROPOSICION PRINT

6.2.- PROPOSICION READ

7.- TRANSFERENCIA DE CONTROL

7.1.- ETIQUETAS

7.2.- PROPOSICION GO TO

7.3.- PROPOSICION IF ARITMETICA

8.- ARREGLOS

8.1.- VARIABLES CON SUBINDICE

8.2.- DECLARACION DIMENSION

8.3.- REGLAS PARA FORMAR SUBINDICES

9.- ENTRADA Y SALIDA (2a. Parte)

9.1.- PROPOSICION READ

9.2.- PROPOSICION WRITE

9.3.- PROPOSICION FORMAT

10.- ITERACIONES

10.1.-PROPOSICION DO

10.2. - ANIDAMIENTO

10.3.-PROPOSICION CONTINUE

11.- PROPOSICION IF LOGICA

11.1.-EXPRESIONES LOGICAS

11.2.-PROPOSICION IF LOGICA

12.- FUNCIONES

12.1.-FUNCIONES PROPORCIONADAS POR EL COMPILADOR 12.2.-FUNCIONES DEFINIDAS POR EL USUARIO

13.- SUBPROGRAMAS

13.1.-SUBP. FUNCTION

13.2.-SUBP. SUBROUTINE

13.3.-PROPOSICION COMMON

 $\hat{\phi}^{\frac{1}{2}}$ 

CAPITULO 11 Lenguaje Fortran

14

1.- Introducción al lenguaje FØRTRAN

El lenguaje F0RTRAN, cuyo nombre corresponde a las primeras letras de las palabras inglesas FORmula (fórmula) y TRANslation (traducción), es un lenguaje de programación orientado a problemas matemáticos y se emplea en casi. todas las computadoras del mundo. Debido a su parecido con el lenguaje aritmético común, el F0RTRAN simplifica .la preparación de problemas que pueden resolverse mediante una computadora. Los datos e instrucciones se pueden organizar mediante una secuencia de enunciados FØRTRAN; éstos const'ituyen el llamado Programa Fuente.

Todas las computadoras que "entienden" el lenguaje FØRTRAN. tienen lo que se llama un Compilador Fortran, llamado también tra-.ductor o intérprete, el cual analiza los enunciados FØRTRAN y los traduce a un Programa Objeto, el cual queda·en Lenguaje de Máqui-· na.

Un programa escrito en lenguaje F0RTRAN se puede procesar en cualquier máquina que tenga un Compilador FØRTRAN. Esto nos indica que el lenguaje es independiente para cada máquina, o sea que el compilador se debe preparar en cada caso teniendo en cuenta la  $\cdot$ máquina que ha de usarse en particular; puesto que las máquinas difieren en su organización interna, se ha desarrollado un número de "dialectos" del <mark>Lenguaje FØRTRAN , cada uno de los cuales es</mark> · apropiado para una clase de máquinas. las diferencias entre los varios dialectos son mínimas y se ajustan el uno al otro fácilmente.

1 1, 1

1

 $\cdot \}$ '<br>I

> į. 1 į. i

--~-J

1 - --·-----------------'-----

### ELEMENTOS BASICOS

### 3.1 · Juego de Caracteres

El alfabeto FØRTRAN está constituído de caracteres que son símbolos familiares de escritura y de teclados de máquinas de escribir, así como de dispositivos especiales de perforación; dichos caracteres son:

15

 $\zeta$  5

1 1 ! i '

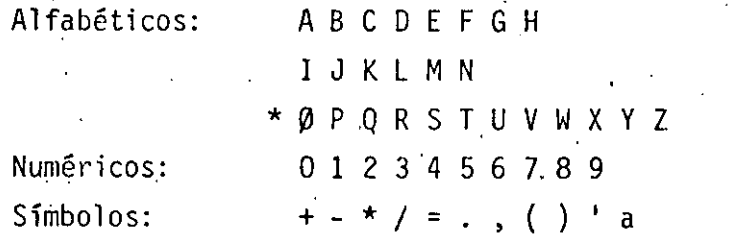

De este alfabeto se construyen todos nuestros símbolos, expresiones y enunciados que se utilizan en el lenguaje FØRTRAN.

### 3.2 Números

Los números pueden representarse en diferentes formas, las cuales se asemejan a los símbolos de la aritmética general; pero<br>debido a la estructura interna de las computadoras se establecen las convenciones de: Punto Fijo y Punto Flotante que·proporcionan facilidades para su manejo en FØRTRAN. Los símbolos de punto fijo se usarán solamente con números enteros y los cálculos asociados se denominarán aritmética de los enteros o modo entero; mientras que la aritmética de los números reales se hará en la forma de punto flotante y se llamará aritmética de los reales o modo real. Debido a que también es necesario distinguir las constantes (números que no cambian durante toda la ejecución de un programa) de las variables (Númcros,que pueden cambiar), surgen cuatro clases de símuolos para los números.

~-- -------------------------·---------------- ----------- ----. \_\_ ,\_\_\_\_\_, \_\_\_ \_

3.-

-

3.3.1. El enunciado END

Este se lee simplemente END e informa al compilador que el programa fuente ha terminado y debe ser el último enunciado de cualquier programa F0RTRAN ..

### 3.3.2, El enunciado ST0P

Este aparece simplemente como ST0P y es el que nos indica que ha terminado la ejecución y en el caso de IBM - 1130 la computadora se detiene y el operador tendrá que hacer que con tinúe trabajando. Debido a ello se recomienda que se utilice el enunciado CALL EXIT, el cual pasa el control a un programa monitor que hace que la cúmputadora continúe ejecutando los otros programas que siguen a continuación.

Tanto el ST0P como el CALL EXIT podrán aparecer después de cualquier enunciado.

1 l  $\ddagger$ 1

 $\mathbf{I}$ 1

1 !<br>!

### Constantes y Variables

4.1 Constantes enteras.

Dependiendo del tipo de computadora se podrán representar por un cirto número de dígitos, si el entero es negativo, los díg itos deberán ser precedidos del signo menos; si el entero es positivo el signo es opcional.

Ejem. Simbolos para constantes enteras pueden ser entre otras:

> 1976 +1 o +1976 -1976 Simbolos que no se aceptan para constantes enteras: 7483282 (dependiendo de la computadora utilizada, puede ser demasiado grande)

 $(\mathcal{L})$ 

1 ¡

ة<br>أ

í

1

1

1

1976: (el punto decimal no se permite)

### 4.2 Constantes reales

Dependiendo del tipo de computadora, las constantes reales se podrán· representar por varios dígitos, con punto decimal pudién dose colocar al principio de los dígitos, al final o entre dos dígitos cualesquiera. Cuando aparece un punto en una constante su tratamiento será de punto flotante. Si la constante real es precedida de un signo menos, se indicará que es negativa, si es positiva el signo es opcional.

Ejem. Simbolos para constantes reales pueden ser entre otras:

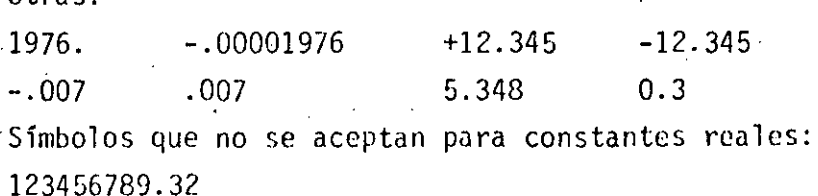

5343 (falta el punto decimal)

Para representar las constantes reales existe también la llamada forma exponencial; esta la podemos representar mediante una letra E y una constante entera de uno o dos dígitos, positiva o negativa. Esta constante entera es un exponente del número diez; el signo

menos es para los exponentes negativos y para los positivos, **el**  signo es opcional. En FØRTRAN, la presencia del exponente hace que el uso del punto decimal sea opcional.

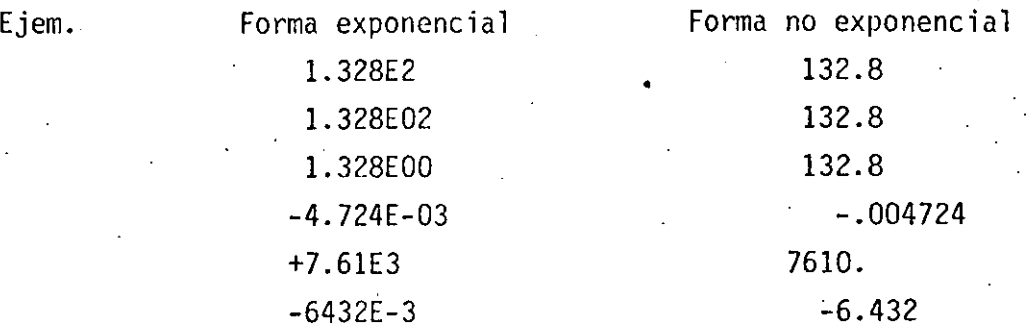

4.3 Variables enteras

Estas se representan por combinaciones de una a seis letras y/o dígitos, no se permiten otros caracteres y el primer caracter deberá ser una de las letras !, J, K, L, M ó N. El primer caracter · de .una variable es el que indica si es entera o real. Durante la ejecución de un programa, las variables enteras deberán restringir se a valores enteros.

Ejem. Símbolos para variables enteras pueden ser, entre otros:

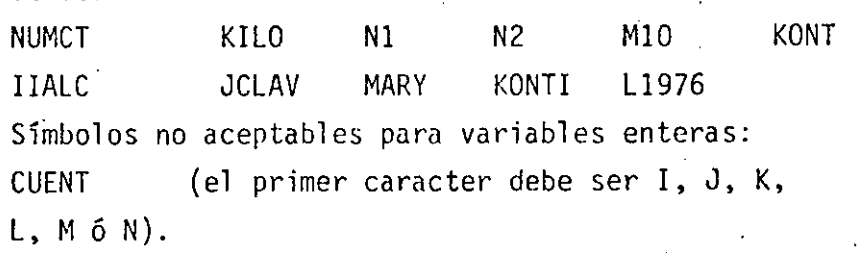

Kontador (demasiados caracteres)

12.34 (sólo se aceptan letras y números)

4.4. Variables reales

Estas se representan por combinaciones de una a seis letras *y/o* dígitos, no se permiten otros caracteres y el primer· caracter· tiene que ser necesariamente una letra diferente a l,J, K, L, M ó N. Durante la ejecución de un programa dichas variables se deben restringir a valores reales.

**1/if''·, l. ... r..** .·

> 1 1

1 '1

1

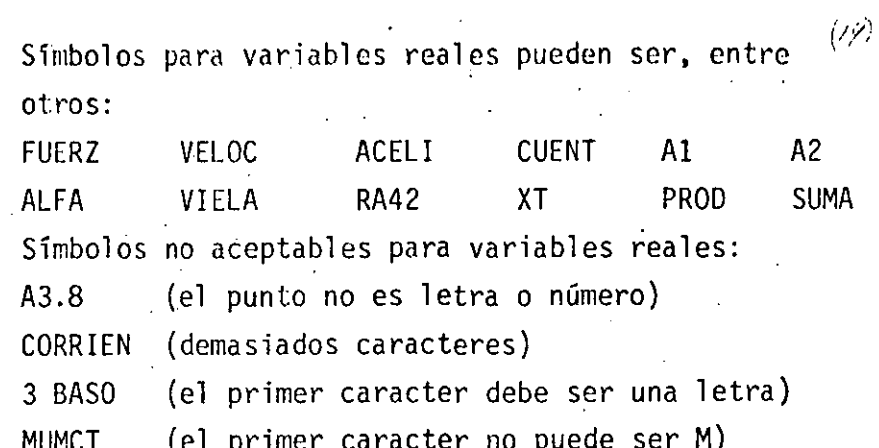

Ejem.

19

### 5.- Expresiones Aritmética  $\sim$  20

i

1 |<br>|<br>|  $\cdot$   $\vert$ 

> $\vert$ ¡

1 1

1 1  $\ddot{.}$ 

1 !

1

1 1 j

### 5.1 Operadores Aritméticos

Las operaciones aritméticas y los símbolos que se utilizan en FØRTRAN son:

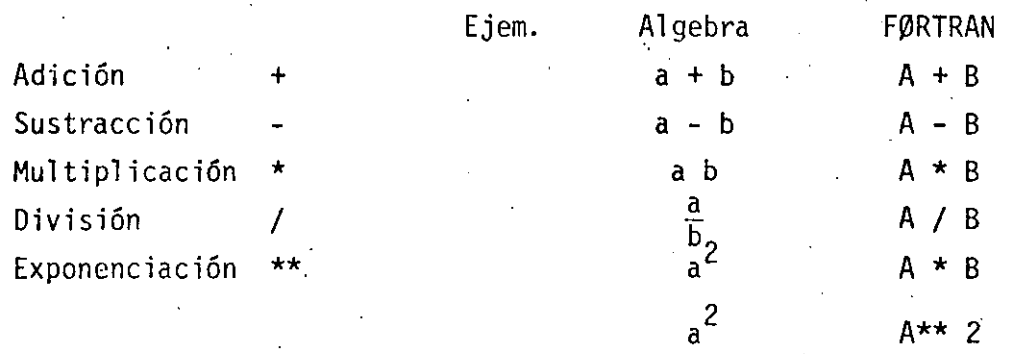

### Expresiones aritméticas

En base a lo expuesto anteriormente podemos ahora formular expresiones aritméticas en lenguaje F0RTRAN y nos daremos cuenta que son muy similares a las expresiones aritméticas del algebra común.

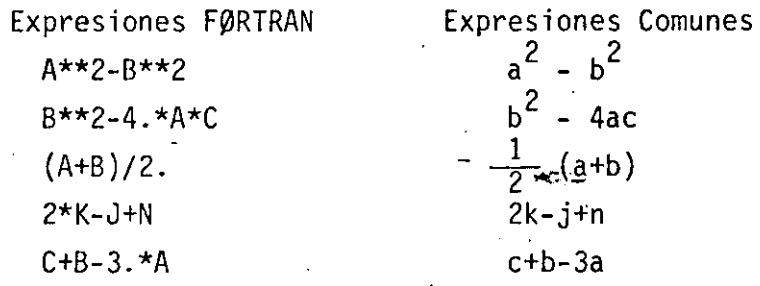

5.2.1 Reglas lpara las expresiones aritméticas

Las reglas a las que debemos sujetar las expresiones aritméticas son necesarias debido a la estructura de las computadoras y al observarlas tendremos un ahorro en el tiempo de ejecución de un programa.

Regla 1 Si nos fijamos en las expresiones F0RTRAN anteriores nos damos cuenta que : Todas las constantes y variables en una expresión deben estar en el mismo modo, esto es, todas deben ser enteras o todas deben ser reales. (existe una excepción que mencionaremos más adelante).

·--------··---

5.2

--

 $\overline{\phantom{0}}$ 

Es necesario consultar los manuales de cada máquina,  $\langle \epsilon \rangle$ ya que como hemos mencionado anteriormente dependerá esta regla del tipo de computadora. Por lo pronto la consideraremos como se ha indicado.

j 1

·¡

Si A=5., B=8., C=2. y D=1.6

Entonces (A+B)/C se calcula en el siguiente orden:  $5. +8. = 13.$   $13. /2. = 6.5$ 

Mientras que A+B/C se calcula en el siguiente orden:  $8./2.-4.$  5. +4. =9.

Ahora si deseamos calcular (A+C)\*\*2 Conducirá a:

 $5. +2. = 7$  7. \*\*  $2 = 49$ .

Mientras que A+C\*\*2 Conducirá a:

 $2.***2=4'$  5.+4.=9

Ahora si:  $(A*B)/(C*B)=40./3.2=12.5$ 

Entonces: A\*B/C\*D=40./C\*D=20.\*0=32.

Finalmente si tenemos paréntesis dentro de

otros paréntesis se tiene:

 $(A*(B+C)**2=(A*10**2=50.**2=2500.$ 

B+C tiene ·la más alta prioridad por encontrarse en el paréntesis más interno.

 $(A*B+C\widetilde{Y*Z}=(40. +2)**2=42.**2=1764.$ 

A\*(B+C)\*\*2=A\*10.\*\*2=A\*100.=500.

 $A*B+C**2=A*B+4.=40. +4. =44$ 

Debemos teher cuidado en expresar lo que deseamos realizar.

Regla 4

No deberemos colocar un siyno de operación antes de un signo más o menos, esto es, no deberemos poner dos signos de operación juntos.

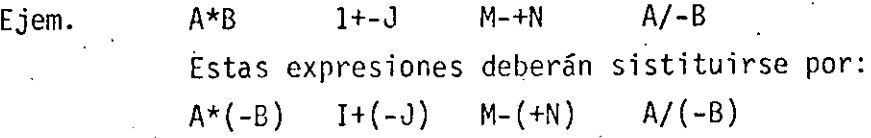

 $5.3$  Proposición de Asignación

Se forman con las expresiones presentadas anteriormente y nos indican los cálculos particulares que deben hacerse. Su forma es:

Variable = Expresión aritmética

22

i l

¡ 1

1 1 !

i i i

1

J

El significado del signo = es el de asignaci6n, esto es, que deberá calcularse el valor della expresión a la derecha del signo = y su valor se asignará a la variable que se encuentre a la izquierda del signo, la cual tiene una localidad en la memo- . ria de la computadora.

-·-' ------.- ~----·-----~---·-

-·

Ejem. Si A=5.,  $B=8.$ ,  $C=2.$  y D=1.6 X=(A+B)/C se le asignará a la X el valor 6.5 ALO=(A+B)\*\*2 se le asignará a ALO el valor 169. RAI+SQRT(B\*C) se le asignará a RAI el valor 4. Algo diferente al álgebra normal es el enunciado A=A+3. el cual no debe alarmarnos ya que indica que a la localidad de memoria con el nombre A se le asignará elnuevo valor A+3. esto es:

Si A=5. y A=A+3. entonces :

 $A=5.+3.$   $A=8.$  o sea que la variable A se le asigna el valor de 8. y el valor anterior que fué·5. se pierde.

ENTRADA Y SALIDA (la. PARTE)

6.-

Todo: programa FORTRAN que realice algún cálculo ó resuelva algún. problema, debe informar al usuario el resultado de sus cálculos mediante los dispositivos con que cuenta la computadora para  $\frac{1}{2}$ ello, como podría ser una impresora ó una pantalla de televisión. De igual forma, la mayoría de los .programas procesan la información que un dispositivo externo les proporciona, como sería una lectora de tarjetas perforadas, una unidad de cinta ó el teclado de una terminal.

' 1 1 ¡

1 . \ 1 ' i  $\cdot$  . |<br>|<br>|

Las instrucciones con que cuenta el lenguaje FORTRAN para hacer estas operaciones se llaman instrucciones de entrada y sal ida debido a que hacen entrar o salir información desde el programa hacian, algún dispositivo externo.

Primeramente se muestran las instrucciones de entrada y salida read y PRINT en sus formas más sencillas.

6.1 Proposición PRINT.

La proposición PRINT es la encargada de mostrar en algún dispositivo de salida el valor de las variables que el programador desee; su forma general más sencilla es la siguiente:

PRINT \* , out list.

En la forma anterior, el asterisco es un indicador de que la forma de impresión de los valores se hará de acuerdo a un 1• standard definido por el lenguaje, es decir, en vez del asterisco se podrá poner un indicador que especificará la forma en que deseemos que se impriman los valores de las variables (cuantas columnas en blanco, cuantos decimales después del punto, etc).

Este indicador se llama indicador de FORMATO y se estudia rá ampliamente más adelante; por el momento, bastará con que utilicemos el asterisco para no preocuparnos por esos detalles.

Lo que está representado por outl ist es la lista de las v.ariables que desamos que se impriman, por ejemplo:

 $A = 13.5$ 

 $B = 44.44$ 

 $I = 123$ 

PRINT  $\star$ , A, B, I.

Produciría lo siguiente:

1,3500000E+0Ø 4.4440000E+01

123

La impresión en formato exponencial de las variables reales "A" y "B" se debe al standard del lenguaje cuando se utilizó el \* en vez del indicador de formato.

6.2 Proposición READ

La proposición READ efectúa la operación contraria de la proposición PRINT, es decir, toma un número que se proporcio na por algún dispositivo externo y lo asigna a una variable. La forma general de la proposición READ es completamente similar a la proposición PRINT, es decir:

READ  $\star$ , in list.

En donde nuevamente el asterisco indica que se tomen los datos de entrada sin importar la forma en la que venga; por ejemplo, dada la instrucción.

READ \*,  $X$ ,  $Y$ ,  $Z$ . y suponiendo que los datos externos fueron: 22  $-18.37$  $4.24E + 5$ 

Después de ejercitar la instrucción READ la variable X tendría el valor 22, la variable Y valdría -18.37 y la variable Z sería igual a 425000.

24

Transferencia de Control

### 7.1 . Etiquetas

7.-

..

.. ..\_ ...

 $\sum_{i=1}^n$ 

'.

Debido a que los enunciados de un programa F0RTRAN se ejecutan en el orden que aparecen y que en muchas ocasiones queremos .transferir la ejecución a otros enunciados si se satisface una ciertá condición, F0RTRAN nos permite numerar dichos enunciados. Un número de enunciado debe ser una constante entera de uno a cinco caracteres. sin el signo más o menos; el número se coloca a la izquierda del enunciado.

 $E$ iem.  $3$  CONT = CONT+1. 24 RAIZ =  $(A**2+B**2)*$ \*.5

.7.2 Proposición GO TO

Este toma la forma GØ TØ N en donde N es un número de enunciado.

El GØ TØ produce un salto incondicional; así GØ TØ 3 envía la ejecución al enunciadó número 3 que puede ser la instrucción de conteo del ejemplo anterior. G0 T0 24 pesa el control al enunciado 24 que puede ser .el del ejemplo anterior. Ejem. Supongamos que unos de los enunciados de un progra-

ma son:

1  $1 = 1$  $ISUM = 0$ ISUM = ISUM+1  $I = 1+1$ G0 T0 1

. .  $\sim$ 

--------------------··---------------- \_\_\_\_\_\_ , \_\_ \_ . ··-·'-------·---···

Esto nos representa la suma de los números enteros, desde luego es necesario ponerle otros enunciados pero por el momento nos aclara lo indicado.

 $25$ 

1

•

•
### 7.3 IF ARITMETJCO

te:

-

La instrucción JF aritmética es la parte del lenguaje FORTRAN que se encarga de efectuar una transferencia condicional del flujo de control, es decir, de hacer una transferencia de control como la instrucción GOTO pero, a diferencia de éste, que siempre transfiere el control a un solo lugar, el IF aritmético puede transferir el control a uno de tres lugares diferentes, dependiendo del valor que tenga una expresión dada.

1 i

 $\frac{1}{2}$ 1 i

1

., !<br>!

Lo que determina el lugar a transferir es el valor·de una expresión aritmética, teniéndose tres destinos diferentes que se escogen de acuerdo al valor negativo, igual a cero o positivo que tenga .la expresión; de lo anterior se desprende el nombre de.la instrucción (IF aritmética), ya que el destino de la transferencia depende de un valor aritmético.

La forma general de la instrucción IF aritmética es la siguien

IF (arit-expresión) lnl, ln2, ln3

En donde arit-expresión es cualquier expresión aritmética y lnl, ln2 y ln3 son etiquetas de 1 íneas de destino; al ejecutarse es ta instrucción, se envalúa la expresión aritmética y después se transfiere el control a la línea lnl si la expresión resultó negativa, a la línea ln2 si la expresión es igual a cero ó a la línea ln3 si la expresión es positiva.

Al escribir programas FORTRAN, es frecuente que se requiera saber si una variable determinada es igual a un cierto valor o no y, dependiendo de la respuesta, efectuar algún cálculo u otro diferente; es por ésto que la expresión aritmética más común dentro de un IF aritmético es la resta de una variable menos una constante.

~~~~-----

(??)

Para averiguar si la variable es igual al valor dado, se resta a la variable la constante dada; de esta manera, si el resultado es igual a cero, sabremos que la variable es igual a la constante: en caso contrario, si el resultado es positivo, la variable es mayor que la constante y si el resultado es negativo, la variable es menor que la constante; veamos un ejemplo:

### IF  $(A - 7.5)$  12, 25, 88

C AQUI SE TRANSFIERE EL CONTROL SI "A" ES MENOR QUE 7.5

 $12 -$ 

 $25 - - -$ 

C AQUI SE TRANSFIERE CUANDO "A" ES IGUAL A 7.5

C. Y AQUI CUANDO "A" ES MAYO QUE 7.5

 $88 - -$ 

Si al programador no le interesan los tres resultados que proporciona el IF aritmético sino sólo dos de ellos, se puede repetir la misma etiqueta en dos de los destinos del IF aritmético. Por ejemplo, si en un programa hay que efectuar un cálculo cuando la variable NUM sea menor o iqual a la variable LIMIT, y otro cálculo diferente cuando NUM sea mayor que LIMIT, se utilizarpia el siguiente IF aritmético.

IF ( NUM - LIMIT ) 20, 20, 40 C CALCULO CUANDO NUM <= LIMIT

 $20. - - -$ 

C. CALCULO CUANDO NUM> LIMIT

 $40 -$ 

Finalmente no hay que 9lvidar que, en forma similar a la ins- $(2\beta)$ trucción GOTO, la instrucción IF aritmética siempre transferirá el control a partir de ella hacia algún otro punto dentro del programa por lo que la instrucción que siga inmediatamente después de la instrucción IF aritmética sólo se ejecutará si tiene una etiqueta y el control de ransferiere a ella desde algún otro lugar del programa, por lo cual, es conveniente que alguno de los destinos del IF aritmé tico se coloque inmediatamente después de la instrucicón IF.

#### 8.- Arreglos

Frecuentemente· tratarnos con un grupo de variables que forman ó pertenecen a una clase o colección. Cuando las variables forman un conjunto ordenado, pueden relacionarse unas con otras por la notación de subindices; entonces designamos esa colección como arreglo y las variables que pertenecen a ésta serie son elementos del arreglo. A veces se emplea. como sinónimo de arreglo el nombre de matriz y, en consecuencia, hablamos de elementos de la matriz.

၇ ဂု

8.1 Variables con subindice

Un conjunto de números que pueda arreglarse en un renglón ó columna se considera como un arreglo lineal ó unidimensional, y ésta serie puede llamarse vector. Identificamos los elementos de un vector renglón· ó columna por un sólo subindice.

Ejem.

-

La columna de números dei vector llamado A, consiste de los elementos A, hasta An inclusive y se representa como sigue: Notación acostumbrada Notación F0RTRAN A (1)  $A_{1}$ A' (2)  $A_{2}$ A (3)  $A_{\mathbf{R}}$ 

An

Ai

Cada una de estas  $A(1)$ , en donde I varía de I a N, son el nombre de una variable, el conjunto de todas e]las es lo que. llamamos arreglo.

A( i)

'1

|<br>|<br>|

.1  $\mathbb{R}^2$ 1 |<br>|<br>|

 $(2)$ 

i !<br>! ! 'l

|<br>|<br>|

|<br>| o i

1

1

• 1

**|}** 1 1

 $A(N)$ 

Si se usan dos subindices para identificar los elementos de un arreglo se considera éste *cómo* un arreglo bidimensional. Los cuadros de un tablero de ajedrez, pueden considerarse como un arreglo bidimensional. Y si llamamos a cualquiera de los cuadros· con la variable CTAJ tendremos 64 variables; pero como el tablero tiene 8 renglones y 8 columnas, podemos referirnos al cuadro que se encuentra en el renglón 3 y Ja columna 5 con la variable CTAJ (3,5).

Dependiendo del tipo de computadora será el número de subíndices que podremos asignarle a un arreglo; en 18M - 1130 sólo se admiten arreglos con un máximo de tres subíndices.

የ በ

Las variables que se utilicen para designar arreglos deberán observar las reglas que se dieron anteriormente al hablar

de variables enteras y reales considerando que para los cinco caracteres alfanum§ricos son independientes de los índices que se encuentran entre paréntesis.

8.2 Declaración DIMENSION

Siempre que en un programa utilicemos variables con subíndices deberemos poner como primer enunciado el DIMENSI0N, el cual indica al compilador qu§ tanto espacio de memoria se debe reservar para las variables con subíndices. Su forma es:

 $DIMENSI\varnothing N$  u, v, w, ...

Donde u, v, w, ... son nombres de variables, cada una de las cuales va seguida por el máximo número de elementos en el ... arreglo correspondiente. Deberán observarse las siguientes reglas:

Regla 1 Cada variable con subíndices se debe mencionar en un enunciado DIMENSI0N antes de su primer uso en el programa.

Regla 2 Los símbolos representados anteriormente por u, v, w, ... deben tener la forma:

> nombre de variable {máximo número de elementos)

• 1  $\cdot$  i

ほあ

1

!

i

1 ¡

el número entre paréntesis debe ser una constante entera sin signo.

Ejem. DIMENSION A(20), 8(4,8), CARR(5,3,4) Esto indica que el compilador reservará 20 localidades para el arreglo A, sus veinte variables serán  $A(1)$ ,  $A(2)$ , ...,  $A(20)$  al mismo tiempo se reservarán 32 (4X8) localidades para las variables  $B(1,1), B(1,2), B(1,3), \ldots, B(1,8), B(2,1), B(4,1), \ldots$  $B(2,8)$ ,  $B(3,1)$ ,  $B(3,2)$ , ...,  $B(3,8)$ ,  $B(4,1)$ ,  $B(4,2)$ ,  $\ldots$ ,  $B(4,8)$  y por último se reservarán 60 (5X3X4) localidades para las variables del arreglo CAR, con tres subíndices cada una. !

Regla 3

El arreglo que se use en particular, dentro del programa podrá tener menos elementos que los especificados en la magnitud del enunciados DIMENSION, pero $\cdot$ no  $\text{más.}$  La variable tal como aparece en el enunciado DI · MENSION debe tener exactamente el mismo número de subíndices que en cualquier otra parte del progra $ma.$ 

 $\mathcal{Z}^{\prime}$  .

' 1  $\begin{array}{c} \vdots \\ \vdots \\ \vdots \end{array}$ • i  $\left\{ \begin{array}{c} 1 \\ 1 \end{array} \right\}$  $\left\{ \cdot \right\}$ ' ' |<br>' 1 |<br>' . |

 $\left\{ \begin{array}{c} 1 \\ 1 \end{array} \right\}$ ' l i ! i 1 '<br>I . 1 1 1 ' .¡ |<br>| 1 1

> $\vert$ '

 $\overline{\phantom{a}}$ 

¡  $\mathfrak{f}$ |<br>|-<br>|- $\ddot{1}$ 1 1 ,. '  $\mathbf{I}$ 1 ¡  $\mathbf{I}$ j l ! l  $\ddot{\phantom{a}}$ l í ! 1

8.3 Reglas para formar subíndices

Regla 1

Un subíndice debe ser un entero, puede ser constante, variable ó una de las expresiones aritméticas siguientes:

 $A * V + b$   $A * V - b$ en donde v es una variable entera y a y b son constantes enteras sin signo. Ejem. Algunos subíndices pueden ser:

> 1 1972 10\*KONT 2\*I J 1976\*N-8 2\*!-4 2\*!+3 No se pueden usar como subíndice:

1+! . -I 2-10\*CONT -1932 -KILO Un subíndice sólo debe tomar valores positivos Un subíndice en sí no debe ser una variable con subíndices. Así X(I(2) no es permitido. Un-símbolo que representa un arreglo, una variable con subíndice, no debe usarse sin subíndices para representar otra variable diferen te en el mismo programa. Esto es A{!) y A no deben referirse a variables diferentes. Como siempre hay una excepción que por ahora no toca remos.

Ejem. Los símbolos para variables reales con subíndices podrían incluir:

> $X(1)$  ·SUM( $K+2$ )  $A(1, 2*J+1) B(INT) C(1,J)$ Para variables enteras con subindices. podemos tener:

 $INT(M, N)$   $I(J)$  ICTA $(J, 2 \star I)$ .

-~---

Regla 2 ··Regla 3

Regla 4

--~---~ -~--- ----------~---------~-~-----·

9.- Entrada y Salida {2a. Parte)

.<br>-<br>-

Estos, como su nombre lo indica, sirven para introducir y sacar información de la computadora.

32

9.1 Proposición READ

Este enunciado tiene la forma READ {I, N) LISTA I y N son enteros sin signo y LISTA representa una lista de nombres de variables para las cuales se leerán valores. I designa el tipo de periférico de entrada que se utilice {lectora de tarjetas, consola, etc.). N es el número de un enunciado FØRMAT asociado al READ.

Ejem. El enunciado READ {2, 101) J, B, H

Producirá la lectura de tres números: un entero y dos reales y se almacenarán en las localidades de la memoria de la computadora designadas con las variables  $J$ ,  $B$  y H en su orden. Las comas que separa estos nombres de variables.en el READ son indispensables, 2 es la unidad de entrada y 101 un F0RMAT.

1

ترود

1

1

!

1 . i 1 1 i

1

1

9.2 Proposición WRITE

Este tiene la forma WRITE {I; N.) LISTA I y N son enteros sin signo y LISTA representa una lsita de variables para las cuales se imprimen valores. I designa el tipo de periférico de salida que se utilice (impresora, cinta, etc.). N es el número de un enunciado F0RMAT asociado al WRITE.

Ejem. El enunciado WRITE (3,108) L,X,Y

. ------··--·-----··--·--- ·----------·-·--·--------------· -----C---------'----·-·--·----·--· ---

Producirá que se impriman los valores de las variables L, X. y Y que se encuentren en las locali-. dades de memoria con esos nombres, en el formato .especificado por- el enunciado número 108 y por la unidad de salida número 3; las comas que separan estos nombres de variables en el WRITE son indispensables .

### 9.3 Declaración FORMAT

Este tipo de enunciado no inician por si mismos los cálculos, no producen transferencia de control ni estimulan el flujo de información, pero proveen al compilador F0RTRAN de los detalles esenciales para la traducción del programa fuente en F0RTRAN al programa objeto en lenguaje de máquina ó para la conversión de datos a la entrada o la salida.

·si queremos introducir datos a la computadora lo podemos hacer mediante un enunciado que esté dentro del programa, como  $A = 3.1416$ , ésto es lo que podríamos llamar inicializar una variable; y el programa se compilaría cada vez que quisieramos darle un valor diferente a A, lo cual resulta muy costoso, ya que las compilaciones son-laboriosas. Para evitar esto se usa el enunciado READ y los valores que se le den a A podrán estar en tarjetas de datos, los cuales son independientes del programa fuente.

#### El enunciado F0RMAT

Este tiene la forma: N FØRMAT (,,,,..) en la cual N es el número del enunciado F0RMAT y corresponde al N de los enunciados READ y WRITE. Los espacios entre las comas están disponibles para las especificaciones del tipo que se describen más adelante, siendo el número de.espacios uno o más, de acuerdo a las necesidades del programador.

#### La especificación I: Iw

----------------------------- ---------------------~--------------·----------

Aquí I indica un valor entero y W es un entero que indica el número de columnas o ancho de campo, queocupa ese valor en la tarjeta de entrada o en el papel de impresión. El número w deberá incluir un lugar para el signo de ese valor, siendo+ opcional.

. . . . '

1 ' '

1 1 i i

1

1

1 1

1

1

. !

Ejem.

Valor de los datos

de entrada o salida: 1130 +1620 -370 O +14 Especificación : 14 15 14 11 13 La especificación F:Fw.d

Aquí F indica un valor real, w indica el número de columnas que ocupará el valor en la tarjeta de entrada o en el papel de impresión; d indica el número de cifras que se encontrarán después del punto decimal. w deberá incluir un lugar para el signo y otro para el. punto decimal.

Ejem> Valor de los datos de

entrada ó salida: 32.787 -.007 Especificación: F6.3 F5.3 La especificación E: Ew.d 1130. +3.70 F5.0 F5.2

Aquí E indica un valor real en forma exponencial y w indica la anchura de campo para ese valor y debe de incluir el signo, si lo hay, el punto decimal, el lugar para la letra E, un lugar para el signo del exponente, si es negativo, y·dos lugares para el exponente; d indica-el número de dígitos a la derecha del punto decimal.

Ejem. Valor de los datos

de entrada o sal ida: .1403E04 -. 7E-02 Especificación: E8.4 E7 .1 .1442[+04 E9.4

Es conveniente que cuando. seemos sacar información de la computadora, tomemos en cuenta para

el ancho del campo lo siguiente:

-- ------ ---------------------------~----e\_ \_\_\_\_\_\_\_ .\_\_\_\_\_\_\_\_\_\_ ;\_\_ \_\_\_ \_:\_\_\_

1.- El signo, aún cuando el + generalmente no se imprime.

2.- El punto decimal para las especificaciones F y E 3.- Por lo menos· un dígito a la izquierda del punto decimal, puesto que muchas máquinas imprimirán allí un cero si otro dígito no ocurre.

Suficientes lugares para todos los dígitos  $\mathbb{CP}$ significativos deseados, debido a que para los dígitos que no se les deja espacio se truncan o redondean.

Cuatro lugares para el exponente de la especificación E.

El primer lugar se deja en blanco para el control de carro.

 $5. -$ 

 $6 -$ 

10.- Iteración de la component $\bf{36}$ 

·'~

- 1999<br>- 1999<br>- 1999

10.1 Proposición DO

\_Este toma la forma:

 $DØ K I = L, M, N.$ 

 $-DDKI=L,M$ 

La segunda forma sólo se aplica cuando N=1, lo que es bastante frecuente.

K representa un número de enunciado

I representa una variable entera

L, M, N son variables enteras constantes sin signo.

El D0 produce la ejecución repetida de todos los enunciados que le sigue, hasta el enunciado número K. la primera vez que se ejecutan estos enunciados la variable I es igual a l, en cada paso subsiguiente 1 se incrementa en la cantidad N, hasta hacerse mayor ó igual a M en el paso final; en este momento se termina el llamado lazo DØ y el control ·pasa al enunciado que está a continúación del enunciado K. Así, l es el valor inicial de la variable I *y* M. su valor final. I se llama el índice del enunciado D0 *y* su valor corriente se puede usar en cálculos durante la ejecución del lazo. Todos los enunciados que le siguen al 00 hasta el núnero K inclusive constituyen el rango del DØ. También es posible que la variable I no se encuentre en ninguno de \_los enunciados del ·rango del D0 *y* esto nos indica que se realice la ejecución de todos los enunciados del rango del D0 M entre N veces (la parte entera de este cociente M/N). Deberemos tomar en cuenta que: el {ndice I se incrementa .secuencial *y* automáticamente durante la ejecución del lazo *y* que se puede, en estos momentos, tratar como cualquier variable entera; el índice 1 queda indefinido después de terminado el lazo 00 *y* puede utilizarse para cualquier uso general. El enunciado K no debe ser un enunciado de especificación ni una transferencia de control esto cinluye cosas como G0 T0, IF *y* 00; así corno FORMAT, END *y* algunos otros. Debemos considerar que no se puede desde ningún punto del programa llegar a un enunciado dentro del rango de un 00.

--- ---.... --·-·- ------ ----- -- \_\_\_\_\_\_\_\_\_\_\_\_\_\_\_\_\_\_\_\_ .::.\_ \_\_\_\_\_\_ • \_. -·--"------· \_\_\_\_\_ 1 -------------------------

 $\frac{1}{2}$ 1 1

1361

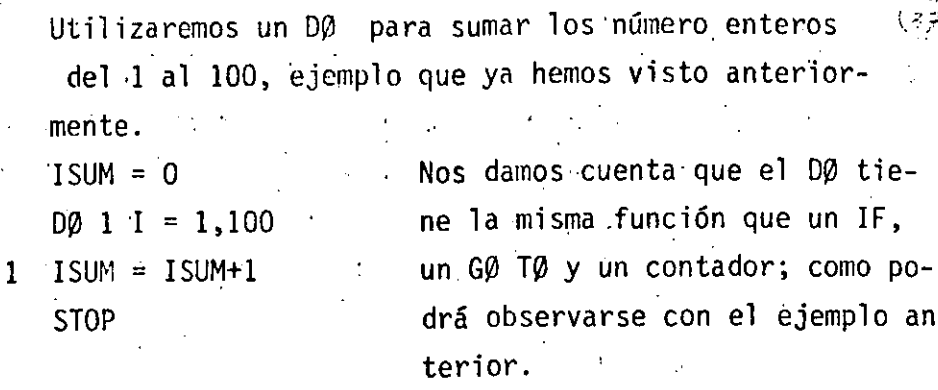

7

Ejem.

~·· 10.3 PROPOSICION CONTINUE

> .En ocasiones, un programa FORTRAN requiere que se transifera el control hacia un punto en el cual no se efectúe ninguna operación; por. ejemplo, suponga que se tiene .una instrucción DO para iterar a través de los elementos de un arreglo a fin de contar quellos elementos que sean positivos e ignorar los que sean iguales a cero ó negativos; veamos el ejemplo:  $NUM = 0$

DO 20 I=l,n

IF (VEC (1) ) 20, 20, 10

 $10$  NUM = NUM + 1

 $20$  NUM = NUM

la instrucicón con la etiqueta número 20 es la salida del. IF en la cual el contador no debe incrementarse; al mismo tiempo que es el punto de regreso para la instrucción DO pero,como se ve claramente, esta instrucción no debe realizar ninguna operación, lo cual se obtiene de este ejemplo por medio de la instrucción NUM= NUM lo cual, sin embargo, podría confundirnos.

Afortunadamente, el lenguaje proporciona una instrucción que no hace nada para usarla en estos casos, esta instrucción es CONTINUE y puede usarse en cualquier lugar que el programador .desee; regresando al ejemplo anterior;

 $NUM = 0$ 

DO 20  $1 = 1$ , n

IF (VEC (1) ) 20, 20, 10

 $10$  NUM = NUM + 1

20 CONTINUE

A pesar de que las construcciones de programa FORTRAN como la anterior, en la que la instrucción CONTINUE se requiere, no son muy comunes, una práctica muy extendida dentro de la programación FORTRAN consiste en cerrar todas las proposiciones DO con proposiciones CONTINUE aunque no se necesiten; de esta manera el programador puede ver de inmediato en donde termina el rango de las proposiciones DO.

Por ejemplo, si se requiere sumar todos. los elementos de una motriz de dos dimensiones con el sig. programa:

SUMA =  $0.0$ 

DO 10  $I = 1, n$ 

DO 10  $I = 1,M$ 

 $10$  Suma = SUMA + MAT  $(1, 0)$ 

Es mucho más claro hacerlo de la siguiente manera:

DO 20  $I = 1$ , N

DO 10 J = 1, M

 $\mathcal{L}$ 

SUMA = SUMA + MAT  $(I, J)$ 

**CONTINUE** 

CONTINUE 20

 $10$ 

**11.-** Proposición IF (Lógico)

*:--.* 

.......

11.1 Expresiones Lógicas

Para formar las expresiones lógicas (L) utilizaremos los \_operadores de compraración y los de relación. Operadóres de campa rae i ón:

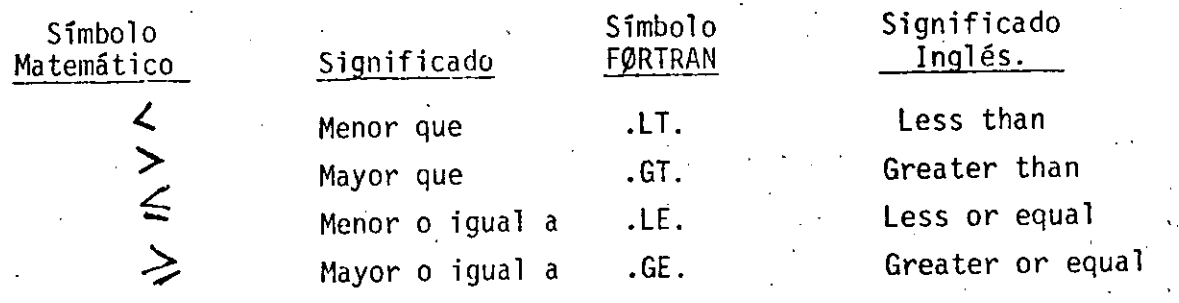

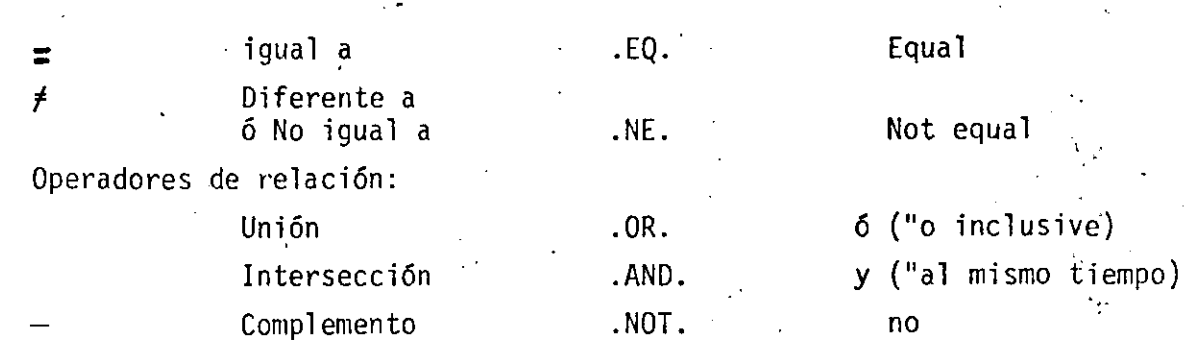

Para valuar una expresión lógica se hará con las siguientes prioridades:

1.- .Expresiones entre paréntesis

2.- Operadores aritméticos

- 3.- Operadores de comparación (.LT., .GT., .LE., .GE., .EQ. H .NE.)
- 4.- .NOT.

5.- .ANO.

6.- . OR.

-- ---- --------- --------------------- ----------'--------

En ca.so de igual jerarquía la evaluación será de izquierda a derecha .

!<br>! 1 1

(4t

## 11.2 Proposición IF (Lógico)

### El IF lógico es de la forma:

L= expresión lógica que puede tener dos valores: Verdadero o Falso.

4 I

 $(\gamma)$ 

S= cualquier enunciado FØRTRAN diferente de: un DØ, un enunciado de especificación o de otro IF lógico.

Si L es falso (.FALSE.) entonces se ignora S y la computación continúa al siguiente enunciado. Si L es verdadero (.TRUE.) el enunciado S se ejecuta en seguida.

Resulta interesante hacer notar que si L es relativamente complicada, éste IF puede ser el equivalente de varios IF airtméticos.

 $Ejem. (1)$ 

#### $X=5$ .  $v = 0.5$

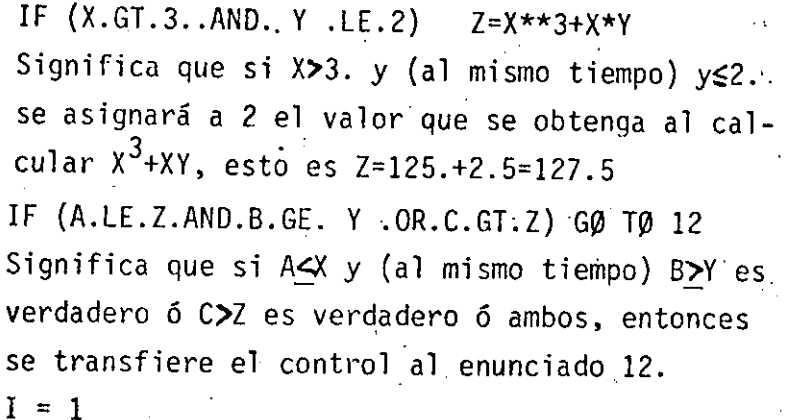

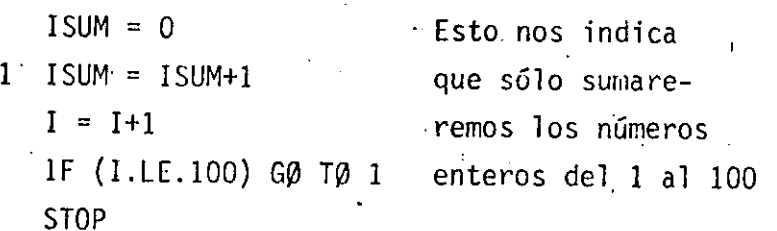

 $(2)$ 

 $(3)$ 

IF  $(L)$  S

 $12.4 -$ Func.fones

12.1 Proporcionados por el Compilador

Estas funciones predefinidas que proporciona el lenguaje FØRTRAN son de tipo de biblioteca. Para utilizarlas usaremos el nombre de la función seguido de un argumento que deberá estar entre paréntesis. Dichos argumentos pueden ser variables simples ó con subíndices, constantes, expresiones aritméticas u otras fun~ ciones predefinidas en F0RTRAN

Para IBM - 1130 tenemos:

- .\_ \_\_\_\_\_\_\_\_\_\_\_\_\_ ·-----------------·-----------

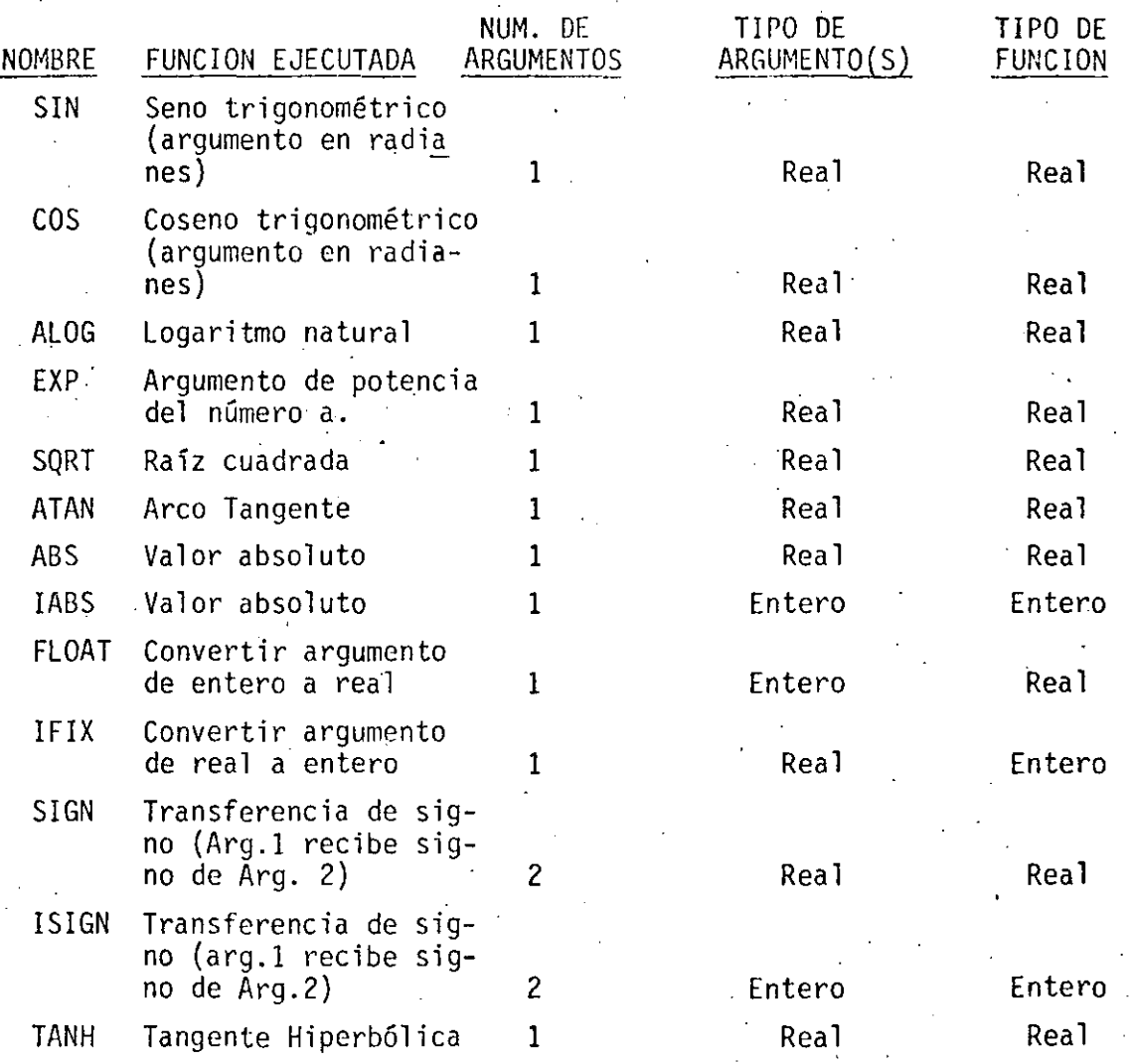

1 1 Ejem.

SQRT  $(B***2-4.*4.*A*C)$  indica que a lo que se encuentra entre paréntesis se le sacará la raíz cuadrada. SIN (BETA) indica que se obtendrá el seno trigonométrico de el valor de la variable BETA.

, ÷

 $13. -$ Subprogramas

> Los subprogramas, también llamados subrutinas, son programas que pueden ser puestos en uso por otros programas cuando sea necesario.

> Las funcion-s de biblioteca ó funciones del sistema constituyen una variedad de subprogramas.

#### **FUNCIONES**  $13.1$

 $a)$ 

Cuando el valor de una variable depende de una ó más variables ó constantes y además de una serie de cálculos, y dicha variable ha de calcularse repetidamente y en diferentes puntos de un programa, es posible definirla como una Función. En otras palabras, Además de las funciones con que cuenta la biblioteca del sistema, el usuario puede escribir sus propias funciones para uso específico de su programa.

Tomemos un ejemplo para visualizar lo anterior:

Supongamos que para un programa en especial, en el cual trabajamos con grados en lugar de radianes, deseamos calcular continuamente SENØ (X), sin el uso de funciones sería necesario transformar el argumento deseado de grado a radianes y después llamar a la función del sistema SIN (X). A continuación presentamos una función que calculará SENO (X), (X en grados):

> FUNCTION SENØ (X)  $X = X * 3.14 15 92/180$  $SENØ = SIN (X)$ **RETURN** END<sup>1</sup>

que es llamada desde el programa como:  $GRAD =$  SENØ (GRADØS)

En base a este ejemplo podemos generalizar el uso de la proposición FUNCTION.

Debe ser codificada en forma independiente del programa que la usaró, es decir, no debe aparecer "dentro" del programa.

b) Debe empezar con la palabra FUNCTIØN

FUNCTION nombre (parámetro)

A continuación se escribe el nombre con que será llamada. Después, entre paréntesis y separados por comas, aparecen los argumentos.

EJEMPLOS.-

FUNCTION RAIZ 1 (A,B,C)

RAIZ1=  $(B+SQRT (B **2 - 4. * A * C)) / (2. * A)$ 

**RETURN** 

**END** 

 $c)$ 

 $d$ 

FUNCTION RAIZ2 (A, B, C)

RAIZ2 = ( -B - SQRT (B\*\*2.4 \* A \* C )) / (2.\*A )

**RETURN** 

END

EC. SEGUNDØ GRADØ READ (2.100) A, B, C

FORMAT (3F10.5)

100

 $\mathbf{C}$ 

 $X1 = RAIZ1 (A, B, C)$  $X2 = RAIZ2 (A,B,C)$ WRITE (3,200) A, B, C, XI, X2 FORMAT (5, F10.5)

200

CALL EXIT

END

Este ejemplo es solamente para mostrar el uso de la proposición FUNCTION y no contempla algunas situaciones como raíces complejas, etc.

#### 13.2 SUBRUTINAS

Como es fácil notar, la proposición FUNCTI0N nos "regresa" un sólo valor *y* lo hace a través de su nombre. En muchos casos es conveniente ó necesario que se nos regrese más de un valor, para éstos casos usamos la proposición o enunciado:

### SUBRUTINE.

Una subrutina es un subprograma que puede "recibir" cualquier número de parámetros (desde cero hasta un número determinado por el tipo de compilador) y puede "regresar" diferentes valores calcu-1 a dos.

Veamos algunos ejemplos:

Supongamos que al imprimir resultados de un cierto programa tenemos que escribir algún título usando los primero renglones de la hojas. En tal caso podemos hacer uso de una subrutina como sigue:

¡

|16

1

SUBR0UTINE ENCA QRITE (3,200)

200 FØRMAT (/.1X, 'REPORTE SLMANAL' :. / ) **RETURN** 

END

------ -------- ---·--·-· ----···-· ------------- -------------------·

--

Como vemos no hemos pasado ningún parámetro ó valor a la subrutina. Para que se ejecute ésta se debe hacer uso de la proposición CALL, de la siguiente forma:

### CALL ENCA

dentro del programa *y* en el lugar donde deseemos que ocurra la impresión.

Discutamos ahora un ejemplo muy simple para ejemplificar el uso de parámetros. Hagamos una subrutina que "recibe" como entrada dos números, los sume y el resultado lo "regrese" en otra variable Sean A y B los números a sumar, y C la variable en donde se pondrá el resultado.

### SUBROUTINE SUMA (A,B,C)  $C = A + B$

### RETURN

### END Es importante detenerse a ver el significado de los paráme-

. tras para las subrutinas:

mas: La subrutina anterior SUMA puede ser llamada de diversas for- ·

> CALL CALL etc. **SUMA** SUMA  $(AA, BB, CC)$ (4,7,X)

Como vemos, las variables A,B y C que aparecen en la subrutina son variables mudas o dormidas y solo tienen sentido dentro de la subrutina. Veamos lo anterior:

Sup6ngase el siguiente programa:

 $X1 = 3$ .  $X2 = 4$ . CALL SUMA (XI, X2, X3) SUM= X3 WRITE (3,200) XI, X2, X3, SUM F0RMAT(4 FIO. 5) CALL EX IT

END

200

1 !

1

1

1

1

Se propone como ejecicio al lector que haga las veces de la máquina y escriba lo que ésta imprimiría.

La máquina imprimirá :

 $4.0$  $7.0$  $7.0$ 

Una de las facilidades más útiles en subrutinas es la de pasar arreglos como parámetros, ej:

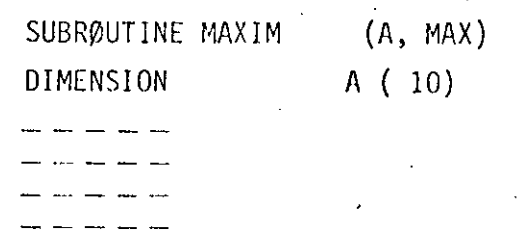

**RETURN** 

END

 $3.0$ 

Supóngase que ésta subrutina encuentra el elemento del arreglo A (10) con mayor valor y lo regresa a través de la variable MAX. Es importante notar que si pasamos como parámetro uno ó más arreglos hay que dimensionarlos otra vez dentro de la subrutina, lo cual se puede hacer de al menos dos formas: 1) poniendo la dimensión que aparece en el programa que lo llama;

2) Poniéndole dimensión 1(uno) Ejemplo:

DIMENSION A (10), B (2Q)

CALL ØRDEN  $(\wedge)$ **GALL MAXIM**  $ii(B)$ CALL MAXIM  $(A)$ CALL EXIT END.

(40)

### Caso 1:

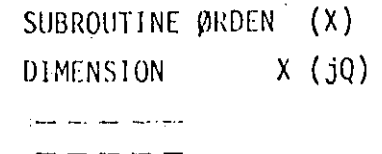

RETURN

END.

Caso 2 :

SUBROUTINE MAXIM (Y) DIMENSION  $\gamma$  (j)  $\overline{a}$  $\Delta$ RETURN

END.

 $\frac{49}{15}$ 

 $13.3$ COMMON.-

Como es posible visualizar en los párrafos anteriores, las variables usadas en las subrutinas, o mejor dicho, dentro de las subrutinas, son totalmente independientes a las avariables usadas en el programa principal. -Múchas veces es conveniente que tanto las subrutinas como el programa que las llama tengan variables en COMUN. Para lograr ésto existe la declaración.

#### COMMON

La forma general de esta proposición es:

#### COMMON lista de variables

donde "lista de variables" es un conjunto de variables y/o arreglos separados por comas a las cuales queremos adjudicarles la propiedad anterior, es decir, sean comunes a varios subprogramas.

Ej.

 $A, B, X (10), AB (30)$ COMMON

Esta delcaración debe aparecer al principio de cualquier programa o subrutina en que se desee usar. Veamos un ejemplo.

SUMA DE DOS NUMEROS COMMON A, B, C  $A = 3$  $B = 7$ CALL SUMA  $Z = C$ WRITE (3,200) A, B, C, Z FØRMAT (4 F10.5) CALL EXIT END.

200

 $\mathbb{C}^2$ 

SUBROUTINE SUMA COMMON A, B, C  $C = A + B$ **RETURN** END

Este programa debe imprimir:

 $10.0$  $7.0$  $10.0$  $3.0$ 

Una propiedad importante del COMMON es que si un arreglo es especificado en COMMON que dá automáticamente dimensionado, es decir, no hay que especificar dicho arreglo a través de la declaración DIMENSION.

 $51$ 

 $(\mathbb{Z}^2)$ 

En las siguientes páginas se muestran veintiún programas, que incluyen sus diagramas de flujo, condificaciones, datos y resultados; el objeto es que al lector pueda complementar la parte teórica con la práctica, amén de que deberá hacer los propios y procesarlos en una computadora a su alcance.

# CAPITULO III

# INTRODUCCION AL SISTEMA VAX - 11/780

# M. EN C. ALEJANDRO JIMENEZ G.

 $(53)$ 

### CAP ITULO III i introducción al Sistema VAX - 11/780

 $\sim$   $\sim$ 

!

1

53

L- Entrada al Sistema

2.- Salida del Sistema

3.- Consulta de Archivos

4.- Rémoción de un Archivo

5.- Listado de un Programa

6.- Creación y Modificación de un Archivo

7.- Compilación y Ejecución de un Programa

---------~-· --~--

8.- Comandos de Edición

ب<br>ان

-- ··-- --·----

. 9.- Impresión de Resultados

## 54

54

### CHAPTER 1

INTRODUCCION AL SISTEMA VAX-11/780

A continuación rresentamos un breve resúmen de los comandos necesarios Para editar, compilar y correr un Programa.

1.1 COMO ENTRAR AL SISTEMA.

Oprima la tecla < RETURN > El sistema responderá:

Que tensas una asradable sesion

Username: Responda con el nombre de la clave que le fue asisnada.

A continuación el sistema redirá:

Password:

Teclee la clave secreta que le fue asisnada a su clave.

N O T A : Al teclear el PASSWORD éste NO ararecerá en la rantalla.

El sistema verificará la validez de su clave s, en caso de aceptarla, responderá:

### INTRODUCCION AL SISTEMA VAX-11/780

 $P$ ase  $1-2$ 

Bienvenidos al Sistema VAX/VMS V3.1 ( C e c a f i )  $(5s)$ 26-SEP-1983 13:15:08.29

**BUENAS TARDES** 

1.2 COMO SALIR DEL SISTEMA.

Para goder salir de sesión, bastará con dar el comando \$ LOG

1.3 COMO VER LOS ARCHIVOS ALMACENADOS EN LA CLAVE.

Teclee el comando.

\$ DIRECTORY

 $55$ 

Este comando nos permitirá ver los archivos -almacenados -en  $1a$  clave. Estos aparecerán en orden alfabético y de izquierda a derecha.

COMO BORRAR UN ARCHIVO.

Para poder borrar un archivo que en un momento dado ча no. interese, tecles el comando:

 $$$  DELETE  $\le$  nombre de archivo  $\ge$ 

1.5 COMO SACAR UN LISTADO DE UN FROGRAMA.

- Para goder imgrimir un grosrama fuente o un archivo de resultados teclee el comando:

\$ PRINT < nombre de archivo:>

COMO CREAR UN NUEVO ARCHIVO Y COMO HACERLE MODIFICACIONES  $1.6$ **A UNO YA EXISTENTE.** 

Para roder crear o modificar un archivox deberá dar el comando:

# EDIT < nombre de archivo >

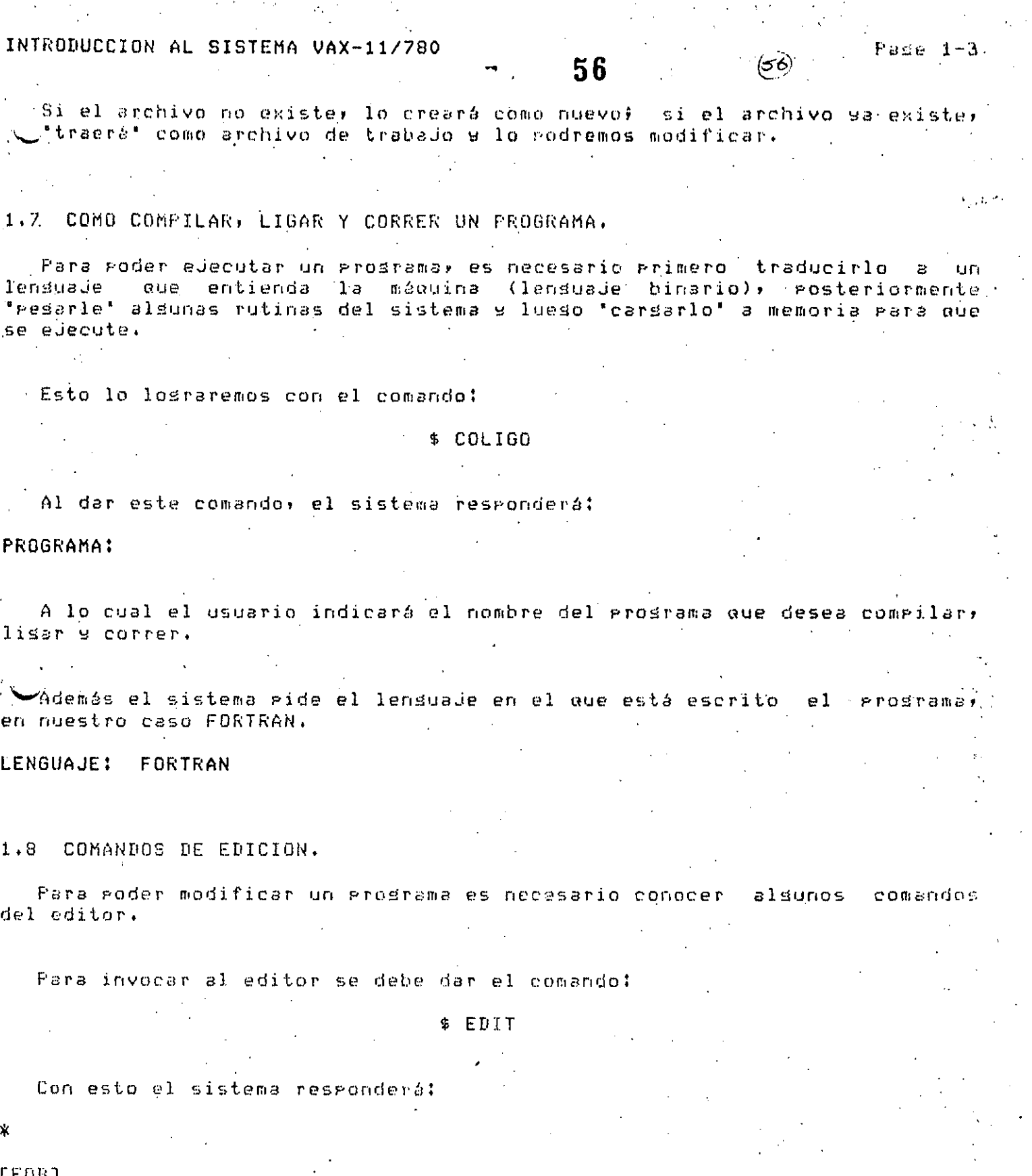

El asterisco (\*) le informa al usuario que está en modo de edición.

### INTRODUCCION AL SISTEMA VAX-11/780

おまげる オーネ

5 귀

EEOBJ es una marca que indica el final del archivo.

Para Poder insertar un prostama es necesario dar el comando:

\* INSERT

Y a continuación teclear nuestro prosrama.

Cuando terminemos, se deberá teclear simultáneamente la tecla CTRL y ി പ  $Z$  (CTRL/Z)

Para roder ver lo que hemos insertado se hace con el comando:

\* TYPE WHOLE

Para roder cambiar una letra; ralabra o ralabras de una línea, teclee el comando:

\* SUBSTITUTE/TEXTO VIEJO/TEXTO NUEVO/rando de lineas

cara roder borrar una línea, teclee el comando:

\* DELETE ranso de lineas

Para roder suardar en disco el programa tecleador teclee el comando:

**\* EXIT** 

1.9 COMO MANDAR IMPRIMIR A PAPEL LOS RESULTADOS DE UN PROGRAMA.

Surondamos que el prodrama se llama PRUEBA.FOR

Realice la sisuiente secuencia:

\$ ASIGNA

**\$ RUN PRUEBA** 

\$ DEASIGNA

\$ PRINT PRUEBA.FOR, RES.LIS

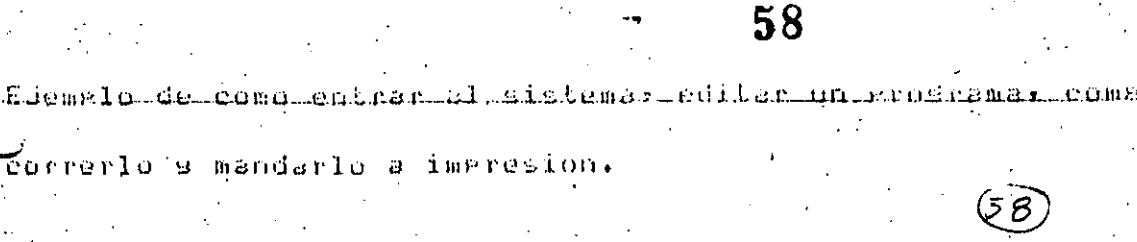

Que tendas una adradable sesion

Username: ALEJANDRO Password:

Bienvenidos al Sistema VAX/VMS V3.1 ( C e

22-868-1983 14:18:48.46 BUENAS TARDES, YA CASI ES HORA DE COMER. BUEN PROVECHO SI DESEA VER LAS NOTICIAS DEL DIA TECLEE: 'NOTICIAS'

SU OPERADOR ES: Modesto Arce Salazar

™ dir

. 27

179.

أردد الأرادية

 $\mathcal{L}_{\mathbf{G}}$  :

542

 $\mathcal{L}(\mathcal{A})$ 

 $t = 1$ 

- 2 إعه "  $\left[ \frac{1}{4} \right]$ ٠,

> $z$ **LEOB3**

C.

 $\mathbf{1}$ 

EEGRI-

-Directors DISK\$CECAFI1:EALEJANDRO3

BASIC DIR #1 APL.DIR#1 FAR.DIR #1 FORTRAN.DIR\$1 FS.DIR#1 FALOMA.DIRF1

Total of 11 files. \$ edit rrueba.for Thrut file does not exist **LEOBJ** *Kinsert* 

CECAFI.DIR#1 LIBRO.DIR;1 SALVADOR.DIRF1 ED.DIR;i MAIL.MAI91 €

€

O

C

O

 $\bigcirc$ 

C ESTO ES UN PROGRAMA DE PRUEBA QUE TIENE SOLAMENTE COMENTARIOS

C ESTA ESCRITO EN FORTRAN

**STYPE WHOLE** 

C ESTO ES UN PROGRAMA DE PRUEBA QUE TIENE SOLAMENTE COMENTARIOS 6.7.8.9.9.1.2.3.4.5.6.2.8.9.0.1.2 C ESTA DECRITO EN FURTRAN TUL

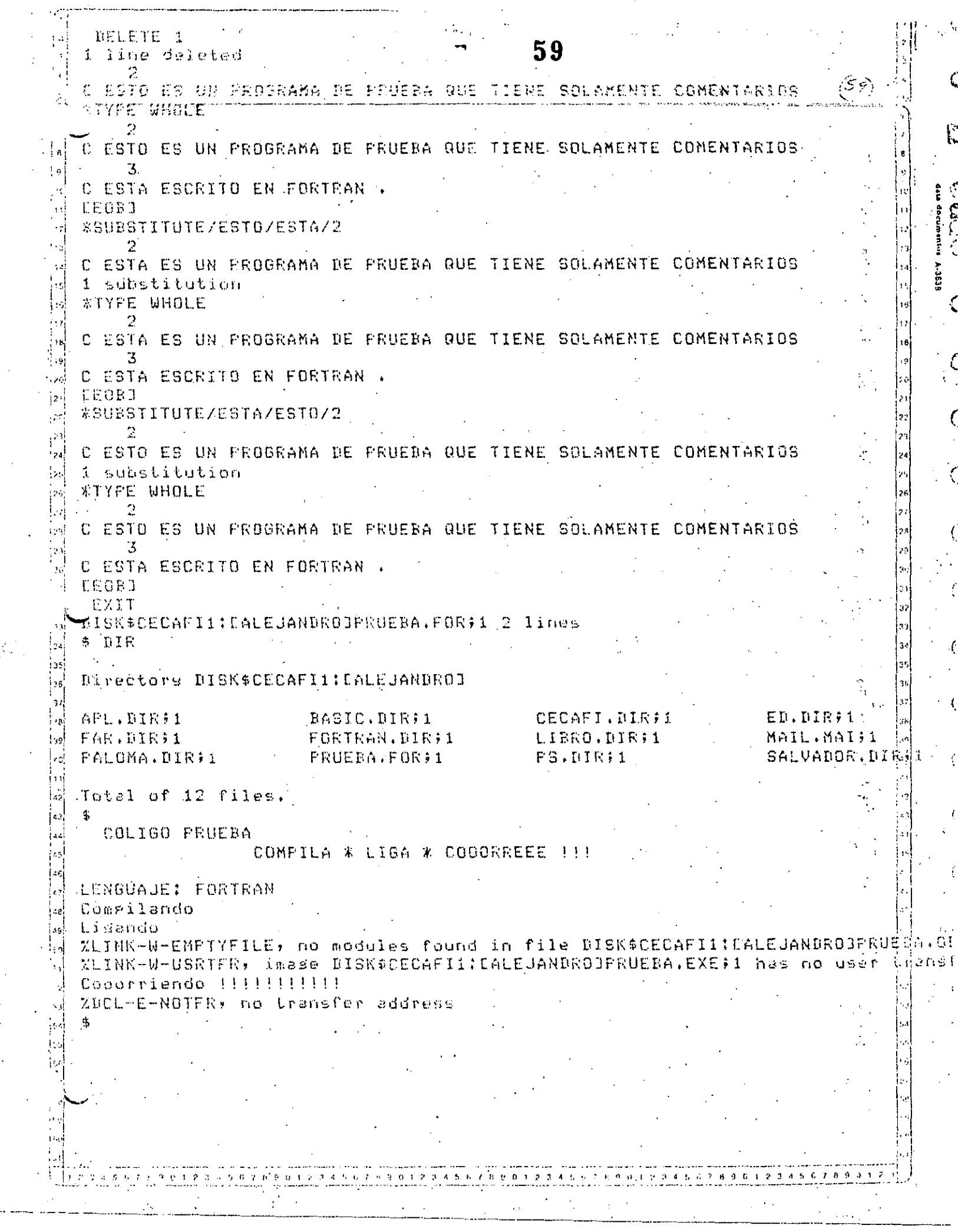

 $\frac{1}{2}$ 

 $\mathbb{R}^2$ 

 $\frac{1}{2}$ 

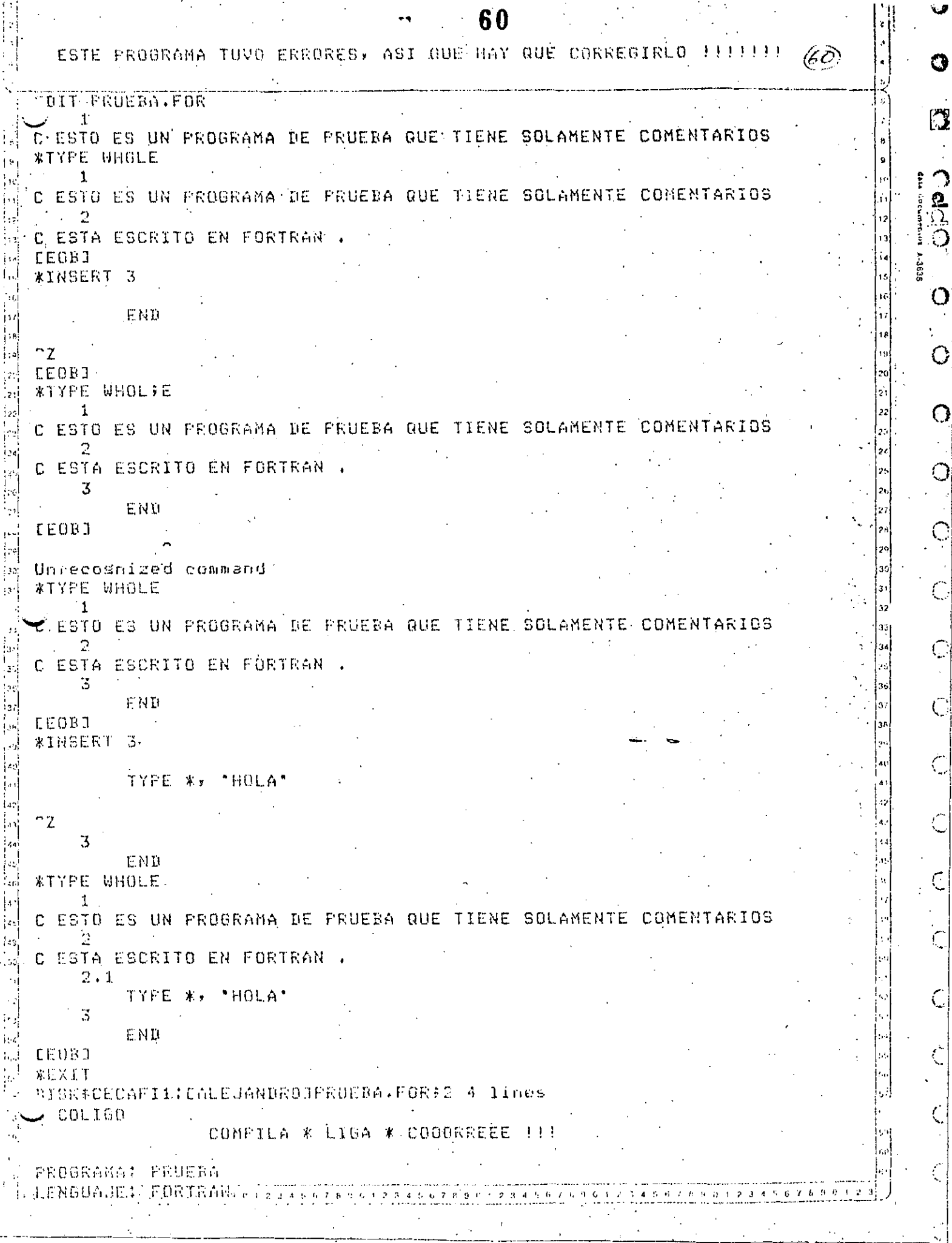

 $\ddot{\mathbf{v}}$ 

 $\ddot{Q}$ 

 $\hat{\zeta}$ 

 $\zeta$ 

 $\frac{1}{2}$ 

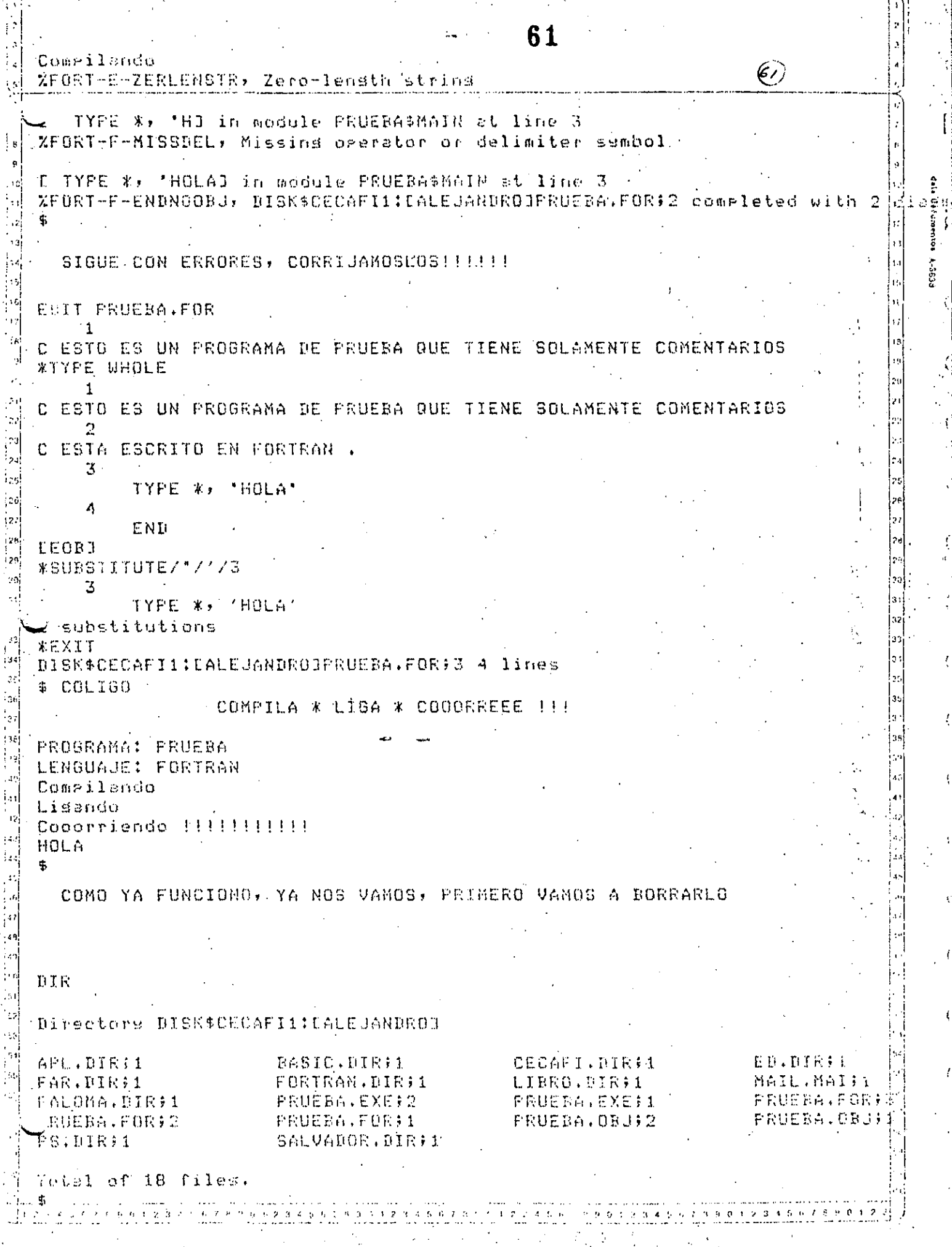

 $\frac{1}{\sqrt{2}}$
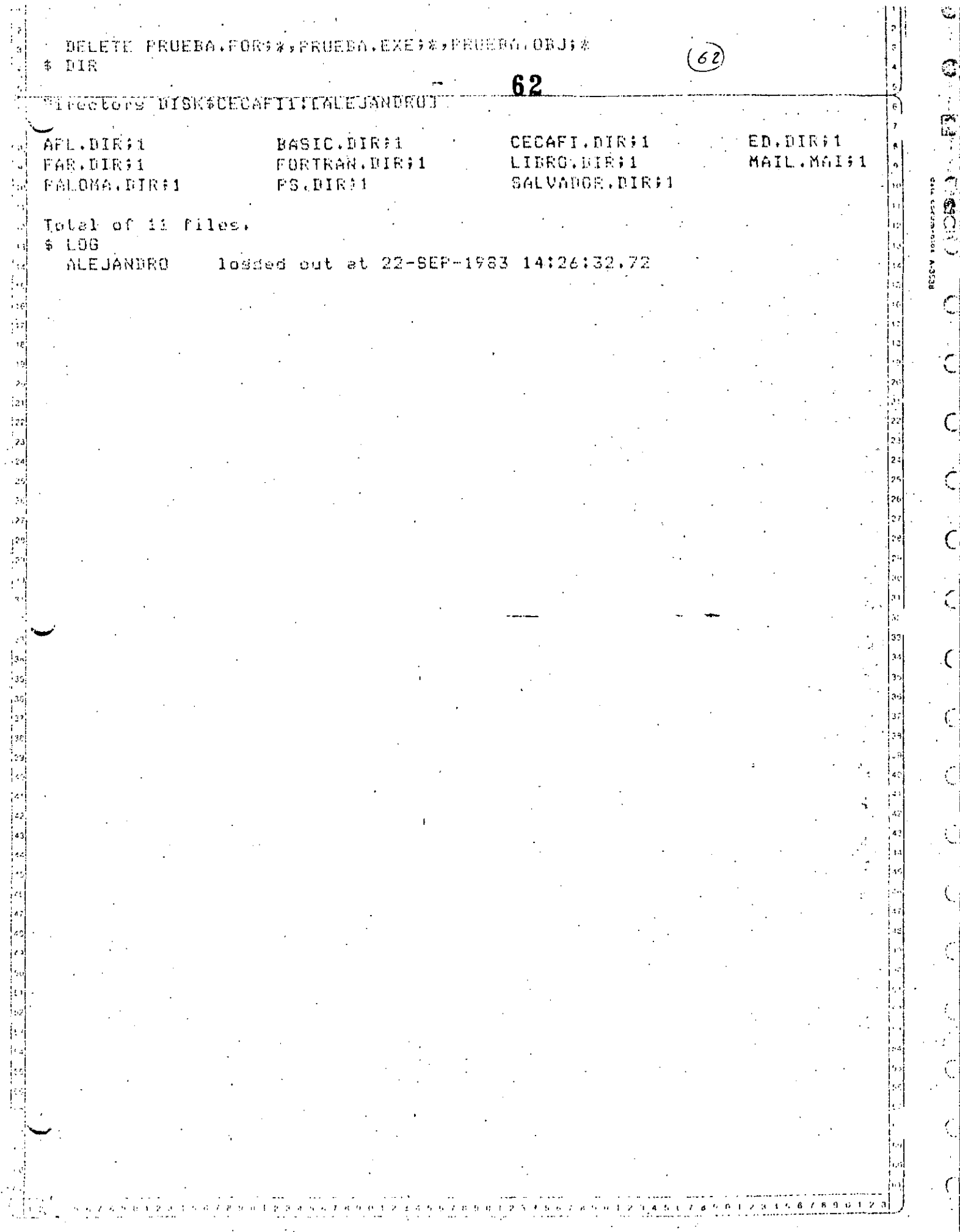

 $\frac{1}{2}$ 

 $\begin{array}{c} \mathbf{1} \\ \mathbf{1} \\ \mathbf{2} \end{array}$ 

 $\frac{1}{2}$ 

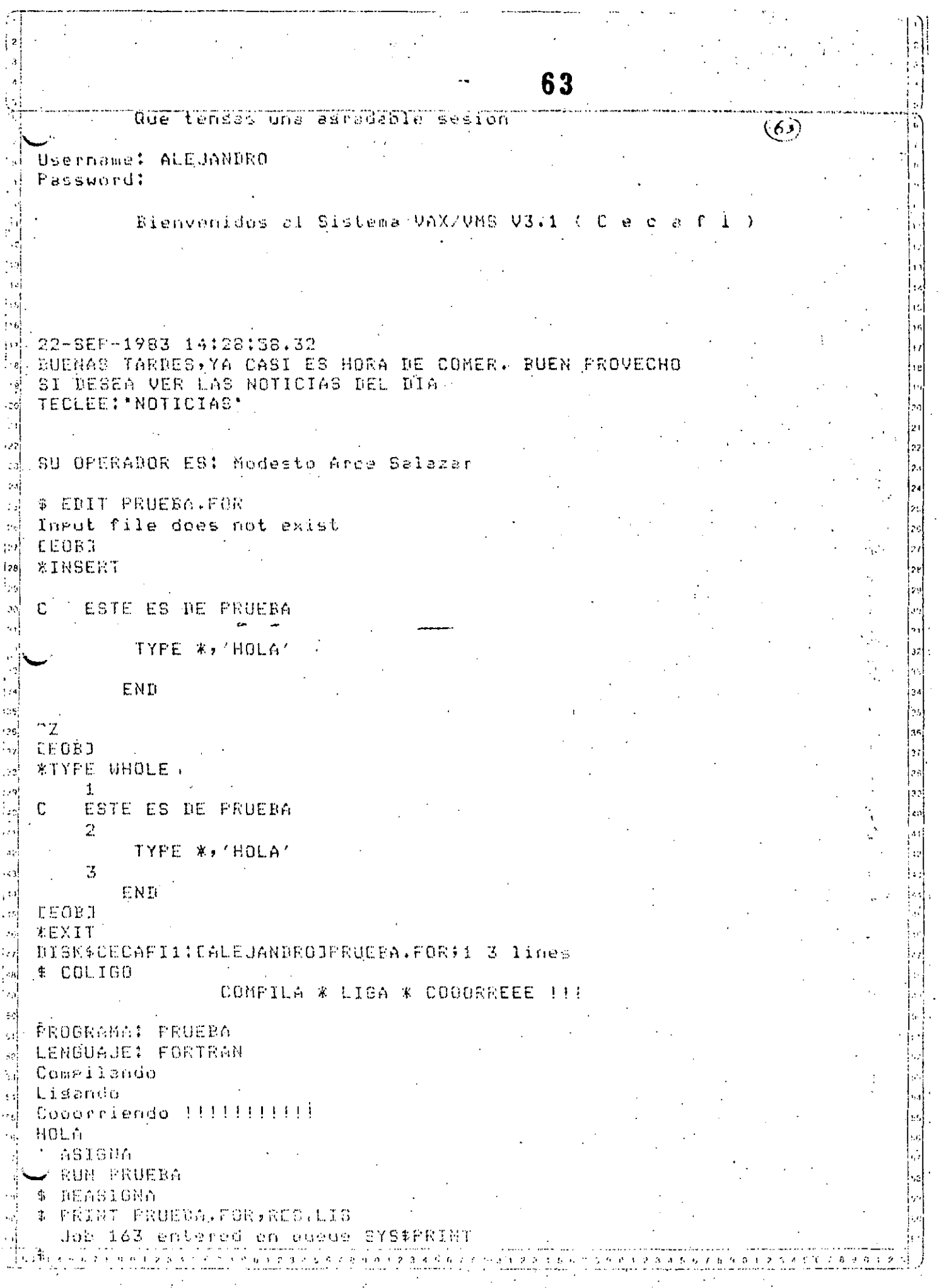

mentos A-3536

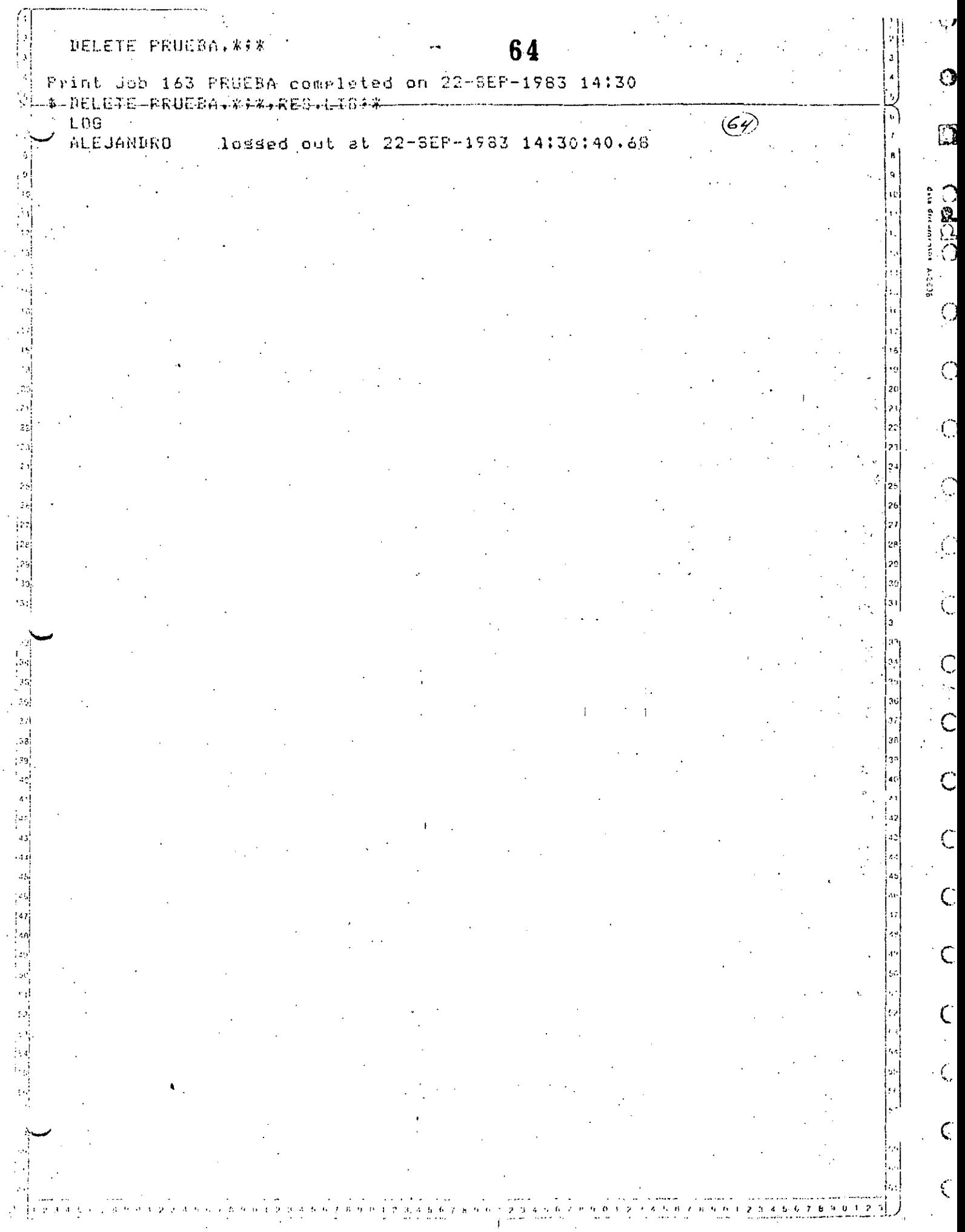

ŗ

 $\mathcal{L}^{\text{max}}_{\text{max}}$ 

## 65

### CAPITULO IV

### APLICACIONES MATEMATICAS

## M. EN I. CARLOS RAMOS L.

### 66

### CAPITULO V

### APLICACIONES NO MATEMATICAS

M. EN. C. ALEJANDRO JIMENEZ G. M. EN. C. RICARDO CIRIA M.

 $(5\tilde{6})$ 

Aplicaciones No Matemáticas

 $(6A)$ 

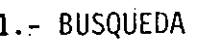

1.1- Búsqueda Secuencial

1.2.- Búsqueda Binaria

1.3.- Búsqueda Arborescente

1.4.- Búsqueda Digital

### 2.- EJEMPLOS BUSQUEDA

2.1.- Secuencial (Caso 1) 2.2.- Secuencial (Caso 2)  $2.\overline{3}$ .- Secuencial (Caso 3)

2.4.- Binaria  $(Caso 1)$ 

2.5.- Binaria  $(Caso 2)$ 

3. - ORDENAMIENTO

 $3.1 -$  Conteo

3.2.- Intercambio

3.3.- Inserción

3.4.- Selección

3.5.- Distribución

 $3.6 - Mezcla$ 

4.- EJEMPLOS ORDENAMIENTO

4.1.- Método de la Burbuja

4.2.- Método Quick-Sort

### a) METODOS DE BUSOUEDA POR COMPARACIONES:

En estos métodos de búsqueda se trata de encontrar lallave buscada comparando unas con otras hasta encontrarla, o decidir que no se encuentra en la lista.

68

 $(68)$ 

ĹS

Existen varios métodos, dependiendo del conocimiento que se tenga de la lista:

- Búsqueda Secuencial.

- Búsqueda Binaria.

- Búsqueda Arborescente.

- Búsqueda Digital.

### a i) BUSOUEDA SECUENCIAL:

Se supone que no se tiene absolutamente ninguna infor mación acerca de la lista, y que el elemento que se está buscando puede estar en cualquier lugar de la misma, o no estar.

El método consiste en regorrer toda la lista, bajo algún orden (secuencial, por ejemplo), y preguntar por la llavebuscada, y por medio de las comparaciones la encontraremos o sabremos a ciencia cierta que no se encuentra en la lista.

a ii) BUSQUEDA BINARIA:

En lo siguiente se supondrá que ya se tiene una tablaordenada, y que conocemos la longitud de la lista, es decir, se conocen los límites superior e inferior.

Aquí se utilizará la información que se saca al haceruna comparación, ya que: supongamos que preguntamos por la llave K en el elemento de la mitad de la lista (cosa fácil, ya que conocemos su tamaño); Fueden suceder 3 cosas:

 $N/2$   $N/2$ 

\_\_\_\_Ki\_

 $-$  K mayor que Ki;

 $- K = K \pm Ki$ ; 6

LT.

- K menor que Ki.

Dependiendo del resultado de esta comparación se conti núa el proceso (en caso de que k / ki, es decir, no hemos encontrado la llave buscada), pero ahora con una sublista de longitud igual a la mitad de la longitud de la lista original, con lo que el trabajo se reduce notablemente.

El proceso continúa similarmente hasta encontrar la llave o determinar su ausencia.

a iii) BUSOUEDA ARBORESCENTE:

Suponemos ahora que se tiene un conocimiento grande acerca del contenido de la lista. Supongamos la siguiente lista:

 $23$  $45 - 11$ 4980 193 190 40 46

Su representación arbórea sería la siguiente:

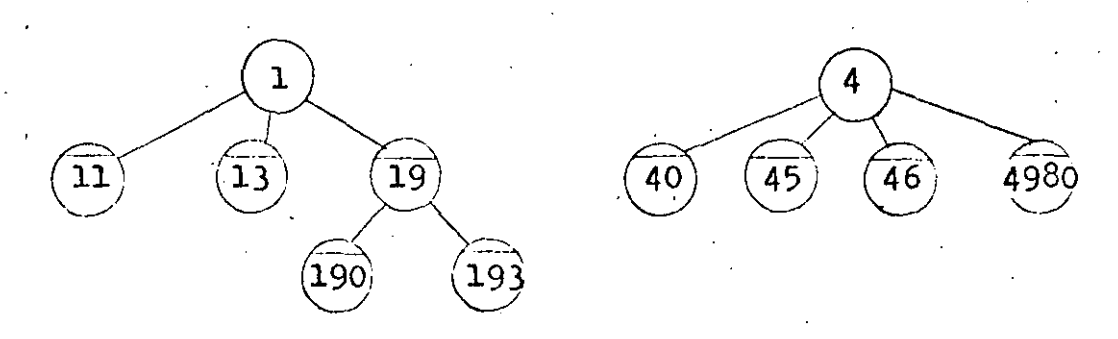

Si preguntamos por una llave 140, por ejemplo, iremosal árbol de l's, y preguntamos por un 4 en el segundo nivel, alno existir tal, concluimos que la llave pedida no se encuentraen la lista.

Si preguntamos por un 193, nos dirigiremos al árbol de l's, y preguntamos por un 9 en el segundo nivel, como sí exis te, preguntamos por un 3 en el tercer nivel de la rama, y como sí existe y hemos agotado la llave, hemos encontrado la llave buscada.

Si preguntamos por un 55, preguntamos por un 5 en el primer nivel, y como no existe, concluimos que la llave no se encuentra en la lista.

Elementos que sí pertenecen a la lista.

Elementos auxiliares en la representación arborescente, pero que no protenecen a la lista.

a iv) BUSOUEDA DIGITAL:

Al igual que en la búsqueda arborescente, suponemos que conocemos el contenido de la lista.

La búsqueda digital es prácticamente una representación tabular de una búsqueda arborescente, pues el principio de bús-queda es prácticamente el mismo. Veamos el mismo ejemplo planteado en el inciso anterior:

 $13$ 190 46 40 4980 11 193 45

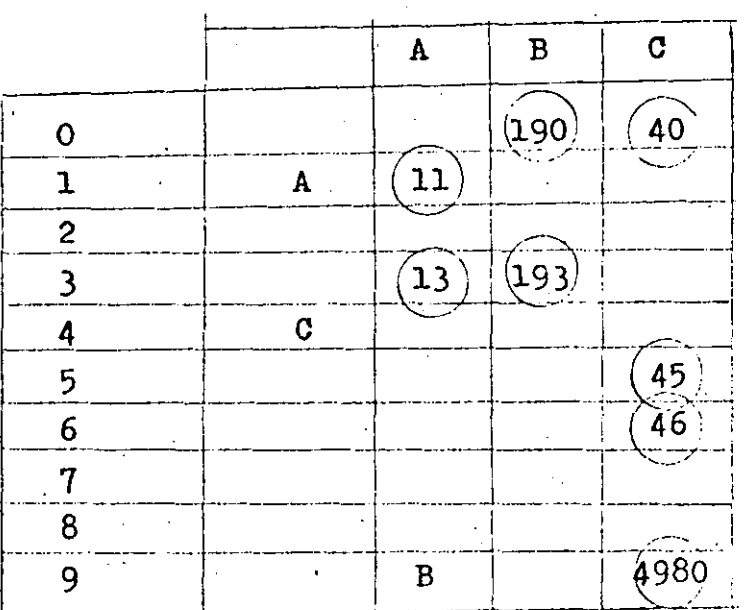

Representándolo ahora tabularmente:

Si preguntáramos por la llave 193 nos dirigiremos ha-cia el renglón de los l's, y nos encontrames una etiqueta A (el encontrar una llave significa que se necesita más información acerca de la llave. Por lo tanto, nos dirigimos a la intersecciónde la columna A y el segundo dígito de la llave, es decir, un 9. Ahí encentramos otra etiqueta, una B, por lo tanto, necesitamos más información, y nos dirigimos a la intersección de la columna-B con el tercer dígito de la llave, es decir, un 3. Finalmente encontramos que la llave buscada es exactamente la que encontramos en esa localidad de memoria.

Este tino de representación es muy utilizada para edi $$ tores, o compiladores, pero se guardan los comandos en lugar de números. En caso de encontrar la llave pedida, se transferirá el-

70

71 control al dispositivo correspondiente, y en caso de que no se -

(ນ`

encuentre, se ignorará el comando y se seguirá la acción adecuada.

 $\left(\begin{array}{c} \end{array}\right)$ 

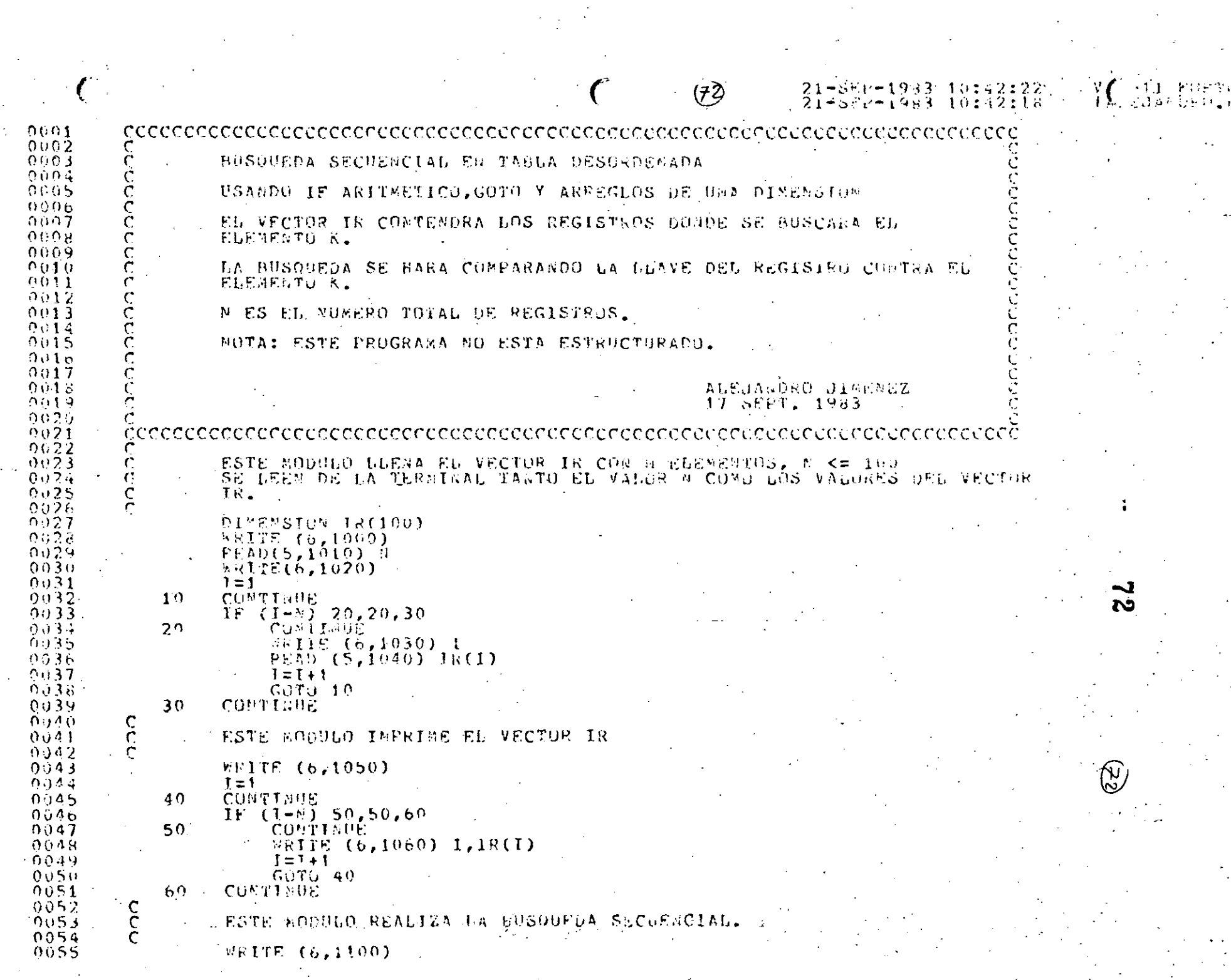

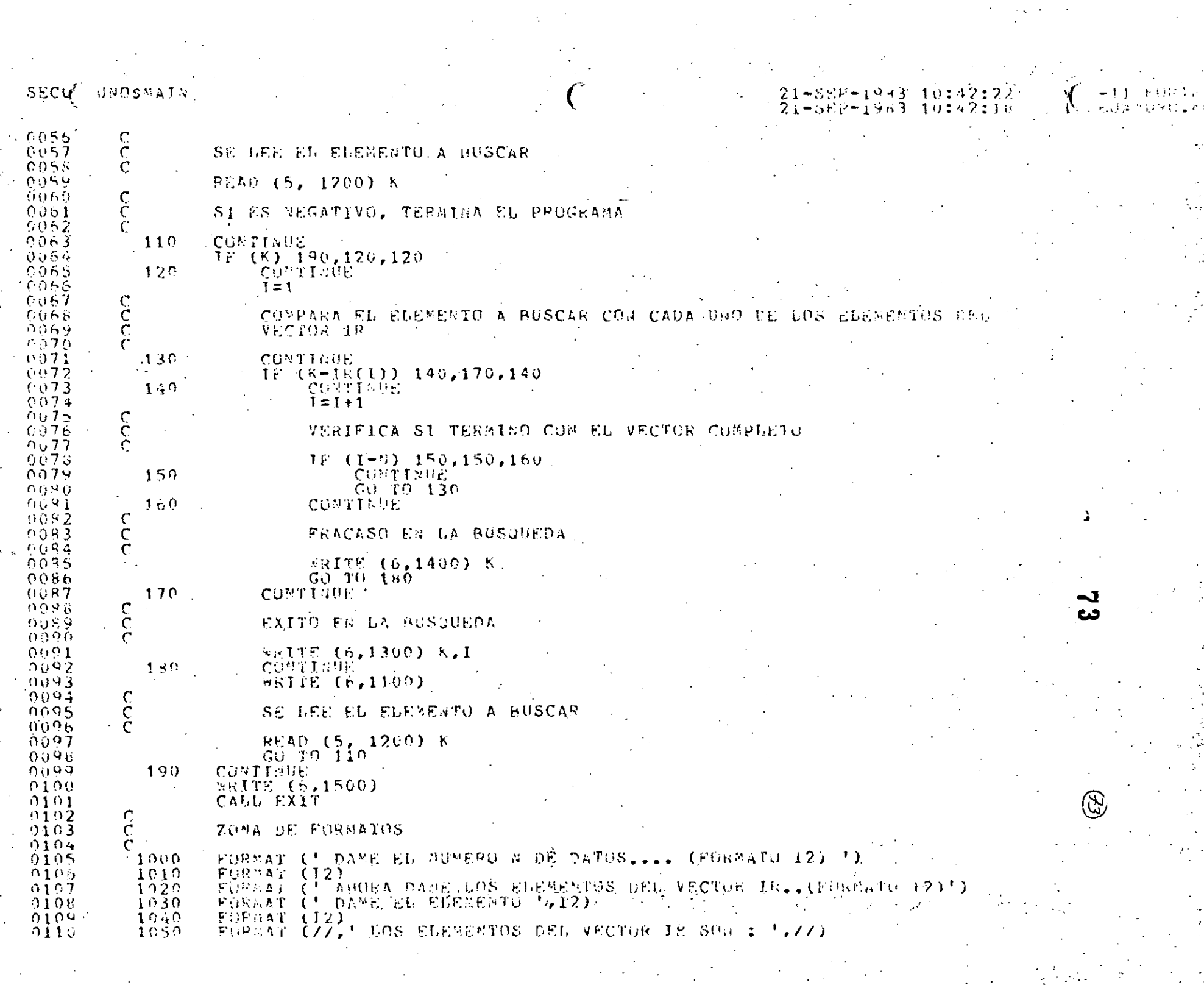

 $\label{eq:2.1} \frac{1}{\sqrt{2}}\left(\frac{1}{\sqrt{2}}\right)^{2} \left(\frac{1}{\sqrt{2}}\right)^{2} \left(\frac{1}{\sqrt{2}}\right)^{2} \left(\frac{1}{\sqrt{2}}\right)^{2} \left(\frac{1}{\sqrt{2}}\right)^{2} \left(\frac{1}{\sqrt{2}}\right)^{2} \left(\frac{1}{\sqrt{2}}\right)^{2} \left(\frac{1}{\sqrt{2}}\right)^{2} \left(\frac{1}{\sqrt{2}}\right)^{2} \left(\frac{1}{\sqrt{2}}\right)^{2} \left(\frac{1}{\sqrt{2}}\right)^{2} \left(\$ 

 $\mathbf{S}$ 

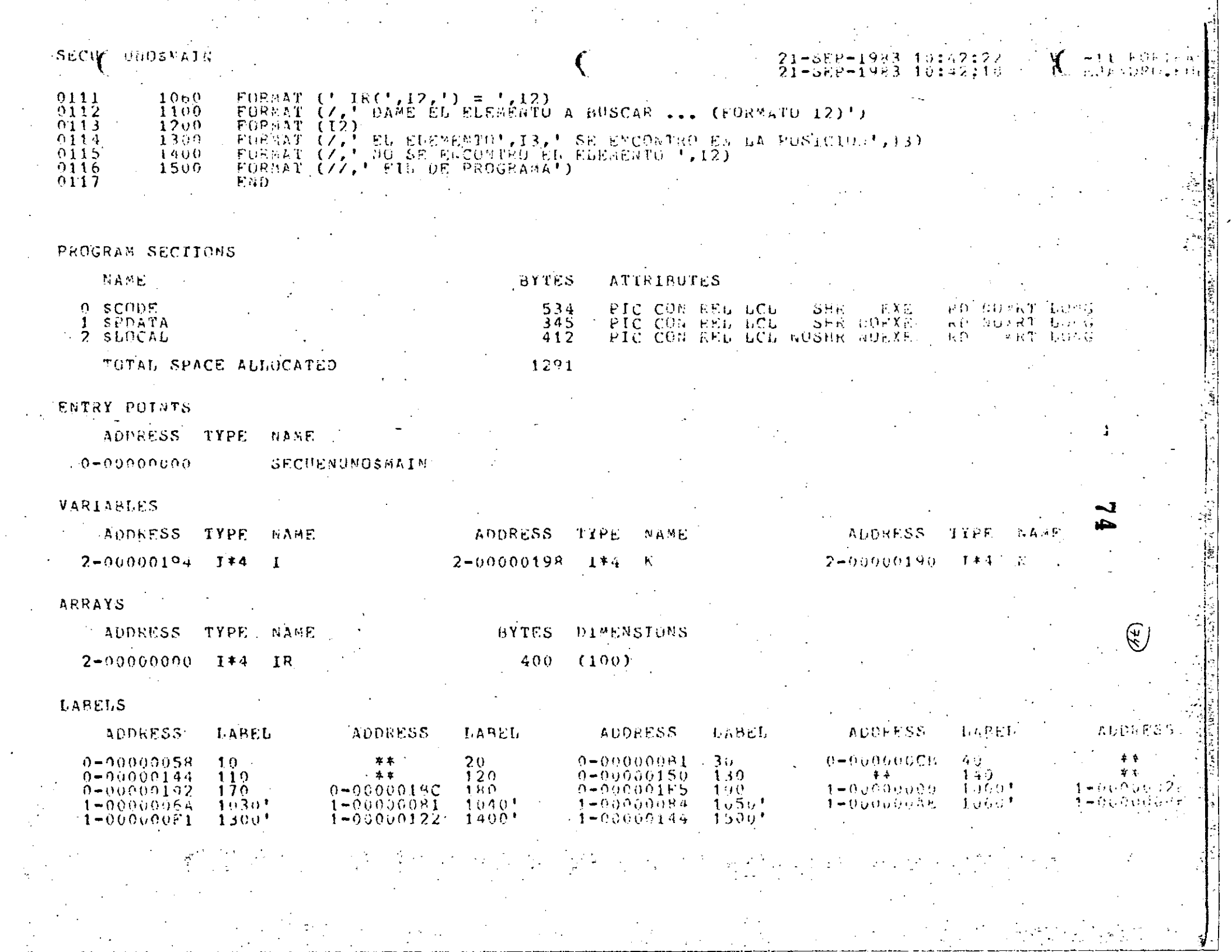

### SECUT UNOSMAIN

### FUNCTIONS AND SUBROUTINES REFERENCED

TYPE MANE

#### FORSEXIT

### COMMAND QUALIFIERS

### FORTRAN / CHECK/LIST SECUENUNO

/CHECK=(80080S,OVERFLOW,DUDEPELO%)<br>/DE60G=(80SYM60LS,TRACEBACK)<br>/STANDARD=(60SYNTAY,MOSOURCE\_FORM)<br>/SHOW=(50PREPROCESSOR,MOTNCLODE,MAP)<br>/F77 /80G\_FLOATI@G /I4 //OPII@IZE /MARWINGS /@OD\_LI@ES

### COMPILATION STATISTICS

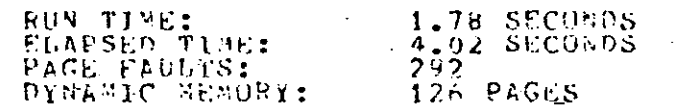

 $\mathcal{L}_{\text{max}}$  , where  $\mathcal{L}_{\text{max}}$  and

21-88P-1983 16:42:221 一个主义长的关系设计 k. . EJANDAL 2004

**ANDORUSSLKEEFFER OF ANDRACHINELODDE** 

J **LT** 

**RUN SECUENUNO** DANE EL NUMERO N. DE DATOS.... (FORMATO 12)  $10$ AHORA DAME LOS ELEMENTOS DEL VECTOR IR. (FORMATO I2) DAME EL ELEMENTO  $\mathbf{1}$ 526) 20 DAME EL ELEMENTO  $\overline{2}$ 50 3 DAME EL ELEMENTO 30 DAME EL ELEMENTO  $\Lambda$ 90 5 DAME EL ELEMENTO -65 DAME EL ELEMENTO 6 23 DAME EL ELEMENTO  $\overline{7}$ 38 DAME EL ELEMENTO 8 44  $\ddot{9}$ DAME EL ELEMENTO 69 DAME EL ELEMENTO 10 12 LOS ELEMENTOS DEL VECTOR IR SON :  $IR(1)$  $=$ -20  $2)$  $\equiv$ 50 IR ( -30  $\equiv$ 30 IR (  $4)$ 90 IR C  $\equiv$ IR( 5)  $\mathbb{H}$ -65 IR ( -6)  $\equiv$ -23 IR( 7)  $= 38$ IR( 8)  $= 44$  $IR(.9) = 69$  $IR(10) = 12$ DAME EL ELEMENTO A BUSCAR ... (FORMATO 12) 45 NO SE ENCONTRO EL ELEMENTO 45 DAME EL ELEMENTO A BUSCAR ... (FORMATO I2) 12 EL ELEMENTO 12 SE ENCONTRO EN LA POSICION 10 DAME EL ELEMENTO A BUSCAR ... (FORMATO I2) -20  $\hat{\mathcal{A}}$ EL ELEMENTO 20 SE ENCONTRO EN LA POSICION 1 DAME EL ELEMENTO A BUSCAR ... (FORMATO 12) 65 -5 EL ELEMENTO 65-SE ENCONTRO EN LA POSICIÓN DAME EL ELEMENTO A BUSCAR ... (FORMATO I2) 25DAME EL ELEMENTO A BUSCAR ... (FORMATO 12)  $44$ 77

EL ELEMENTO 44 SE ENCONTRO EN LA POSICION DAME EL ELEMENTO A BUSCAR ... (FORMATO 12) (2) 70

NO SE ENCONTRO EL ELEMENTO 70

DAME EL ELEMENTO A BUSCAR ... (FORMATO 12)  $-1$ 

### FIN DE PROGRAMA

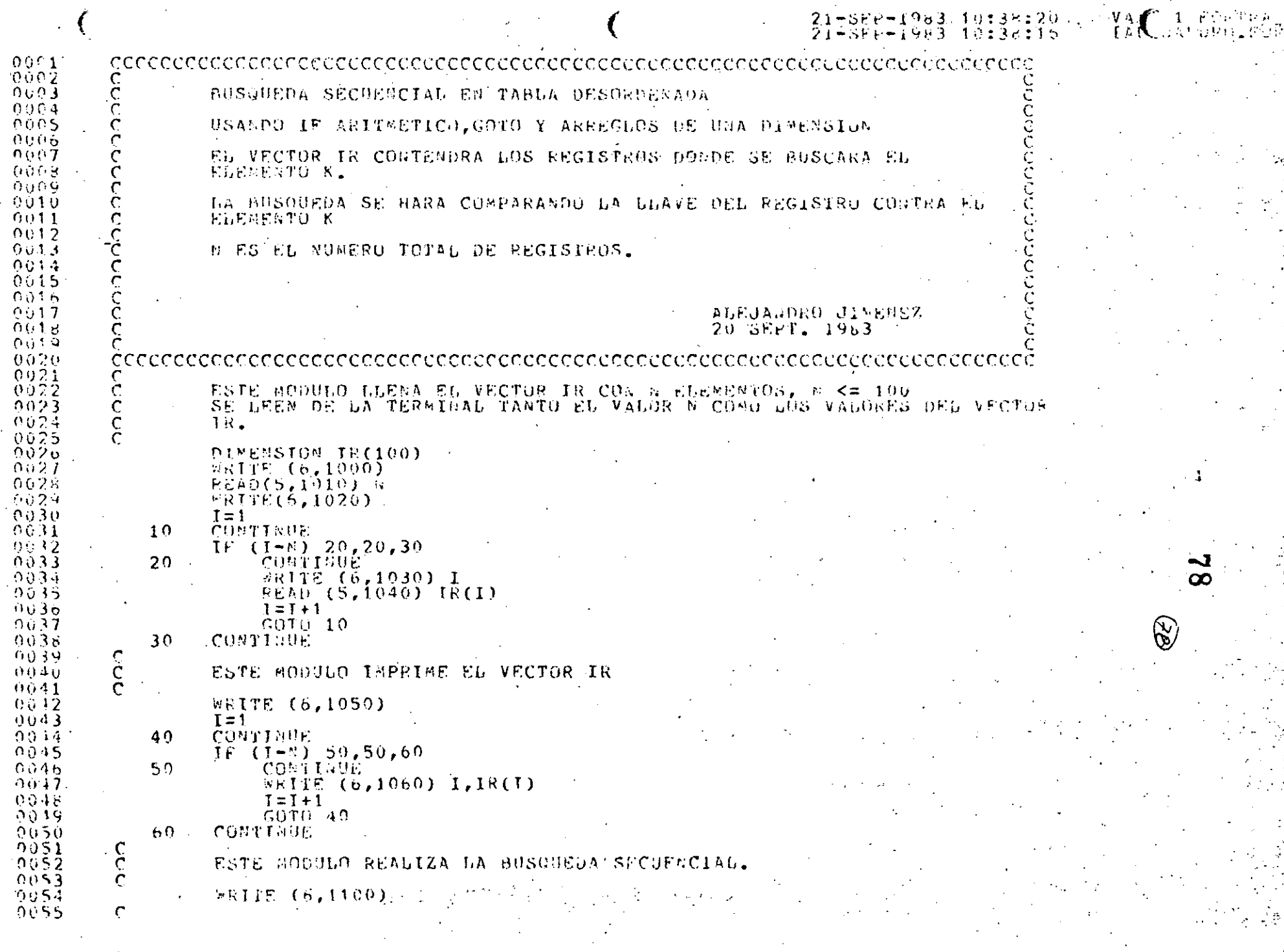

 $\sim 10^{11}$  erg erg s $^{-2}$  .

 $\sim 100$ 

 $\Delta\omega_{\rm{max}}$ 

 $\epsilon_{\rm{max}}$ 

 $\ddot{\cdot}$ 

 $\epsilon_{\rm max}$  .

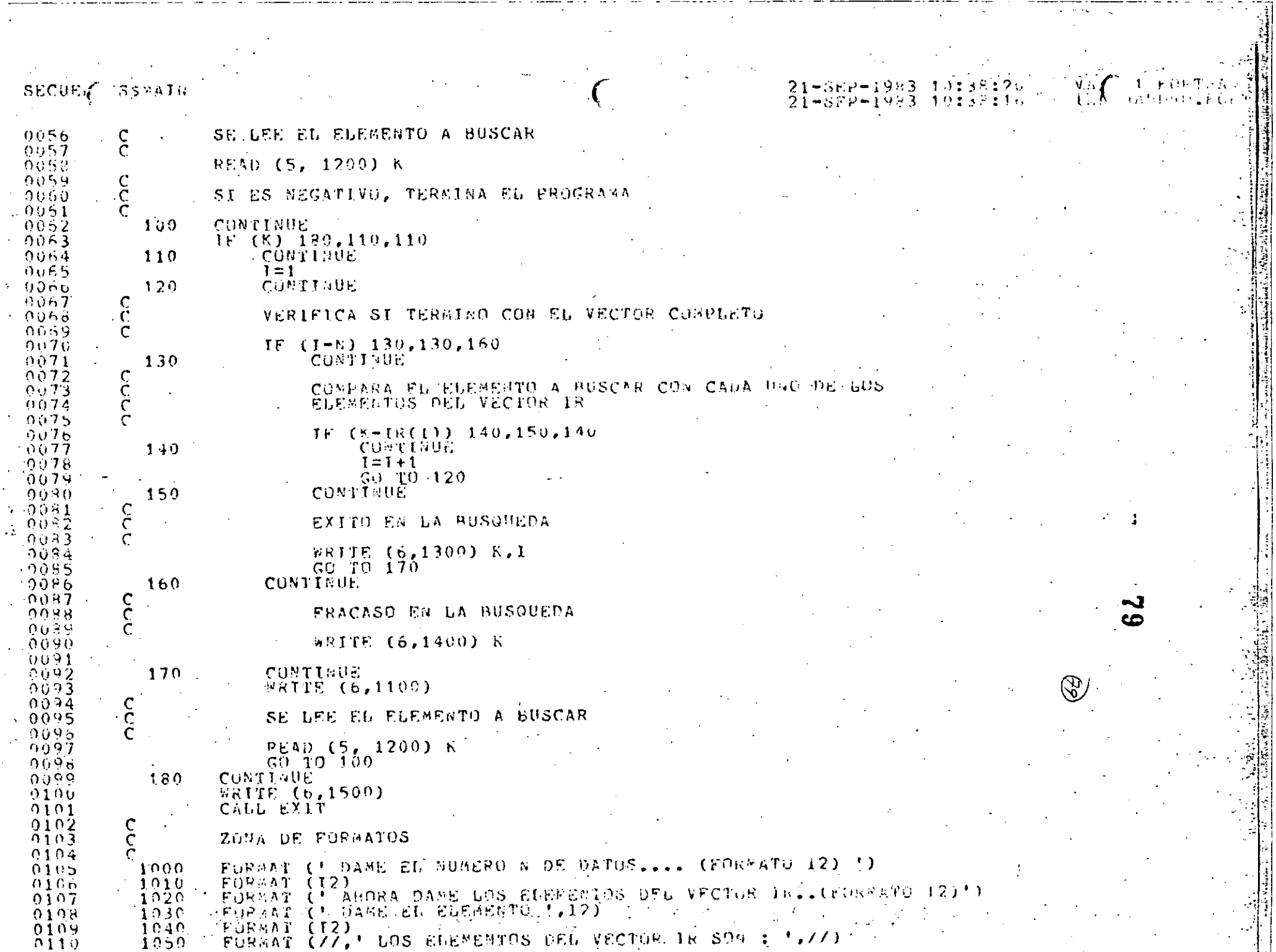

 $\label{eq:2} \frac{1}{2} \sum_{i=1}^n \frac{1}{2} \sum_{j=1}^n \frac{1}{2} \sum_{j=1}^n \frac{1}{2} \sum_{j=1}^n \frac{1}{2} \sum_{j=1}^n \frac{1}{2} \sum_{j=1}^n \frac{1}{2} \sum_{j=1}^n \frac{1}{2} \sum_{j=1}^n \frac{1}{2} \sum_{j=1}^n \frac{1}{2} \sum_{j=1}^n \frac{1}{2} \sum_{j=1}^n \frac{1}{2} \sum_{j=1}^n \frac{1}{2} \sum_{j=1}^n \frac{1}{$ 

 $\frac{1}{\sqrt{2}}$ 

 $\mathcal{L}^{\text{max}}_{\text{max}}$  and  $\mathcal{L}^{\text{max}}_{\text{max}}$ 

 $\mathcal{A}^{\mathcal{A}}$ 

 $\hat{\boldsymbol{\beta}}$ 

Ţ

 $\mathcal{F}_{\mathcal{F}_{\mathcal{F}}}$  .

 $\frac{1}{\sqrt{2}}$ 

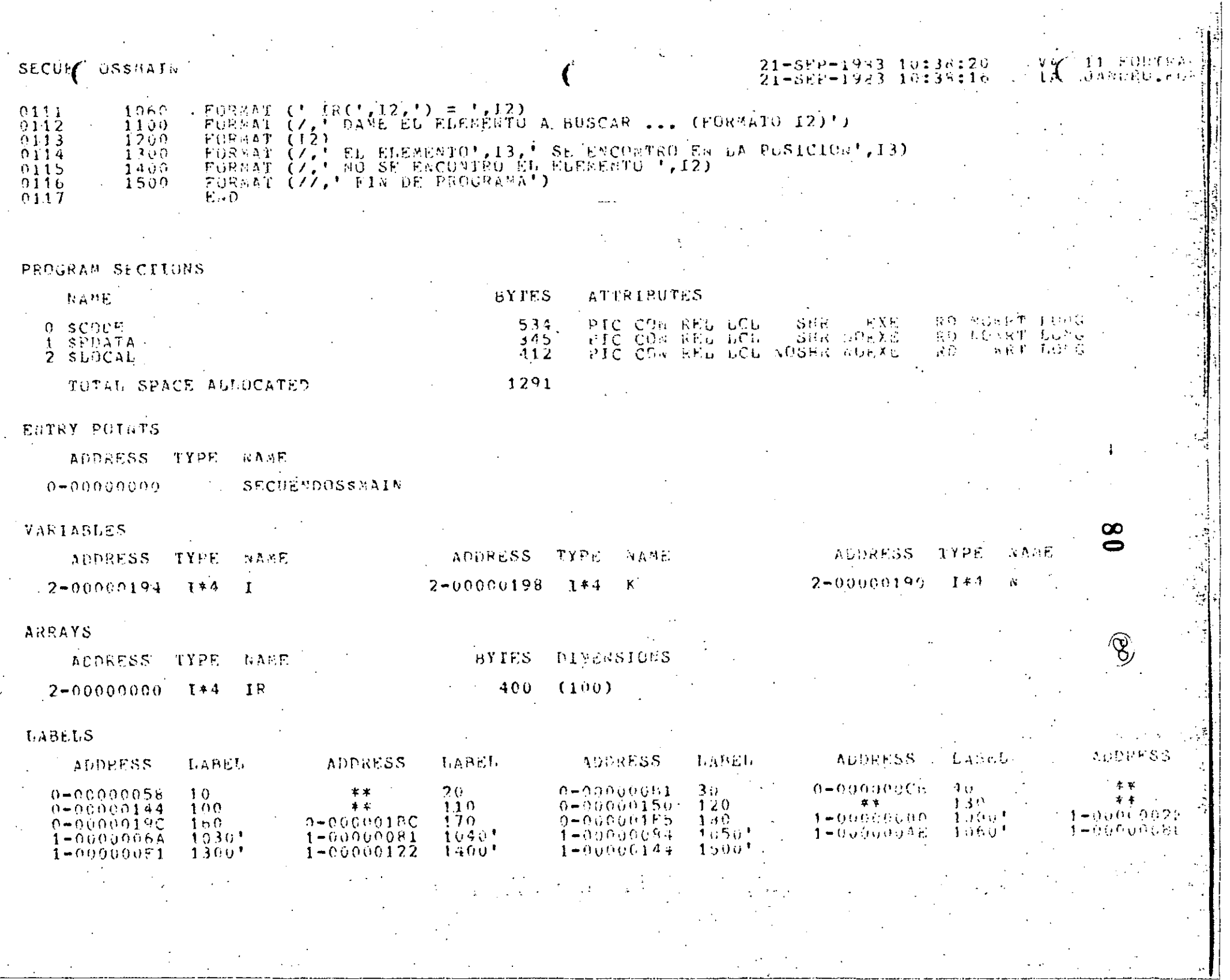

 $\hat{\mathcal{A}}$ 

- SECURA DESMAIR

### FUNCTIONS AND SUBROUTINES REFERENCED

TYPE NAME

### FCPSEXIT

### COMMAND QUALIFIERS

### FORTRAN / CHECK/LIST SECUEDOS

ZCHECK=(BUUNDS,OVERPLU#,UNDERFLOW)<br>ZDEBUG=(10SYMBOLS,TRACEBACK)<br>ZSTAMDARD=(6QSY@TAX,@USQURCE<del>.</del>EQRM) ZSIDFECADINGSPECESSOP,BURGUDE,WAP)<br>ZSHOFECADIREDENGESSOP,BUINCLUDE,WAP)<br>ZE77 ZNOGLEDOATING ZIA ZOPITATZE ZWARNINGS ZSODLUDES ZNOCRUSSLKEFFRENCE ZANYACHINELCODE ZC

### COMPTEATION STATISTICS

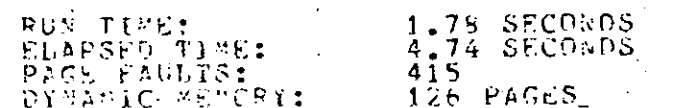

### $21 - 882 - 1933 - 10138226$ <br>  $21 - 862 - 1983 - 10138110$

 $N \times 10^{-1}$ 

**LAND DEATHDROOM** 

œ

**RUN SECUENDOS** DAME EL NUMERO N DE DATOS.... (FORMATO 12) 5 AHORA DAME LOS ELEMENTOS DEL VECTOR TR.. (FORMATO 12) DAME EL ELEMENTO  $\mathbf{1}$ (89  $39$ 82 BAME EL ELEMENTO  $\overline{2}$ 35 DAME EL ELEMENTO 3 44 DAME EL ELEMENTO 56 DAME EL ELEMENTO 5 67 LOS ELEMENTOS DEL VECTOR IR SON :  $IR(1) = 39$  $IR(2) = 35$  $IR(3) = 44$  $IR(4) = 56$  $IR(5) = 67$ DAME EL ELEMENTO A BUSCAR ... (FORMATO I2) 39 EL ELEMENTO 39 SE ENCONTRO EN LA POSICION  $\mathbf{1}$ DAME EL ELEMENTO A BUSCAR ... (FORMATO I2) 35 EL ELEMENTO 35 SE ENCONTRO EN LA POSICION  $\mathbb{R}$ DAME EL ELEMENTO A BUSCAR ... (FORMATO I2) 44 EL ELEMENTO 44 SE ENCONTRO EN LA POSICION 3 BAME EL ELEMENTO A BUSCAR ... (FORMATO I2)  $67$ EL ELEMENTO 67 SE ENCONTRO EN LA POSICION 5 DAME EL ELEMENTO A BUSCAR ... (FORMATO 12) 66 NO.SE ENCONTRO EL ELEMENTO 66 DAME EL ELEMENTO A BUSCAR ... (FORMATO 12) 78 NO SE ENCONTRO EL ELEMENTO 78 DAME EL ELEMENTO A BUSCAR ... (FORMATO I2)  $-1$ 

FIN DE FROGRAMA

\$

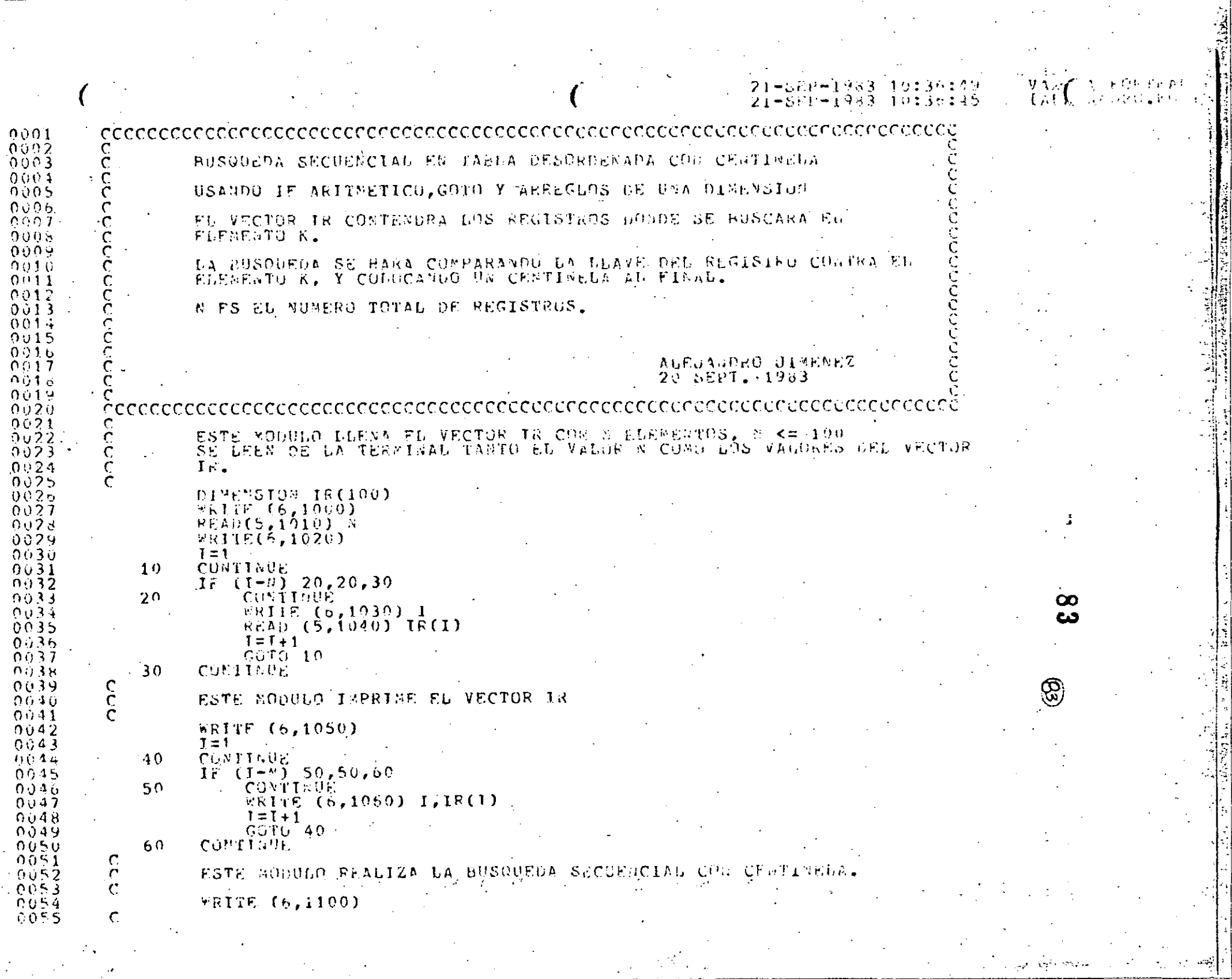

 $\mathcal{L}_{\mathcal{A}}$ 

 $\mathcal{A}^{\text{in}}$  , where  $\mathcal{A}^{\text{in}}$ 

الموسط المستخدمة المناسبة.<br>المدينة المستخدمة المناسبة المناسبة المناسبة المستخدمة المناسبة.

ು ತ್ರಾಗ

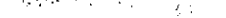

# CENTIA ASVAIA

#### -1933 10:36:49<br>-1983 10:36:45  $\frac{21}{21}$

yr.<br>Lati  $\mathfrak{f}=\mathfrak{p}^{\ast} \Omega \mathfrak{p}^{\ast} \mathfrak{f}$  is a

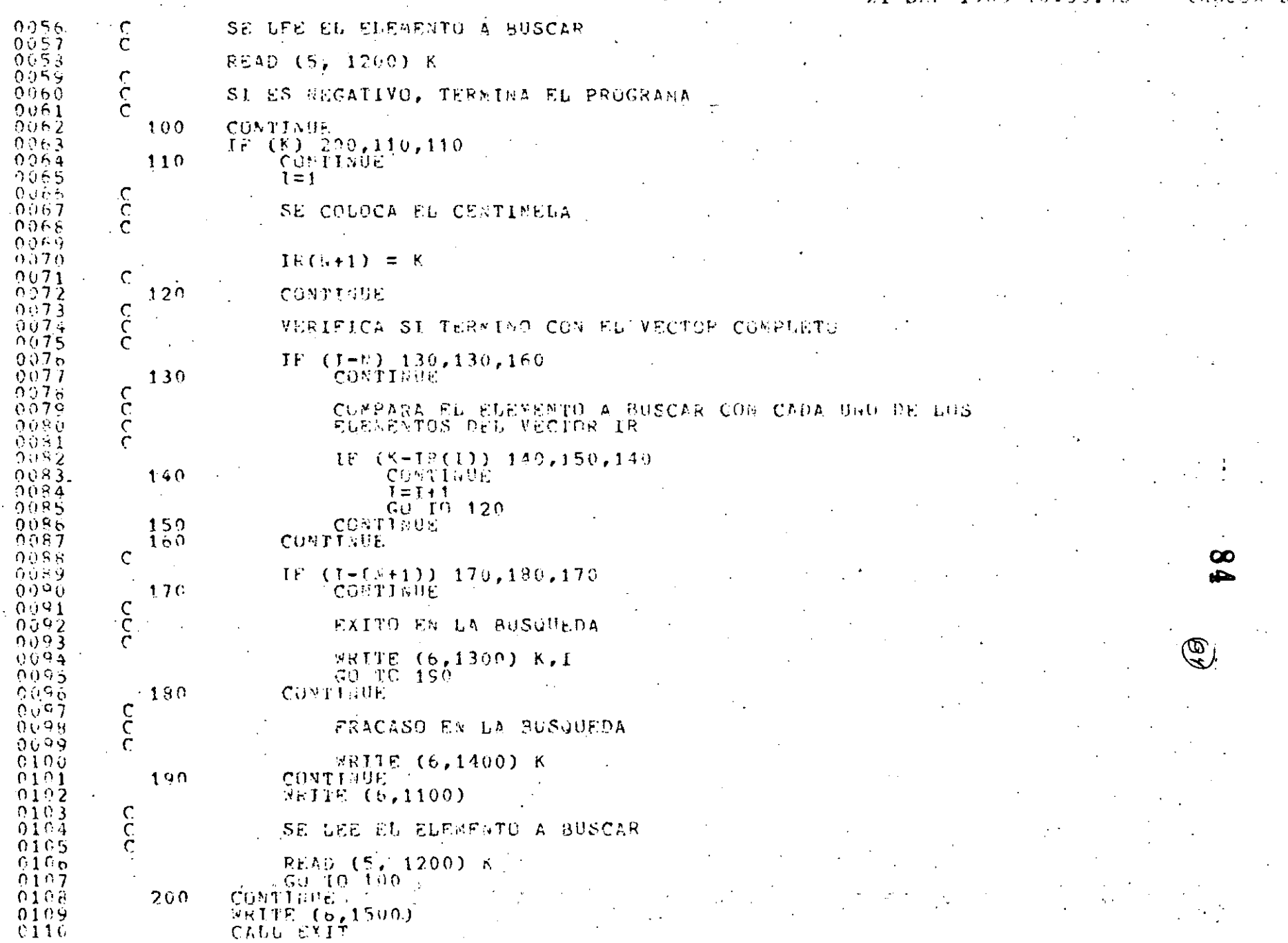

 $\mathop{\rm CEM}(1) \bigotimes_{\mathbb{Z}} \mathop{\rm CMM}(1) \otimes \mathop{\rm NMA}(1) \otimes \mathop{\rm NMA}(1) \otimes \mathop{\rm NMA}(1) \otimes \mathop{\rm NMA}(1) \otimes \mathop{\rm NMA}(1) \otimes \mathop{\rm NMA}(1) \otimes \mathop{\rm NMA}(1) \otimes \mathop{\rm NMA}(1) \otimes \mathop{\rm NMA}(1) \otimes \mathop{\rm NMA}(1) \otimes \mathop{\rm NMA}(1) \otimes \mathop{\rm NMA}(1) \otimes \mathop{\rm NMA}(1) \otimes \mathop{\rm NMA}(1) \otimes \mathop{\$ 

### $21-5FP-1943$   $10:36:69$ <br> $21-567-1943$   $10:36:49$

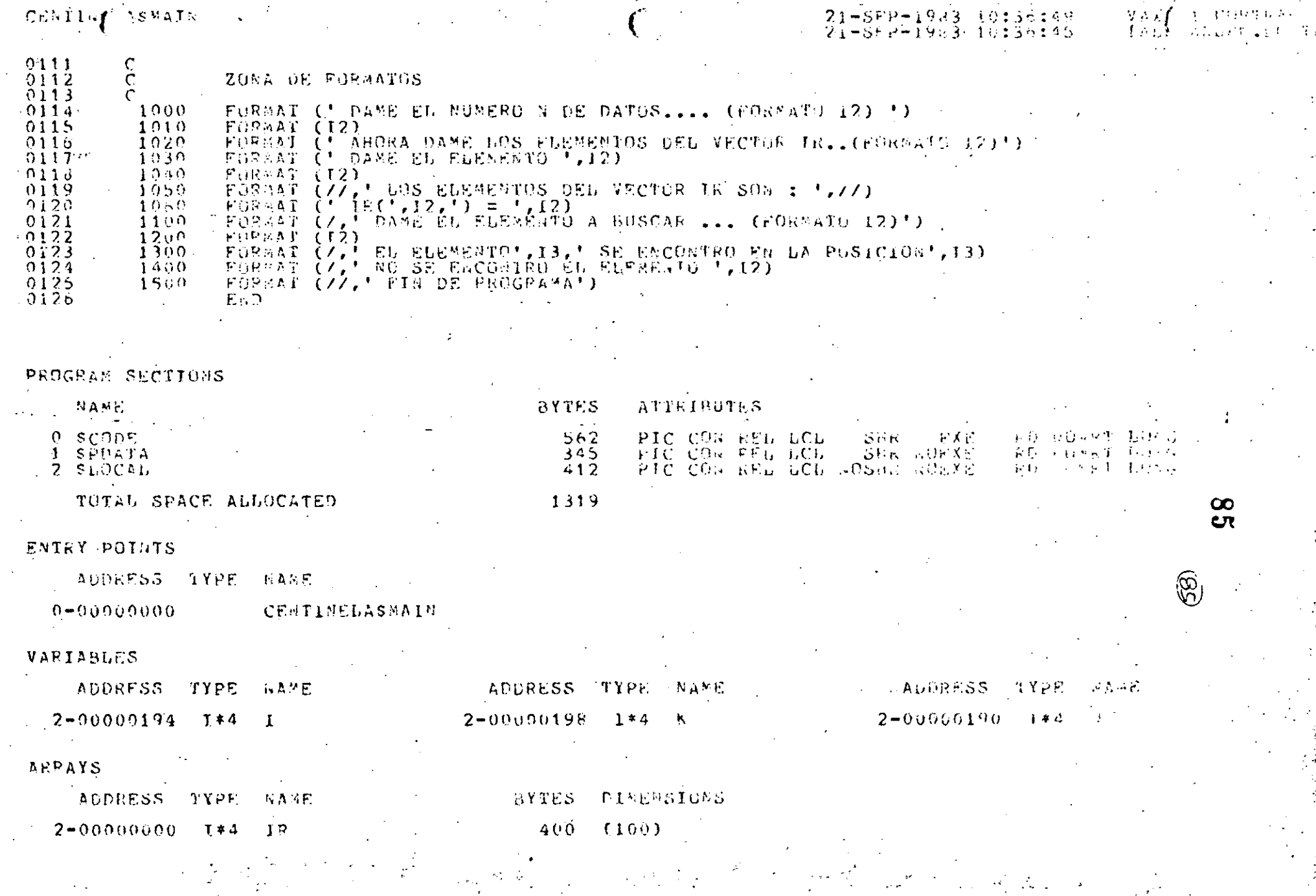

### CENTIS ASMAIN

#### 21-562-1933 - 103  $2\bar{1}$  - SEP -  $\bar{1}983$  19:36:45

**LAFELS** 

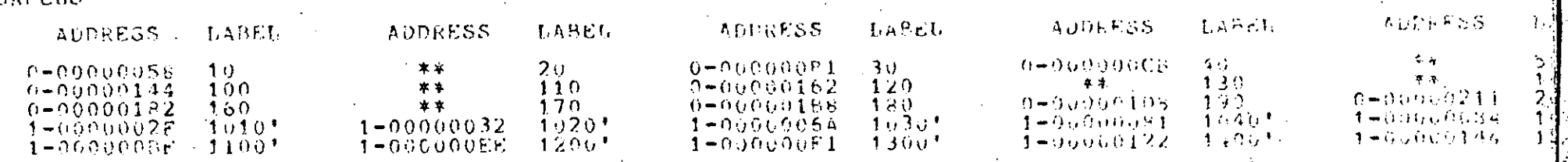

### FUNCTIONS AND SUPROUTINES REFERENCED

TYPE MAME

FURSEXIT

#### COMMAND OUNDIFIEES

### FORTRAN ZCHECKZLIST CENTIGELA

ZCHECK=(BOUNDS,GVEPFLOW,ONDERFLOW) ZEDPRETTSUNTENWERZISCHENDZ<br>ZSTARDARD=CSOSYGTAX,MUSQURCE\_RDRM)<br>ZSHOW=CNOPREPROCRSSOR,MUTHCLUDR,MAP)<br>ZEJJ ZWNG\_FLOATTUG ZI4 ZUPTIFIZE ZWARNIEGS ZEGO\_UISES ZNOCRUSS\_KRESPECCH

### COMPTLATION STATISTICS

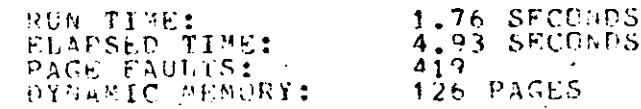

÷.

**LAN** 

医苯甲基甲状腺

APDED COURT

ZHCLECHING\_CDUP  $Z$  Co at

> $\infty$ œ

> > P.

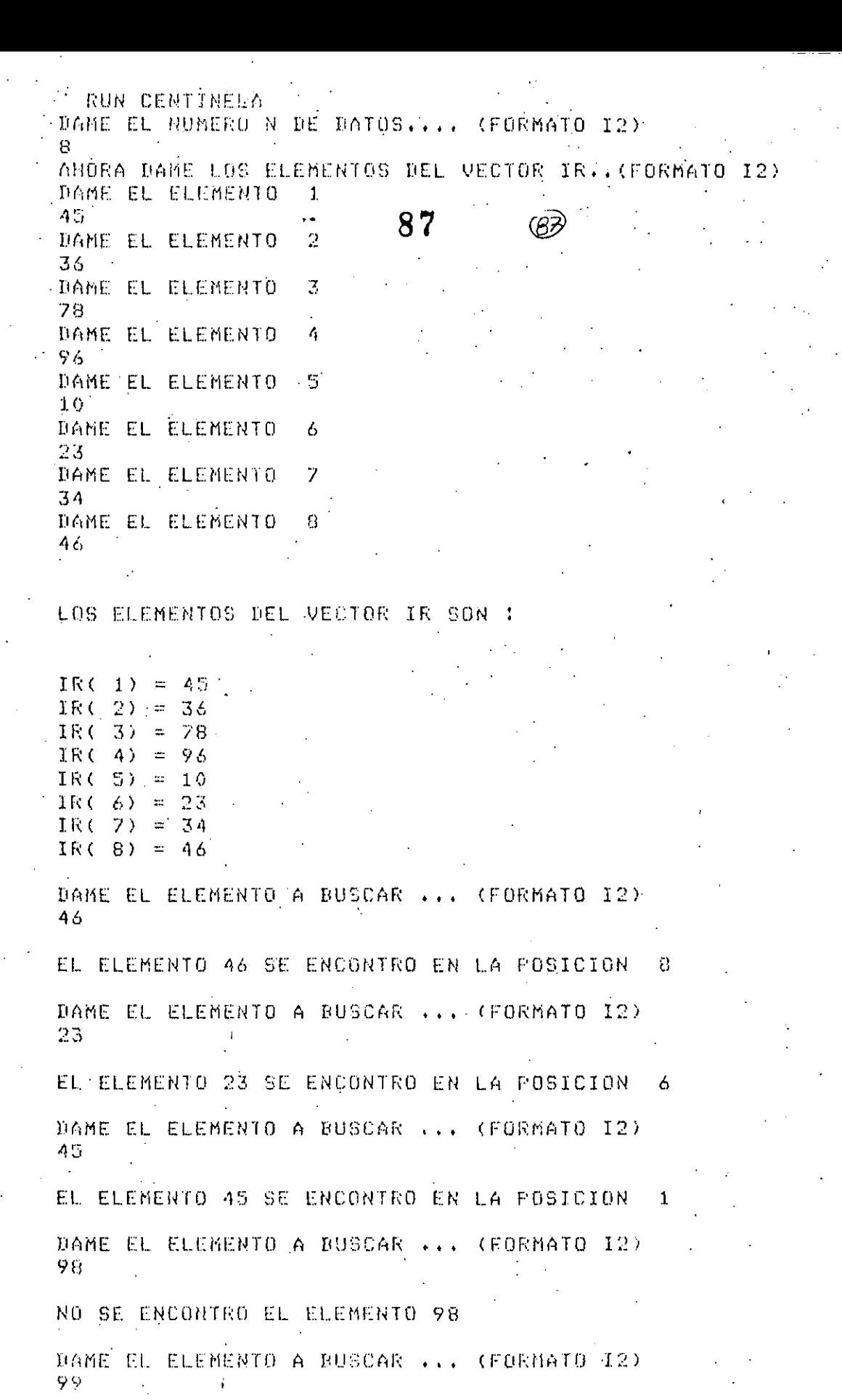

NO SE ENCONTRO EL ELÉMENTO 99

DANE EL ELÉMENTO A BUSCAR ... (FORMATO I2)

EL ELL'APRIOTYS SE ENCOUTRO EN JA POSICION (0

DAME EL ELEMENTO A BUSCAR ... (FORMATO I2)  $85 -$ 88 NO SE ENCONTRO EL ELEMENTO 85 188 DAME EL ELEMENTO A BUSCAR ... (FORMATO I2) 36 EL ELEMENTO 36 SE ENCONTRO EN LA POSICION 2 . DAME EL ELEMENTO A BUSCAR ... (FORMATO I2) 34 EL ELEMENTO 34 SE ENCONTRO EN LA POSICION 7 DAME EL ELEMENTO A BUSCAR ... (FORMATO I2) 78 EL ELEMENTO 78 SE ENCONTRO EN LA POSICION 3 DAME EL ELEMENTO A BUSCAR ... (FORMATO I2)  $-1$ 

FIN DE PROGRAMA.

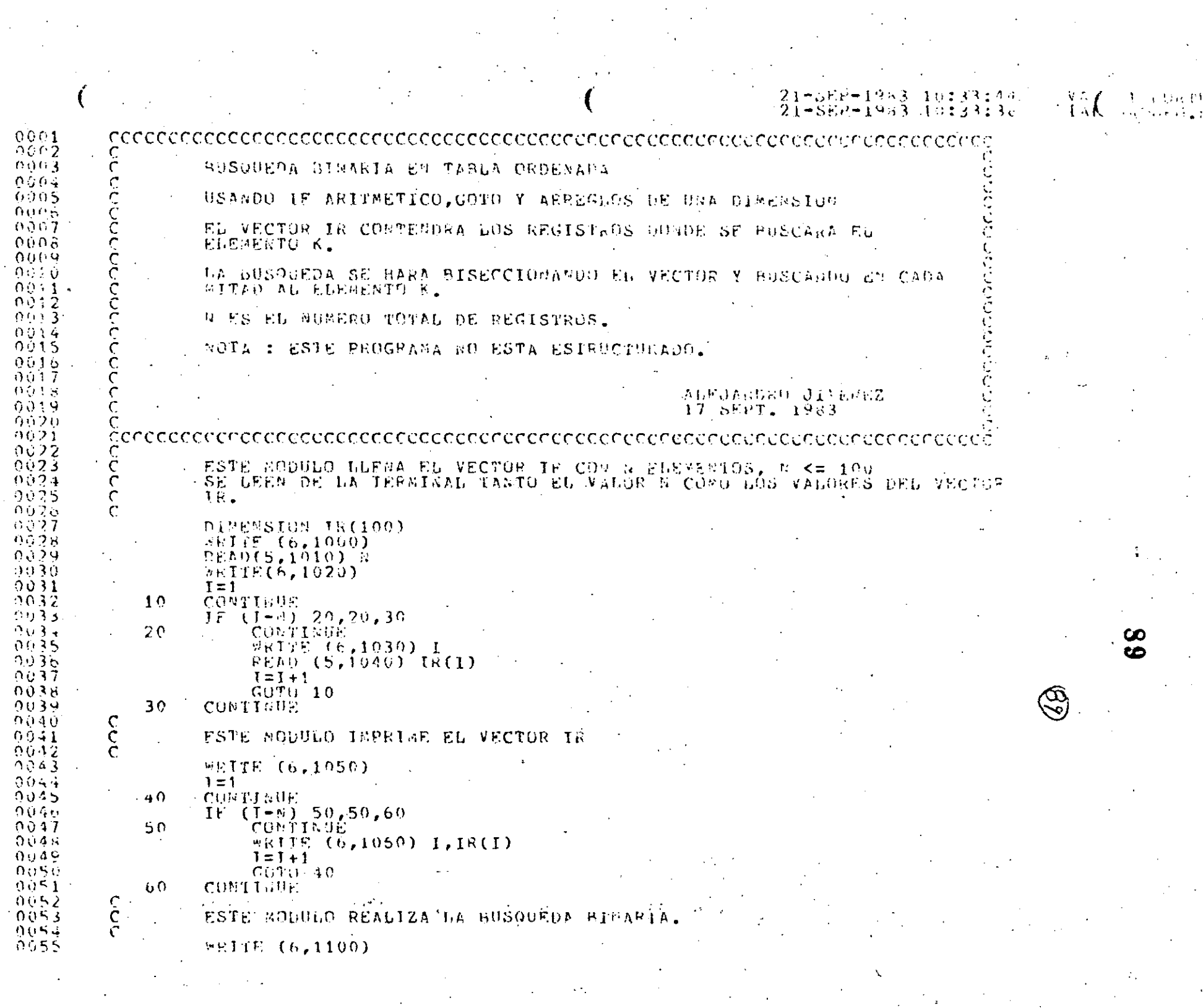

 $\ddot{\cdot}$ 

 $\label{eq:2.1} \frac{1}{\sqrt{2}}\int_{\mathbb{R}^3}\frac{1}{\sqrt{2}}\left(\frac{1}{\sqrt{2}}\int_{\mathbb{R}^3}\frac{1}{\sqrt{2}}\left(\frac{1}{\sqrt{2}}\int_{\mathbb{R}^3}\frac{1}{\sqrt{2}}\left(\frac{1}{\sqrt{2}}\int_{\mathbb{R}^3}\frac{1}{\sqrt{2}}\right)\frac{1}{\sqrt{2}}\right)\frac{1}{\sqrt{2}}\right) \,d\mathcal{H}^3\left(\frac{1}{\sqrt{2}}\int_{\mathbb{R}^3}\frac{1}{\sqrt{2}}\int_{\mathbb{R}^$ 

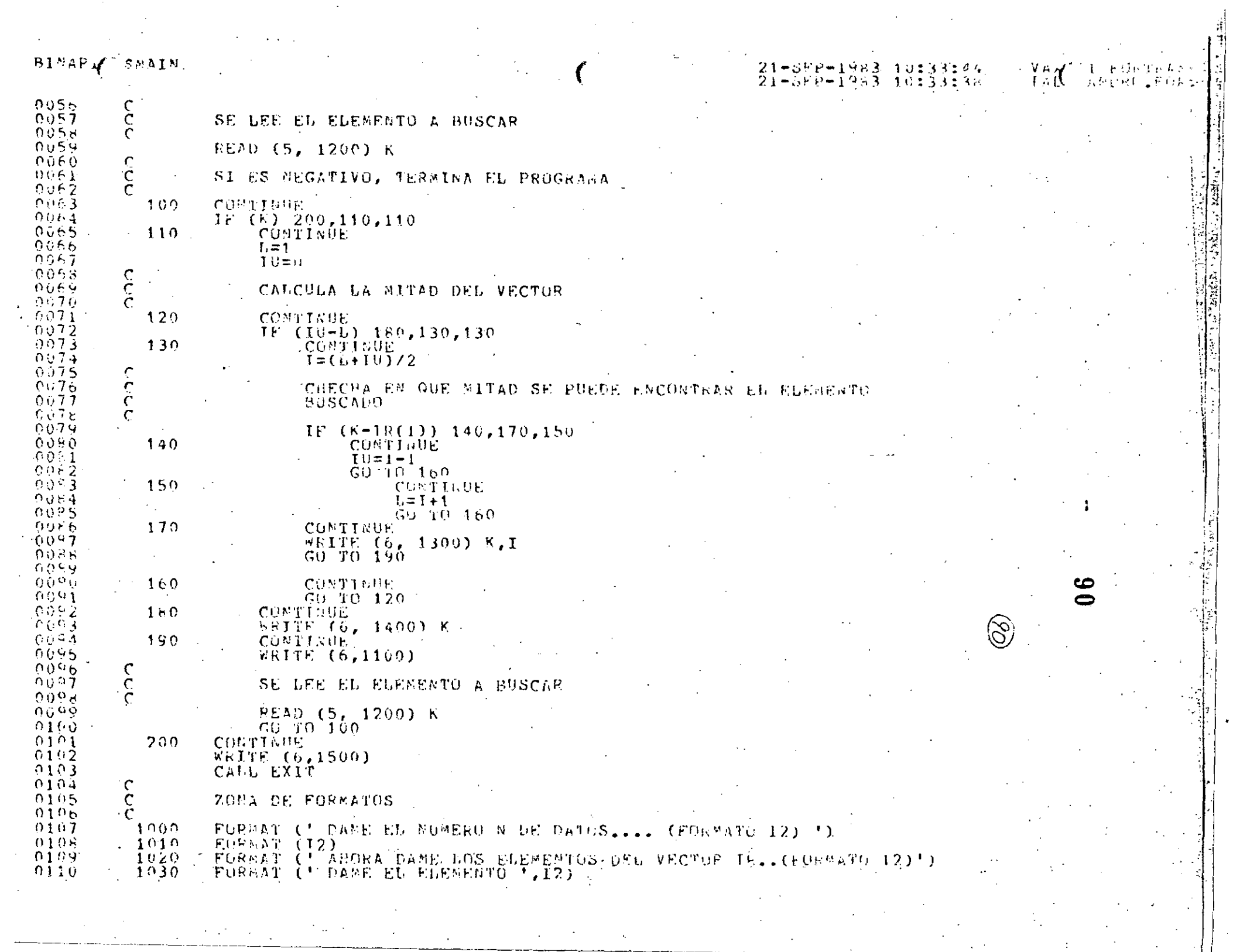

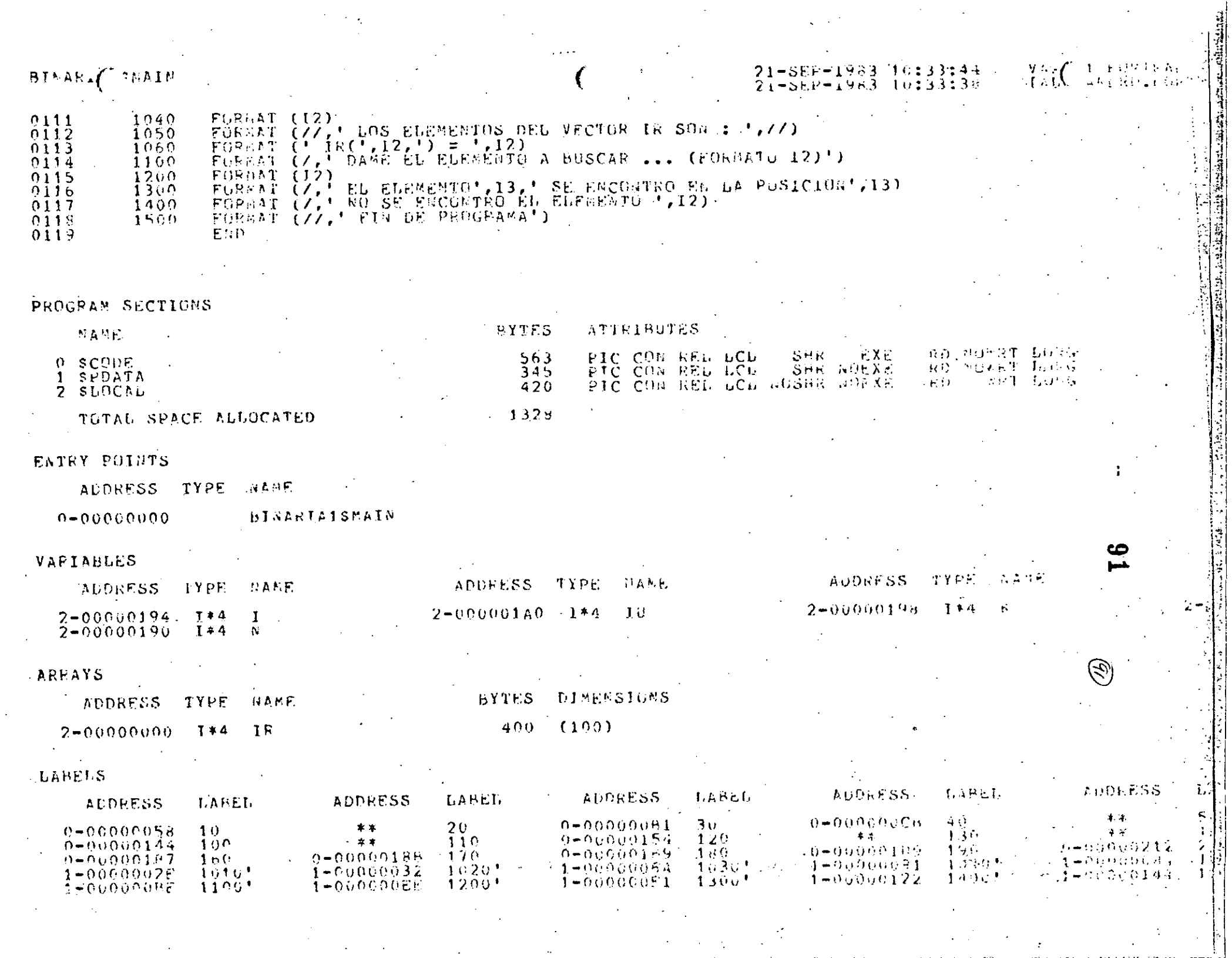

 $\sim$ 

 $\mathcal{O}(\mathcal{O}(\log n))$ 

 $\sqrt{2\pi\lambda^2}$ 

 $\mathcal{A}^{\mathcal{A}}$ 

 $\frac{1}{2}$  ,  $\frac{1}{2}$ 

 $\sim$   $\sim$ 

### **BINARY** SMAIN

### FUNCTIONS AND SUBROUTINES REFERENCED

TYPE NAME

#### FURSEXIT

### COMMAND GUALIFIERS

### FORTRAN /CHECK/LIST BINARIA1

ZCHECK#(BOUmps,OVERFLGW,URDERFLOW)<br>ZDEEUG=(MGSYMbOLS,TRACEBACK)<br>ZSTANDARD=(GOSYBTAY,MUSBURCE\_FORM)<br>ZSMOW#(bORREPRGCFSSOR,MOIBCLUDE,MAP)<br>ZF77 - ZWOG\_FLOATTRG - ZI4 - ZUPTIMIZE - ZWARNINGS - ZWOD\_GINFS - ZWOCRUSS\_REFERFSCM

### COMPILATION STATISTICS

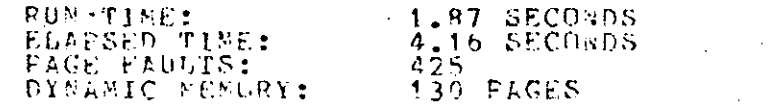

### 21-SEP-1953 10:33:44<br>21-5EP-1963 16:33:33

**ZUORACHINGLUPLE**  $\mathcal{F}^{(n)}$ 

VAJ

 $1 - \frac{1}{2}$  Early  $\frac{1}{4}$  Fe  $\frac{1}{2}$  Fe  $\frac{1}{2}$ 

**LAIM LANDING A GOOD** 

 $\mathcal{L}$  $\bullet$ 05

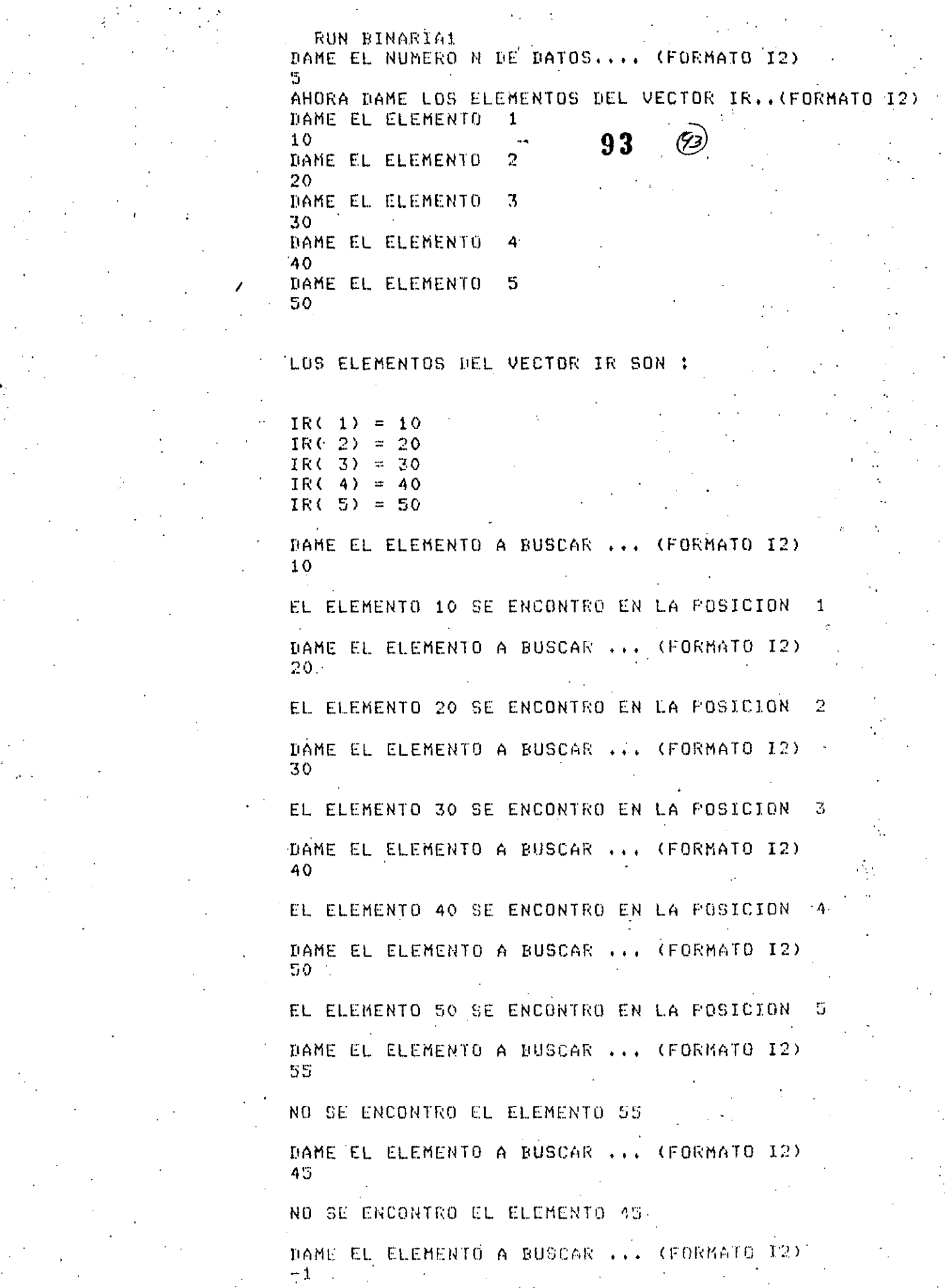

 $\epsilon = \frac{1}{2}$  .

 $\hat{\mathcal{A}}$ 

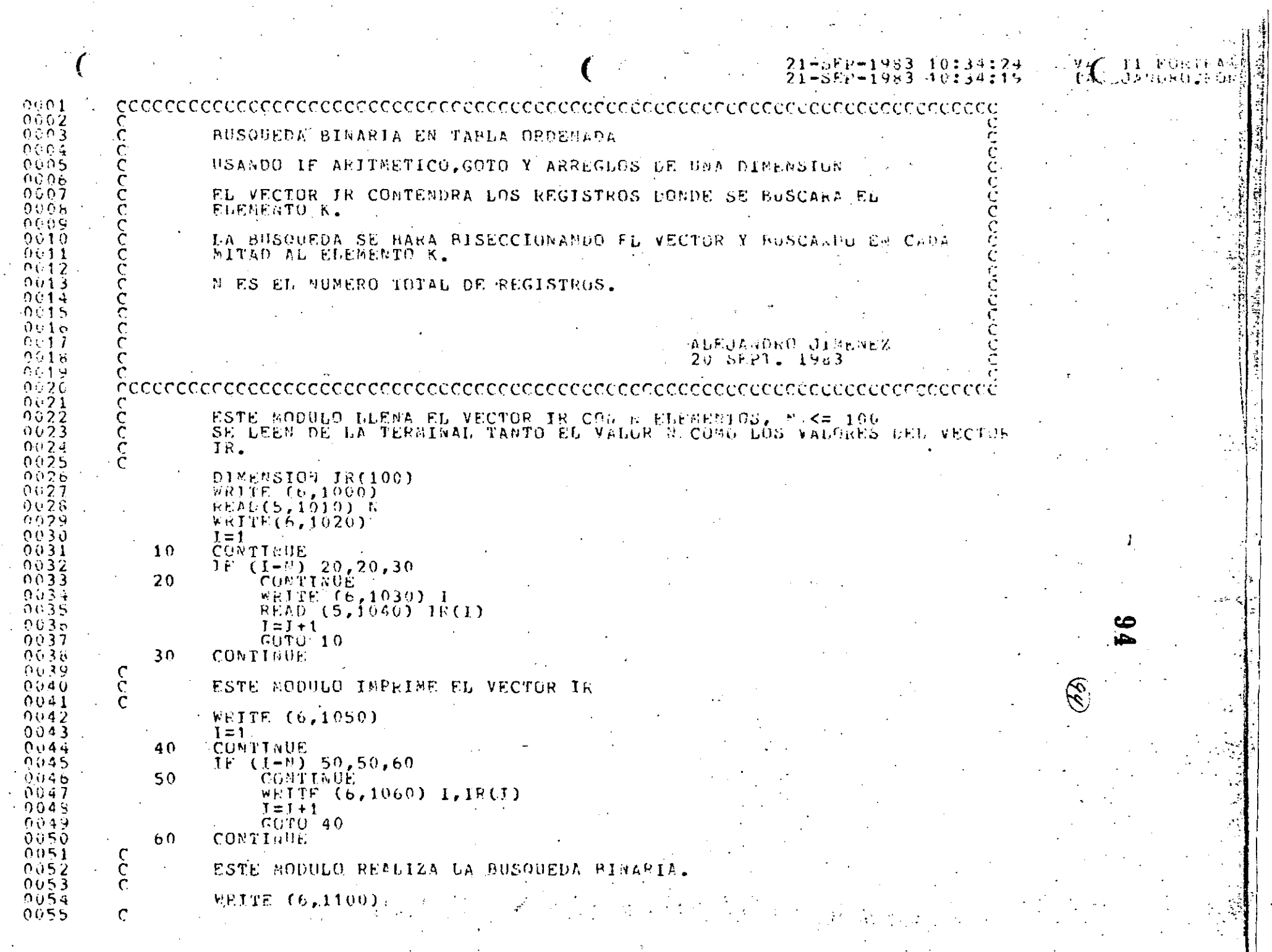

。<br>1990年,1990年,1990年,1990年,1990年,1990年,1990年,1990年,1990年,1990年,1990年,1990年,1990年,1990年,1990年,1990年,1990年,1990年,19

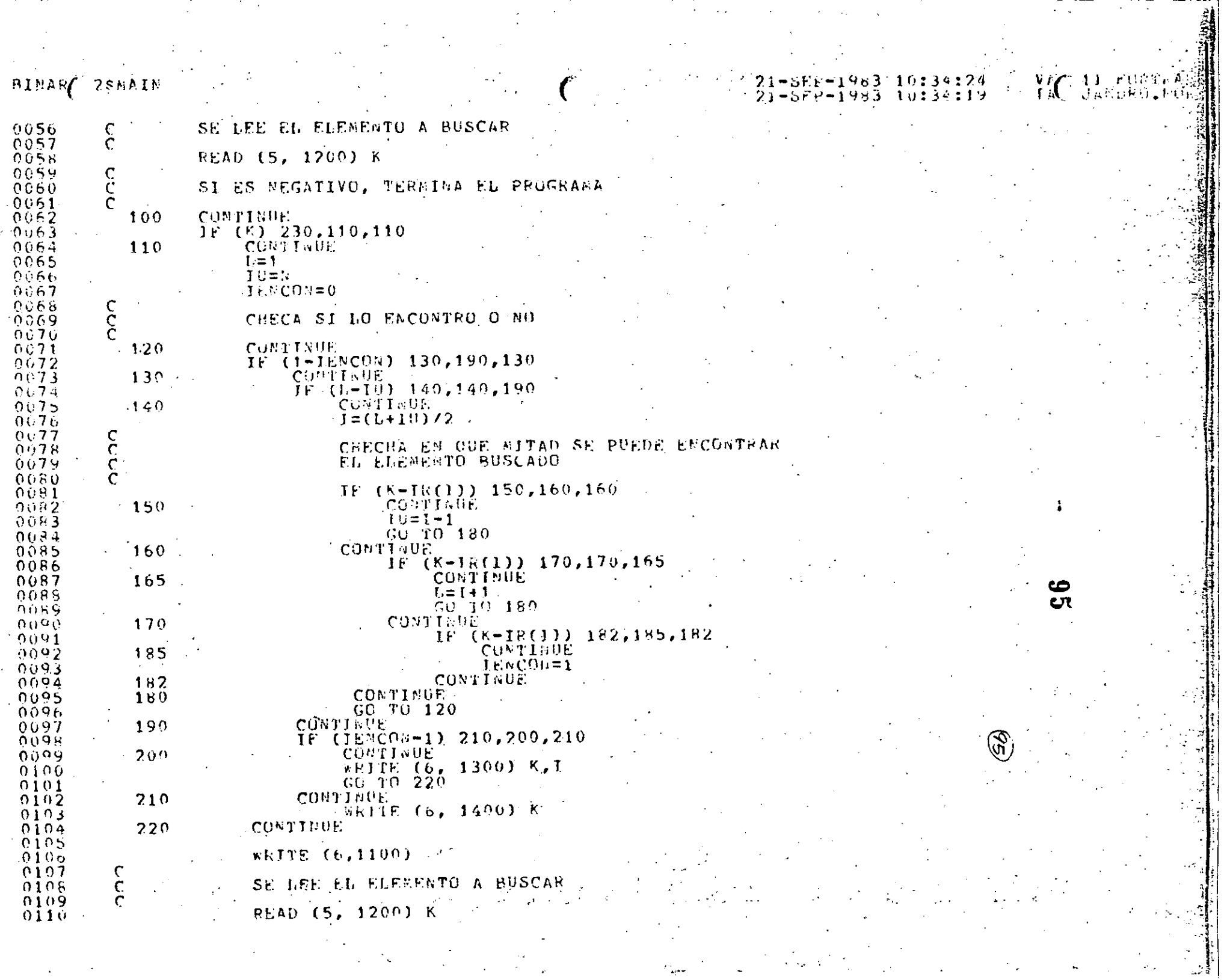

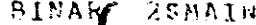

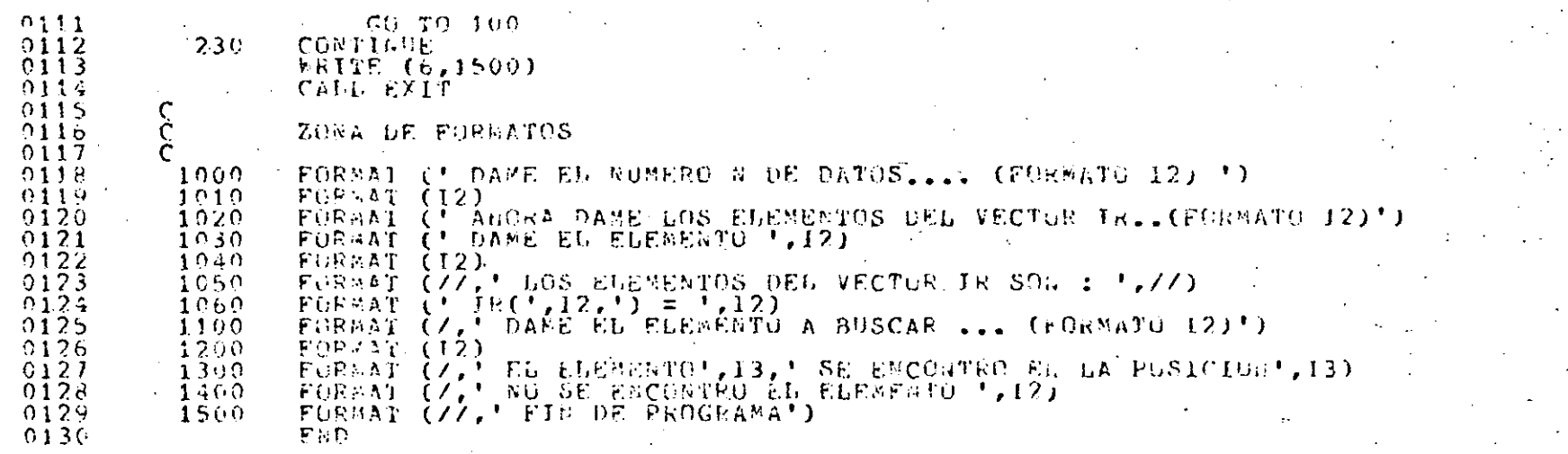

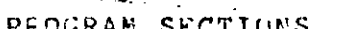

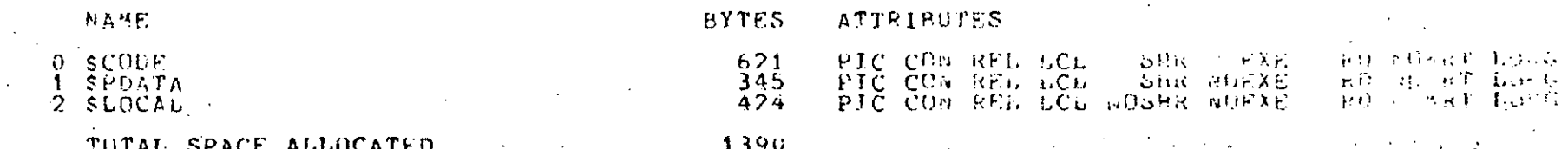

ENTRY POINTS

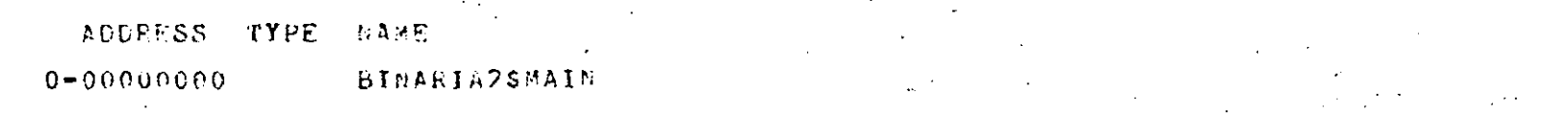

VARIABLES

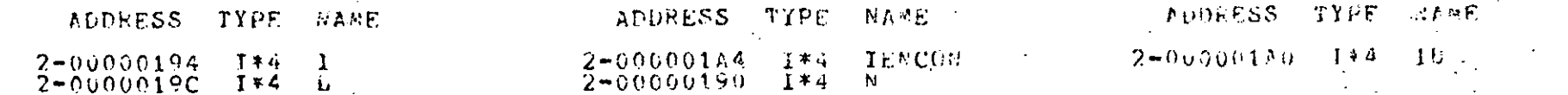

21-SFF-1933 10:34:24<br>21-SEP-1983 10:34:19

 $\circledast$ 

**SEX STRUCK** 

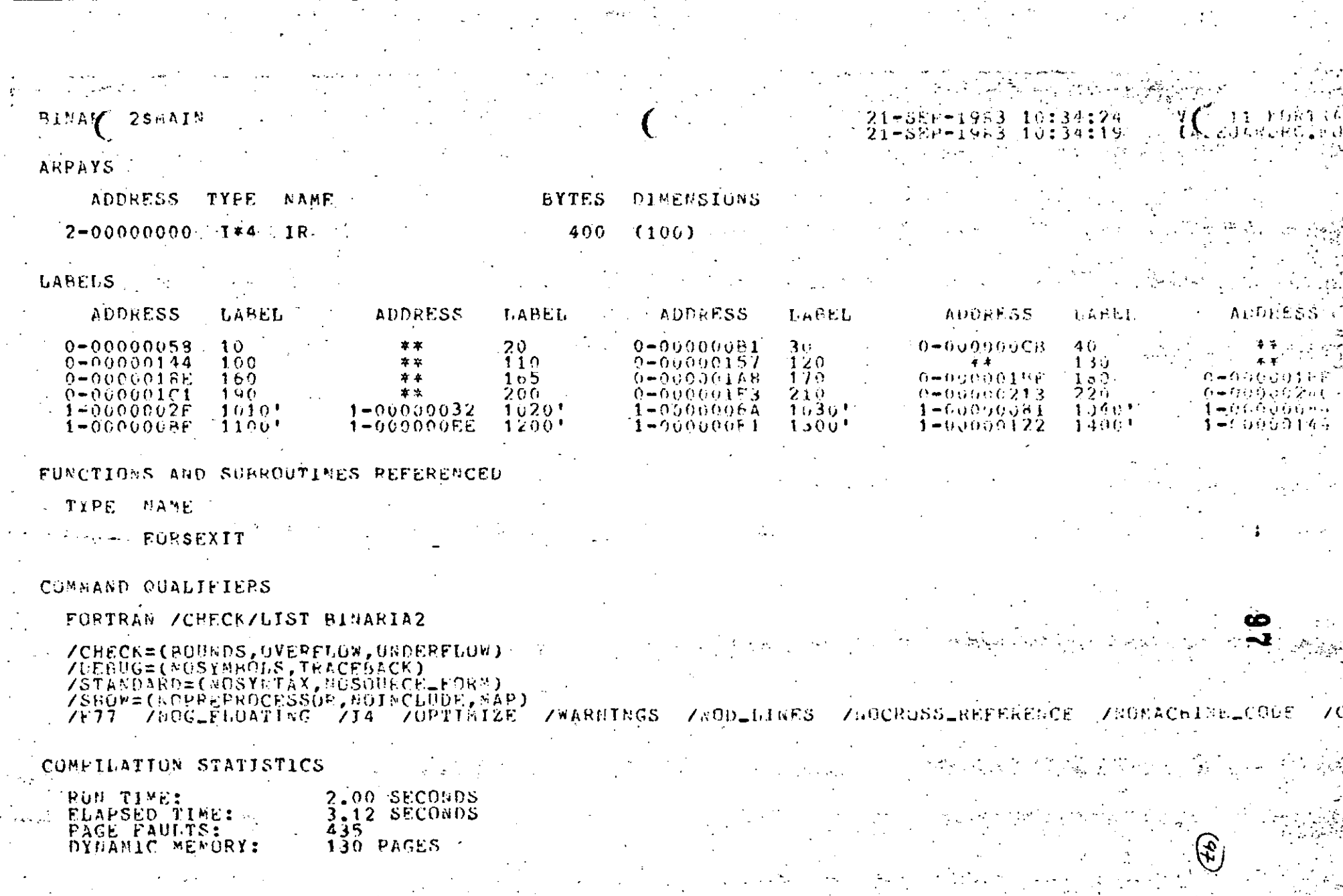

 $\mathcal{L}^{\text{max}}$ 

 $\mathcal{L}_{\text{max}}$  , where  $\mathcal{L}_{\text{max}}$ 

an a Baile anns an 1970.<br>Tha 1970 an 1970 an 1970 an 1970 an 1971 an 1972.
RUN BINARIA2 DAME EL NUMERO N DE DATOS.... (FORMATO 12) 6. AHORA DAME LOS ELEMENTOS DEL VECTOR IR..(FORMATO 12) DAME EL ELEMENTO  $\mathbf{1}$  $11$  $(98)$ 98 DAME EL ELEMENTO 22 DAME EL ELEMENTO 3 33 DAME EL ELEMENTO  $\Lambda$ 44 DAME EL ELEMENTO 5 55 DAME EL ELEMENTO 66 LOS ELEMENTOS DEL VECTOR IR SON :  $IR(1)$  $11$  $IR(2) = 22$ IR( 3) = 33  $IR(4) = 44$  $IR(5) = 55$  $IR(6) = 66$ DAME EL ELEMENTO A BUSCAR ... (FORMATO 12) 23 NO SE ENCONTRO EL ELEMENTO 23 DAME EL ELEMENTO A BUSCAR ... (FORMATO I2) 25 NO SE ENCONTRO EL ELEMENTO 25 DAME EL ELEMENTO A BUSCAR ... (FORMATO 12) 33 EL ELEMENTO 33 SE ENCONTRO EN LA POSICION  $\overline{3}$ DAME EL ELEMENTO A BUSCAR ... (FORMATO I2) 45 NO SE ENCONTRO EL ELEMENTO 45 DAME EL ELEMENTO A BUSCAR ... (FORMATO 12) 44 EL ELEMENTO 44 SE ENCONTRO EN LA POSICION DAME EL ELEMENTO A BUSCAR ... (FORMATO I2) -11

A STORE TO THE

FIN DE PROGRAMA

et satura i in ha ish ka

 $+2 + ...$ 

### ORDENAELEETOS:

Algunas veces es necesario ordenar los elementos de una cierta estructura de forma que sus posiciones relativas sigan unorden determinado según un campo al que se llama LLAVE. Estos ordenamientos también se utilizan para organizar los registros de un archivo, lo cual es para hacer más manejable a éste.

Hay una gran diversidad de métodos de ordenamiento, y en general cada método tiene sus ventajas y desventajas. No se -puede hablar del mejor método pues la sclección de éste depende del tipo de archivo, operaciones a efectuar en los datos, etc.

Los principales factores para la selección de un método de ordenamiento efectivo son:

- El tipo de forma de almacenamiento para los registros.

- La arquitectura de la máquina como aparece para el usuario, del tiempo de acceso, etc.

- La cantidad de datos a ordenar.

- La situación de los datos, es decir, qué tan ordena-dos están.

- El modo de las llaves (binaria, decimal, alfabética, $etc.$ ).

- La distribución de las llaves. El rango de valuaciónde las llaves. Qué tan cercanos están, duplicación, permutación de las llaves.

- El criterio en el que se basa la eficiencia del algoritmo, que puede ser:

a) El número de comparaciones de llaves.

b) El número de transferencias de registro.

c) El espacio extra de almacenamiento requerido.

Los métodos se pueden clasificar según el tipo de memo. ria en que se efectúa el ordenamiento:

a) INTERNOS: Cuando todos los datos a ordenar están en memoria principal

b) EXTERNOS: Cuando los datos son tantos que no cabenen memoria principal y se guardan en parte de la memoria secunda ria durante el proceso de ordenamiento.

(99

### a) ORDENAMIENTOS INTERNOS:

100

Las características de los sorts internos son la complojidad, la combinación de métodos usados y la cantidad de memoria que se requiere.

Por el proceso usado, se clasifican en:

- Métodos de conteo,

- Métodos de intercambio.

- Métodos de inserción.

- Métodos de selección,

Métodos de distribución, y

- Métodos de mezcla (o intercalación).

a i) CONTEO:

Este algoritmo es muy eficiente cuando existen muchas llaves que son iguales. Sin embargo, es necesario tener un conocimiento previo de la lista a ordenar.

El método consiste en formar un gruro por cada llave, y luego "contar" todos los elementos iguales a la llave, incrementando el número de incidencias de esa llave; Ej:

Ordenar la siguiente lista:

1,7,7,7,1,1,1,2,1,2,2,7,2,2,7,1,7

Se puede observar que se pueden formar 3 grupos: 1,2 y7.

grupo 1: 6 incidencias.

grupo 2: 5 incidencias.

grupo 7: 6 incidencias.

Es importante hacer notar que el tamaño de la lista debe ser mucho mayor al número de grupos a formar, para lograr una conveniente eficiencia.

a ii) INTERCAMBIO:

Consiste en comparar don registros: Si Ri $\zeta$ Rj entonces se intercambian; así el registro con llave mayor se irá al último-. lugar y, al repetir el proceso, cada llave llega a su lugar, y como los elementos grandes van subiendo como una burbuja, a este mótodo se le llama de la BURBUJA.

Después de cada pasada, ya están en su lugar los más g-- grandes, por lo que no es necesario compararlos con los siguientes. Este algoritmo se detiene al ya no haber intercambios. Este método

es tardado por el gran número de comparaciones que se realinan. Se observa, sin embargo, que la lista ordenada ocupará exactamente la misma memoria que la obstruida por la lista origio nal.

Ej: Supóngase que se desea ordenar ascendentemente la siguiente lista:

> $3, 6, 1, 9, 10,$  $\overline{2}$

Se compara el 3 contra el 6 y se observa que que se encuentran correctamente, por lo que no se intercambian. Luego se compara el 6 contra el 1 y se observa que ahora sí habrá que hacer un intercambio de elementos, quedando la lista de la siguiente manera:

Se siguen haciendo las comparaciones. ahora el 6 contrael nueve, y se ve que están en orden, por lo que no se hace nada. Luego, se compara el 9 contra el 10, y no se hace nada. Finalmente, comparamos el 10 contra el 2, y se ve que están en desorden, por lo que los intercambiamos:

> $3, 1, 6, 9, 2,$  $10$

Se ha concluído la"primera pasada", y los elementos dela lista se encuentran aún desordenados (aunque más ordenados) -que como se dio inicialmente).

> Se repite el proceso:  $1, 3, 6, 3, 9,$ 10 Y otra vez:<br>1, 3, 2, 6, 9, 10

Finalmente:

 $2, 3, 6, 9, 10$ ı.

Se observa que ya no hay intercambios, el algoritmo termina, y la lista está ordenada.

Obsérvese que siempre se utilizó la misma regla de decisión: si Ri< Rj, donde  $i < j$ , se intercambian los elementos. Exis te otro método, basado en el mismo algoritmo, con la única variación de que cada vuelta o "pasado" que se le de a la lista se car biará el orden y la pregunta. Es decir, la segunda pasada de la lista anterior se hubiera hecho preguntando si el 10 era mayor que

el 9, y en caso contrario, intercambiarlos, y así sucesivamente. Este método es el llamado de la DOBLE BURBUJA.

102

El método de SHELL consiste en dividir la lista en unaserie de intervalos o sublistas que se van ordenando por separado. Para tomar esas sublistas se da de antemano una sucesión de incrementos adecuada ht, ht\_1, ... h1 de modo que se den pasos mayo -res que en el algoritmo de inserción simple. Supongamos que se tie nen 16 elementos: el, e2, e3, ... el6. Primero se divide en cincogrupos de dos, como sigue:  $(e1, e9)$ ,  $(e2, e10)$ ,  $(e3, e11)$ , ... Secomparan esos dos registros y se ordenan.

Luego se dividen los 16 registros en cuatro grupos decuatro cada uno, y se ordena cada grupo: (el, e5, e9, e13), (e2,  $e6.$   $e10.$  $e14$ ).  $...$ 

Ahora se divide en dos grupos de ocho cada uno, y se ordenan por separado (el, e3, e5, e7, e9, ell, e13, e15) y (e2,  $$ e4, e6, e8, e10, e12, e14, e16) y se ordenan separadamente.

Por último se considera un sólo grupo de 16 registros que se ordena.

En este ejemplo, la sucesión  $h_t$ , ...  $h_1$  fue 8, 4, 2, 1, pero se puede tomar cualquiera. Encontrar la mejor sucesión es unproblema matemático aún no resuelta completamente, pero debe tratar de reducir los pasos.

Ej:

Ordenar ascendentemente la siguiente lista:

 $7, 2, 1, 9, 8, 5, 6$  $3.$ 

Se compara primere el 3 contra el 9, y no se hace ningún intercambio, luego el 7 contra el 8 y tampoco se hace nada; luegoel 2 contra el 5 y se deja igual, finalmente, el 1 contra el 6 y tempoco se hace nada. Se ha terminado la primera pasada.

Ahora se consideran las siguientes comparaciones, haciendolos intercambios correspondientes, en su caso:

El 3 contra el 2, se intercambian.

El 3 centra el 9, se dejan igual.

El 9 contra el 5, se intercambian, y queda la lista como sigue:

> $3, 3, 5, 8, 9,$  $2, 7,$ 6

Ahora:

El 7 con el 1, se intercambian.

El  $7$  con el  $8$ , se dejan igual.

El 8 con el 6, se intercambian, quedando la lista como se  $-$ . munstra a continuación:

103

 $(63)$ 

 $\mathfrak{1}$ . б. 2. 3. 7. 5, 9.

Ahora se considera un sólo grupo de ocho elementos y se ordena normalmente:

El 2 contra el 1, se intercambian.

El 2 contra el 3, se dejan igual.

El 3 contra el 7, se dejan igual.

El 7 contra el 5, se intercambian.

El 7 contra el 6, se intercambian.

El 7 contra el 9, se dejan igual.

El 9 contra el 8, se intercambian.

La lista queda así:

 $1, 2, 3, 5, 6, 7,$  $8.$ 9.

Como ya no hay intercambios, el algoritmo se detiene, y la lista está completamente ordenada.

El método QUICK-SORT es también un método de intercam-bio, y consiste en seleccionar un pivote, que puede ser el primerelemento, el último, o la mediana( para que las sublistas sean -más o menos iguales), y teniendo dos apuntadores i y j, uno a cada extremo de la lista a ordenar, se compara el elemento i contrael elemento j y se hace el intercambio en su caso. En caso de que $e_i$  ej, es decir, en caso de que no haya intercambio, se decrementa j hasta que ésto ocurra. Una vez ocurrido ésto, se va invrementando i hasta que haya otro intercambio, y así se sigue procediendo sucesivamente, hasta que i=j. Cuando ésto sucede, el elemento pivote ha quedado en su posición final y a su izquierda estarán todos los elementos menores que él, y a su derecha los mayores. -Así, la lista ha quedado dividida en dos sublistas a cada una de las cuales se vuelve a aplicar el mismo proceso.

Ej: Ordendr ascendentemente la siguiente lista:

1.  $8, 2, 5$ 

Tomamos como pivote el 5, y lo comparamos contra el 1. No hay intercambio. Luego, contra el 7, y ahora sí hay intercam- $\rightarrow$  $bio:$ 

> $5, 8, 2,$ ı,

**104**  Ahora comparamos el 5 contra el 2, y los intercambiamos:

 $-1$ , 2, 8, 5, 7 Luego, el 5 contra el 8 y los intercambiamos:\_

1, 2, 5, 8, 7

-·

 $\cdot$ 

 $\overline{\phantom{a}}$ 

La lista ha quedado dividida en dos sublistas en las que sepuede notar que a la.izquiorda del elemento pivote (el 5) han quedado todos los elementos menores a 61, y a su derecha los mayores. Aplicamos el mismo proceso para cada una de las sublistas:

La sublista izquierda: comparamos el 2 contra el 1 y no hayintercarnbio; el algoritmo termina.

La sublista derecha: comparamos el 7 contra el 8 y los intercambiamos, y luego el 8 contra el 7, no hay intercambios, y el al-. g'oritmo termina.

Como ambas sublistas han quedado ordenadas, podemos asegurar que lá lista ha quedado perfectamente ordenada:

1,2,5,7,8

 $+$ + Comparación y recomendaciones para el uso de los algoritmos de la Burbuja, Shell y quick-Sort. (Según Saúl X. Kletzel):

 $-$  El algoritmo de la burbuja es bueno para clasificar  $$ archivos de menos de 10 elementos y semiordenados (con menos de -·log2 N fuera de lugar).

- El algoritmo Shell es recomendable para conjuntos de magnitud menor o igual a 50, y la distribución inicial no influyeen el comportamiento.

- En general el Quick-Sort es muy bueno para conjuntos-.de magnitud, no siendo bueno para pequeños. Además es podo eficien te para conjuntos semiordenados.

-~-------·------·

### a iii) INSERCION:

 $ej$ :

7CS

Los métodos de inserción consisten en insertar un determinado elemento en su lugar relativo correspondiente.

El método más simple de inserción es la directa (o in-terna), que consiste en tomar el segundo elemento de la lista y  $\infty$ locarlo en su lugar relativo a su izquierda, luego con el tercero, luego con el cuarto, y así hasta ordenar la lista completamente, lo cual se logra automáticamente al insertar el último elemento.

> $7, (2, 5, 6, 8, 3,$ <br>2,  $7, (5, 6, 8, 3, 3,$ 2, 5, 7, 6, 8, 3 2, 5, 6, 7, 8, 3  $2, 5, 6, 7, 8, 3$  $2, 3, 5, 6, 7, 8$

Se recomienda que para mayor eficiencia del método se utilice una lista ligada.

También se puede hacer la inserción con banderas, que consiste en ir distribuyendo los elementos preguntando por el valor de las banderas.

a iv) SELECCION:

Esta familia de ordenamientos está basada en la idea de.seleccionar el elemento mayor o el elemento menor, y ponerlo en su lugar que le corresponde en el área de salida, y sacarlo de la lig ta.

El método más simple es el llamado STRAIGHT-SELECTION, y sconsiste en ir tomando el elemento de mayor valor, colocarlo en am lugar definitivo de salida y eliminnrlo de la lista. El proceso se repite hasta terminar con la lista.

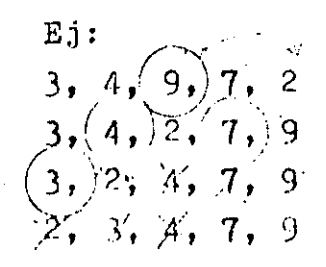

El método de TORNEO también pertenece a la familia de eelección. Este método consiste en comparar de dos en dos elementos, y seleccionar el menor de entre ellos; luego, de entre los ganadores se seleccionan nuevos ganadores, y así sucesivamente hasta lograr obtener un sólo ganador, el cual se saca y se sustituye por un número infinito que queda fuera de competencia para el siguiente torneo: Este proceso se sigue hasta agotar la lista.

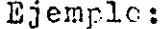

Se saca el uno de la lista, quedando de la siguiente forma:

Se saca el 2, quedando la lista como sigue:

8 5 **q** 6  $\overline{\mathbf{3}}$  $\tau$ 4

El proceso se sigue análogamente hasta agotar totalmente la lista, con lo cual obtendremos, finalmente, la lista totalmente ordenada.

> Otro ejemplo de este tipo de algoritmos es el HEAF-SORT. Se define un heap como un árbol en el que:

 $k(j/2) \geq k_j$  para  $1 \leq (j/2) < j \leq n$ ,

y ésto implica que:  $k_1$   $\bullet$  náx  $(k_1, \ldots, k_n)$ .

El árbel se supone que está almacenado como sigue:

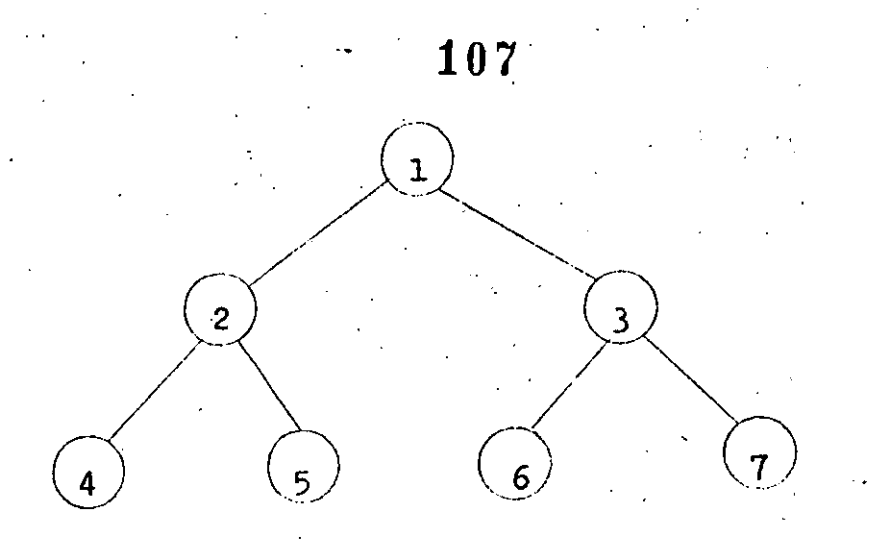

de forma que los hijos del nodo j son 2j y  $(2j) + 1$ .

Así un heap es un árbol en que la raíz es mayor o iguala cualquiera de sus hijos.

De tal manera, que deberemos formar un heap a partir de nuestra lista original, una vez logrado lo cual, la lista estará perfectamente ordenada; Ejemplo:

 $\overline{2}$ 5 8 6 q  $\mathbf{A}$  $\mathbf{R}$ (1) (2) (3) (4) (5) (6) (7) - posición

Su representación en un árbol será:

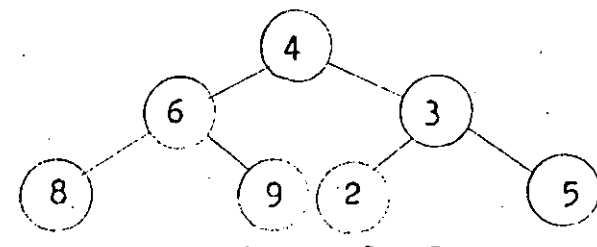

Como no es un heap, lo forzamos a que lo sea:

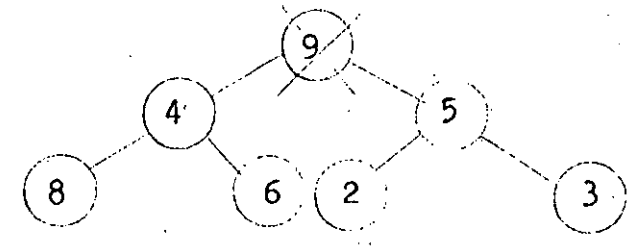

Aún no lo es, continuamos el proceso; pero ahora sacamos el nodo raíz, ya que es el mayor, dejando que suba el siguiente.

### a v) DISTRIBUCION:

Este método consiste en agrupar los elementos a ordenansegún ciertas características comunes, primero generales, y luegoyendo a lo particular hasta llegar a lo exclusivo.

Por ejemplo, si tenemos una lista de llaves numéricas ydeseamos ordenarlas. las agrupamos primero en grupos dependiendodel dígito menos significativo, luego del segundo dígito, y así su cesivamente, hasta llegar al último dígito. Una vez hecho esto, basta con ir sacando primero los elementos cuyo dígito más signifi cativo es menor (en caso de que el ordenamiento sea ascendente),  $$ y seleccionar de entre ellos aquél o aquéllos cuyo dígito segundomás significativo sea menor, y de entre ellos, aquél o aquéllos cuyo siguiente dígito sea menor, y así hasta llegar al menos signi ficativo.

Por ejemplo, supongamos que tenemos la siguiente lista:

 $23, 96, 25, 66, 9, 5, 6, 89, 90$ 

Clasificando por el último dígito (menos significativo):

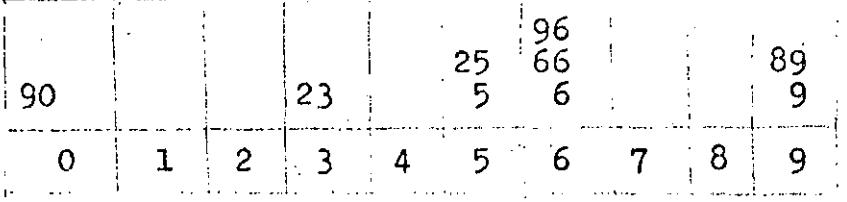

Ahora por el primer dígito (más significativo):

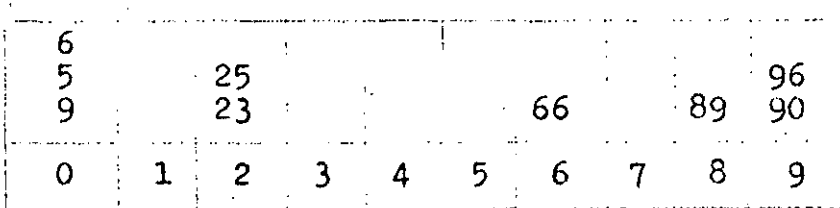

Ahora, sacamos los elementos por grupos del primer dígito (-más significativo), tomando ene cuenta los grupos del último dígito, es decir, sacaremos primero los elementos del grupo de los elementos cuyo último dígito sea menor de entre aquéllos cuyo promer dígito sea cero, continuando después con el 1, con el 2, etc.:

5. 6. 9. 23. 25. 66. 89, 90. 96. a vi) MEZCLA (o Intercalsción):

Esta familia de algoritmos consiste en obtener una lista

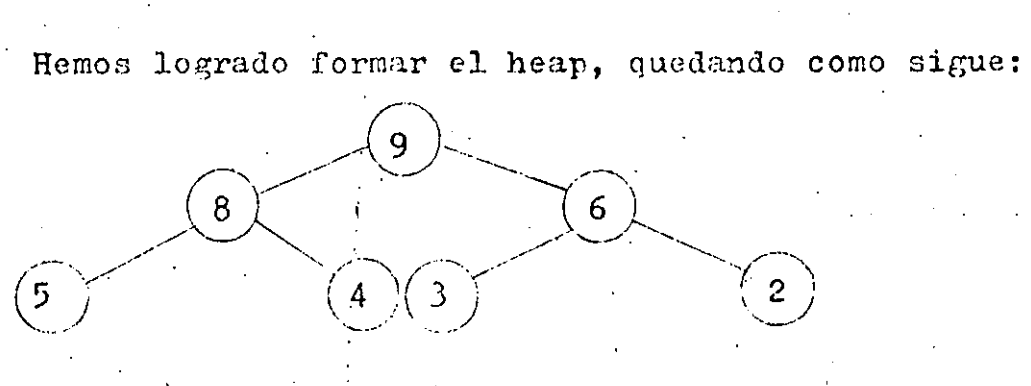

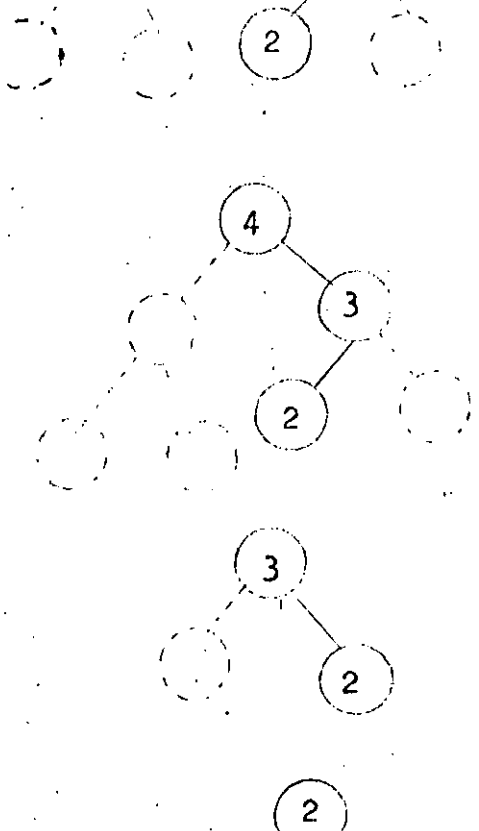

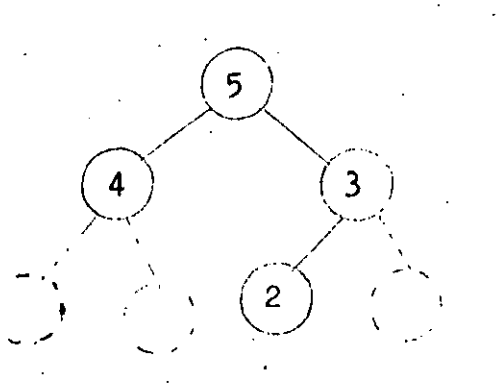

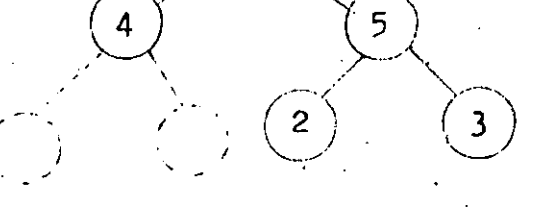

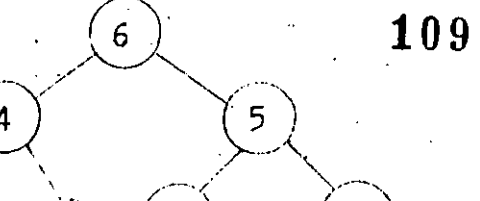

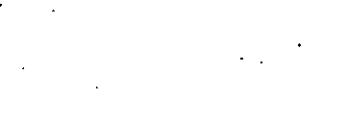

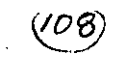

ordenada a partir de dos o más sublistas (llamadas VIAS), previamente ordenadas.

El proceso de mezclado es común para todos estos algorit-mos, tanto de ordenamiento interno como externo, y consiste básica-mente en tener un apuntador al último elemento de cada lista, y ob-tener el menor de ellos, sacarlo e incrementar el contador de su lista, subiendo el apuntador a su inmediatamente superior; y luego continuar análogamente hasta agotar todas las listas. Al terminar esteproceso tendremos una sóla lista ordenada bajo el mismo criterio.

Pero lo que realmente diferencia un método de otro es la -manera de obtener estas sublistas ordenadas, o CORRIDAS.

Entre los ordenamientos internos de mezcla encontramos principalmente dos: MEZCIA NATURAL y MEZCLA FORZADA (o binaria): Mezcla Natural:

Consitte en tener dos apuntadores en la lista a ordenar: uno al principio y el otro al final de la misma. El primero avanzará siempre y cuando se esté de acuerdo al criterio de ordenamiento, y  $$ se detiene al no cumplirse esta condición, completándose así la primera corrida; Similarmente, el apuntador al final de la lista se mueve hacia su izquierda hasta que deje de cumplirse esa condición, formándose así la segunda corrida. El proceso se sigue análogamente hasta haber agotado la lista, es decir, hasta que los dos apuntadores se encuentren. En ese momento habremos obtenido "n" corridas de longitud mayor o igual a uno, las cuales se mezclarán, y obtendremos finalmente la lista perfectamente ordenada. Veamos un ejemplo:

 $1, 4, 9, 2, 8, 9, 2, 4, 1, 5, 3, 2$ 

Corrida 1: 1, 4, 9. Corrida 2: 2, 3, 5. Corrida  $3: 2, 8, 9.$ Corrida 4: 1, 4. Corrida 5: 2. Mezclando 1 y 2: 1, 2, 3, 4, 5, 9. Mezclando 3 y 4: 1, 2, 4, 8, 9. Mezclando las dos corridas obtenidas arriba:  $1, 1, 2, 2, 3, 4, 4, 5, 8, 9, 9$ . Finalmente, mezclamos esta corrida con la corrida 5:

1, 1, 2, 2, 2, 3, 4, 4, 5, 8, 9, 9.

'El procedimiento de Mezcla Forzada o Binaria se basa en el hecho de que una corrida de longitud uno (un sólo elemento) éstá ordenada.

El algoritmo consiste en formar corridas cada vez más gran des, hasta lograr tener una sóla corrida de longitud igual a la dela lista original.

Este hecho requiere que la longitud de la lista a ordenarsea, necesariamente, potencia de 2, y en caso contrario, forzarla aque lo sea. Esto se debe a que las corridas que formaremos siguen la función de potencias de 2: 2, 4, 8, 16, 32, 64, etc.

El proceso consiste, pues, en lo siguiente:

Se consideran corridas de longitud 1, ordenadas, y se mezclan de dos en dos entre sí, con lo cual obtendremos nuevas corridas ordenadas, pero de longitud 2; se sigue mezclando, ahora esas nuevas corridas, obteniendo ahora corridas de longitud 4, y luego de longitud 8, y luego de 16, etc, hasta llegar a tener una sóla corrida delongitud igual a la de la lista original.

Veamos un ejemplo: sea la siguiente lista;

 $4, 6, 7, 2, 9, 8, 7, 2$  $4, 6, 2, 7, 8, 9, 2, 7$  $2, 4, 6, 7, 2, 7, 8, 9$  $2, 2, 4, 6, 7, 7, 9, 9$ 

COMENTARIOS SOBRE LOS SORTS:

Poder comparar sorts tiene algunos problemas, como son: - El número de comparaciones y movimientos puede estar al margen, pues aún permutaciones pueden ocasionar cambios.

- El espacio ocupado depende de la implementación del sort, el CPU, el uso de los datos después, etc.

- Las estructuras de datos y estilos de programar pueden afectar los tiempos de corrido.

Se debe tratar de combinar diferentes métodos de ordena-mientos, por ejemplo, uno bueno para pocos elementos más o menos ordenados con otro, bueno para muchos y desordenados.

Se pueden combinar las siguientes reglas para seleccionarmétodos de ordenamiento:

- No usar inserciones simples para archivos grandes random. Sólo si están casi ordenados.

- Los métodos se deben implementar insensibles a que haya da-tos duplicados.  $\mathcal{L}$ 

- Un mismo algoritmo con distintas implementaciones se comporta diferente.

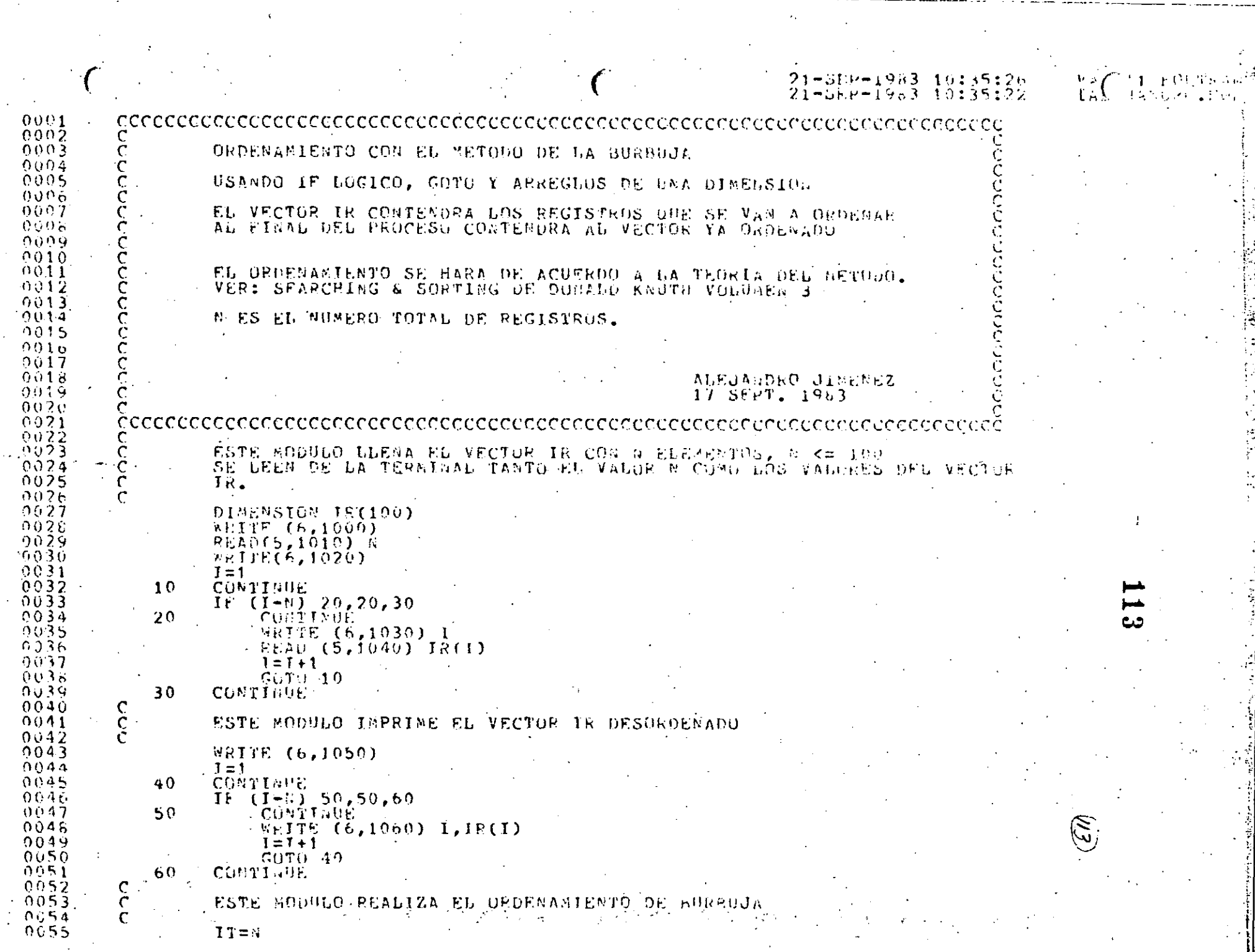

 $\label{eq:2} \mathcal{A} = \mathcal{B} \left( \mathcal{A} \right) \left( \mathcal{A} \right) \left( \mathcal{A} \right) \left( \mathcal{A} \right) \left( \mathcal{A} \right)$ 

 $\mathcal{A} \in \mathcal{A}$  .

 $\mathcal{L}_{\mathcal{A}}$ 

 $\hat{\mathbf{v}}$ 

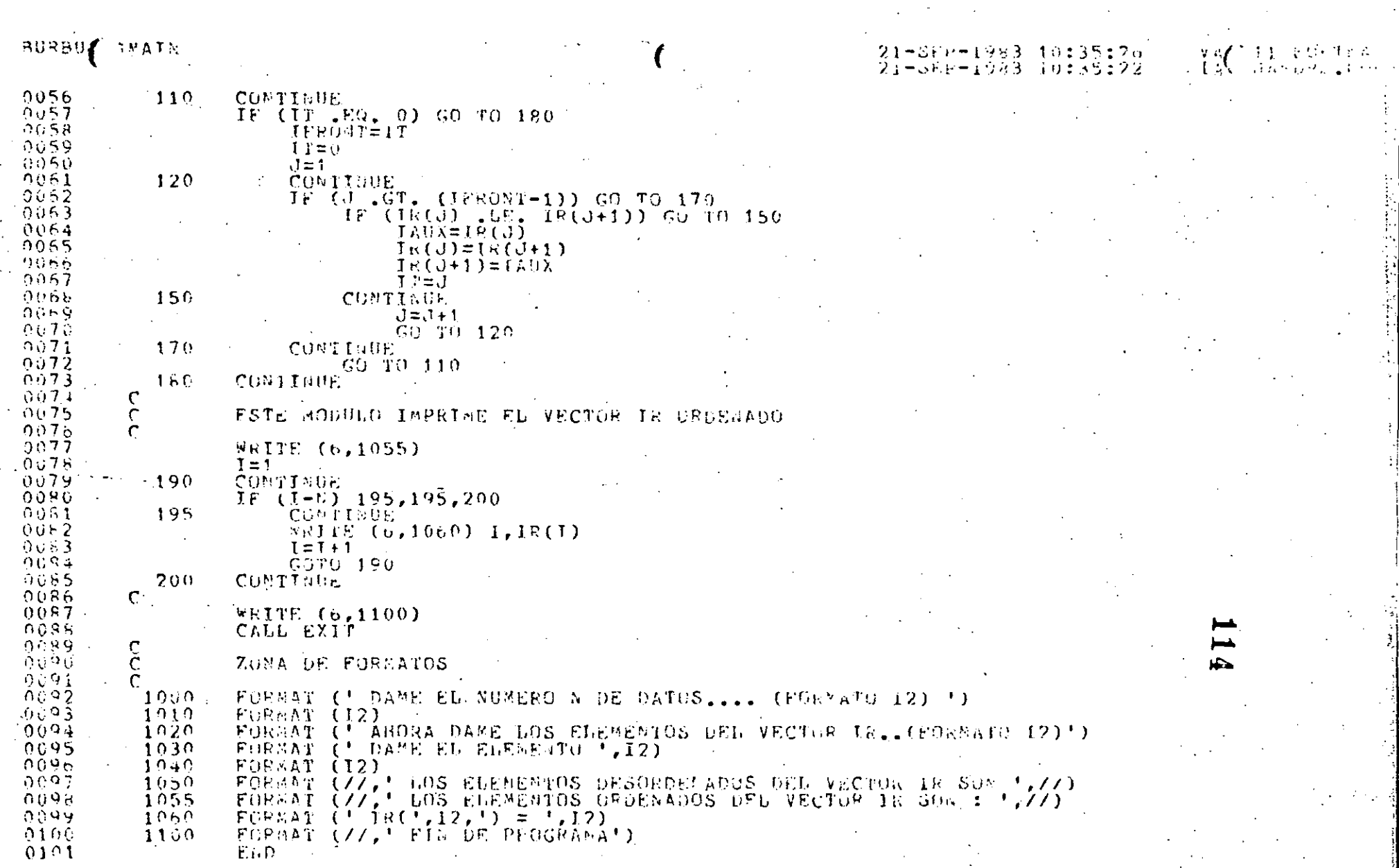

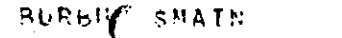

## 21-888-1983 10:35:26 21-562-1983 10:35:22

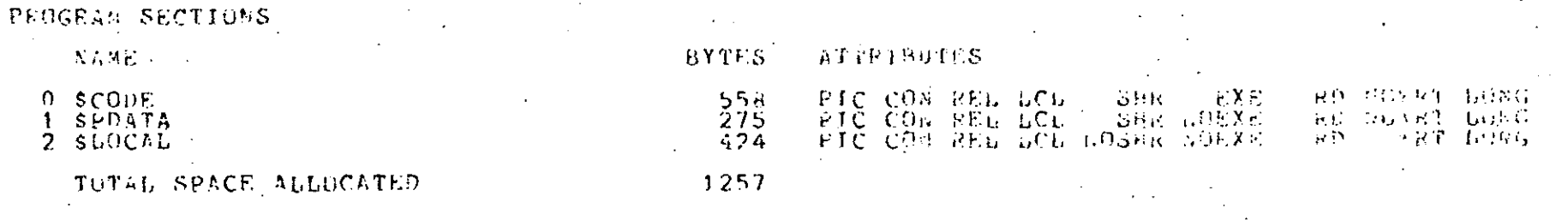

TYPE NAME

**TAUX** 

 $\sim 10^{-1}$ 

 $1 * c$ 

 $\mathbf{1}$  \* 4

BYTES DIMENSIONS

 $(100)$ 

EATRY POINTS

ADDRESS TYPE **NAHE** 

BURBUJASHAIN  $0 - 0 - 00000000$ 

VARIANDES

AUDRESS TYPE **NAME**  $2 - 00000194$ <br> $- 2 - 000001A0$  $I \times 4$  $\mathbf{I}$  $1*4$  $\mathbf{d}$ 

**ALPAYS** 

ADDRESS TYPE NAME  $2 - 000000000$   $T + 4$  IE

 $\sim 10^{-11}$ LABELS ...

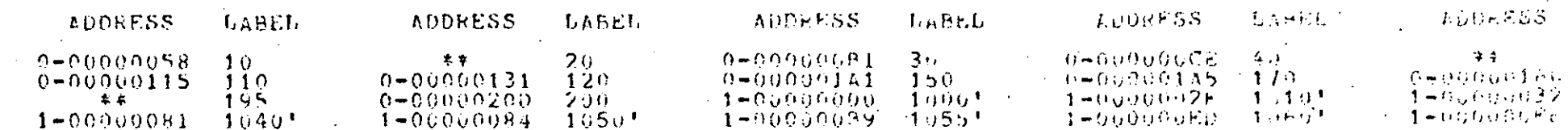

### FUNCTIONS AND SUBROUTINES REFERENCED

TYPE MAME FURSEAIT

ADDRESS

400

 $2 - 00000144$ <br> $2 - 000000190$ 

**ALDRESS IYEE**  $\mathbb{Z}/\Delta \leq \mathbb{C}$ 

 $2 - 00000190 = 174$ 1899.61

 $\mathbf{C}$ 

オオード(1800)

du easkilde

 $\mathbf{V}$ 

 $1.2.$ 

### BURBY ISMAIN

### CONMAND QUALIFIERS

### FORTRAN / CHECK/LIST BURGUJA

ZCHECK=(BOURDS, OVERFLOW, URDERFLOW)<br>ZDEBUG=(BOSYMBOLS, TRACEBACK) /STARDARD=(NOSYSTAY, NOSOURCE\_FORM) /SHOW={NOPREPROCESSÓR,WOIGCNUDE,MAP)<br>/F77 /HOG\_FLOATING /T4 /OPTIMIZE /MARNINGS /HOD\_5IGE5 /HOCROSS\_REFERENCE /GONACHJSS\_CO65

### COMPILATION STATISTICS

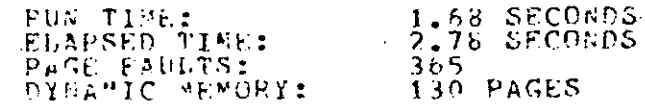

### 21-888-1983 10:35:26 21-SEP-1983 10:35:22

 $-11.13311.3$ 

A (PORTLAND)<br>Britannica (Portland)

ີ

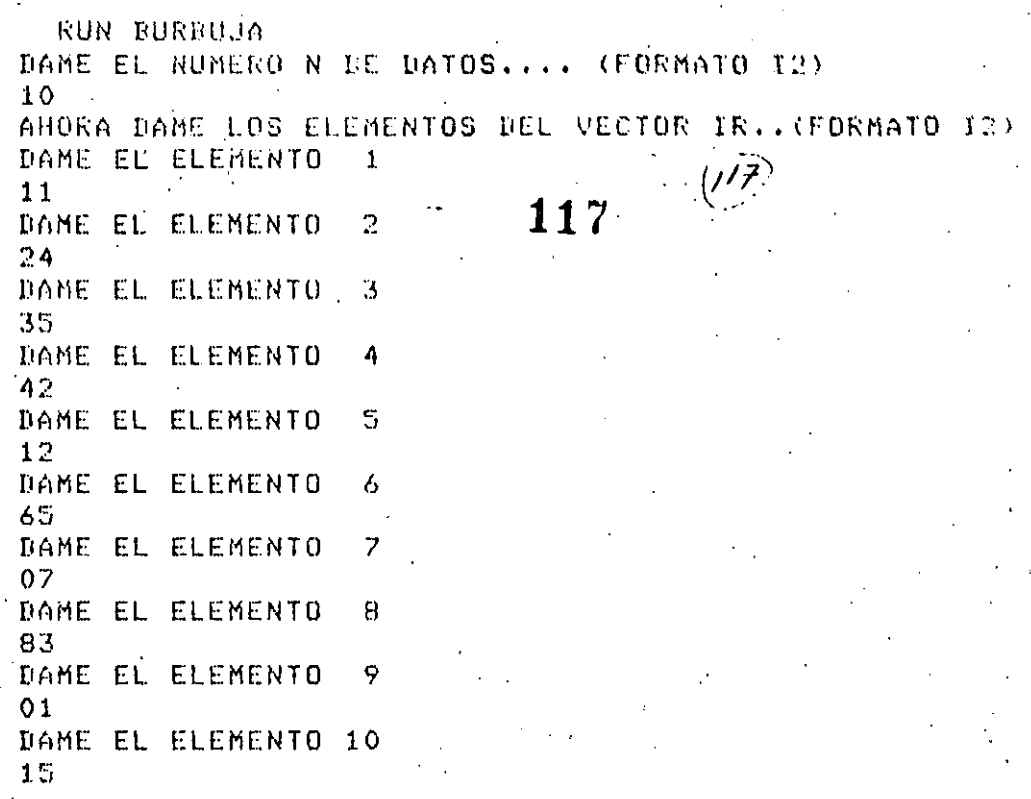

 $\cdot$ ...

## LOS ELEMENTOS DESORDENADOS DEL VECTOR IR SON

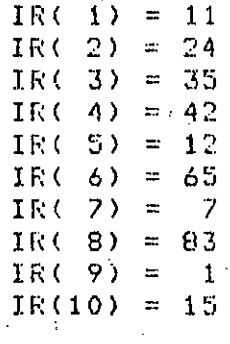

LOS ELEMENTOS ORDENADOS DEL VECTOR IR SON :

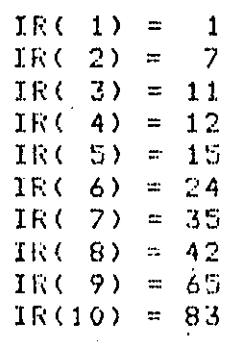

FIN DE PROGRAMA

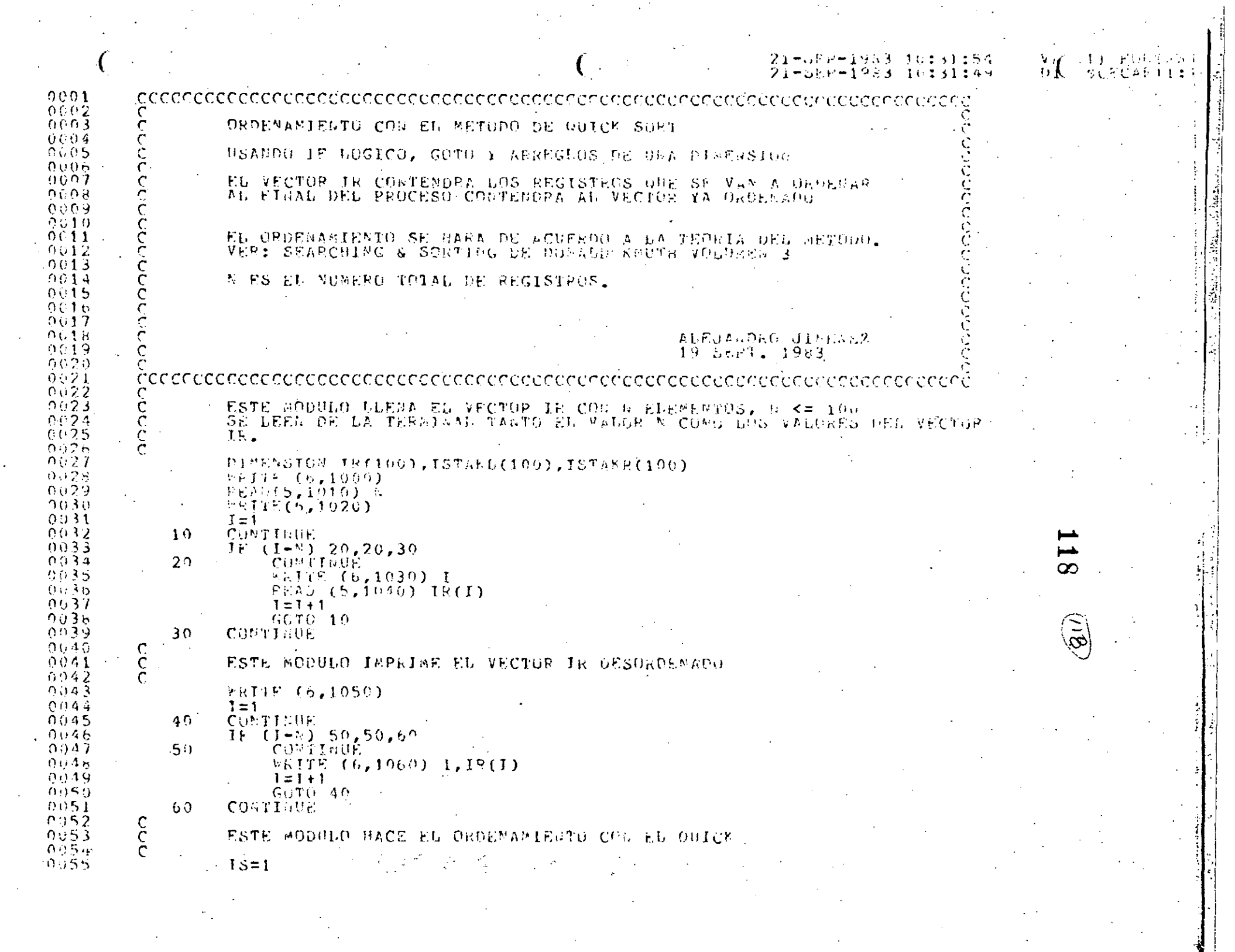

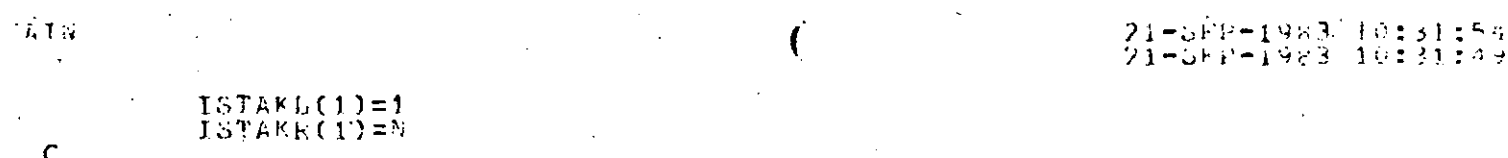

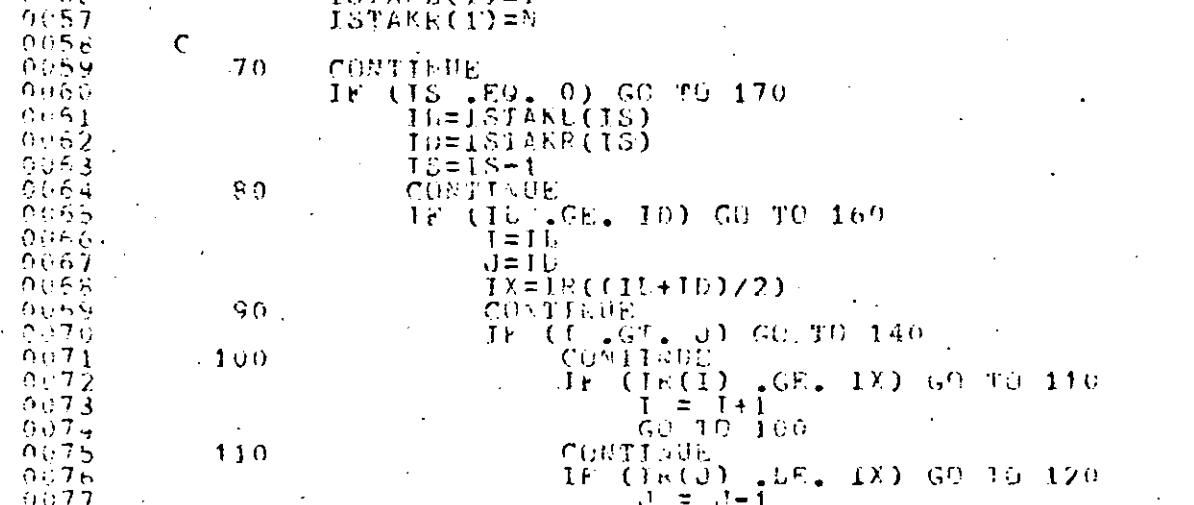

outer

0056

 $(6)$   $10<sup>6</sup>$  $0.178 -0.079$ CONTIGHE  $-120$ IF  $(1 - 6T - 0)$  (CO TC 130<br>  $T = T \times (3)$ <br>  $T \times (1) = T \times (3)$ <br>  $T \times (3) = T \times (3)$ यस पहे  $0081$  $0.082$  $0083$ 

 $0084$  $\overline{1}$  =  $\overline{1}$ +1  $\frac{3}{2}$  = 3-1  $0.095$  $A\cup B$  is 130  $0.67$  $90 - 10 - 90$ CONTINUE  $\alpha$  or  $\theta$  or  $1.40$  $\begin{array}{r} \tilde{J} = \begin{pmatrix} 1 & 0.8 \\ 1 & 0.8 \\ 1.8 & 0.15 \\ 0.1 & 0.15 \\ 0.1 & 0.15 \\ 0.0 & 0.01 \\ 0.0 & 0.01 \\ 0.0 & 0.01 \\ 0.00 & 0.01 \\ 0.00 & 0.01 \\ 0.00 & 0.01 \\ 0.00 & 0.01 \\ 0.00 & 0.01 \\ 0.00 & 0.01 \\ 0.00 & 0.01 \\ 0.00 & 0.01 \\ 0.00 & 0.01 \\ 0.00 & 0.0$  $0.773$ ்லவு  $157486(15)=1$ <br> $157488(15)=10$ io o i ာပ်ရဉ် 6693 150 CONTIGUE ារ) មិន  $\vec{I}$   $\vec{U}$  =  $\vec{J}$  $\bullet$  .

 $0.995$ GO TO 80 CONTINUE<br>CONTINUE<br>CONTINUE  $099\,c$  $160$  $0.097$ Gertaeran  $-170$  $0.098$ 10099  $\frac{c}{c}$  $\sim$ ESTE SODULO JEPRIME EL VECTUR IL URUFNADO  $\sim$   $\sim$ -0199

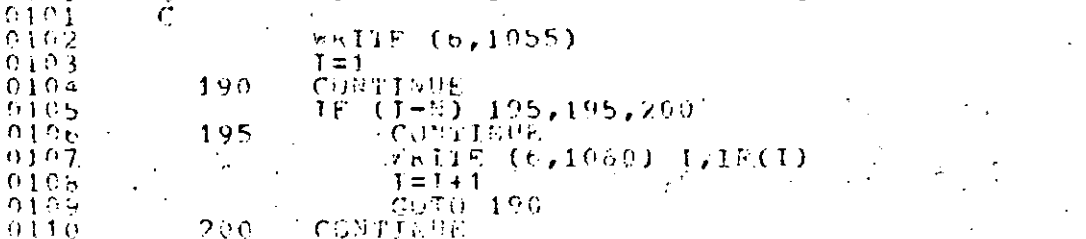

**CONTINGE** 

 $200$  $\overline{a}$ 

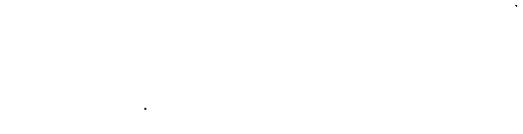

—ûki —]983 10131149

ٳ

 $\mathcal{L} = \mathcal{L}$ 

大正 全営金ならなく

**LOCATION** 

 $\mathcal{L}^{\mathcal{A}}$  $\sim 100$ 

 $\ddot{\Sigma}$ 

V

€ŀ

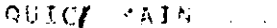

### $21 - 56 + 1933$ <br> $21 - 56 + 1983$ 31:54<br>31:49  $\frac{1}{2} \sum_{i=1}^{n} \frac{1}{i} \sum_{i=1}^{n}$ () คริก () 3 ()<br>(คริสต์ ถึง จัป 10:  $1.01$

 $120$ 

 $\widetilde{\mathbb{R}}_j$ 

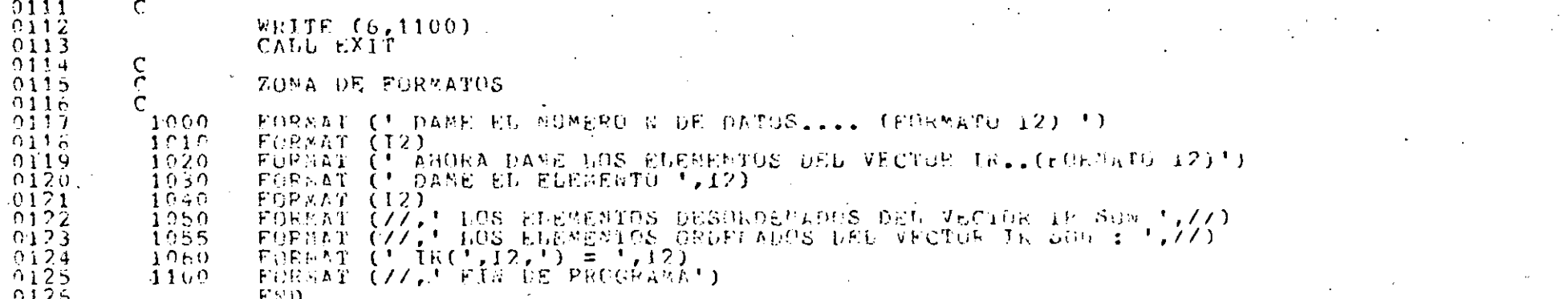

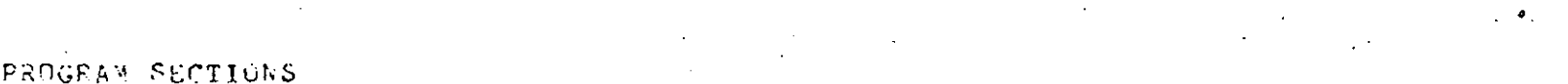

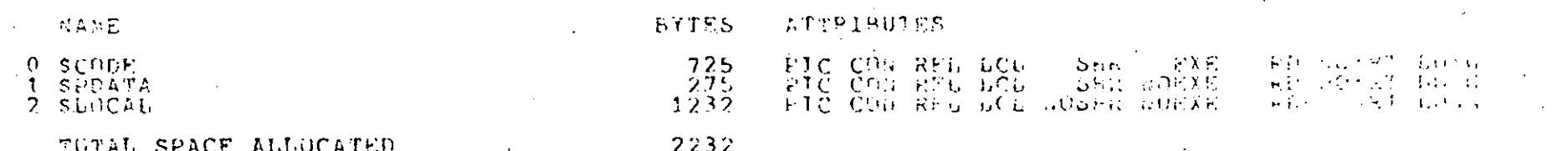

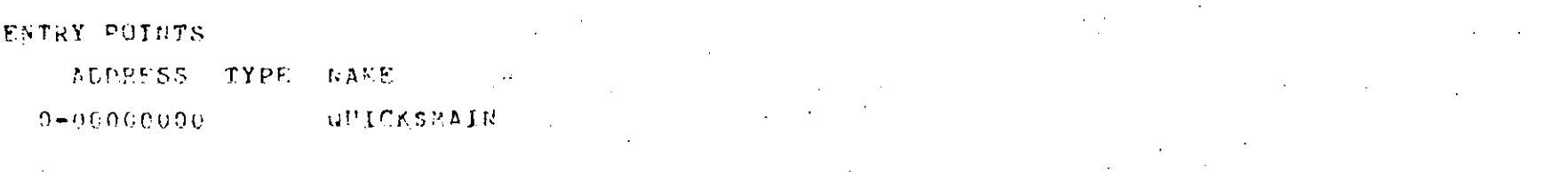

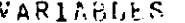

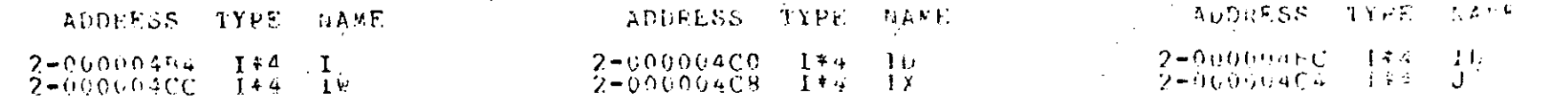

### ARRAYS

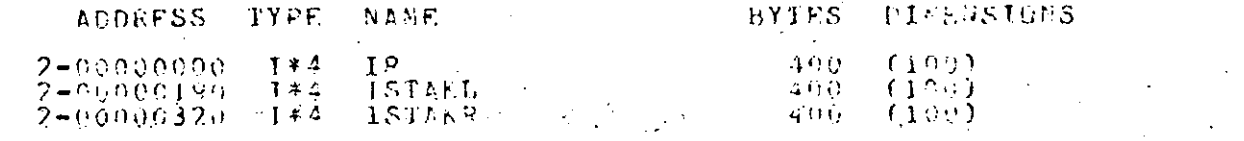

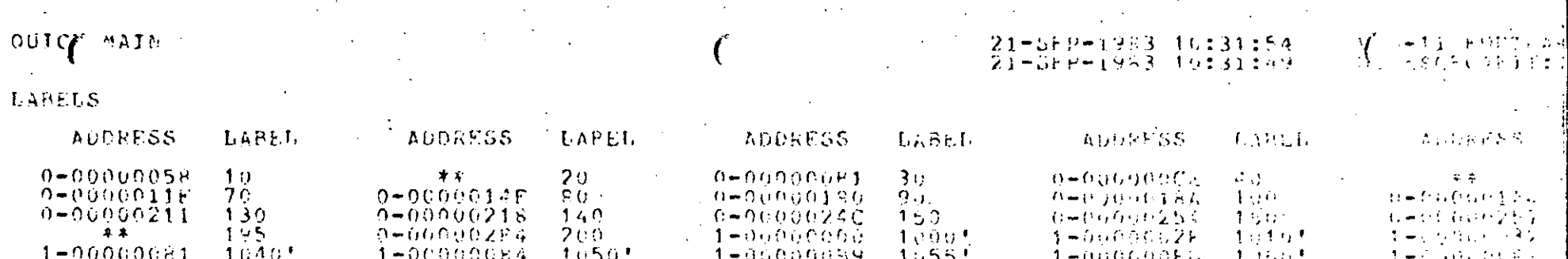

### FUNCTIONS AND SUBROUTINES REFERENCED.

TYPE MANE

### FORSEXIT

 $\overline{z}$ 

 $0001$ 

### COMNAND OUALIFIERS

### FURTRAN ZCHECKZLIST QUICK

ZCHECK=(SOUADS,GVERFIDW,BUDEFFIDW)<br>ZSCAMDARD=(wOSYMTAX,BUSOTRCE\_FORM)<br>ZSTAMDARD=(wOSYMTAX,BUSOTRCE\_FORM)<br>ZSPOW=(wOPYERGOCFSSOR,MOIDCUDOE,Y&P)<br>ZF77 ZNOG\_PUDITING ZT4 ZGPTIMIZE ZMARNINGS ZBOD\_bINFS

### COVPILATION STATISTICS

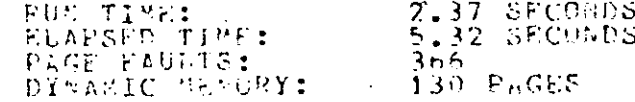

 $\left\langle -\frac{1}{2},\frac{1}{2}\right\rangle$  , and the function Ÿ 21-588-1983 10:31:54 8 うまじらくのもました 21-58PP-1983 10:31:49

D.

χC

**ZUBRICHINE\_CADE** ZROCHUSSLRFFFRF-CR

 $2.2$ 

22

RUN QUICK DAME EL NUMERO N DE DATOS.... (FORMATO I2)  $10$ ANDRA DAME LOS ELEMENTOS DEL VECTOR IR. (FORMATO I2) DAME EL ELEMENTO  $1\,$ 28.  $123$  ( $\overline{23}$ )  $\overline{2}$ DAME EL ELEMENTO 34  $\overline{3}$ DAME EL ELEMENTO 05 **BAME EL ELEMENTO** 4  $65$ DAME EL ELEMENTO 5 99 DAME EL ELEMENTO 6 76 DAME EL ELEMENTO 7 32 DAME EL ELEMENTO 8 43 DAME EL ELEMENTO 9 56 DAME EL ELEMENTO 10  $12$ 

## LOS ELEMENTOS DESORDENADOS DEL VECTOR IR SON

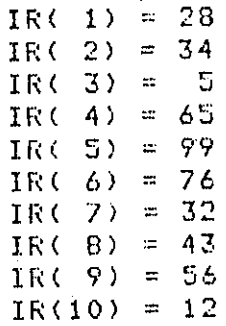

LOS ELEMENTOS ORDENADOS DEL VECTOR IR SON :

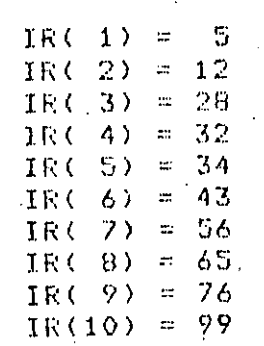

FIN DE PROGRAMA

\$

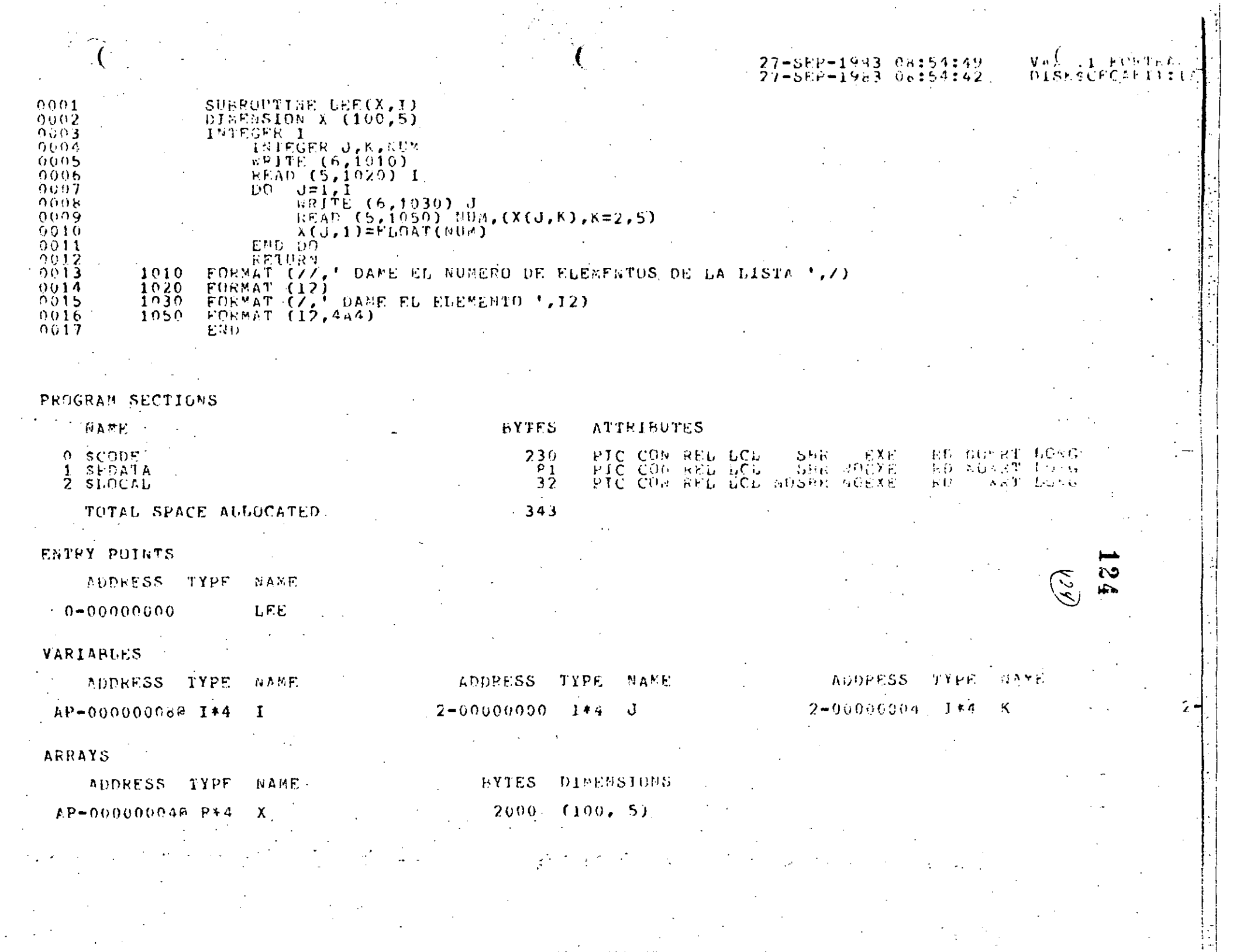

 $T_{\rm EEE}$  (

## 27-SEP-1983 08:54:49<br>27-SEP-1983 08:54:42

 $\begin{bmatrix} V A \overline{\overline{\overline{\lambda}}} & 1 & F \overline{O} \overline{P} T \overline{I} \overline{A} \overline{I} \\ 0 & 1 \overline{S} \overline{I} \overline{S} C \overline{F} C \overline{A} \overline{I} \overline{I} + 1 & 1 \overline{I} \overline{I} \overline{I} \overline{I} \end{bmatrix}$ 

## LABELS

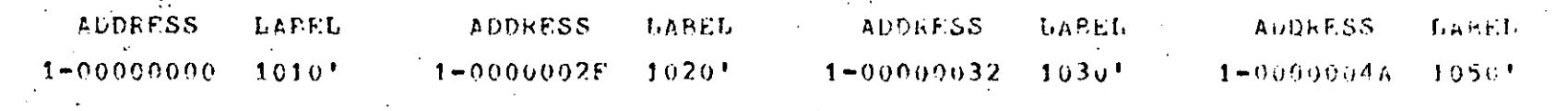

 $\mathcal{A}_\mathrm{g}$  ,

 $\gamma \leftrightarrow \gamma$ 

 $\left(\sum\limits_{i=1}^n\right)$ 

 $\sum_{i=1}^{n}$ 

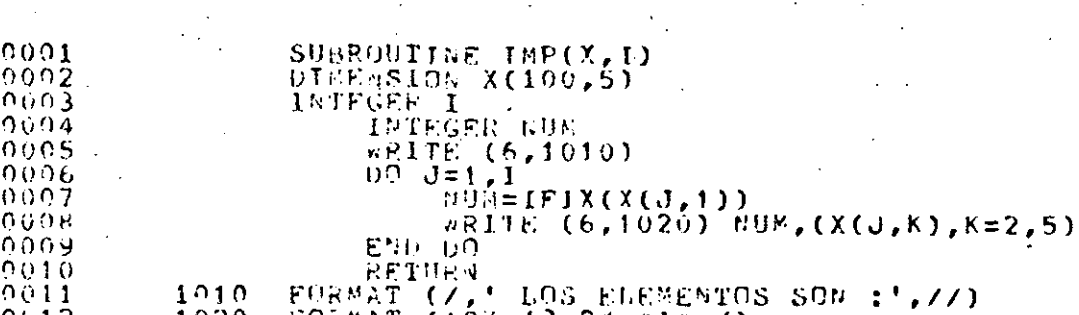

 $\frac{0.12}{0.013}$ 1020 - FORMAT (103,13,23,444,7)<br>- Edd

PROGRAM SECTIONS

 $08:54:49$ <br>08:54:42  $27 - 5E + - 1983$ 983. 21

VÁÅ – I FORTHAT <sup>1</sup><br>DISKSCHCAFJ1:ta **T FORTEA** 

 $2\cdot$ 

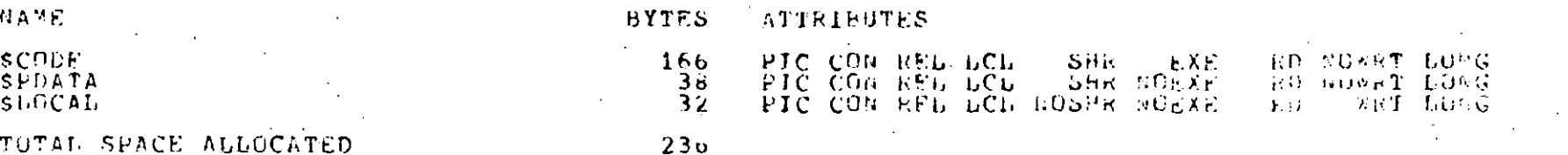

ENTRY POINTS

ADDRESS TYPE NAME  $\widetilde{\mathcal{L}}_{{\mathcal{G}}'}$  $\frac{126}{5}$  $19 - 000000000$  $1<sup>M</sup>P$ 

### VARIABLES

 $\Omega$ <sup>1</sup>  $\overline{2}$   $\mathcal{L}$ 

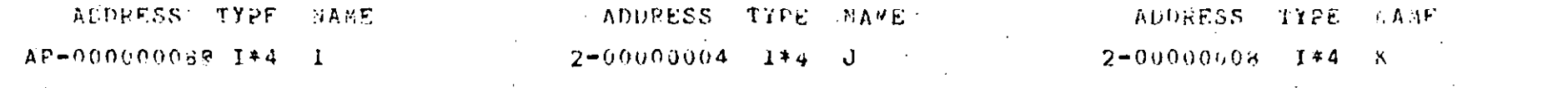

### ARRAYS

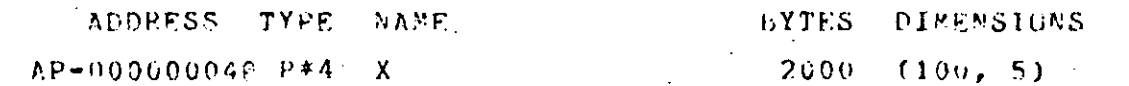

TKP.

### $LABELS$

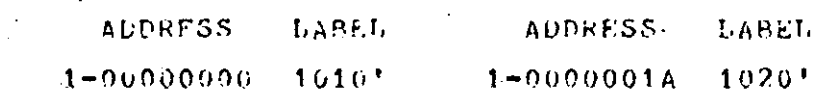

27-86P-1983 08:54:49<br>27-56P-1983 08:54:42

VÁ<mark>s</mark> 11 fürtha: 1<br>|DISKSCRCMFIII(A

 $(12)$ 

ನ<br>ನಿ

 $\mathcal{L}$ 

## VAA LIPORTRATIO

 $\overline{3}$ 

 $\frac{8}{8}$ 

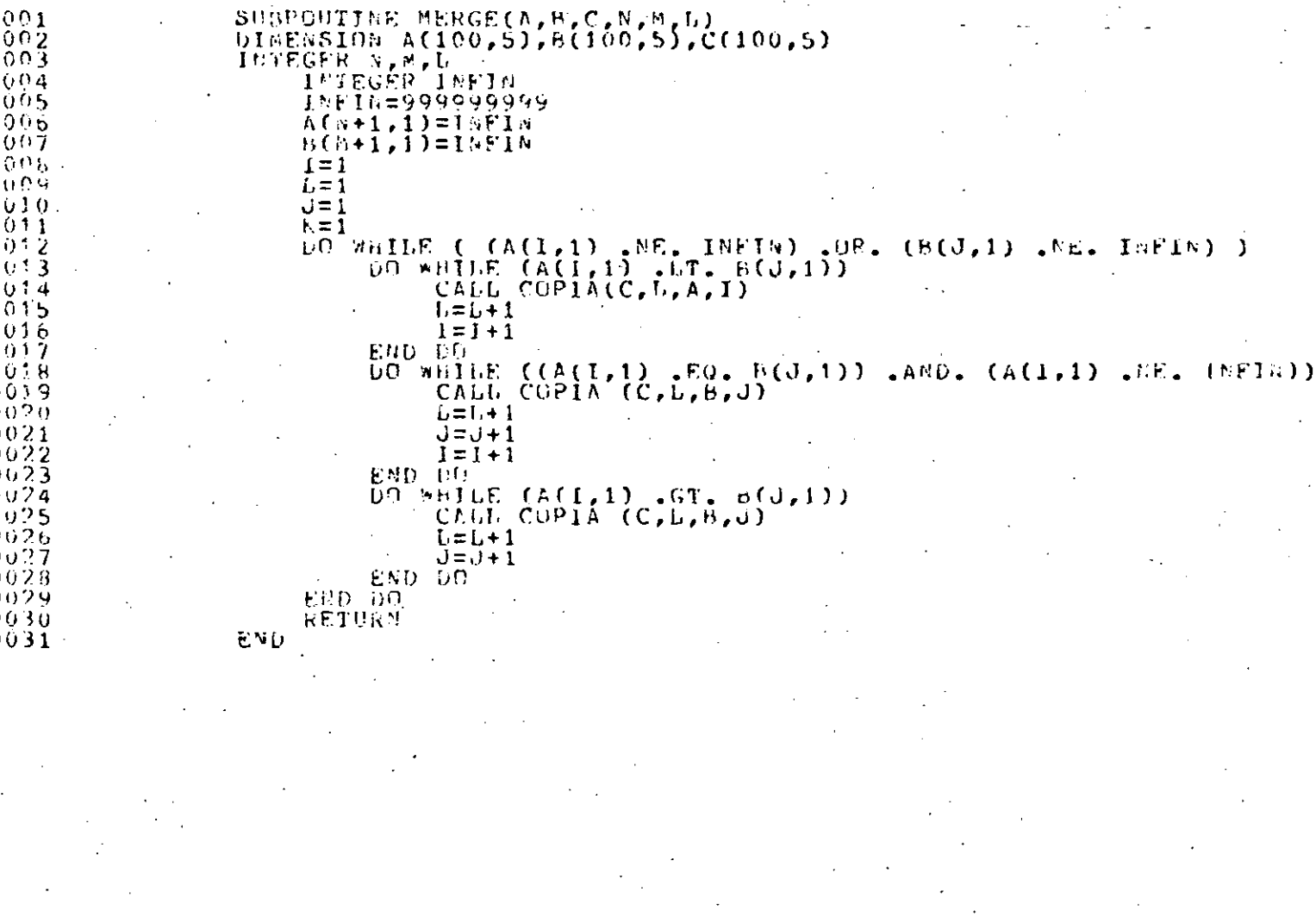

0

 $\Omega$ 

f)  $\cap$ 

**MERGE!** 

**MERGE** 

 $\mathbf{I}$ 

L

- 8

TUTAL SPACE ALLUCATED

AUDRESS TYPE NAME

ADDRESS TYPE NAME

AUDEESS TYPE TARE

 $2 - 00000004$   $1 * 4$ 

AP-000000048 R\*4 A

COPIA

 $AP = 0000000000000044$ 

AP-000000089 R#4

TYPE NAME

AP-060000188 J+4

PROGRAM SECTIONS

**NAME** 

2 SLOCAL

ENTRY POINTS

 $0 - 00000000$ 

VARTABUES

ARRAYS

0 SCODE

## $21 - 51 + 1953 0835439$

# 27-SFP-1983 08:54:42

PIC CON REL LCL NULRE NORXE RD NORRT LONG RD KRT LONG

运真空机

J  $AP = 0.00000109$  1\*4  $\mathcal{F}_{\bullet}$ 

ی≺

BYTES DIMENSIONS  $(106, 5)$  $2000$  $(100, 5)$ 2600  $(100, 5)$ 2000 FUNCTIONS AND SUBROUTINES REFERENCED

**BYTES** 

398

 $115$ 

514

ADDRESS TYPE

 $2 - 00000000$   $1 * 1$ 

NP-00000014H I\*4

ల

VAL (1 POPPEA)

**DISKSCELARIIII** 

ADORESS TYPE

 $2 - 00000008$   $1 * 4$ 

NASE

**ATTRIBUTES** 

**INFIN** М.

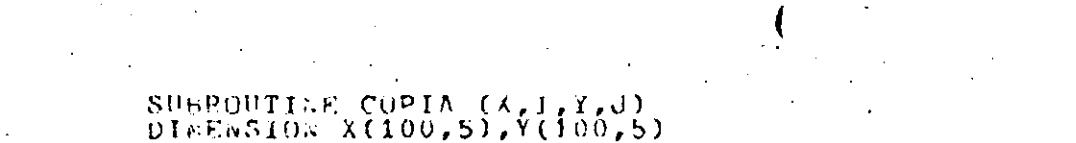

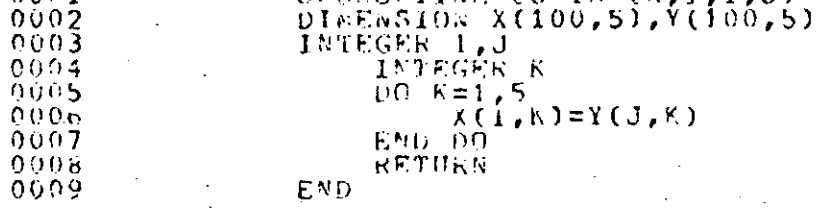

PROGRAM SECTIONS

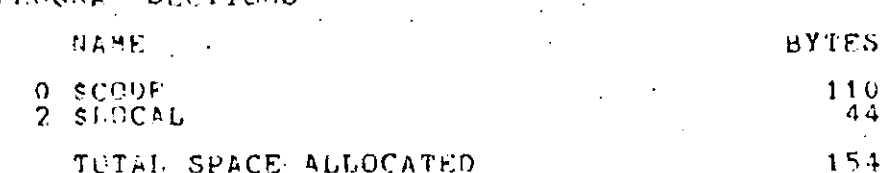

TUTAL SPACE ALLOCATED

### ENTRY PUINTS

 $0001 -$ 

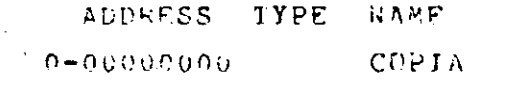

### **VARIABLES**

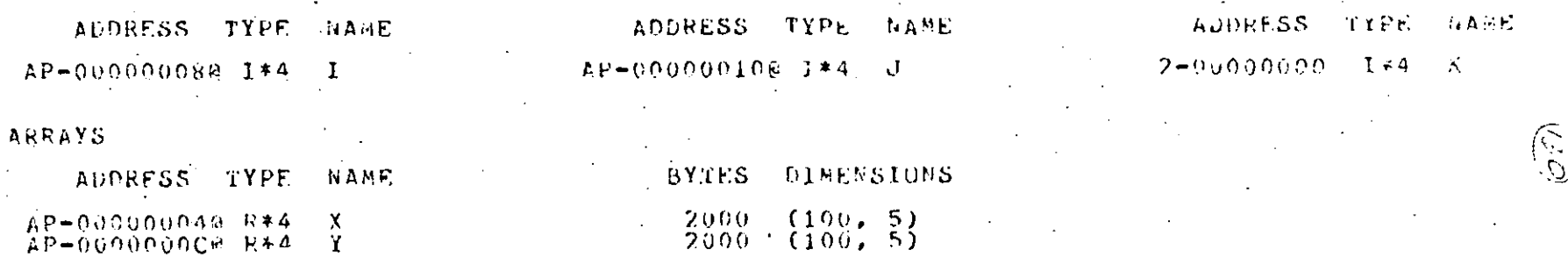

 $2000 + 1100$ , 5)

### VAN IT FORTEAGE DISNSCROARIILAN

PD STRIT LONG **CROOPER BUSH** 

ن<br>©

ATTEINUTES

PIC CON REL LCL GODBR ROCXE

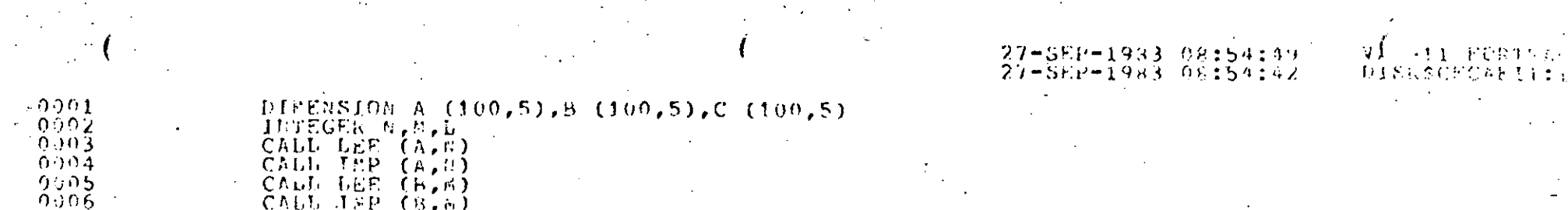

BYTES

 $80$ 

6076

6156

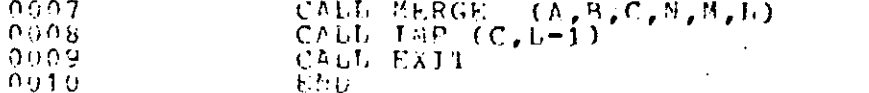

PROGRAM SECTIONS

TOTAL SPACE ALLOCATED

ADDRESS TYPE NAME

ADDRESS TYPE NAAE

 $2 - 00001778$   $1*4$  L

光岩节层

C SCODE

 $2.5$ LOCAL

ENTEY PUILTS

 $0 - 200000000$ 

**VARIABLES** 

**Contract Contract** 

 $\overline{P}$  contains  $\overline{P}$ 

**ARRAYS** 

KERGESMAIN

ATTRIBUTES

PIC CON REL LCL SPR SXE RD POIRT LOKG. HO GRT DUNG

下でお生り方

 $\widehat{\mathbf{a}}$ 

**ADDRESS TYPE NAME** AUDEESS TYPE 一日五百斤  $2 - 00001774$   $1 * 4$   $8$  $2 - 0.0001770 = 1 + 4$ ή.

 $77.17.77.7$ 

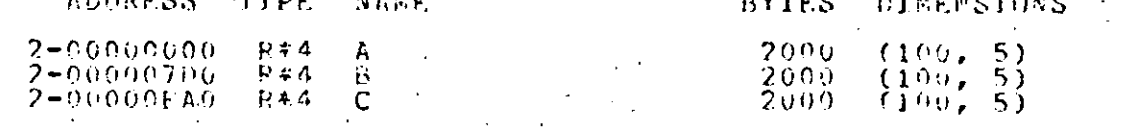

### FUNCTIONS AND SUBROUTINES REFERENCED

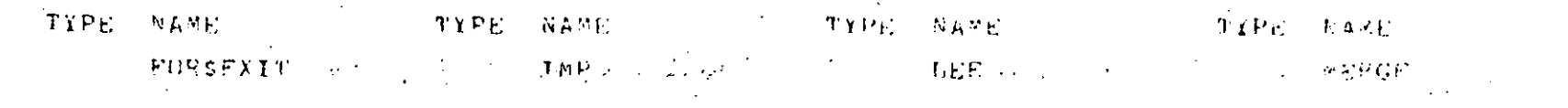

### **REBGH AIR**  $N_{\rm esc}^{\rm A}$  , the state  $\chi_{\rm c}$  $-27+582+1983+08354249$ -27-582-1983 08354292 DISKARCALITIES COURAND CUALIFIERS FORTRAN /LIST/CHECK MERGE ZCHECK=(BOUNDS, OVERFLOW, UNDERFLOW)<br>ZDEDUC=(80SYNBOLS, TRACEBACK)

### COMPILATION STATISTICS

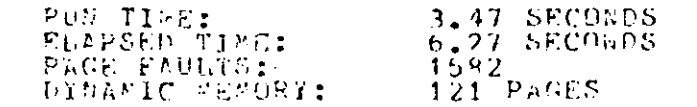

**A.**  $\mathbf{r}$ 

و ع Λũ

DAME EL NUMERO DE ELEMENTOS DE LA LISTA  $10<sup>°</sup>$  $733$ DAME EL ELEMENTO  $\mathbf{1}$ 01 ALEJANDRO JIMENEZ DAME EL ELEMENTO  $\bar{2}$ 03 PALOMA ESTRADA DAME EL ELEMENTO 3 05 ANTONIO PEREZ DAME EL ELEMENTO 4 07 RICARDO CIRIA DAME EL ELEMENTO 5 10 CARLOS RAMOS DAME EL ELEMENTO -6 15 HERIBERTO OLGIN DAME EL ELEMENTO  $\overline{z}$ 18 BEATRIZ ENRIQUEZ DAME EL ELEMENTO  $\mathbf{B}$ **26 ROCKY BAME EL ELEMENTO** 9 32 RICHARD NIXON DAME EL ELEMENTO 10 33 SOCRATES MUNIZ LOS ELEMENTOS SON :  $\mathbf{1}$ ALEJANDRO JIMEN 3 **FALOMA ESTRADA** 5 ANTONIO PEREZ  $\overline{z}$ RICARDO CIRIA  $10$ CARLOS RAMOS  $15$ HERIBERTO OLGIN BEATRIZ ENRIQUE 18 26 **JEOCKY** 32 RICHARD NIXON 33 SOCRATES NUNTZ
## $134$

 $\sqrt{3}$ 

DAME EL ELEMENTO 1 01 A. JINENEZ

 $\overline{7}$ 

DAME EL ELEMENTO 2 04 PABLO-NERUDA

DAME EL ELEMENTO - 3 15 H. OLGUIN

DAME EL ELEMENTO 4 18 B. ENRIQUEZ

DAME EL ELEMENTO  ${\bf 5}$ 30 SILVIA LARRAZA

DAME EL ELEMENTO, 6 34 JUAN PEREZ

DAME EL ELEMENTO 7 45 GISELA GTZ.

LOS ELEMENTOS SON :

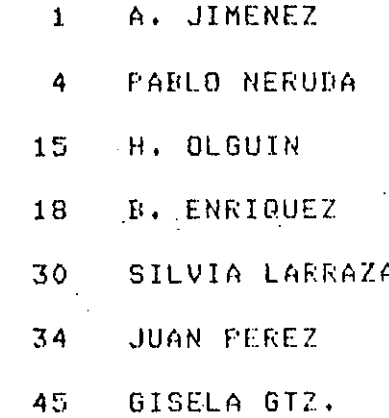

#### LOS ELEMENTOS SON :

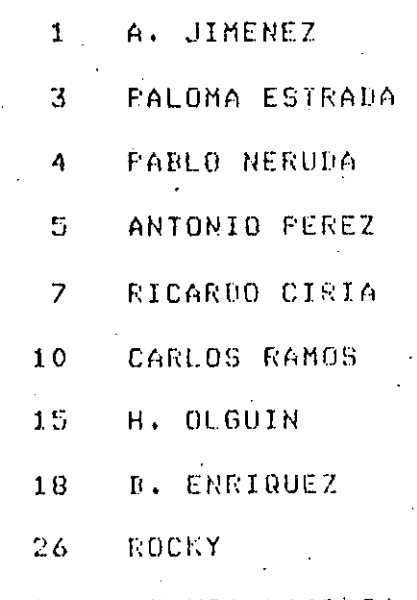

30 SILVIA LARRAZA

 $33$ SOCRATES MUNIZ 34

45

JUAN PEREZ GISELA GTZ.

 $(35)$ 

 $\mathcal{O}_{\mathcal{A}}$ 

135

# $136 -$

 $(2\delta)$ 

# CAPITULO VI

# EJEMPLO PARALELO

# ING. ANTONIO PEREZ A. M. EN C. RICARDO CIRIA M.

#### CAPITULO VI

#### EJEMPLO PARALELO

1.- Promedio de Calificación (expresión aritmética)

 $11<sub>1</sub>$ 

2.- Promedio de Calificación

con subindices. (Arreglos)

3.- Nombres de los Alumnos. (Formatos)

4.- Uso de Iteración. (Proposición DO)

5.- Calificación Alfabética (Proposición IF lógica)

6.- Desviación Standard y

Varianza (Funciones pre-definidas)

7.- Ordenamiento Alfabético )Sub-programas)

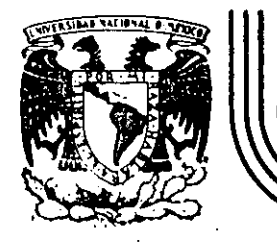

### DIVIS/ON DE EDUCACION CONTINUA FACULTAD DE INGEN/ERIA U.N.A.M.

LENGUAJE DE PROGRAMACION FORTRAN

FUNCIONES DEFINIDAS POR EL USUARIO

OCTUBRE, 1984

Palacio de Minería Calle de Tacuba 5 primer piso Deleg. Cuauhtemoc 06000 México, D.F. Tel.: 521-40-20 Apdo. Postal M-2285

 $-12.2 -$ 

FUNCIONES DEFINIDAS POR EL USUARIO'.  $\omega$ .

El lenguaje FORTRAN proporciona una manera sencilla por medio de la cual un programador puede definir la función que él desee por medio de lo que se llama proposición de definición de función, siempre y cuando el cálculo que realice la función pueda escribirse como una expresión aritmética.

Para escribir una proposición de definición de función, deberá escribirse, primero, la forma en que el programador utilizará la función poniendo como argumentos el nombre de cualquier varia ble, después el signo igual (=), y después la expresión aritmética que el programador desee que ejecute la función cada vez que sea llamada, colocando la variable del argumento en el lugar adecuado dentro de la expresión aritmética.

Por ejemplo, suponga que desea definir una función que obtenga la tangente de un ángulo dividiendo el seno entre el coseno:

TAN  $(X) = SIN(X) / COS(X)$ 

Una vez definida la función, el programador podrá util iaarla .como si fuera una función proporcionada por el compilador. P.E.  $VAR = TAN (ANG)$ 

 $XYZ = SQRT (TAN(A1/A2) ** 2 - 1)$ 

--- -+ ------ ------------ ---------~----~- ---- --~-

Para definir correctamente una función, hay que tomar en cuenta lo siguiente:

- La proposición de definición de función deberá colocarse después de las declaraciones de variables, si hay, y antes de la primera proposición ejecutable del programa.

-Todos los argumentos (nombres de variables) que se utilicen a la izquierda del, signo igual deberán utilizarse en la expresión aritmética que va a la derecha del signo igual. Sin embargo, sí se permite que en la expresión aritmética se utilice una variable que no sea argumento, en cuyo caso se referirá a la

 $\mathbf{I}$ ,

 $\cdot$  '

. i

- --~-----·-----·---·~ --·~··-·---··~ ---- ---·----

"

2

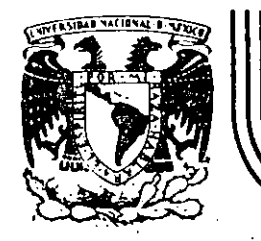

### **DIV/SION DE EDUCACION CONTINUA FACULTAD DE INGENIER/A U.N.A.M.**

LENGUAJE DE PROGRAMACION FORTRAN

#### PROGRAMA PARA AJUSTE DE CURVAS POR MINIMOS CUADRADOS

#### ING. CARLOS A. RAMOS LARIOS

OCTUBRE, 1984.

------'---~--------· --------· --------·--··---------------·-·

PROGRAMA PARA AJUSTE DE CURVAS POR MINIMOS CUADRADOS

1

#### CARLOS A. RAMOS LARIOS : 1983

<u>uso</u>:

- Obtener expresiones analtticas que representen un fenómeno definido por coordenadas aisladas aplicando el criterio de los mínimos cuadrados.
- Nos limitaremos a fenómenos con una variable independiente y una variable dependiente.  $(X, Y)$
- Las expresiones analíticas por ajustar podran ser: 1) Polinomios enteros de cualquier grado (rectas, parabolas, etc.) en las coordenadas originales, 2) Rectas en las coordenadas ( X,LOGY ), ( LOGX,Y) ( LOGX,LOGY ),pudiendo utilizarsecualquier base de logarftmos, 3) Rectas con transformaciones biunivocas definidas por el usuario.

1 / '

 $\mathbb{X}$  -

*r*-*r*<sup>(x)</sup>  $\frac{1}{2}$  *s*,

··---~·

--------~;-~--~~~.--.--.----~~"---,~~--,.~~,~x

1 ',

1

1

 $\begin{array}{c} \mathbf{y} \\ \mathbf{y} \end{array}$ 

1 Į., i

*<sup>V</sup>*T -J ?, <sup>1</sup>

 $\frac{9}{2}$ 

·-------- --- ------··------·------------~------------------

 $\mathbf{v}_i = \left\{ \begin{array}{l} 0 & i \neq i \end{array} \right\}$  $\searrow$  .  $\downarrow$   $\downarrow$ 

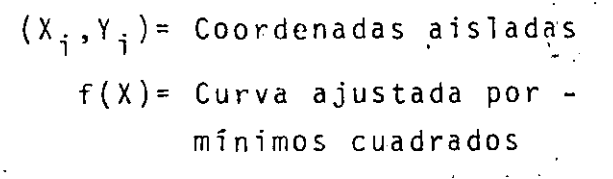

 $x, y =$  Coordenadas originales

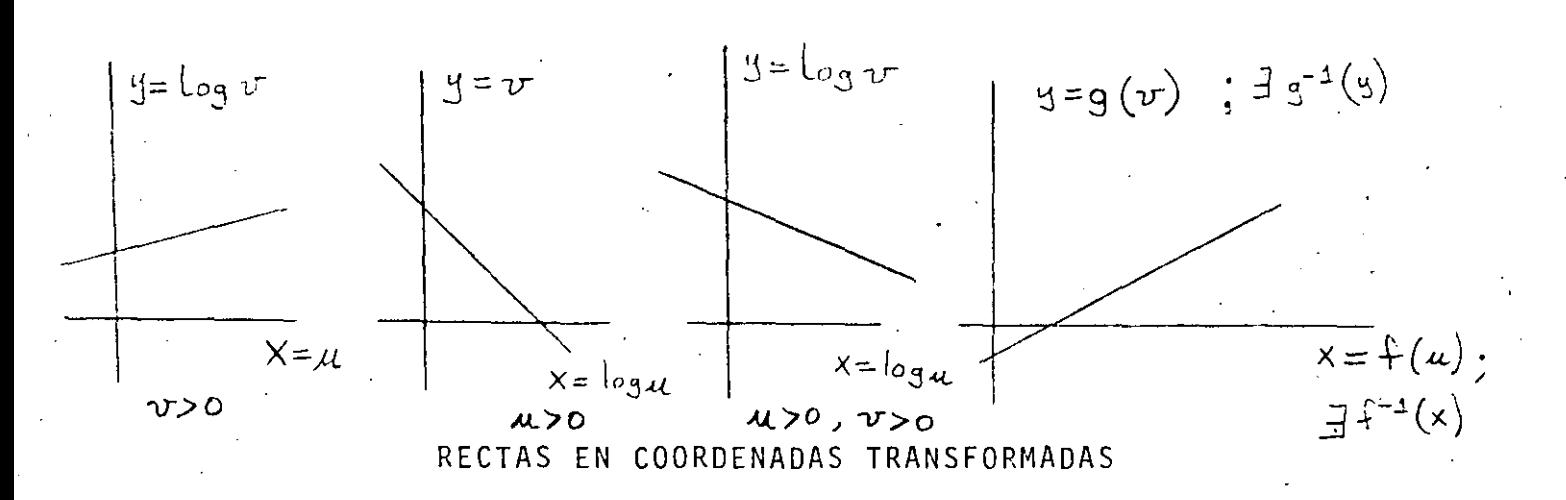

. Con las expresiones analiticas obtenidas podran evaluarse puntos fuera de los observados (Interpolación y Extrapolación)

PLANTEAMIENTO:

puntos con abscisa diferente (datos) Sean:  $\mathbf{m}$ 

> el grado máximo del polinomio que desea ajustarse (dato)  $n$ an, an-1,... ao los coeficientes del polinomio (incógnitas)  $f(x) = a_n x^n + a_{n-1} x^{n-1} + \dots$  el polinomio de mejor ajuste  $E = \sum_{i=1}^{m} (f(x_i)-y_i) w_i$  el error cuadrático a minimizar wi los factores de ponderación o de repetición de cada observación (dato)

Para resolver el problema, (obtener  $a_{x_1}a_{x_{n+1}}\ldots a_6$ ), se aplican las condiciones necesarias para la existencia de un mínimo para el error  $E:$ 

$$
\frac{\partial E}{\partial a_{r_i}} = 0 \qquad \qquad \frac{\partial E}{\partial a_{r_i}} = 0
$$

 $\frac{\partial E}{\partial a_{c}} = 0$  (n+1 condiciones)

Para cualquiera de estas condiciones (la jésima):

 $\sim$ 

$$
\frac{\partial E}{\partial a_{j}} = \sum_{k=1}^{\infty} 2 \left( f(x_{k}) - y_{k} \right) w_{k} \left( \frac{\partial f(x_{k})}{\partial a_{j}} \right)
$$
\n
$$
= 2 \sum_{k=1}^{\infty} \left( f(x_{k}) - y_{k} \right) w_{k} \left( x_{k}^{2} \right)
$$
\n
$$
= 2 \sum_{k=1}^{\infty} \left( a_{11} x_{k}^{w} + a_{11} x_{k}^{w} \right) \dots + a_{01} x_{k}^{w} \right) w_{k} \left( x_{k}^{2} \right) \quad (z = \sum_{k=1}^{\infty} 1)
$$
\n
$$
= 2 \left( z a_{11} x_{k}^{w} w_{k}^{w} x_{k}^{2} + z a_{11} x_{k}^{w} x_{k}^{2} \right) \dots + a_{01} x_{k} x_{k}^{2} - z y_{k} w_{k} x_{k}^{2} - z y_{k} w_{k} x_{k}^{2} \right)
$$
\nEquation 6644 condition a error, se obtiene una ecuación lineal.

\nen las incógnitas α<sub>n, d\_{n-1}</sub> 40:

\n
$$
a_{n} z w_{k}^{w} x_{k}^{m} + a_{n-1} z w_{k} x_{k}^{m} + \dots + a_{02} z w_{k} x_{k}^{2} = z y_{k} w_{k} x_{k}^{2}
$$
\nLa primera condición (  $\frac{\partial E}{\partial a_{n}} = 0$  ) establece que (j = n ):\n
$$
a_{n} z w_{k}^{w} x_{k}^{w+1} a_{n-1} z w_{k} x_{k}^{w+1} + a_{02} z w_{k} x_{k}^{w} = z y_{k} w_{k} x_{k}^{w}
$$
\nLa segunda condición (  $\frac{\partial E}{\partial a_{n-1}} = 0$  ) establece que (j = n - 1):\n
$$
a_{n} z w_{k}^{w} x_{k}^{w+1} a_{n-1} z w_{k} x_{k}^{w+2} + a_{02} z w_{k}^{w} x_{k}^{w-1} = z y_{k} w_{k} x_{k}^{w-1}
$$
\n

 $\overline{\mathbf{3}}$ 

 $3.$ 

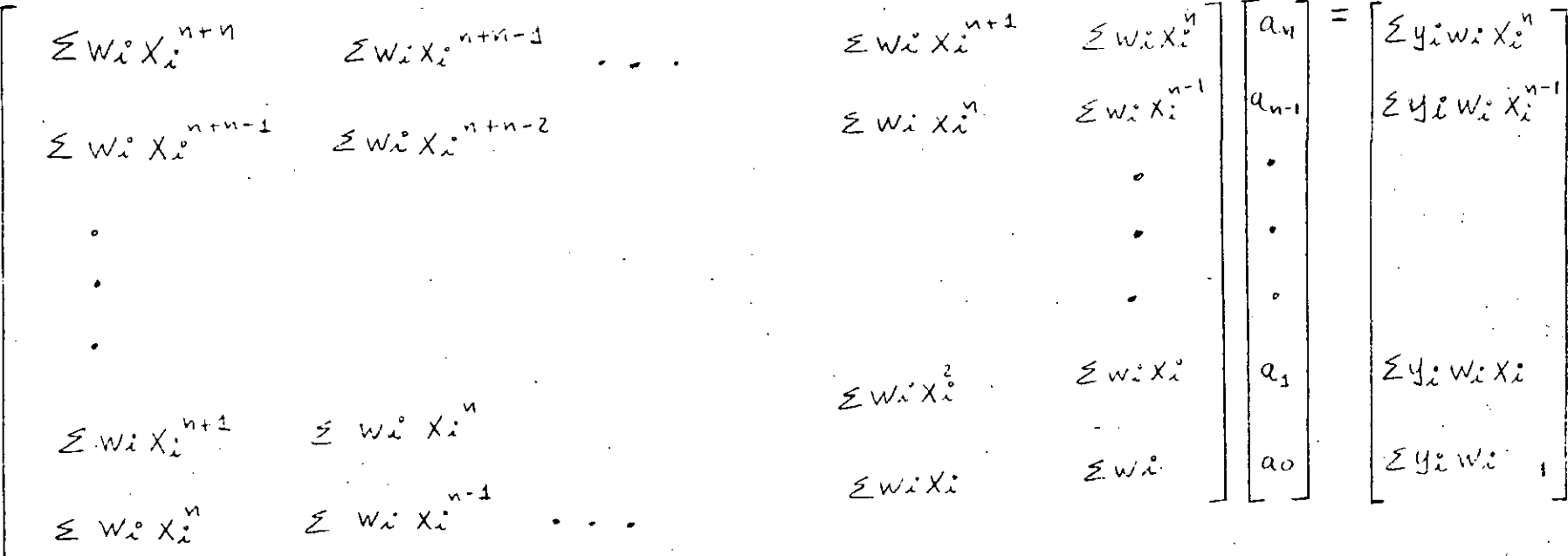

 $3a$ 

De la soluci6n del sistema anterior se obtienen los n+l coeficientes  $a_{n, a_{n+1}}$ .  $a_{o}$ 

5

4.

#### COORDENADAS TRANSFORMADAS:

Para el caso en que se haya hecho un ajuste a una recta, (n±l); la .expresi6n tiene la forma:

$$
y = f(x) = a_1x + a_0
$$

Y si además los valores de (  $x_{i,j}$   $y_{i}$  ) que se utilizaron para plan tear el sistema de ecuaciones provienen de una transformación logarítmica sencilla o doble, es posible obtener la forma de la expresi6n en las coordenadas originales u y v.

CASO I:

--~------- -----------~--

$$
y = \log_b v \qquad y \times = u
$$

.de donde

$$
Log_b v = a_3u + a_6
$$
  
\n
$$
v = \frac{1}{b}^{a_3u} + a_6
$$
  
\n
$$
= \frac{1}{b}^{a_3u} + \frac{1}{b}^{a_6}
$$
  
\n
$$
= \frac{1}{b}^{a_6} \cdot \frac{1}{b}^{a_4u}
$$

*c.* 

(b=base de logarítmos que se elija,  $b > 0$ )

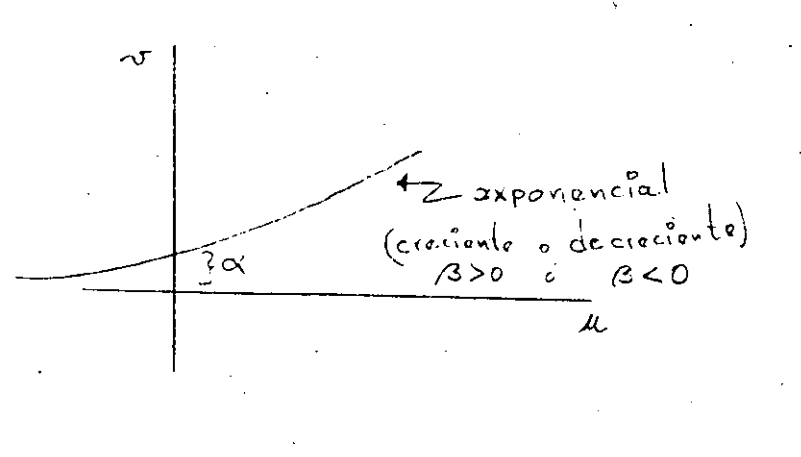

------------------~---....\_ \_\_\_\_\_\_\_ . ---------------------·---

CASO II:

$$
y = v \cdot y = x = \log_b u
$$

de donde

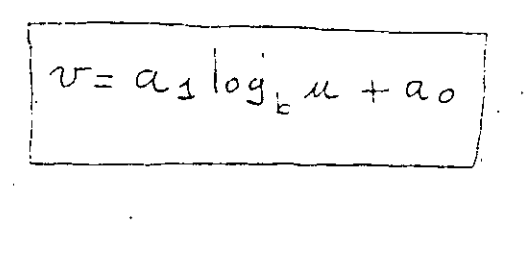

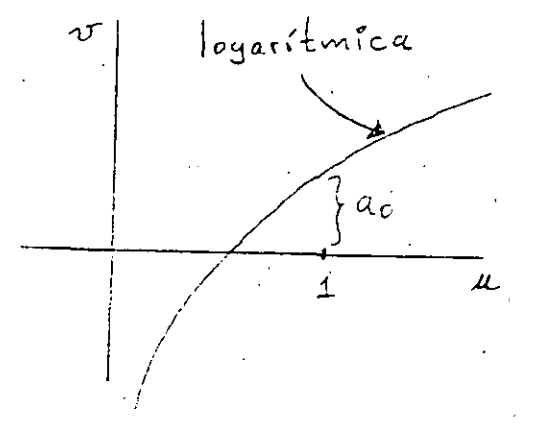

CASO III:

$$
y = \log_b v + \log_b x = \log_b u
$$

de donde

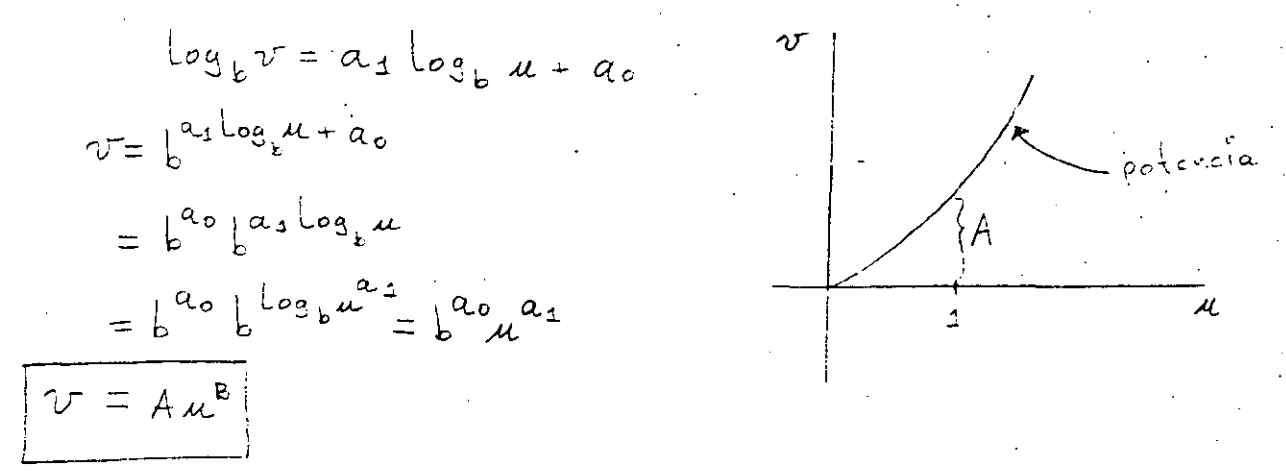

Notese que B no tiene que ser necesariamente entero.

հ

Considerando por el momento que el ajuste deseado siempre es una recta (en coordenadas originales ó transformadas), n valdrá 1 y el sistema de ecuaciones a resolver para encontrar <mark>a, y a<sub>o</sub> siem-</mark> p re ser á :

$$
\begin{bmatrix} \angle w_i x_i^2 & \angle w_i x_i \\ \angle w_i x_i & \angle w_i \end{bmatrix} \begin{bmatrix} a_1 \\ a_2 \end{bmatrix} = \begin{bmatrix} \angle y_i w_i x_i \\ \angle y_i w_i \end{bmatrix}
$$

La solución de este sistema por determinarse es:

$$
a_{\pm} = \frac{(\epsilon y_{\pm} w_{\pm}x_{\pm})(\epsilon w_{\pm}) - (\epsilon y_{\pm} w_{\pm})(\epsilon w_{\pm}x_{\pm})}{(\epsilon w_{\pm}x_{\pm}^{2})(\epsilon w_{\pm}) - (\epsilon w_{\pm}x_{\pm})(\epsilon w_{\pm}x_{\pm})}
$$

$$
= \frac{(\epsilon y_{\pm}w_{\pm}x_{\pm})(\epsilon w_{\pm}) - (\epsilon y_{\pm}w_{\pm})(\epsilon w_{\pm}x_{\pm})}{(\epsilon w_{\pm}x_{\pm}^{2})(\epsilon w_{\pm}x_{\pm}) - (\epsilon w_{\pm}x_{\pm})(\epsilon y_{\pm}w_{\pm}x_{\pm})}
$$

$$
a_{o} = \frac{(\epsilon w_{\pm}x_{\pm}^{2})(\epsilon y_{\pm}w_{\pm}) - (\epsilon w_{\pm}x_{\pm})(\epsilon y_{\pm}w_{\pm}x_{\pm})}{(\epsilon w_{\pm}x_{\pm}^{2})(\epsilon w_{\pm}) - [\epsilon w_{\pm}x_{\pm}]^{2}}
$$

Una vez definido el problema matemático completamente, se procederá a efectuar un Análisis que conduzca a escribir un programa de computadora que resuelve el problema planteado~ A continuación: se mencionan algunos pasos que la experiencia demuestra que conviene seguir.

PASO 1.- Definir los lfmites superiores del tamano del problema a manejar, normalmente definidos por la capacidad en -

---------------------------------------~-----

**7**  $6.$ 

memoria, o en disco, o el tiempo máximo de proceso ocupado, o el volumen de papel a imprimir etc. (en general recursos físicos).

Para este problema, el tamaño queda definido por el número de observaciones o considerar, y por el número de abscisas y ordenadas para evaluar la recta una vez cál¿ulada.

max (NX)=20

Para el ejemplo sea: 1M *o..* X: (f1) =- *zo* 

1

 $\vert$ .

 $max (ny) = 20$ PASO 2.- Definir claramente (preferentemente por escrito), los resultados (salidas) que son estrictamente necesarios para -

- considerar que el problema esta resuelto. En este caso es tos serían:
	- A) Un encabezado que haga referencia al problema que se está resolviendo y al programa que se esta utilizando incluyendo la versión. Ejemplo. Ajuste a una recta Por mínimos cuadrados, Programa MINIMOS.FOR versión 1.0
	- B) Un eco de los datos que fueron leídos, inmediatamente después de haber sido introducidos al programa. En este caso por ejemplo:

Número de observaciones a considerar =M= Tabla de observaciones leídos

. . .

--------~-~ ·- --·---------------------------· -------~-

 $8 \t 7.$ 

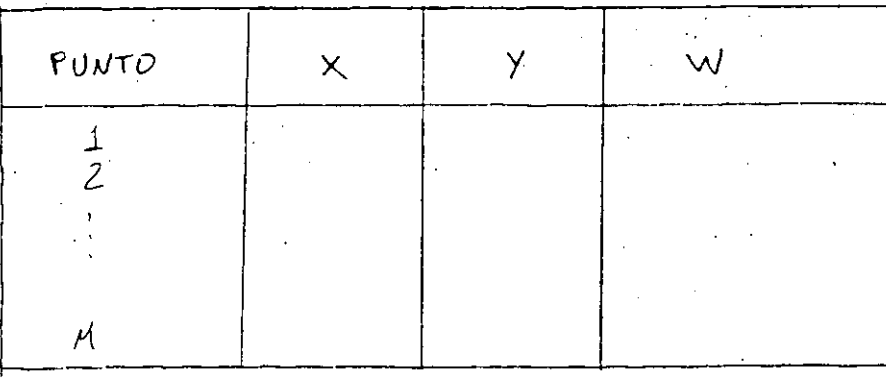

Número de abscisas para calcular ordenadas =NX= Tabla de abscisas para calcular ordenadas.

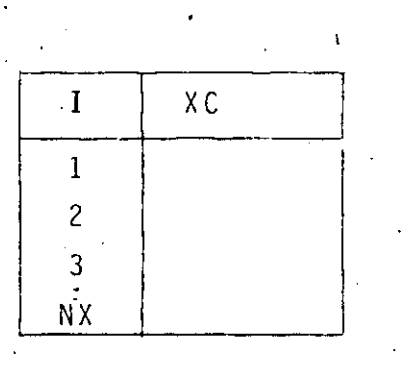

Número de ordenadas para calcular abscisas =NY=

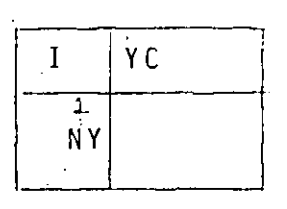

 $C$ ) Los resultados propiamente dichos del problema en este caso:

Los coeficientes  $a_0$  y  $a_1$ , y los valores de Y dada XC los valores de X dada YC

Nótese que en el paso 2B quedan definidos las entradas ó datos necesarios para el problema.

Se insiste en que en los pasos 2B y 2C se limite a los resulta dos y datos mínimos, y que una vez que el programa funcione, se mejore con nuevas versiones ampliandolo por ejemplo con:

> Una tabla de observaciones ordenada por abscisa de menor a mayor. Una tabla de observaciones ordenada por ordenada de menor a mayor.

Leyendo posibilidades de transformaciones en una o dos varia bles calculando el error E.

Calculando la ordenada al origen y la abscisa al origen etc.

PASO 3.- Definir los posibles errores que pueden ocurrir den tro del programa y la acción que debe tomarse.

A) Errores de incongruencia

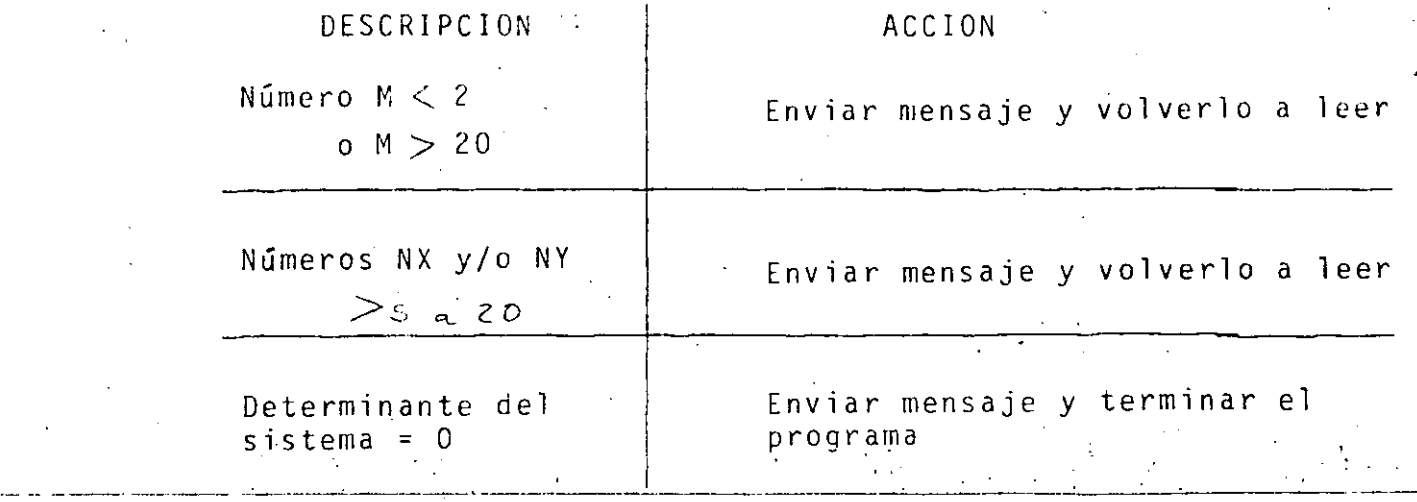

Este punto también puede crecer mucho, sin embargo se recomienda iniciar con algo breve y crecer con versio nes Subsecuentes. Por ejemplo, puede aumentarse la o pe i ó **n** de que; a 1 te rm i na r de· **1** e e r toda **1** a t a b **1** a de observaciones, se imprima ésta y se pregunte si se de sea hacer algún cambio, o bienpuede hacerse que después de imprimir todos los resultados de un problema puedan introducirse más abscisas u ordenadas para evaluar, 9 que sea posible cambiar solo los valores de los pesos etc.

Una vez completados los tres pasos anteriores, o sea lo que **llama**  mos al An5lisis para la programación, podemos continuar con lo que se conoce como el Diseño de la Programación. En los pasos de análisis resolvimos el *i*que se va a hacer? En los pasos de diseño se resuelve el ¿como se va a hacer?.

PASO 4.- Separar el problema completo en pocos módulos operativos con máxima "cohesión" y mínimo "acoplamiento". Vol ver a separar cada uno de los módulos anteriores con el mismo criterio y así sucesivamente hasta obtener m6 dulos ''elementales''. Este método es la idea central de la técnica conocida con el nombre de "Diseño estructurado  $de$ . Sistemas  $\mathbb{P}(1)$ ...

(1) "Structured Design": Fundamentals of a Disciplina of Computer Program and Systems Design. Edward Yourdon/Larry L.Constantine,

Prentice Hall, 1978.. .

**11 10.** 

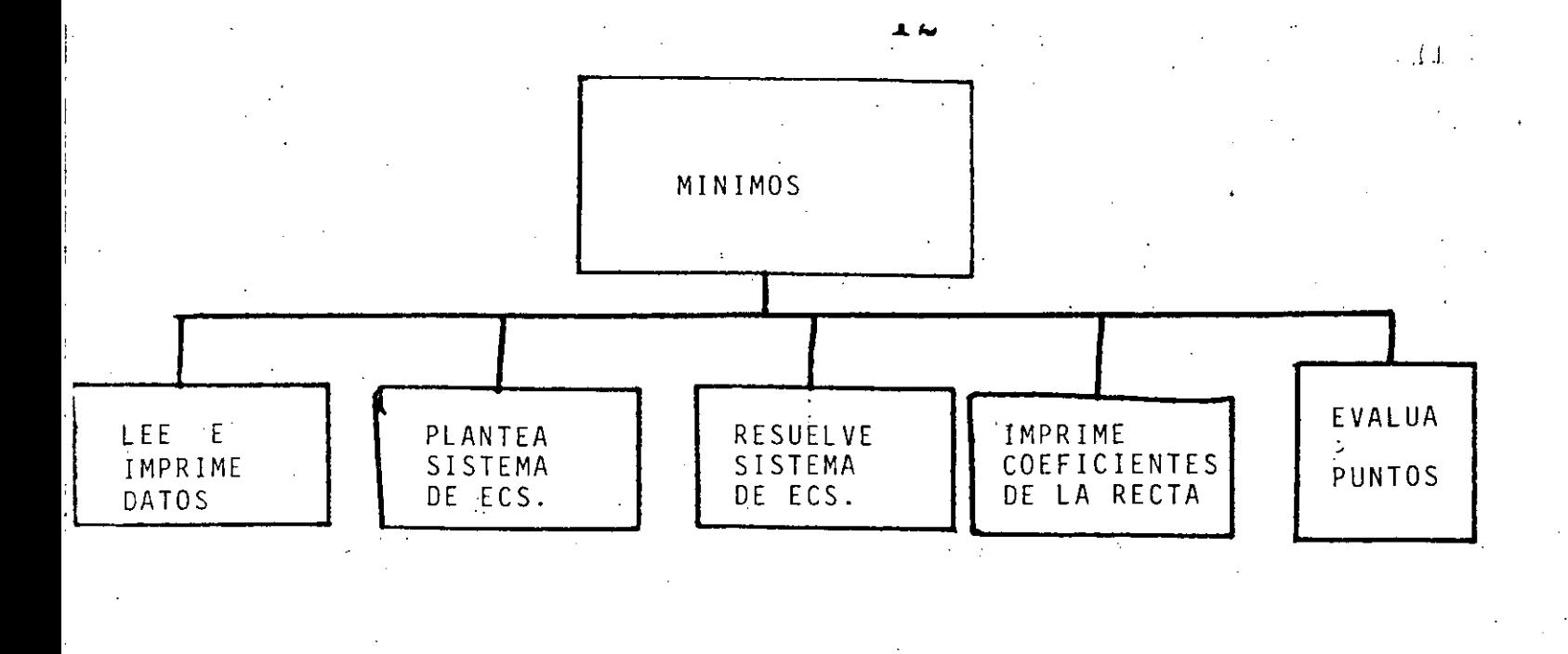

La segunda separación ó refinamiento podría ser:

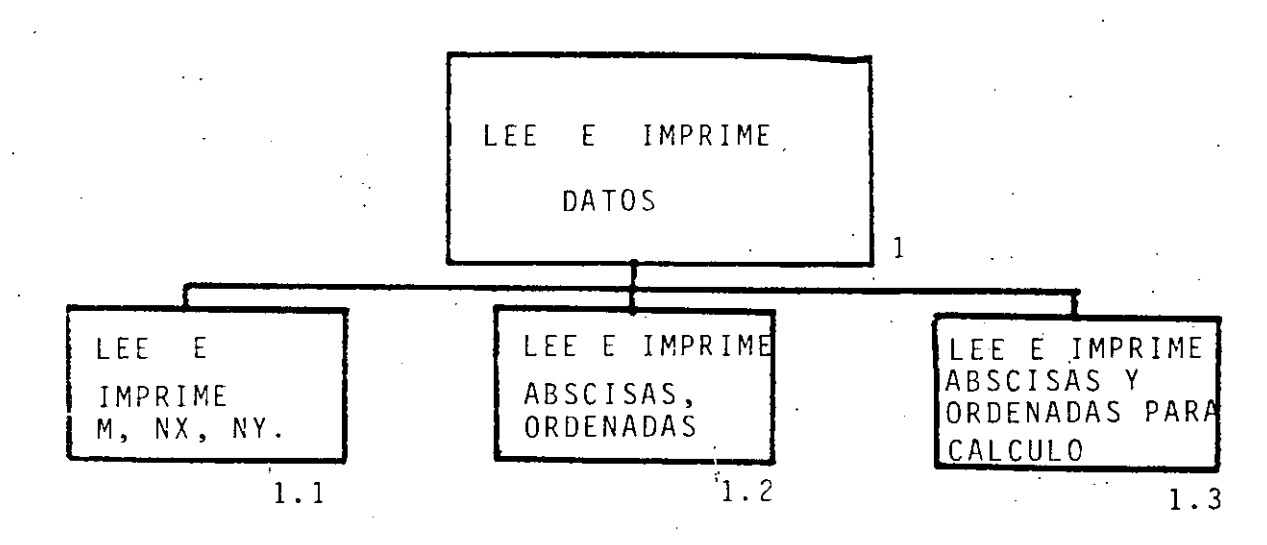

Esta misma separación puede aplicarse una vez más a los módulos para obtener niveles inferiores por ejemplo:

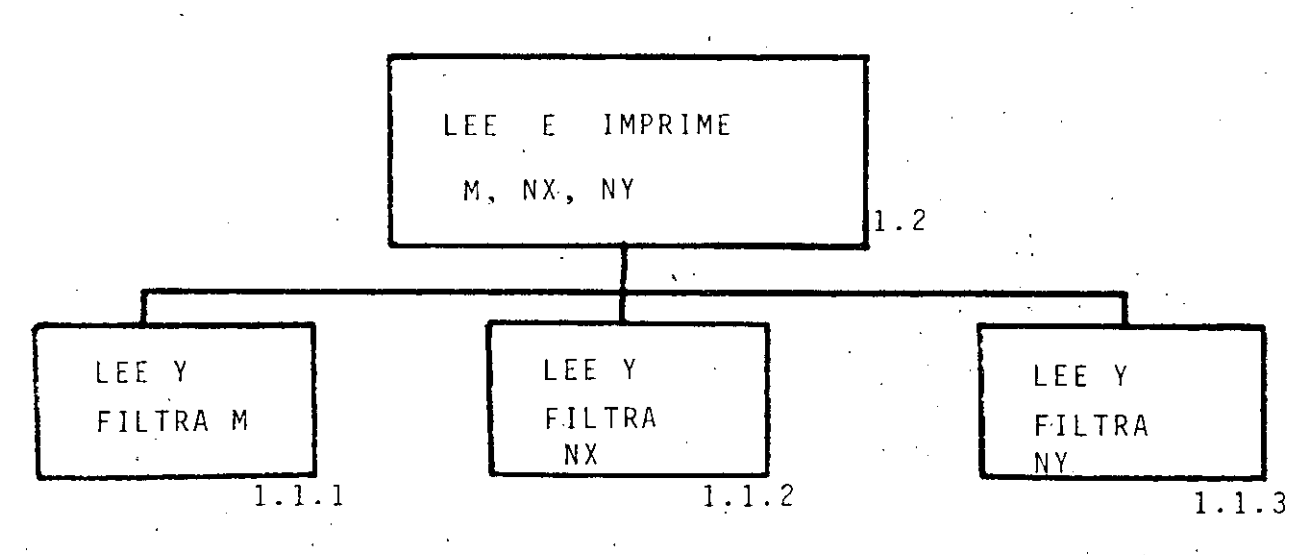

Hasta llegar a estos módulos que pueden considerarse elementales

13

12.

Lo mismo puede hacerse con los módulos restantes hasta competar 1a llamada "carta de la estructura del programa"

- PASO 5.- Escribir en lengüaje Fortran (codificar én Fortran) los diferentes módulos obtenidos en el paso anterior inician do con los módulos superiores.
- PASO 6.- Introducir los módulos codificados a la computadora <sup>y</sup> probarlos.

PASO 7.- Escribir en Fortran los módulos de menor nivel

PASO 8.- Repetir pasos 6 y 7 hasta terminar con todos los módulos

PASO 9.- Agrupar todos los documentos utilizados durante el desarrollb del programa, formando asi la documentación técnica.

PASO 10.- Preparar la documentación de operación o el "Instructivo de usuario", con las notas más relevantes de la documentación técnica y algunos ejemplos y observaciones adi cionales.

1'

-------------~--------- -------------·--------

PROGRAMA MINIMOS.FOR  $\mathcal{L}_{\mathcal{A}}$ CARLOS A. RAMOS LARIOS  $\mathbb{C}^{\mathbb{Z}}$ Ċ. OCTUBRE 1983 DIMENSION X(20), Y(20), W(20), XC(20), YC(20) PRINT 2010 LEC E IMPRIME DATOS(1) LEE  $M$ ,  $N$ X,  $N$ Y (1.1) LEE Y FILTRA M(1.1.1) 10 PRINT 2020 READ 1000,M  $T\Gamma$ (2-M)15,15,10 15 IF(20-M)10,10,20 20 PRINT 2030,M LEE Y FILTRA NX(1.1.2) 25 PRINT 2040 READ 4000, NX IF(20 NX)25,30,30 SO PRINT 2050, NX ξt. LEE Y FILTRA NY(1.1.3) 35 PRINT 2060 READ 1000, NY IF(20-NY) 35, 40, 40 40 PRINT 2070, NY LEE E IMPRIME ABSCISAS, GRDENADAS Y PESOS (1.2) DO 50 I=1,M PRINT 2080-1 READ 1010, X(I), Y(I), W(I) 50 CONTINUE **FRINT 2090**  $DG$  60  $I=1$ , M.  $P\cap \text{INT}$  2100,  $I, X(1), Y(1), W(1)$ 40 CONTINUE LEE E IMPRIME ADSCISAS Y ORDENADAS PARA CALCULO  $(1, \mathbb{C})$ IF(NX)100,100,70  $7C$  DO SO  $I=1$ .NX PRINT 2110.J READ 1020, XC(I) SO CONTINUE PRINT 2120  $E = 90$   $I = 1, N$ X PRINT 2130, I, XC(I) 90 CONTINUE 100 IF(NY)140,140,110 110 DC 120 I=1,NY PRINT 2140.1 READ 1020, YE(I) 120 CONTINUE PRINT 2150 DD 130 1=1, NY PRINT 2130, I, YO(I) 130 CONTINUE

£.

€

T

15

 $\mathcal{L}$  : PLANTEA SISTEMA DE ECUACIONES(2) 140 SW=0  $5MX=0$  $SWXZ=0$  $SW = C$  $SWXYZ=C$ DO 150  $I=1.1$ SW=SW+W(I) FAC=W(I)\*X(I) -SWX=SWX+FAC SWX2=GWX2+FAC\*X(I)  $FAC=W(T)*Y(T)$ **GWY=SWY+FAC** CWXY=SWXY+FAC\*X(I) 150 CONTINUE C. RESUELVE SISTEMA DE ECUACIONES (3) DET=SWX2\*GW-SWX\*SWX IF(DET)170, 160, 170 160 PRINT 2170 **GO TO 250** IMPRIME COEFICIENTES DE LA RECTA(4) £. 170 A1=(CWXY\*CW-SWY\*SWX)/DET AO=(SWX2%SWY-SWXXSWXY)/BET PRINT 2180, A1, A0 Ċ. EVALUA PUNTOS(5)  $\sim$   $\sim$ IF(NX)200,200,1001 180 PRINT 2190  $DG$  190  $I=1.7$  NX YY=A1\*XC(I)+A0 PRINT 2200, I, XC(I), YY 190 CONTINUE 200 IF(NY)250,250,210 210 IF(A1)230,220,230 220 PRINT 2210,A0 GO TO 250 230 PRINT 2220  $D0 240 1=1, NY$  $XX = (YC(1) - AQ)/A1$ PRINT 2200.1.YO(I),XX 240 CONTINUE 250 CALL EXIT

 $1<sup>4</sup>$ 

FORMATOS  $1000$  FORMAT(I2) 1010 FORMAT(OF10.0) 1020 FORMAI(F10.0) 2010 FORMAT(1X, AUUSTE A UNA RECTA POR MINIMOS CUADRADOS ////, tiX,KPROGRAMA MINIMOS.FOR VERSION 1.0 03/10/03K,//). 2020 FORMAT(1X, DAME CL NUMERO DE OBSERVACIONES(MINIMO 2), EN 121) 2030 FORMAT(IX, NUMERO DE OBSERVACIONES A CONSIDERAR=M= 1,12) 2040 FORMAT(1X, DAME EL NUMERO DE ABOCISAS A LAS QUE SE 1,1, 14 DESEA CALCULAR ORDENADAS, EN 124) 2050 FORMAT(1X, NUMERO DE ABSCISAS PARA CALCULAR ORDENADAS=NX= 1,12) 2060 FORMAT(1X, DAME CL NUMERO DE ORDENADAS A LAS QUE SE',/, -11 DESEA CALCULAR ADSCISAS, EN I21) 2070 FORMAT(1X, NUMERO DE ORDENADAS PARA CALCULAR ABSCISAS=NY= 1,12) 2080 FORMAT(1X1DAME X(I),Y(I),W(I), EN 3F10.0,PARA I=1,I2,/, 11X,11204567890120456789012345678901) 2090 FORMAT(1X, TABLA DE OBSERVACIONES LEIDAC: 1,7,  $\mathbb{R}^n$  ,  $\mathbb{R}^n$  ,  $\mathbb{R}^n$ アルイン・コーン マーマル かくしょう しばい  $1^\circ$  PUNTO  $\cdot$ ,  $\prime$ ) 2100 FORMAT(1X,15,5X,3F10.3)  $2110$  FORMAT(1X, DAME ADSCISA XC(I), EN F10.0, PARA I=1,I2,/, 11X, 112345478901) 2120 FORMAT(1X,1TABLA DE ADSCISAS PARA CALCULAR ORDENADAS:1,7,  $\mathcal{A} \subseteq \mathsf{PLINTO}$  and  $\mathcal{A} \subseteq \mathcal{A}$  and  $\mathsf{XCA}$  and  $2130$  FORMAT(1X,IS,5X,F10.3)  $7140$  FORMAT(1X/DAME ORDENADA YO(I), EN F10.0, PARA I=1,12,/, 11X, 12345670201) 2150 FORMAT(1X, TABLA DE ORDENADAS PARA CALCULAR ADSCISAS: 1, /, **ANGEL ANGEL** 14 PUNTO -2170 FORMAI(1X, CRROR: EL DETERMINANTE ES CEROS) 2180 FORMAT(//,1X,'SOLUCION DEL SISTEMA DE ECUACIONES',/, Miix,KRENDIENTE= K,F10.3,/.  $21X, \text{CCRDENDA AL}$  CRIGEN=  $\leq$ ,  $\Box 0$ ,  $3$ ,  $\angle$ ).  $2190$  FORMAT(1X,  $\ge$  PUNTO  $\leq$   $\leq$  ARSCISA  $\leq$   $\leq$  CRDENADA CALCULADA(,  $\angle$ )  $2200$  FORMAT(1X,15,5X,2F10.3). 2210 FORMAT(1X, LA RECTA ES HORIZONTAL, 1,7, 11X, POR LO QUE NO EXISTEN VALORES DE X SI Y ES DIFERENTES, /. 218, 1851 11, 510 3) GROUNADA -K,KABSCISA CALCULADAK,X) 2220 FORMAT(1X,1 PUNTO - $\mathcal{L}$  , where  $\mathcal{L}$ 打開口

#### AUUSTE A UNA RECTA POR MINIMOS CUADRADOS

 $17$ 

 $\pm 1$ 

FROGRAMA MINIMOG.FOR VERSION 1.0 03/10/83

JAME EL NUMERO DE OBSERVACIONES(MINIMO 2), EN I2 OG. 数学士 NUMERO DE ODSERVACIONES A CONSIDERAR=M=  $\mathbb{C}$ DAME EL NUMERO DE ADOCISAS A LAS QUE CE DESEA CALCULAR CROENADAC, EN 12  $OZ$ NUMERO DE ABOCICAO PARA CALCULAR ORDENADAS=NX= 12 DAME EL NUMERO DE ORDENADAS A LAS QUE SE DESEA CALCULAR ADSCISAS, EN 12  $\mathcal{O} \mathcal{L}$ NUMERO DE ORDENADAS PARA CALCULAR ADSCISAS=NY=  $\mathbf{r}$ DAME X(I), Y(I), W(I), EN SFIC. O, PARA I= 1 123456789012345670901234567090  $1 - C$  $C: C$  $1.0$ DAME X(I), Y(I), W(J), EN SE10.0, PARA I= 2 123456702012045678901234567090  $2.00$  $\mathbb{C}$  .  $\mathbb{C}^{\times}$  $\ddot{\bullet}$  . O DAME X(I), Y(I), W(I), EN SFIO. O, PARA I= 3 123456789012345678901234567890  $7-{\rm O}$  $\mathbb{C}^1$  ,  $\mathbb{C}^1$  ,  $\sim 10$  $1 - \Omega$ TABLA DE CDSERVACIONES LEIDAS: PUNTO X.  $\ddot{\sim}$ 1.000 3.000 1.000  $\mathbb{R}^2$  $5.000$ 2.000 1.000 1.000  $\subset$ G. 000 7.000-HAME ADSCISA XC(I), EN FIO.O, PARA  $I = 1$ 1234567020  $P = Q$ HAME ADSCISA XC(I), EN FIO.O, PARA I= 2 1234567090  $\mathbb{S}^1_+ \subset \mathbb{C}^1$ 

TABLA DE ADSCISAC PARA CALCULAR ORDENADAS: **FUNTO** XC. 4.000  $\mathbf{A}$  $\overline{\mathbf{2}}$ 5.000 DAME ORDENADA YO(I), EN F10.0, PARA I= 1 1234567090 10. C DAME CRDENADA YO(I), EN F10.0, PARA I= 2 1234567390  $1.5 - C$ HAME ORDENADA YO(I), EN F10.0, PARA I= 0 1204567890  $37.0$ HAME ORDENADA YO(I), EN F10.0, PARA I= 4 1234567070  $1.9\pm0.1$ TASLA DE ORDENADAS PARA CALCULAR ABSCISAS: .ruNTO YC. 13.000  $\mathbf{1}$  $\mathbb{C}$ 15.000 Ċ. 17.000  $\mathcal{L}% _{0}$ 12.000 SOLUCION DEL SISTEMA DE ECUACIONEO FENDIENTE= 2.000 ORDENADA AL ORIGEN=  $1 - O O C$ PUNTO ADSCICA CRDENADA CALCULADA  $4.000$ -2.000  $\mathbf{I}$  $\mathbb{Z}^2$ 5.000  $11.000$ PUNTS CRDENADA ARSCISA CALCULADA 13.000  $6.000$ Ď.  $\hat{z}$ 15.000  $7.000$ 

17.000

19.000

3.000

 $2.000$ 

 $\mathbb{C}^{\ast}$ 

 $\overline{\mathcal{L}}$ 

18

.n 7

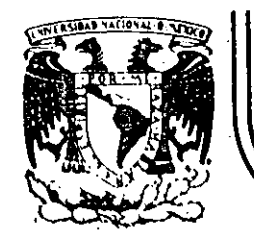

## **DIV/SION DE EDUCAC/ON CONTINUA FACULTAD DE INGENIER/A U.N.A.M.**

#### LENGUAJE DE PROGRAMACION FORTRAN

PROGRAMA PARA RESOLVER ECUACIONES SIMULTANEAS LINEALES

## POR ELIMINACION

M. EN C. CARLOS A. RAMOS LARIOS.

OCTUBRE, 1984.

--- . - . ----------- \_\_\_\_\_ .:\_ \_\_\_ ~-------------------'-..:\_ \_\_\_\_\_\_\_\_\_\_\_\_\_\_\_\_\_\_ ....:\_ \_\_\_\_ ~----:\_\_~------~---------...:....\_ \_\_\_\_ \_

Palacio de Mineria Calle de Tacuba 5 primer piso Deleg. Cuauhtemoc 06000 México, D.F. Tel.: 521-40-20 Apdo. Postal M-2285<sup>·</sup>

#### PROGRAMA PARA RESOLVER ECUACIONES SIMULTANEAS LINEALES POR ELIMINACION

CARLOS A. RAMOS LARIOS 1983.

 $USO:$ 

Obtener los valores de las incógnitas que satisfacen simultaneamen te a un sistema de ecuaciones lineales, aplicando el método de eliminación Gaussiana.

Dada una matriz de coeficientes de un sistema, podrán darse varios vectores de términos independientes para obtener una solución para cada uno de ellos.

#### - PLANTEAMIENTO:

Sea el sistema de n ecuaciones simultaneas:

 $A x = B$ 

A= Matriz de coeficientes del sistema, de n renglones por  $\mathcal{D}$ onde: columnas. n

X= Vector de incógnitas, de n renglones por 1 columna

B= Matriz de términos independientes, de n renglones por columnas m

n= Número de ecuaciones = número de incógnitas

m= Número de columnas de términos independientes = número de veces que desea resolverse el sistema.

O en forma explícita:

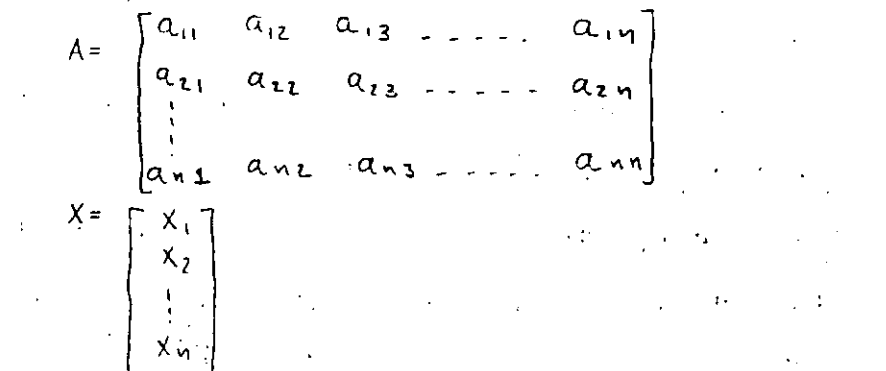

$$
B = \begin{bmatrix} b_{11} & b_{12} & b_{13} & -1 & b_{111} \\ b_{21} & b_{22} & b_{23} & -1 & -b_{211} \\ \vdots & \vdots & \vdots & \vdots & \vdots \\ b_{n11} & b_{n2} & b_{n3} & -1 & b_{n11} \end{bmatrix}
$$

Para resolver el sistema (obtener los valores de X para cada columna de B), se procederá a la eliminación Gaussiana, la cual se basa en 3 a ~egla~ *báaieaa:* 

La solución de un sistema de ecuaciones simultaneas no cambia si:

- 1) Alguna de las ecuaciones del sistema se substituye por otra ecua ci6n *que* .~>e *haya obtenida multiplicando* po~ *una* conatante *la la*  ecuación original.
- 2) Se intercambia una ecuación por otra.
- 3) Alguna de las ecuaciones del sistema se substituye por otra ecua ción que se haya obtenido sumando a la ecuación original, otra  $e$ cuación del sistema previamente multiplicada por un constante *fo*.

Las tres reglas básicas anteriores tienen los correspondientes efectos sobre el determinante de la matriz de coeficientes:

- <sup>1</sup>) El dete~minante o~iginal *queda multipUc!<do* po~ *la* conatante *utilizada.*
- 2) El determinante original queda cambiado de signo.

... ---- ------ ----~ ----------'--- ---------------~--------·------------·--------

3) El determinante original no se afecta.

El método de la eliminación Gaussiana consiste en aplicar reiteradamente las tres reglas básicas, según sea necesario, con el objeto de transformar al sistema original en un sistema equivalente (o sea que tenga la misma solución que el sistema oniginal), pero cuya forma

*¿* •

final permita obtener su solución en forma más sencilla. Una posibilidad es transformar al sistema de tal forma que su matriz de coeficientes se convierta en una matriz identidad. En esta forma final, -La solución del sistema puede leerse directamente de la columna de términos independientes.

 $Ejemplo:$ 

Aplicando las operaciones elementales sobre los renglones del sistema, transformar el siguiente sistema para obtener un sistema equivalente con matriz de coeficientes =  $1$  (matriz identidad)

 $\begin{vmatrix} 2 & -1 & 8 \ 5 & 2 & 8 \ -1 & -1 & 4 \ \end{vmatrix}$  $\begin{vmatrix} x_1 \\ x_2 \\ x_3 \end{vmatrix} = \begin{vmatrix} 18 \\ 33 \\ 9 \end{vmatrix}$  o bien  $\begin{vmatrix} 2 & -1 & 6 \ 5 & 2 & 8 \ -1 & -1 & 4 \ \end{vmatrix}$  $\begin{vmatrix} 18 \\ 33 \\ 9 \end{vmatrix}$  = matriz avenuenteda

Multiplicando el primer renglón por  $\frac{1}{2} = \pm R(\frac{1}{2})$ 

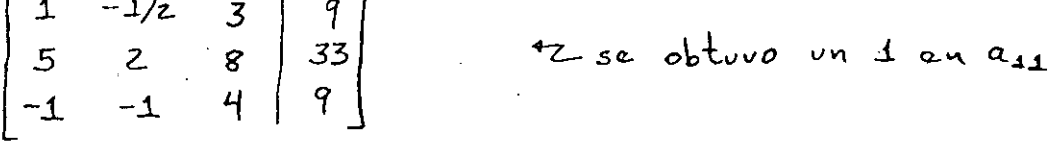

Sustituyendo el segungo renglón por la suma de éste y el primero mul *tiplicado* por  $(-5) = 2R + 1R(-5)$ 

 $\begin{bmatrix} 1 & -1/2 & 3 & 7 \ 0 & 9/2 & -7 & -12 \ -1 & -1 & 4 & 9 \end{bmatrix}$  <br>  $\begin{array}{c} 1 & -1/2 & -7 \ 1 & -1/2 & -1/2 \end{array}$ 

Sustituyendo el tercer renglón por la suma de éste y el primero multiplicado por  $(+1) = 3R + 1R (+1)$ 

 $\left[\begin{array}{rrr} 1 & -4/2 & 3 \\ 0 & 9/2 & -7 \\ 0 & -3/2 & 7 \end{array}\right] - 12$ 12 sc obturo un o an a31 Hasta aquí se ha completádo la eliminación de la primera columna, para la segunda columna puede hacerse lo siguiente:

$$
2R\left(\frac{2}{9}\right)
$$
  
1R+2R\left(\frac{1}{2}\right)  
3R+2R\left(\frac{3}{2}\right)

De donde se obtiene:

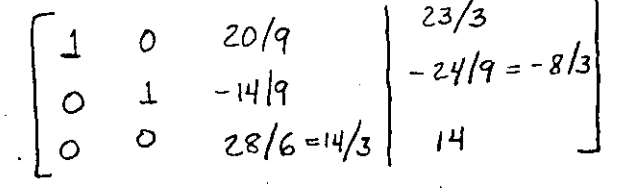

Para eliminar la tercera columna, puede hacerse lo siguiente:

 $3R(\frac{3}{14})$  $2R + 3R (14/q)$  $1R + 3R (-20/9)$ 

De donde se obtiene:

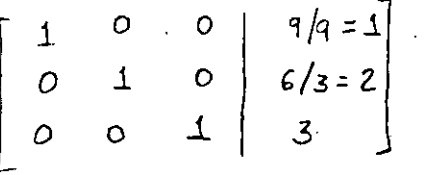

Este sistema puede escribirse como:  $(1)$   $x_1 + (0) x_2 + (0) x_3 = 1$ (0)  $x_1 + (1) x_2 + (0) x_3 = 2$  $(0)$  X<sub>1</sub> + (0) X<sub>2</sub> + (1) X<sub>3</sub> = 3

De donde puede "Leerse" directamente:

$$
X_1 = 1 ; X_2 = 2 ; X_3 = 3
$$

La eliminación utilizada consistió en las siguientes operaciones para cada columna (columna pivote):

$$
\therefore \text{ E1} \text{ d} \text{a} \text{ t} \text{ a} \text{ m} \text{r} \text{ n} \text{ a} \text{ a} \text{ d} \text{ a} \text{ s} \text{ i} \text{ s} \text{ i} \text{ e} \text{ i} \text{ a} \text{ c} \text{ i} \text{ c} \text{ i} \text{ c} \text{ i} \text{ c} \text{ i} \text{ c} \text{ j} \text{ c} \text{ i} \text{ c} \text{ j} \text{ c} \text{ i} \text{ c} \text{ i} \text{ c} \text{ j} \text{ c} \text{ i} \text{ c} \text{ i} \
$$

, que es la solución buscada

- 1) Dividir el rénglón que contiene el élemento de la diagonal principal entre dicho elemento, con lo que se logra un 1 en la diagonal principal.
- 2) Substituir los renglones restantes, por la suma de cada uno de ellos y el renglón que contiene la diagonal principal pre viamente multiplicado por el simétrico del elemento del renglón original que se encuentra en la columna pivote, con lo que se lognan cenos en todos los nenglones nestantes en esa columna.

#### OBSERVACIONES:

 $1$ De las tres reglas básicas solo se utilizaron dos. El intercambio entre renglones puede requerirse cuando algún elemento de la diagonal principal resulte cero, por lo que antes de dividir el renglón tendrá que intercambiarse éste por algún otro que no tenga un cero en esta columna. (Nótese que solo será posible :intercambiarlo por alguno que se encuentre debajo de El, ya que si se intercambia por uno que se encuentre arriba, se afectarán Las columnas eliminadas anteriormente que pretenden formar la matriz identidad) Si todos los renglones que se encuentran deba jo contienen ceros en la columna pivote, implica que la matriz es singular (Determinante=o), y no es posible obtener una solu ción única.

La solución en este caso puede no existir o bien pueden existir una familia de soluciones. (Paralelismo y colinealidad respecti vamente).

2) Cuando se están substituyendo los renglones restantes de la colum na para convertírlos en ceros, la sustitución es necesaria sola-

5

5.

mente cuando enel elemento deseado de la columna no existe un cero. Si lo hay, es posible ahorrar la substitución.

- 3) También es posible ahorrar la substitución de las columnas a la izquierda de la columna pivote, ya que debido a que éstas columnas han sido eliminadas previamente, contienen ceros en el renglón de la diagonal principal de la columna pivote
- 4) Si se eligen como columnas de términos independientes las  $\sqrt{n}$ columnas de una matriz identidad, las n columnas de solucio nes corresponden a la matriz inversa.

Una vez que se han definido el problema matemático completamente. puede pasarse el análisis que conduzca a escribir un programa de computadora para resolver el problema.

PASO 1. - Definir los límites superiores del tamaño del problema a  $mane$ ia $\lambda$ .  $max(v)=20$  $max(A) = 20$ 

PASO 2.- Definir los resultados (salidas) estrictamente necesarias

- A) Encabezado: Solución de ecuaciones lineales simultaneas por eliminación. Programa GAUSS.FOR versión 1.0
- B) Eco de los datos leídos

Número de ecuaciones = N= Número de columnas de términos independientes = M= Coeficientes de la matriz:

|     | З                                                       |  |  |
|-----|---------------------------------------------------------|--|--|
|     |                                                         |  |  |
|     |                                                         |  |  |
|     |                                                         |  |  |
| : ) | Resultados del problema                                 |  |  |
|     | Columnas de soluciones:                                 |  |  |
|     | $\boldsymbol{\mathcal{M}}$<br>$23 - 11$<br>$\mathbf{1}$ |  |  |
|     |                                                         |  |  |
|     | Z                                                       |  |  |
|     | 3                                                       |  |  |
|     |                                                         |  |  |
|     |                                                         |  |  |
|     |                                                         |  |  |

PASO 3. - Definir los posibles errores:

sistema

 $= 0$ 

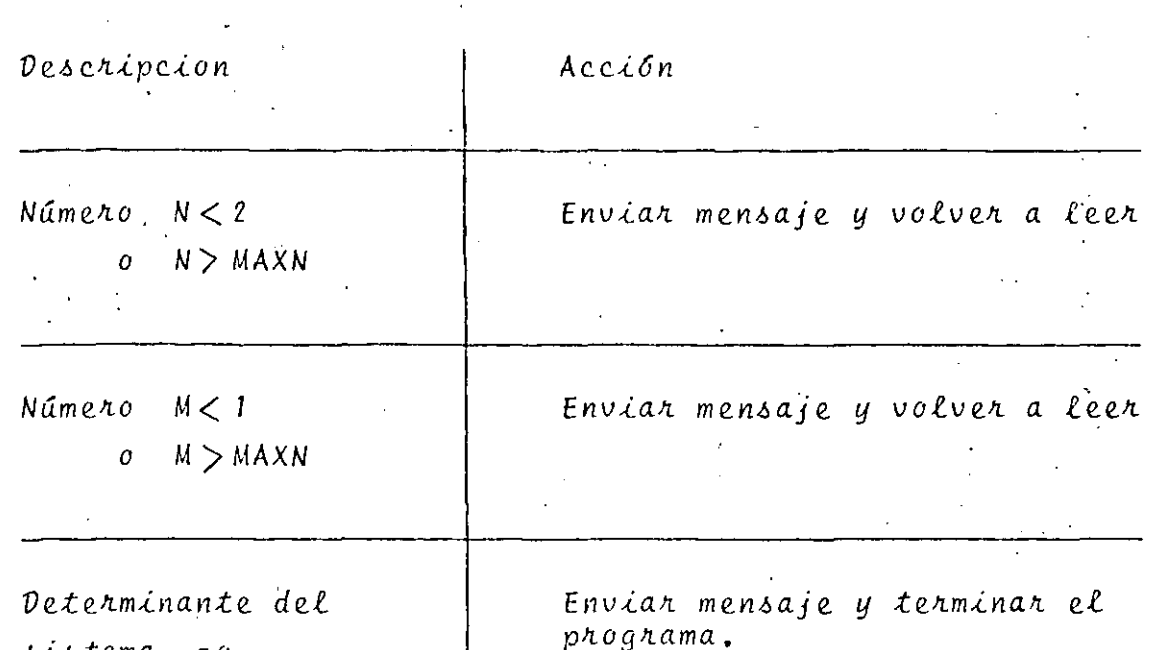

Una vez terminado el análisis, se procederá al Diseño del Programa

PASO 4. - Separar el problema completo en pocos módulos operativos con máxima "cohesión" y mínimo "acoplamiento".

ł.

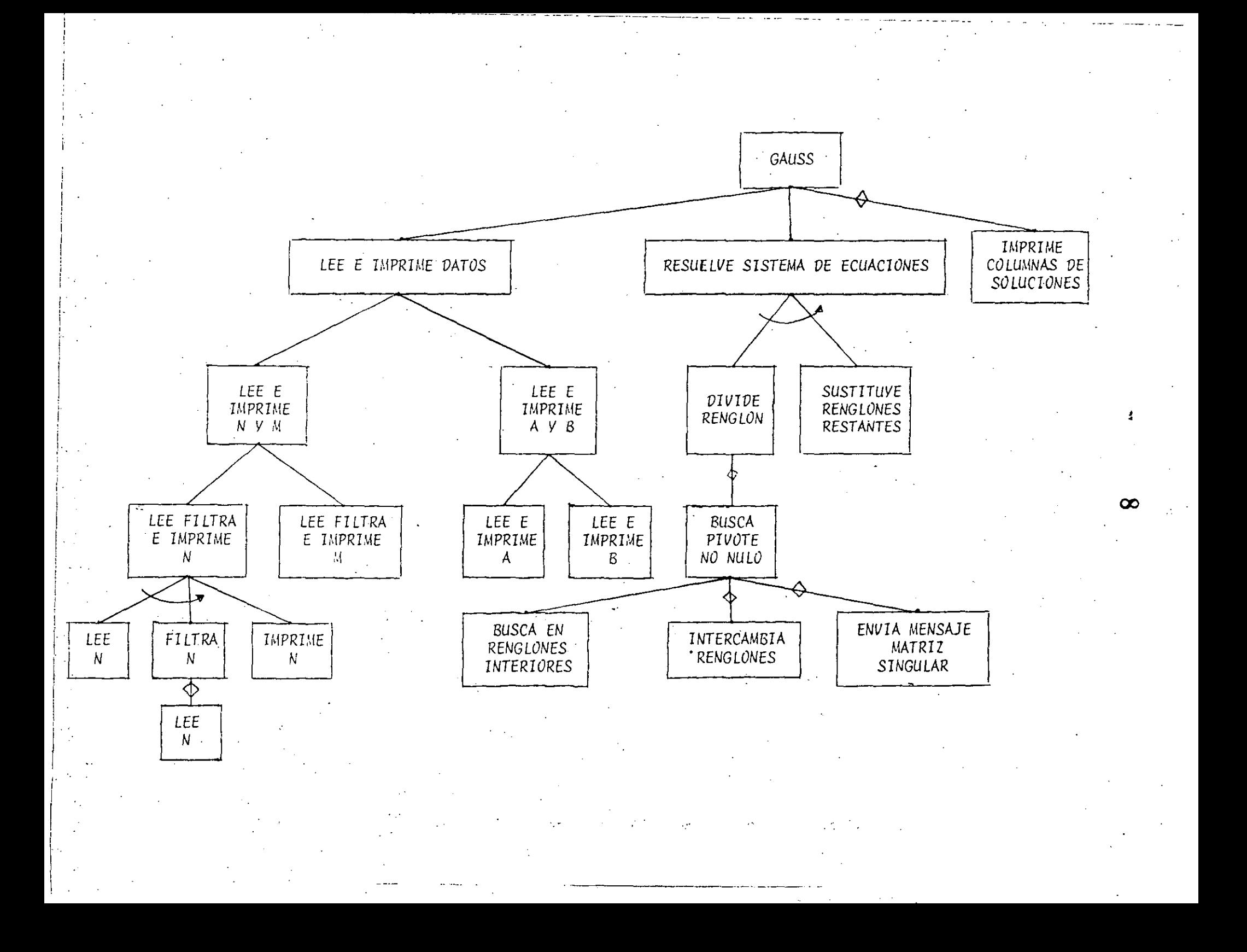

- PASO 5.- Escribir en lenguaje Fortran (codificar en Fortran) los diferentes módulos obtenidos en el paso anterior inician do con los módulos superiores.
- PASO 6.- Introducir los módulos codificados a la computadora y probarlos.

PASO 7. - Escribir en Fortran los módulos de menor nivel

PASO 8.- Repetir pasos 6 y 7 hasta terminar con todos los módulos

- PASO 9.- Agrupar todos los documentos utilizados durante el desannollo del prognama, formando así la documentación técni ca.
- PASO 10. Preparar la documentación de operación o el "Instructivo de usuario", con las notas más relevantes de la documenta ción técnica y algunos ejemplos y observaciones adicionales.
PROGRAMA CAUSS.FOR<br>CARLOS A. RAMOC LARIOS OCTUDRE 1983 DIMENSION A(20,20), D(20,20) . 10 MAXN=20  $MAXM = 20$ EPS=0.00001 **PRINT 2010** LEE E IMPRIME DATOS (1)  $0.000000$ LEE E IMPRIME N Y M (1.1) LEE FILTRA E IMPRIME N (1.1.1) LEE N (1.1.1.1) PRINT 2020, MAXN **READ 1000, N Contract Contract**  $(1 + 1 + 1)$ FILTRA N (1.1.1.2) 10 IF(N.GE.2.AND.N.LE.MAXN)GOTO 20 **PRINT 2030, N**  $\frac{1}{2}$ LEE N(1.1.1.1) PRINT 2020, MAXN **READ 1000, N** GOTO 10 20 CONTINUE IMPRIME N (1.1.1.3) 57 PRINT 2040, N.º - 7 LEE FILTRA E IMPRIME M (1.1.2).  $\mathbb{Z}_2$ PRINT 2050, MAXM READ 1010.M 30. IF(M.GC.1.AND.M.LE.MAXM)GOTO 40 PRINT 2060, M<br>PRINT 2050, MAXM READ 1010.M GCTO 30  $\sim$  O CONTINUE PRINT 2070, M

10.

LEE E IMPRIME A Y B (1.2) LEE E IMPRIME A (1.2.1.) SE LEE MATRIZ A POR R EN 0 L.O N E S  $DG$  50  $I=1,N$ PRINT 2080, N.I  $R$ CAD 1030, (A(I, J), J=1, N) 5ō. CONTINUE **PRINT 2090** SE IMPRIME LA MATRIZ A EN SUBMATRICES DE N X 6 NUMERO DE CUBMATRICES A IMPRIMIR =NSI  $NST = (N-1)/6 + 1$  $DO$  70  $I=1.NSI$ CALCULO DE LAS COLUMNAS INICIAL Y FINAL DE LA SUBMATRIZ I ECIMA  $IC1 = (I-1)*C+1$  $\mathcal{L}^{\text{max}}$  $IC2 = IC1+5$ IF(IC2.GT.N)IC2=N PRINT 2100, (U, J=IC1, IC2) **Fift**  $60 - 1 = 1 - N$ PRINT 2110, J. (A(J.K), K=IC1, IC2)  $\angle C$ **CONTINUE** 70. CONTINUE LEE E IMPRIME B SE LEE MATRIZ D POR C O L U M N A S  $DG$   $CO$   $I=1.1$ FRINT 2120, N. I READ 1040, (B(J, I), J=1, N) SO CONTINUE **PRINT 2:30** OE IMPRIME LA MATRIZ POR RENGLONES EN GRÜPOS DE 6 COLUMNAS PRINT 2140, (1, I=1, M)  $DC$   $7Q$   $I=1,N$ PRINT 2150,I PRINT 2160, (B(J, J), J=1, M)

CONTINUE

 $\sim$   $\alpha$ 

 $11$ 

 $\mathbf{1}$ .

RESUELVE SISTEMA DE ECUACIONES(2)  $12<sub>1</sub>$ DO 260  $I=1:N$ I ES EL NUMERO DE LA COLUMNA PIVOTE DIVIDE RENGLON (2.1)  $\text{TIAG}=\text{A}(I, I)$ IF (ABS(DIAG).GT.EPS) GCTO 170 BUSCA FIVOTE NO NULO (2.1.1)  $IT(I,LT,N)$ COTO 100 ISINGU=1 GOTO 125 CONTINUE 100 BUSCA EN RENGLONES INFERIORES  $ISTNGU=1$ DO 120  $J=1+1-N$ IF(ADS(A(J,I)).LE.EPS)GOTO 110 IADAJD=J ISINGU=0 コーラウウワ 110 CONTINUE  $120$ **CONTINUE** 125 CONTINUE IF (ISINGU.EQ.O) COTO 130 ENVIA MENSAJE DE MATRIZ SINGULAR (2.1.1.3) FRINT 2170.I  $I = 9999$ GOTO 160 130 CONTINUE INTERCAMBIA RENGLONES (2.1.1.2): 1) DE LA MATRIZ A  $E = 140$   $J = 1.8$ TEM=A(I,J)  $A(1, J) = A(IAB A JC, J)$  $A(IAB A JQ, J) = TEM$ CONTINUE  $.140$ 2) DE LA MATRIZ B DO 150 J=1,M  $TEM = B(I, J)$  $D(I, J) = D(IABAJB, J)$  $E$ (IABAJO, J)=TEM 150 CONTINUE CONTINUE 160 170 CONTINUE

 $12$ 

DIVIDE EL RÉNGLON:

1) DE LA MATRIZ A

 $\mathcal{L}_{\rm{max}}$  and  $DO 180 J=1. N$  $A(1, J) = A(1, J)/DIAG$ **CONTINUE** 

2) DE LA MATRIZ B DC 190  $J=1. M$  $D(I,J)=B(I,J)/DIAG$ **CONTINUE** 

SUSTITUYE RENGLONES RESTANTES (2.2)

 $DG$  240  $J=1,N$ 

J ES EL NUMERO DEL RENGLON POR SUSTITUIR OE CUSTITUYEN TODOG EXCEPTO EL DE LA COLUMNA PIVOTE

IF(U.EQ.I)GOTO 230 \

SE SUSTITUYE SOLO CUANDO NO HAY CERO:

IF(ABS(A(J, I)), LE.EPS)GOTO 220  $SIM=-A(J,I)$ 

1) DE LA MATRIZ A

DO 200 K=I.N

 $A(J,K)=A(J,K)+A(I,K)*SIM$ CONTINUE

2) DE LA MATRIZ B

 $DO$  210  $K=1,M$ 

 $E(J,K)=D(J,K)+B(I,K)*SIM$ 

210 CONTINUE 220

CONTINUE 200 CONTINUE

240

CONTINUE 250 CONTINUE

 $\mathbb C$ C

 $\overline{C}$ Ċ

Ċ

 $\subset$ Ċ

> $\mathbf C$ Ċ

Ċ

Ć  $\subset$ 

Ċ

C

 $\subset$ 

Ċ

 $\mathbb C$  $\tilde{\mathbb{C}}$ 

Ç.

 $\mathcal{F}^{\mathcal{F}}$  .

200

- 65

 $\sigma_{\rm g}$  .

 $180$ 

190

260 CONTINUE

> IMPRIME MATRIZ A DESPUES DE SU FORMA FINAL PARA COMPRODACION

 $DQ$  245  $I=1,N$ 

 $PRINT$  2175, (A(I, J),  $J=1$ , N) CONTINUE

2175 FORMAT(6F10.0)  $13.7$ 

 $DG$  230  $I=1,NSI$ CALCULO DE LAS COLUMNAS INICIAL Y FINAL DE LA SUBMATRIZ I ESIMA  $IC1 = (I-1)*6+1$  $IC2 = IC1 + 5$  $IF(IC2, GT, M)IC2 = M$ PRINT 2190, (U, J=IC1, IC2)

DC 270  $J=1,N$ 

#### PRINT 2200, J, (B(J, K), K=IC1, IC2)

CONTINUE 270. 230 CONTINUE

CALL EXIT

Ċ

1000 FORMAT(12) 1010 FORMAT(12)

1030 FORMAT(SF10.0)

1040 FORMAT (8F10.0)

```
2010 FORMAT(' SOLUCION DE ECUACIONES SIMULTANEAS POR ',
    \mathbf{1}KELIMINACION K./.K PROGRAMA GAUSS FOR K.
    2
             YVERSION 1.04,77)
```

```
2020 FORMAT(< DAME EL NUMERO DE ECUACIONES, EN 12 ', /,
                \mathcal{L}_{\mathcal{A}}(MINIMO 2, MAXIMO 7, I2, 7)\mathbf{1}
```
2030 FORMAT(' NUMERO DE ECUACIONES= ',I2,' INVALIDO')

2040 FORMAT(< NUMERO DE ECUACIONES=N=1,12)

```
2050 FORMAT(' DAME EL NUMERO DE COLUMNAS DE TERMINOS',
```
INDEPENDIENTES.EN I2 1./.  $\mathbf{1}$ 

```
(MINIMO 1, MAXIMO.7, I2,?)
```

```
2060 FORMAT(' NUMERO DE COLUMNAS DE TERMINOS INDEPENDIENTES=',
             I2, ' INVALIDO')2070 FORMAT(' NUMERO DE COLUMNAS DE TERMINOS INDEPENDIENTES='
```
 $Y = Y, I2$ 2000 FORMAT(' DAME LOS ', I2,' ELEMENTOS DEL RENGLON ', I2,

```
/, ADE LA MATRIZ DE COSFICIENTES, EN SF10.01,/,
\mathbf{1}1X,7('1234567890'))
```

```
2090 FORMAT(/,' COEFICIENTES DE LA MATRIZ:',/)
```

```
2100 FORMAT(/, 3X, 6(7X, 12, 3X))
```

```
2110 FORMAT(1X, I2, 6F12.2)
```

```
2120 FORMAT(/ DAME LOS ',I2,' ELEMENTOS DE LA COLUMNA ',I2,
            /. DE TERMINOS INDEPENDIENTES, EN 8F10.04./.
    ÷
   2
            1X,7(112345678901))
```

```
2130 FORMAT(/ / COLUMNAS DE TERMINOS INDEPENDIENTES: /,/)
2140 FORMAT(6(7X, I2, 3X))
```

```
2150 FORMAT(1X, I2)
```

```
2160 FORMAT(6F12.2)
```

```
2170 FORMAT(< LA MATRIZ RESULTA SINGULAR AL ELIMINAR LA<,
            1 COLUMNA 1,12,1,1 VALOR DEL CERO RELATIVÓ=1,
   \cdot1
    2
            E:5.0
```

```
2180 FORMAT(//,' COLUMNAS DE SOLUCIONES:',/)
```

```
2190 FORMAT(/,3X,6(7X,12,3X))
```

```
2200 FORMAT(1X,12,6F12.2)
```
 $5.$ COLUCION DE ECUACIONES SIMULTANEAS POR ELIMINACION HROSRAMA GAUSS.FOR VERSION 1.0 . DAME EL NUMERO DE ECUACIONES, EN I2 (MINIMO 2,MAXIMO 20) 歌で 25 MUMERO DE ECUACIONES= 25 INVALIDO TAME EL NUMERO DE ECUACIONES, EN I2 (MINIMO 2,MAXIMO 20)  $C:1$ NUMERO DE ECUACIONES= 1 INVALIDO DAME EL NUMERO DE ECUACIONES, EN 12 (MINIMO 2, MAXIMO 20)  $O<sub>1</sub>$ NUMERO DE ECUACIONES=N= 3 HAME EL NUMERO DE COLUMNAS DE TERMINOS INDEPENDIENTES, EN 12 (MINIMO 1, MAXIMO 20) 25 KUMERO DE COLUMNAS DE TERMINOS INDEPENDIENTES=25 INVALIDO HAME EL NUMERO DE COLUMNAS DE TERMINOS INDEPENDIENTES,EN I2 (MINIMO 1, MAXIMO 20) UMERO DE COLUMNAS DE TERMINOS INDEPENDIENTES=M= 2. 1:AME LOS 3 ELEMENTOS DEL RENGLON  $\blacksquare$ WE LA MATRIZ DE COEFICIENTES, EN OF10.0 12345678901234567890123456789012345678901234567890123456789012345 2.  $\sim$  1 .  $\mathcal{L}_{\mathbf{r}}$ DAME LOS-3 ELEMENTOS DEL RENGLON  $\mathbb{C}$ DE LA MATRIZ DE COEFICIENTES, EN SF10.0 <u>12345678901234567890123456789012345678901234567890123456789012345</u>  $\mathbb{S}^*$  . the l  $2.$ HAME LOS 3 CLEMENTOS DEL RENGLON  $\mathcal{D}$ WE LA MATRIZ DE COEFICIENTES, EN OF10.0 12345673901234567890123456789012345678901234567890123456789012345  $-1$ .  $-1.1$  $\mathcal{L}_{-}$ COEFICIENTES DE LA MATRIZ: ÷ ÷. л.  $2.00$  $-1.00$  $6.00$ 1  $\mathcal{Z}% _{M_{1},M_{2}}^{\alpha,\beta}(\varepsilon)$ 5.00 3.00 2.00  $-1.00$  $\mathbb{R}^2$  $-1.00$ 4.OO HAME LOS **3 SLEMENTOS DE LA COLUMNA** 4 NE TERMINOS INDEPENDIENTES, EN OF10.0 1234567890123456789012345673901234567890123456789012345678901234 한 중 11 SO.  $\sim$  . JAME LOS JS ELEMENTOS DE LA COLUMNA HE TERMINOS INDEPENDIENTES, EN SF10.0 100945678901204567890120456789012045678901204567890128456789012045  $1.$ Тt.

15

COLUMNAS DE TERMINOS INDEPENDIENTES:

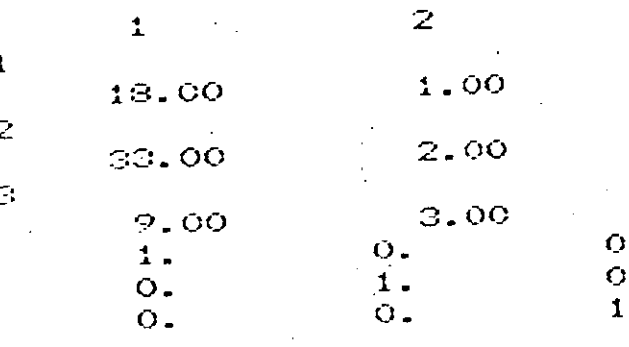

# COLUMNAS DE SOLUCIONES:

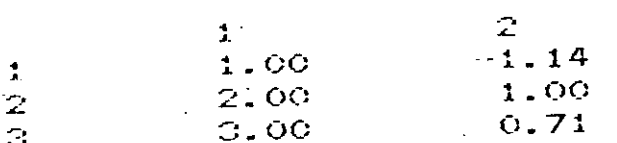

 $16.$ 

PROGRAMA PARA PLANTEAR EL SISTEMA DE ECUACIONES

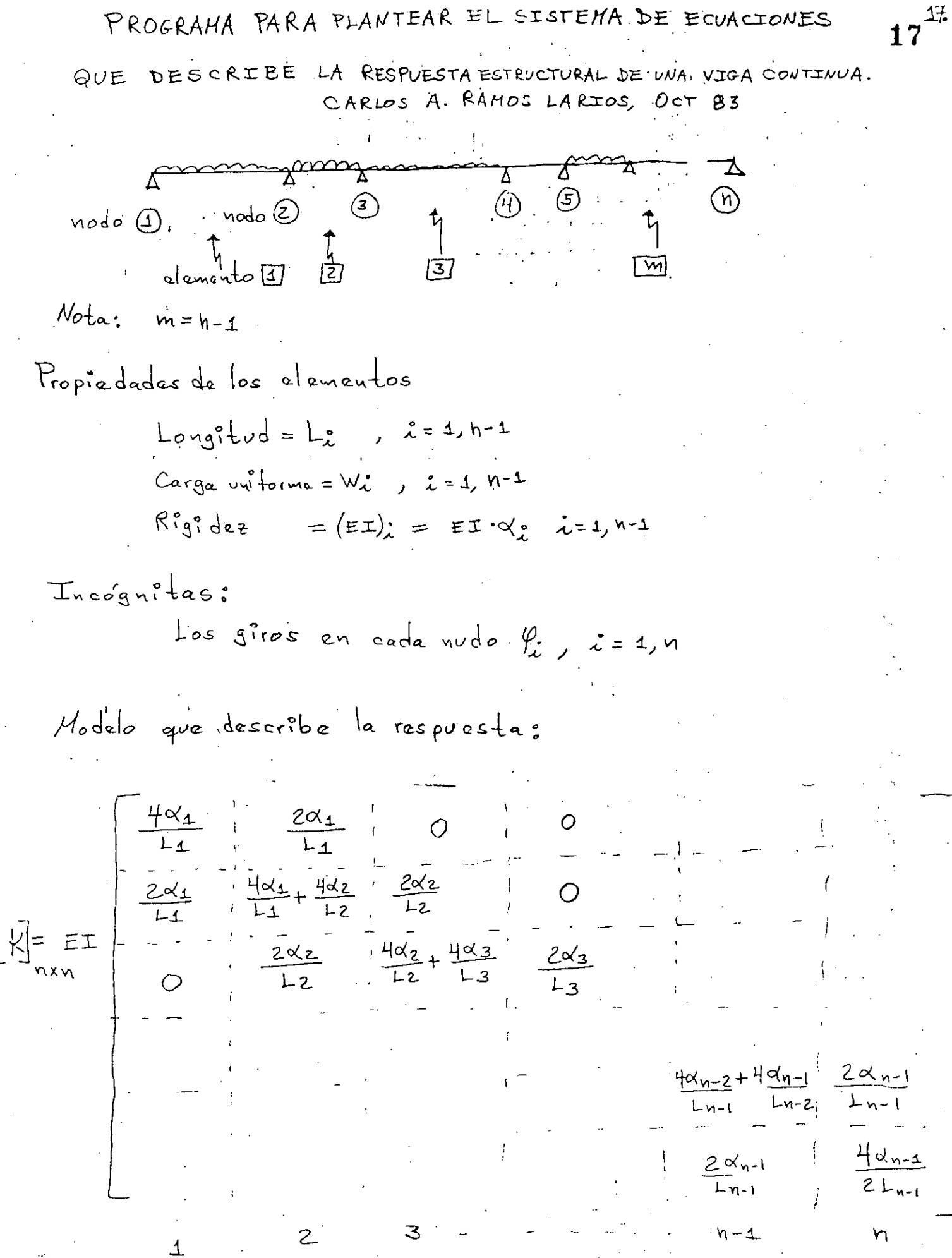

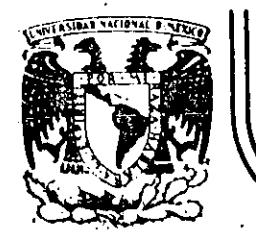

# **DIV/SION DE EDUCAC/ON CONTINUA FACULTAD DE INGEN/ER/A U.N.A;M.**

## LENGUAJE DE PROGRAMACION FORTRAN

#### A N I D A M I E N T O

## OCTUBRE, 1934:

•·

Palacio de Minería Calle de Tacuba 5 primer piso Deleg. Cuauhtémoc 06000 México, D.F. Tel.: 521-40-20 Apdo. Postal M-2285

Hay ocasiones en las que es necesario utilizar una proporción DO dentro del rango de otra proposición DO, a lo cual se le llama anidamiento. Al utilizar un anidamiento de proposiciones DO hay que tèner cuidado con lo siquiente: el final de la proposición DO interna debe estar antes, o cuando mucho, en la misma proposición que en la que termina la proposición DO externa, es decir, el rango de la proposición DO interna (ó anidada) debe estar completamente contenido dentro del rango del DO externo; veamos unos ejemplos:

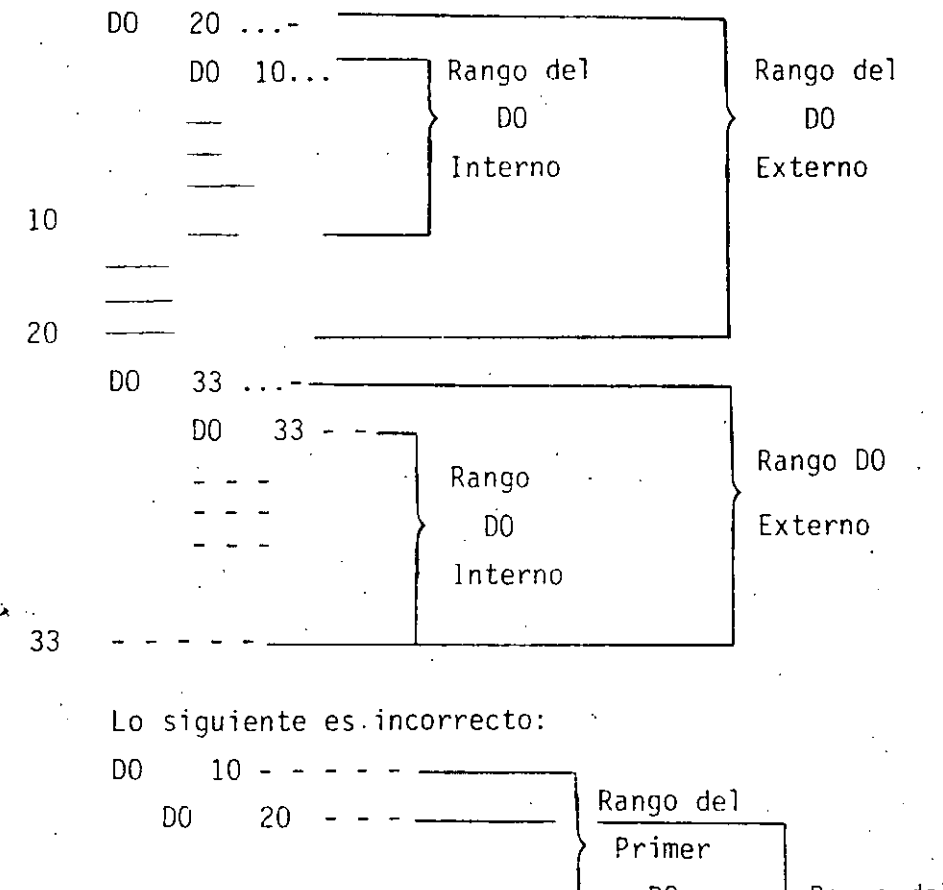

Rango del D<sub>O</sub>  $10 -$ Segundo D<sub>0</sub>

20

No hay límites en el nivel de anidamiento, es decir, en el número de  $(2)$ DO que se pueden anidar dentro de otro: sin embargo, si hay muchos -DO anidados el programa puede parecer confuso, por lo que se recomien da usar siempre la proposición CONTINUE que se explica en seguida.

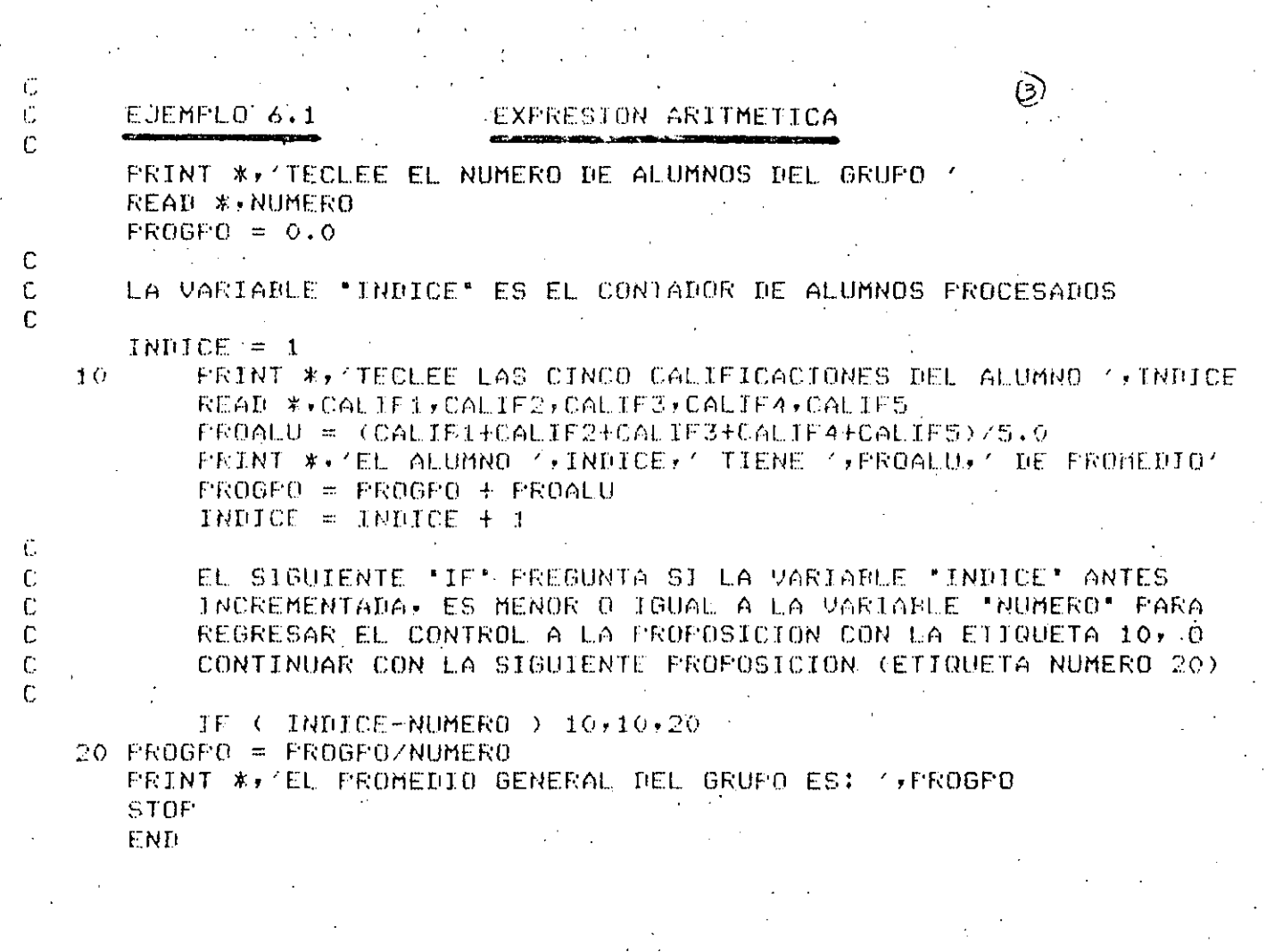

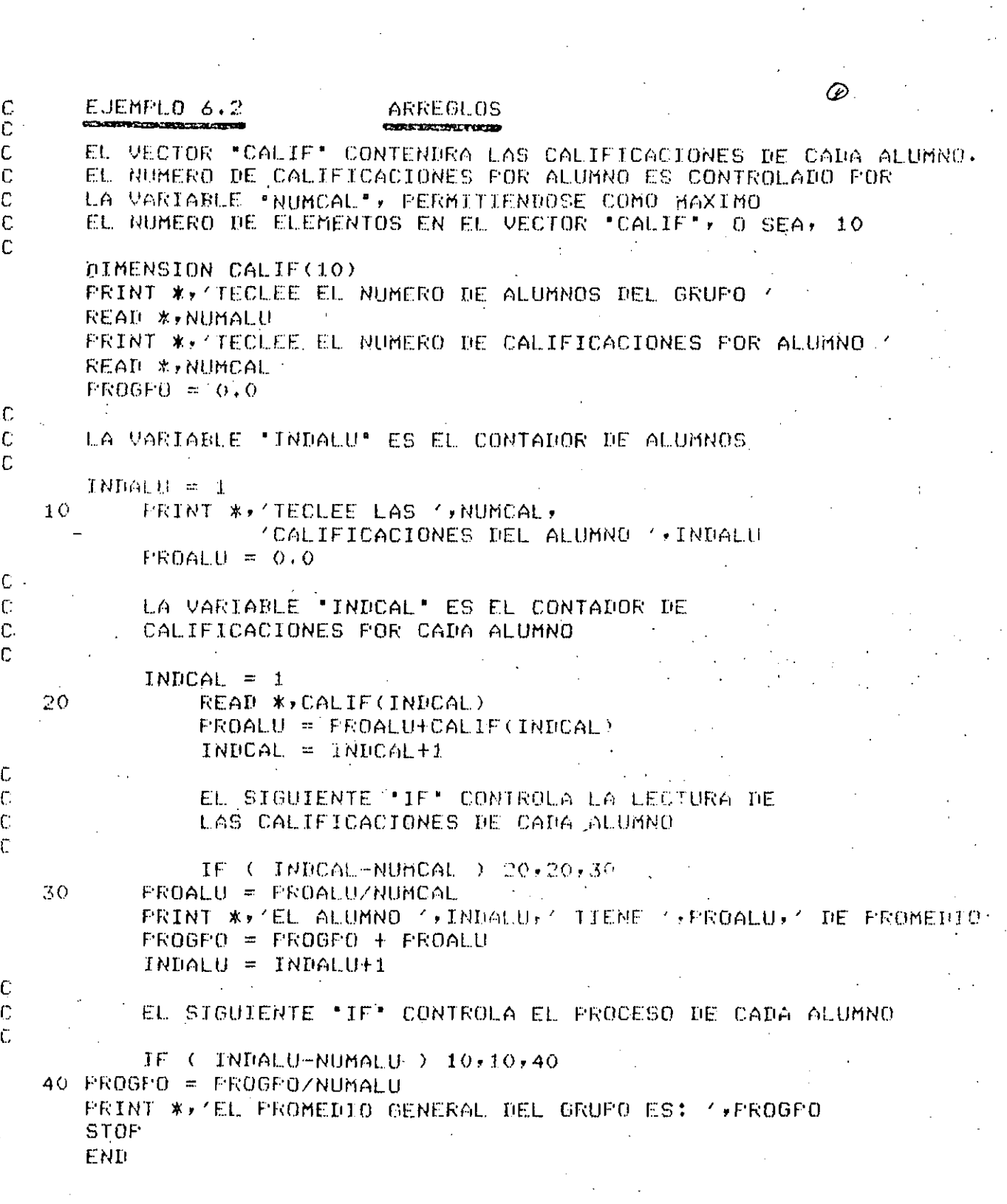

 $\hat{\mathcal{A}}$ 

in<br>Geboortes

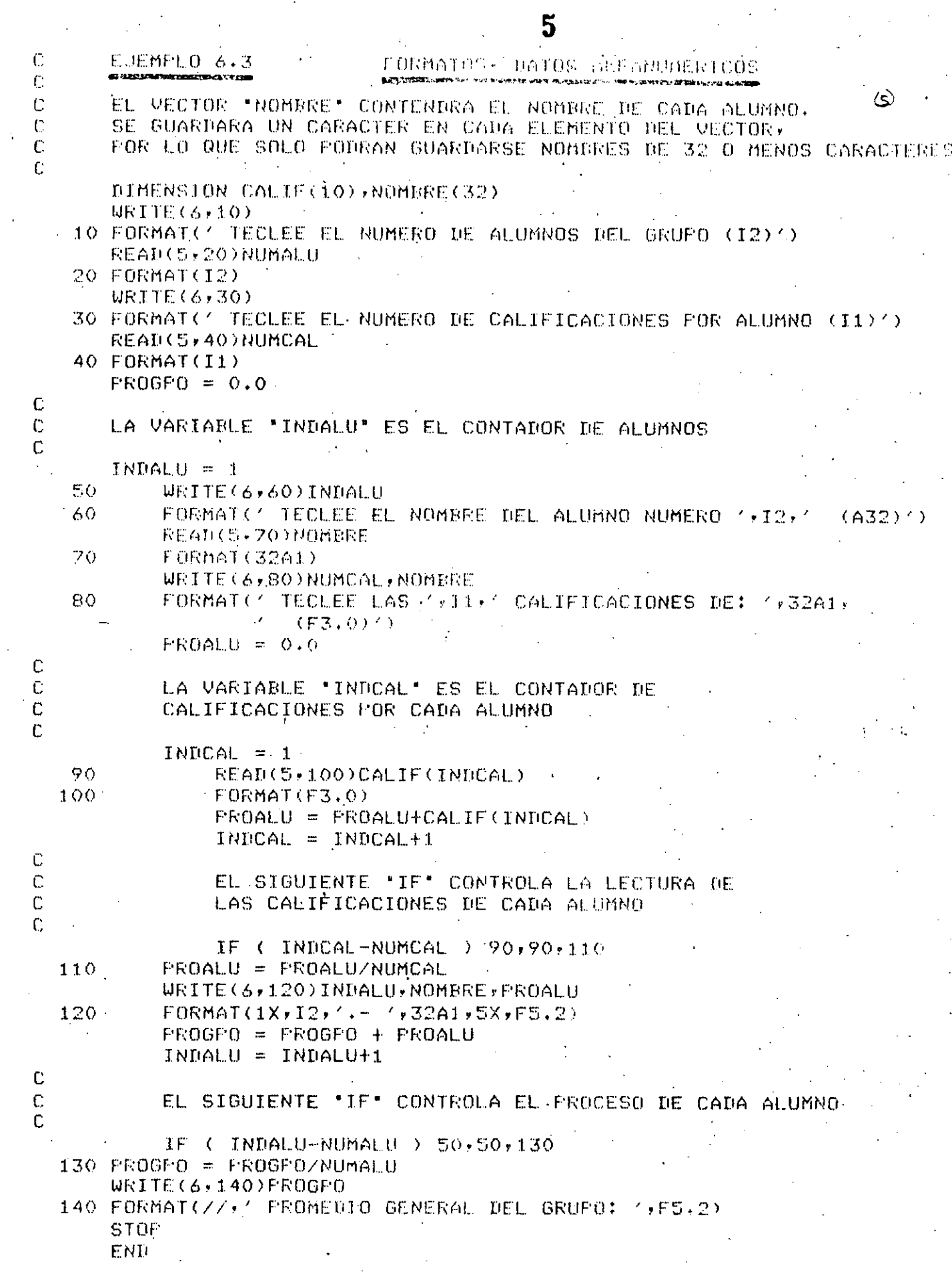

 $\frac{\sqrt{2}}{2}$ 

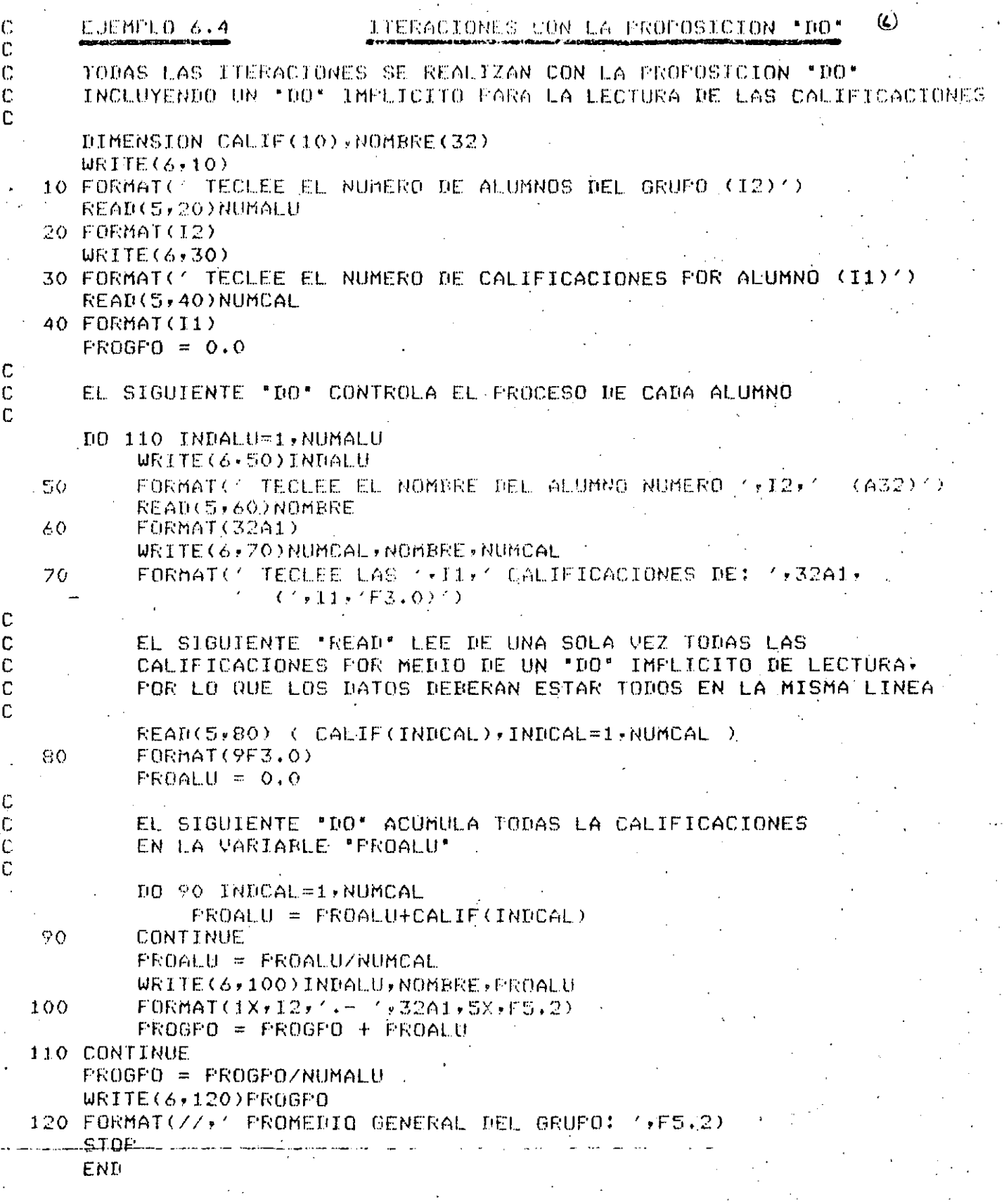

 $\frac{1}{2}$ 

j.

 $\dot{\mathbf{6}}$ 

i<br>Sa

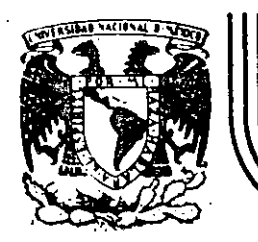

# **DIVISION DE EDUCACION CONTINUA FACULTAD DE INGEN/ER/A U.N.A.M.**

LENGUAJE DE PROGRAMACION FORTRAN

BIBLIOGRAFIA

## OCTUBRE, 1984

y' ':

Palacio de Minería Calle de Tacuba 5 primer piso Deleg. Cuauhtemoc 06000 México, D.F. · Tel.: 521-40-20 · Apdo. Postal M-2285

~---~· -------------------·--~--~ ... -------~~---·:. \_\_ ~ ... --~--~-....\_\_.. ....... ~.,\_\_-··· \_.:\_\_ \_\_ -----------

INTRODUCCION A LA PROGRAMACION Y COMPUTACION ELECTRONICA .

BIBLIOGRAFIA . 1.- TITULO AUTORES: EDITORIAL: 1 PROGRAMACION FORTRAN ROBERT A. STERN NANCY B. STERN LIMUSA

2.- TITULO:

AUTORES:

EDITORIAL:

3.- TITULO:

 $\sum_{i=1}^{n}$  autores: EDITORIAL:

4.- TITULO:

AUTORES:

EDITORIAL:

PROGRAMACION CON FORTRAN

SEYMOUR LIPSCHUTZ ARTHUR POE

Me GRAW HILL

PROGRAMACION FORTRAN 1V DANIEL D. Me. CRAKEN LIMUSA WILEY, S.A.

FORTRAN 1V PROGRAMMING

PAUL W. MURRILL CECIL L. SMITH

INTERNATIONAL TEXTBOOK COMPANY

5.- TITULO.:

AUTORES:

EDITORIAL:

FORTRAN PARA INGENIERIA

WILLIAM SCHICK CHARLES J. MERZ, JR.

Me. GRAW-HILL

6.- TITULO:

AUTORES:

EDITORIAL:

 $\overline{\phantom{a}}$  . The construction of the construction of  $\overline{\phantom{a}}$ 

INTRODUCCION AL FORTRAN 1V

--~·

• #

ROBERT H. HAMMOND WILLIAM B. ROGERS BYARD HOUCK JR.

Me. GRAW-HILL.

AUTORES:

EDITORIAL:

PROGRAMACION EN FORTRAN 1V

WILLIAM F. SCHALLERT CARLOL REEDY CLARK

FONDO EDUCATIVO INTERAMERICANO, S.A.

 $8.-$  TITULO:

AUTORES:

EDITORIAL:

-~---~--------~----- ----~----··· ----~-----------------------------

FORTRAN

DR. ROBERT E. SMITH DORA E. JOHNSON

LIMUSA-WILEY, S.A.

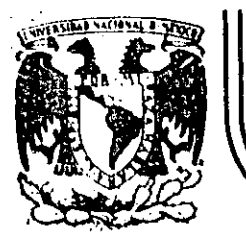

# **DIVISION DE EDUCACION CONTINUA FACULTAD DE INGENIERIA U.N.A.M.**

## LENGUAJE DE PROGRAMACION FORTRAN

# !F ARITMETICO

## COMPLEMENTO

## ING. HERIBERTO OLGUIN ROMO

## OCTUBRE, 1984.

**Palacio de Mlneria** 

 $\cdot$  .

primor piso Deleg. Cuauhtemoc 06000 México,. D.F. Tel.: 521-40-20 Apdo. Postal M-2285

-·--·------·---------·--·-----=-----·----:·-~---·--:-.. -~------·-------~-~--~· -~~- ---~

OBJETIVO: Construir y usar la proposición IF aritmética.

La proposición IF aritmética permite tomar tres caminos alternativos, según una decisión. A continuación se da la forma general de la proposición IF aritmética.

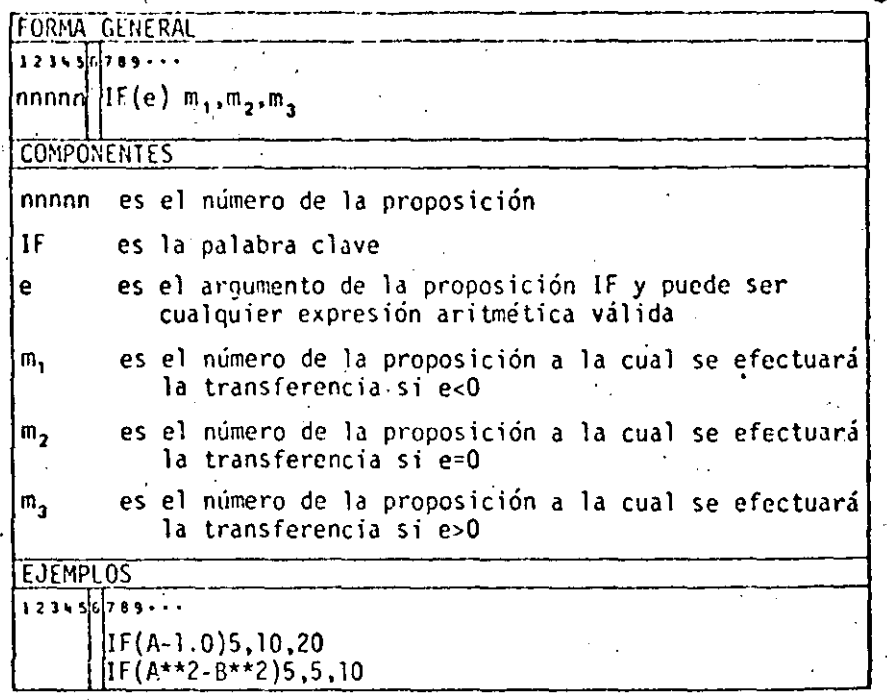

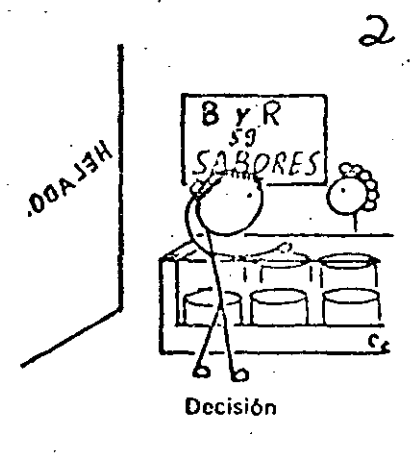

 $\mathbf{e}$  $e = 0$  $e > 0$  $e < 0$ Bloque Bloque Bloque de proposiciones de proposiciones de proposiciones que comienza que comienza que comienza  $\overline{\text{con}}$   $\mathfrak{m}_{\mathfrak{a}}$ con m<sub>2</sub> con m,

Diagrama de flujo para la proposición IF aritmética.

# $\mathcal{S}$

La e es cualquier expresión aritmética vilida. Una expresión aritmética es una secuencia de constantes numéricas y/o de varables concetadas por los operadores aritraeticos, como, por ejemplo X o  $(X + 2^*Y - 4)$ . La expresión aritmética tiene un valor numérico; este valor puede ser menor que cero, exactamente igual a cero o mayor que cero. Esta condición determina la proposición que le ha de ejecutar después de la IF. Se hace la transferencia a la proposición m<sub>1</sub> si  $c < 0$ , a la proposición m<sub>2</sub> si  $c = 0$ , y a la proposición m<sub>a</sub> si  $c > 0$ . Esto se muestra en el diagrama de flujo de la fig.

A continuación se da un ciemplo de la proposición IF aritmética.

### EJEMPLO 1

Se desea escribir un programa para extraer las raíces de la ecuación cuadrada  $ax^2 + bx + c$  utilizando la formula ·

$$
R_1, R_2 = \frac{-b \pm \sqrt{b^2 - 4ac}}{2a}
$$

- Las siguientes son las proposiciones necesarias para calcular el radicando  $(b<sup>2</sup> - 4ac)$  v transferir el control al segmento de programa identificado por la proposición 10 si  $(b^2 - 4ac) < 0$ , a la proposición 20 si  $(b^2 - 4ac) > 0$ y a la proposición 15 si  $(b^2 - 4ac) = 0$ .

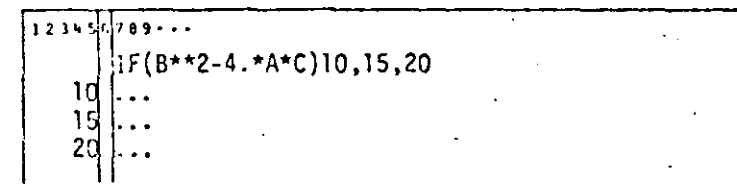

La proposición que sigue a una IF aritmética siempre debe tener un número de proposición.

Para «saltar» los segmentos de programa no deseados se utiliza la propesición GO TO, como se muestra en la próxima solución más completa de la ecuación cuadrática.

EJEMPLO 2

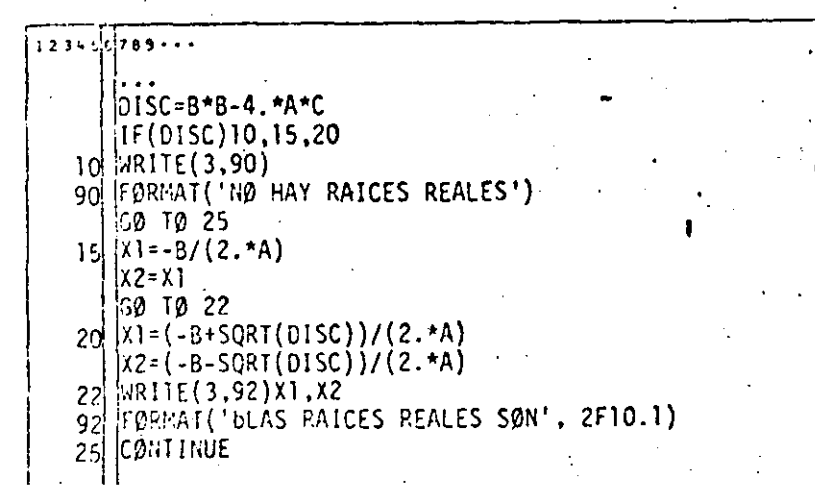

**FJEMPLO 3** 

Escribir proposiciones que sumen los enteros positivos de uno a 100.

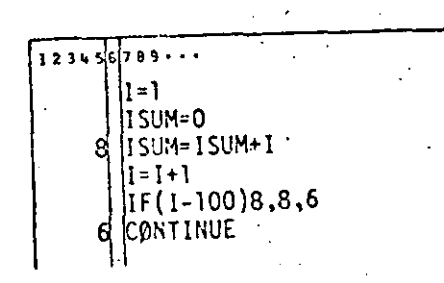

Escribir un ciclo propio es especialmente ventajoso cuando no hay ningún «conteo» asociado naturalmente al ciclo y cuando los valores iniciales, terminales y de incremento no son enteros,

El ejemplo 4 ilustra tal situación.

S

#### EJEMPLO 4

Escribir proposiciones que resuelvan  $y =$ senx + cosx para valores de x de -10 a 10 radianes en incrementos de 0.1.

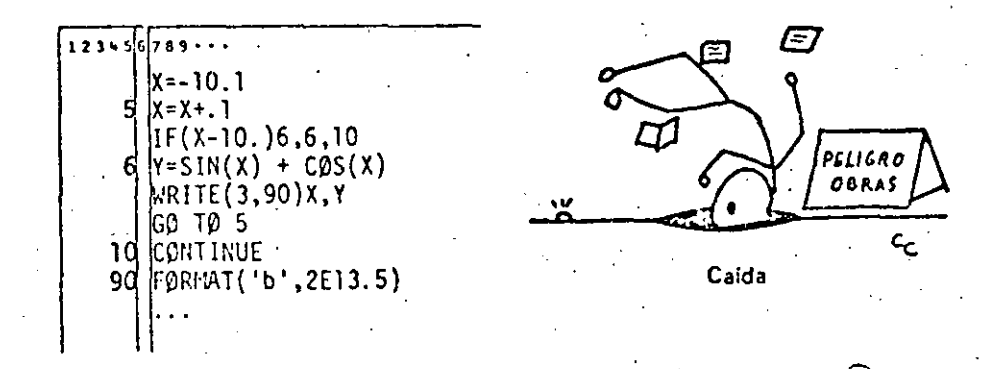

En el ejemplo 5, el valor de la expresión debé ser exactamente cero para una trasferencia de la proposción 20.

#### EJEMPLO 5

Este programa hace que el computador entre en un ciclo sin fin, va que el

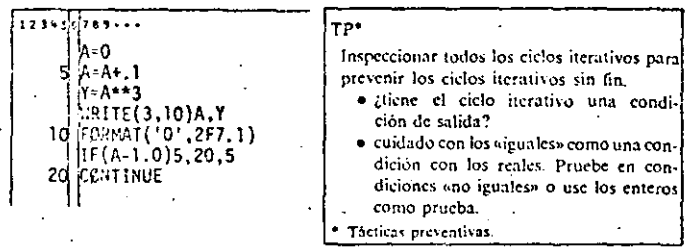

valor de (A-1.0) jamás será exactamente cero. Situaciones como esta pueden evitarse si no se basa nunca la prueba en «iguales», sino en «menos que o iguales» o «mayor que o iguales» al utilizar números reales.

La proposición If en el ejemplo anterior tendrá la forma

 $123456799777$ IF(A-1.0)5.20.20

ya que A siempre excederá a 1.0 en algún punto.

Otro método para evitar el ciclo sin fin es usar aritmética entera o «exacta». como se muestra en el ejemplo 6.

#### EJEMPLO 6

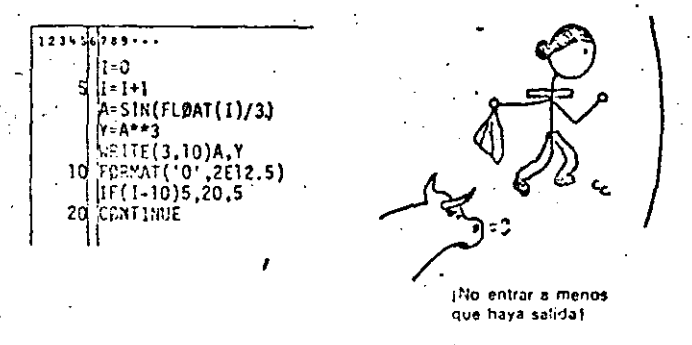

El ciemplo siguiente muestra cómo crear su propio ciclo para la unidad de procesamiento (ver al ejemplo de la sección 10.3) sin usar la opción END=. The procedimiento para maneiar la condición de fin de datos es usar como la attima de la serie de tarietas de datos una tarieta centinela. Esta tarieta contiene algún valor, tal como 9999, en un campo no usado o un valor fuera de los limites de los valores posibles para uno de los datos leidos. Inmediatamente después de haberse leido el valor del dato, se prueba el campo que contiene el indicador para el fin de datos. La proposición IF aritmética proveeun medio para hacer esto.

#### **EJEMPLO 7**

Entrar en la memoria todas las tarjetas de identidad de los alumnos e imprimir la información que contienen. El primer campo en cada tarieta contiene el número de identidad del alumno, un entero entre 100000 y 999999. Puesto que cualquier número negativo es inválido, seleccionamos en forma arbitraria -99999 y lo perforamos en el campo correspondiente al número de identidad. del alumno. (Se podria usar cualquier número negativo o simplemente una tarieta en blanco.) Esta tarieta centinela se ubica después de la última tarieta válida de datos.

El programa lee cada tarícta, comprueba sí el campo de números de identidad del alumno contiene un número negativo y transfiere a STOP cuando lo encuentra. Esto se muestra a continuación,

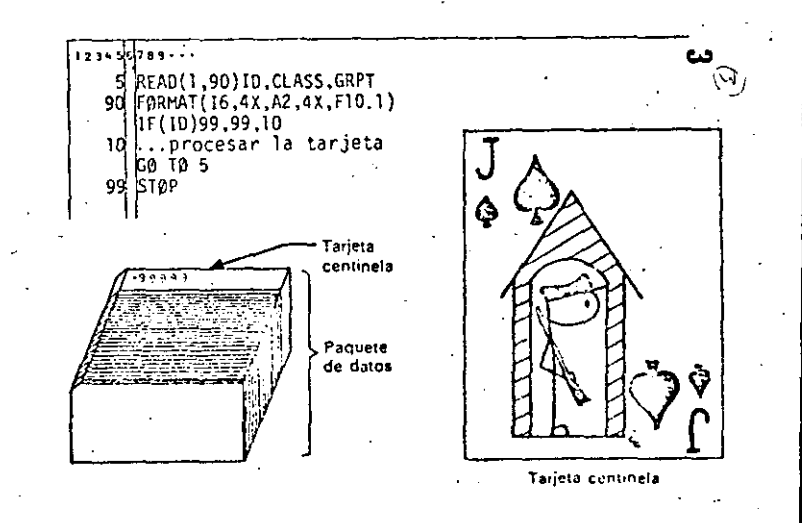

#### **EJERCICIOS**

| 1. Escribir una proposición IF aritmética que transfiera el control a la proposición 10 si A es menor que 25, a la proposición 20 si A es igual a  $\Omega_{\rm 200}$ 25 y a la proposición  $30$  si A es mayor que 25.

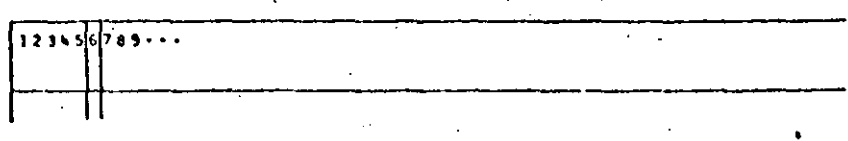

2. Escribir una proposición IF aritmética que transfiera el control a la proposición 10, 20 ó 30, dependiendo de si  $1MO < 0$ ,  $1MO = 0$  o  $1MO > 0$ . respectivamente.

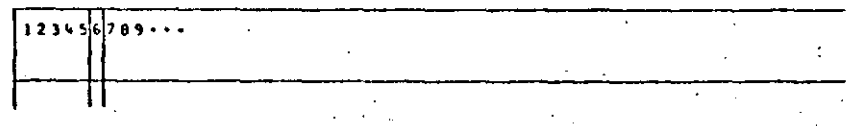

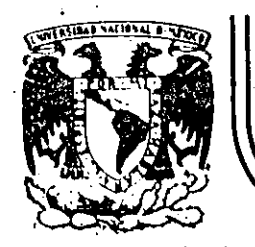

# DIV/SION DE EDUCACION CONTINUA FACULTAD DE INGEN/ERIA U.N.A.M.

LENGUAJE DE PROGRAMACION FORTRAN

### EXPRESION MATEMATICA

### **COMPLEMENTO**

•.

## M. EN C. RICARDO CIRIA MERCE

### OCTUBRE, 1984.

Palacio de Minería . Calle de Tacuba 5 primer piso Deleg. Cuauhtémoc 06000 México, D.F. Tel.: 521-40-20 Apdo. Postal M-2285  $\sim 100$  km  $^{-1}$ 

.. - ~-~---·- ·---~-----· ----·------~---·-··--· ··--·--··-·-·-· -· ··----------·

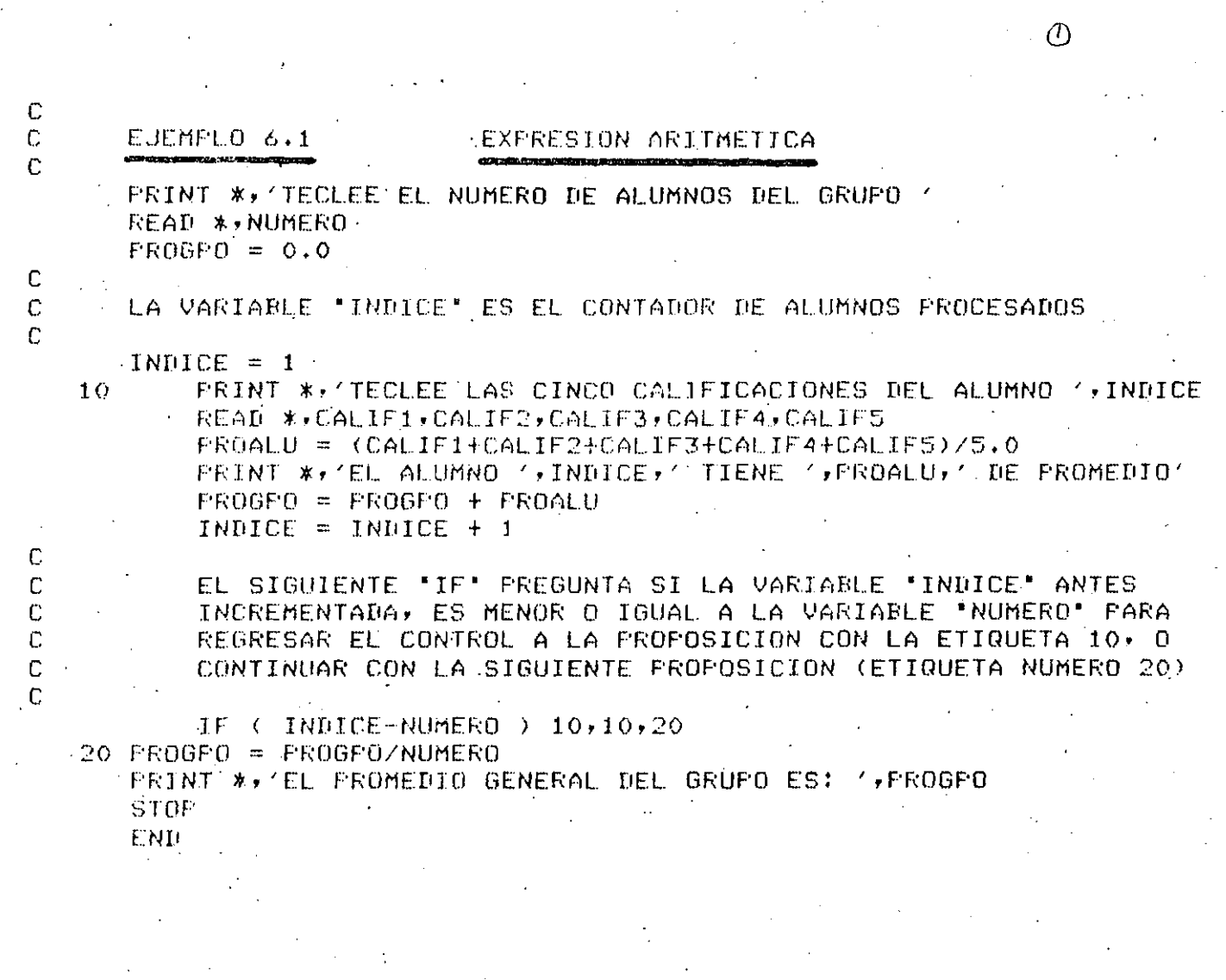

 $\mathbf{1}$ 

(3)  $\mathbb{C}$  $-EJEMPLO<sub>6+2</sub>$ **ARREGLUS**  $\mathbb{C}$  $\mathcal{C}$ EL VECTOR "CALIF" CONTENDRA LAS CALIFICACIONES DE CADA ALUMNO. EL NUMERO DE CALIFICACIONES FOR ALUMNO ES CONTROLADO FOR  $\mathbb C$  $\mathbb{C}$ LA VARIABLE "NUMCAL", PERMITIENDOSE COMO MAXIMO C EL NUMERO DE ELEMENTOS EN EL VECTOR "CALIF", O SEA, 10  $\mathbb{C}$ DIMENSION CALIF(10) PRINT \*, 'TECLEE EL NUMERO DE ALUMNOS DEL GRUPO ' READ \*\*NUMALU PRINT \*, TECLEE EL NUMERO DE CALIFICACIONES FOR ALUMNO READ \*, NUMCAL  $PROGF0 = 0.0$  $\mathcal{C}$ C LA VARIABLE "INDALU" ES EL CONTADOR DE ALUMNOS  $\mathbb{C}$  $INIALU = 1$ PRINT \*\* 'TECLEE LAS '\*NUMCAL,  $10<sup>°</sup>$ 'CALIFICACIONES DEL ALUMNO ',INDALU  $FRDALU = 0.0$  $\mathbb{C}$  :  $\mathbb{C}$ LA VARIABLE "INDCAL" ES EL CONTADOR DE C CALIFICACIONES FOR CADA ALUMNO  $\mathbb{C}$  $INDGL = 1$ READ \*, CALIF(INDCAL) 20  $PROALU = FROALU+CALIF(INDCAL)$ .  $INDCAL = INDCAL+1$  $\tilde{\mathbb{C}}$ EL SIGUIENTE 'IF' CONTROLA LA LECTURA DE  $\mathbf{C}$ C LAS CALIFICACIONES DE CABA ALUMNO  $\mathbb{C}$ IF  $($  INDCAL-NUMCAL  $)$  20,20,30 30 FROALU = FROALU/NUMCAL PRINT \*/'EL ALUMNO ', INDALU,' TIENE ', FROALU,' DE PROMEDIO'  $PROOFO = FROGFO + PROALU$  $\text{NMALU} = \text{NMALU+1}$ C C EL SIGUIENTE "IF" CONTROLA EL PROCESO DE CADA ALUMNO C IF (INDALU-NUMALU ) 10,10,40  $40$  PROGFO = PROGFO/NUMALU PRINT \*, 'EL PROMEDIO GENERAL DEL GRUFO ES: ', PROGFO STOP END

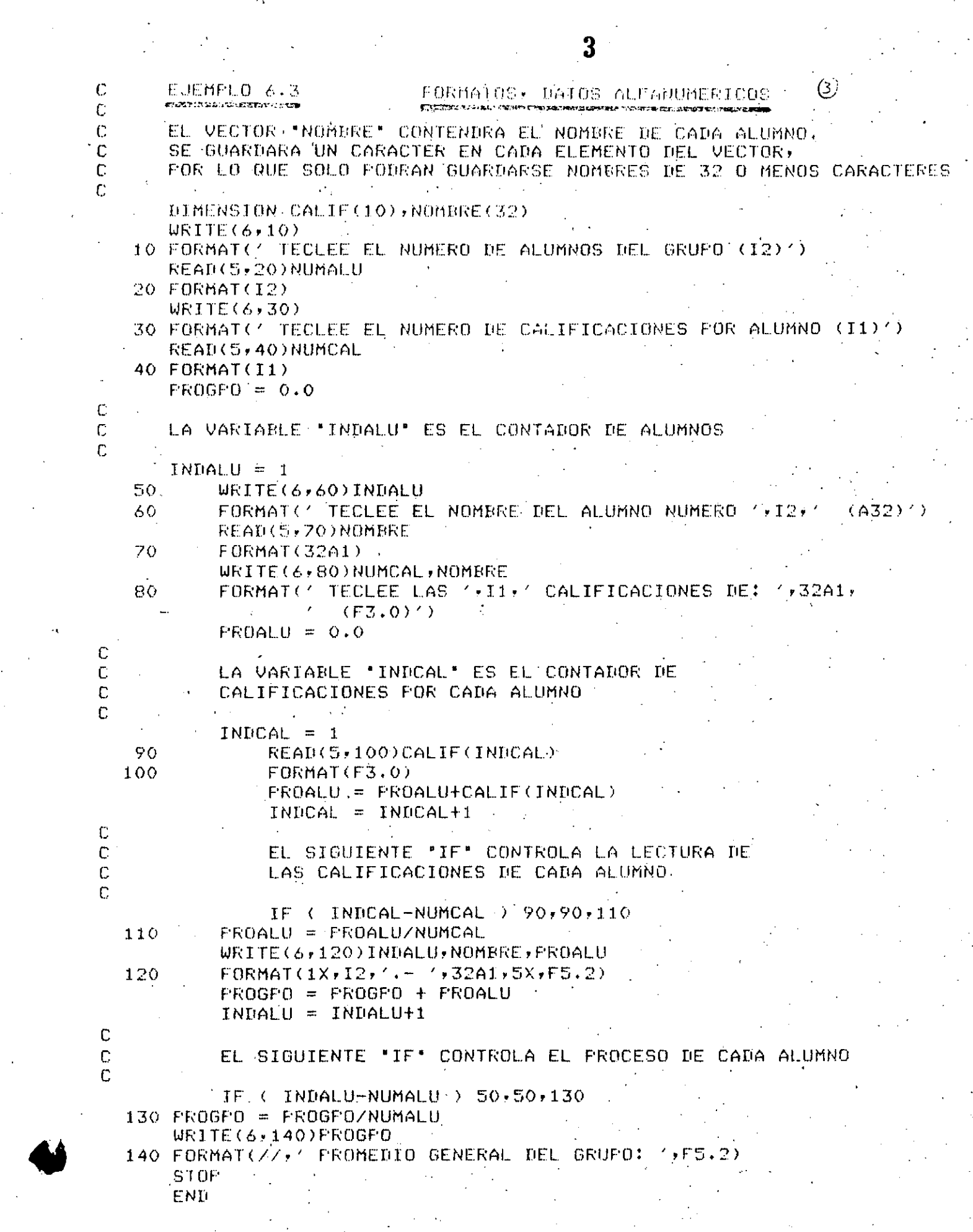

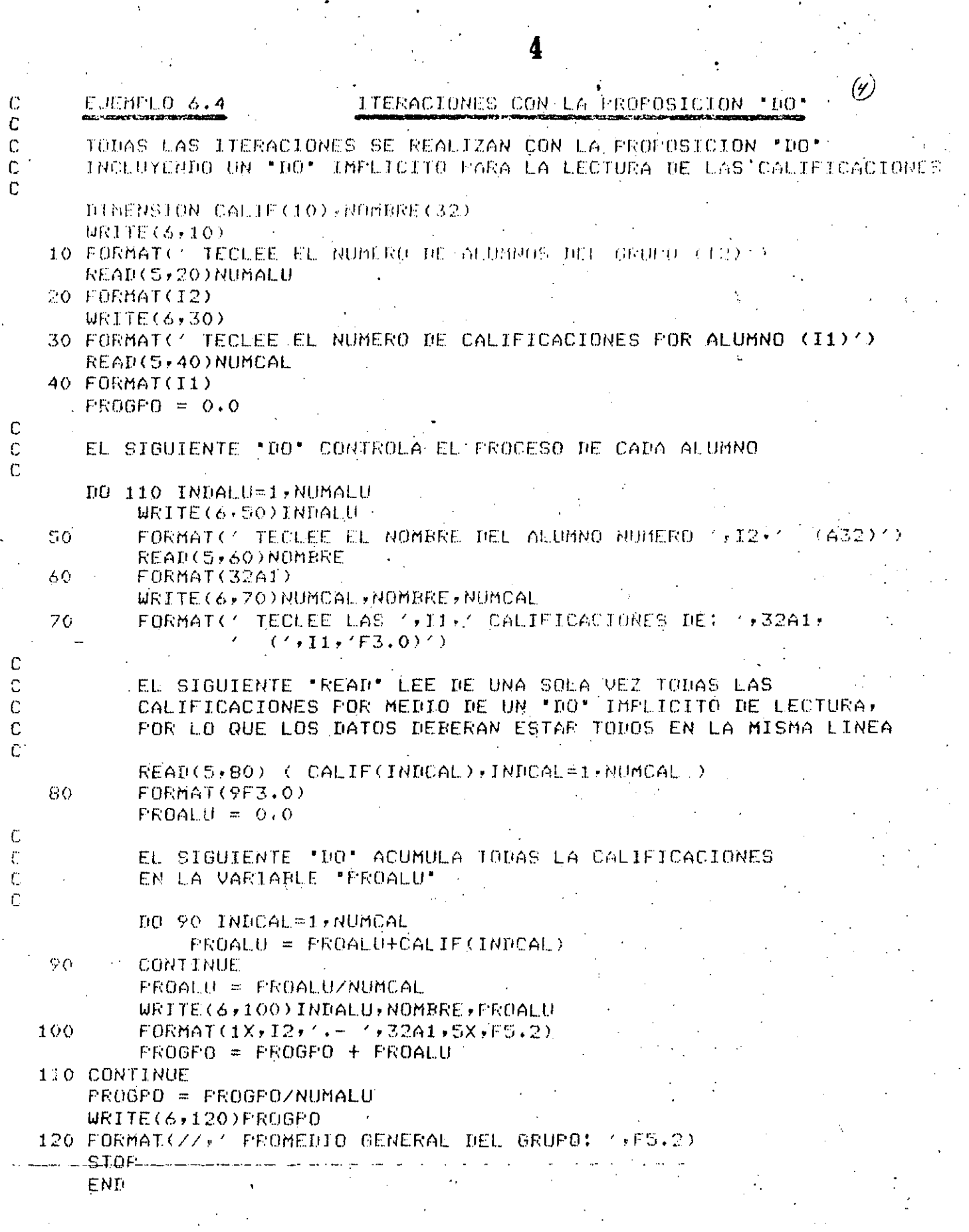

 $\mathbf{A}$ 

DIRECTORIO DE ALUMNOS DEL CURSO "LENGUAJE DE PROGRAMACION FORTRAN" IMPARTIDO EN ESTA DIVISION DEL 9 DE NOVIEMBRE AL 8 DE DICIEMBRE.

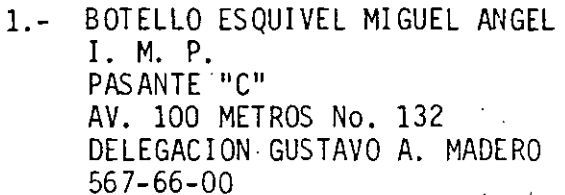

2.- CORIA ALVAREZ DIANA

LUCERNA No. 72-2 COL. JUAREZ ... 06600 MEXICO, D.F.  $546 - 93 = 17$ 

RETORNO 7 DE C. ROBELO COL. JARDIN BALBUENA DELEGACION VENUSTIANO CARRANZA 15900 MEXICO, D.F.  $768 - 55 - 94$ 

- CORTES RODRIGUEZ JESUS  $\hat{A}$ ,  $=$ SEDUE JEFE DE OFICINA AV. CONSTITUYENTES No. 947 COL. BELEN DE LAS FLORES DELEGACION ALVARO OBREGON  $271 - 22 - 64$
- 4.- ELIAS ZUÑIGA ALEX

س هيب

- 5.- GONZALEZ GONZALEZ MARIA DEL CARMEN CENTROS DE INTEGRACION JUVENIL JEFE DE OFICINA JOSE MA. OLLOQUI No. 48 COL. DEL VALLE DELEGACION BENITO JUAREZ 03100 MEXICO, D.F.  $534 - 34 - 35$
- HERNANDEZ JOSE ANTONIO  $6. -$ DIREC. GRAL. ESTUDIOS PROSPECTIVOS ANALISTA PLAZA DE LA CONSTITUCION Y PINO SUAREZ -4o. PISO in 1911.<br>Anno
- 7.- JULIO SANCHEZ JAIME RAMON S. A. R. H. COORDINADOR TECNICO TEPIC No. 40-2o. PISO COL. ROMA SUR  $584 - 25 - 67$

COL. ANAHUAC DELEGACION MIGUEL HIDALGO  $271 - 31 - 30$ 

MARINA NACIONAL No. 200 E 15-D34

AV. DEL TRABAJO No. 100-A PACHUCA, HGO, 42040  $3 - 04 - 03$ 

AMORES No. 1636 EDIF. B DEPTO. 302 COL. DEL VALLE DELEGACION BENITO JUAREZ 03100 MEXICO, D.F.  $524 - 76 = 93$ 

BAHIA No. 22 MANZ. 28 COL. LAS AGUILAS DELEGACION ALVARO OBREGON  $651 - 67 - 61$ 

HIGUERAS No. 14 JARDINES DE SAN MATEO 53240 MEXICO, D.F.  $584 - 25 - 67$ 

LUNA SAAVEDRA MARIO  $8 -$ TELEFONOS DE MEXICO, S.A.  $\sim 10$ **ANALISTA** RIO SENA No. 49-80. PISO COL. CUAUHTEMOC DELEGACION CUAUHTEMOC 06500 MEXICO, D.F.  $525 - 15 - 30$ 

 $9 -$ MARTINEZ MOLINA NORA ANGELICA DIRE. GRAL. CONSTRUC. OPERAC. HIDRAULICA AV. ACUEDUCTO No. 161-F-14 PROGRAMADOR SAN ANTONIO ABAD No. 231 COL. OBRERA DELEGACION CUAUHTEMOC 06800 MEXICO, D.F.  $588 - 32 - 27$ 

- 10.- MERCADO CERON ROBERTO ORDENADORES SIST. SOPORTE JEFE DE INFORMATICA ALFONSO ESPARZA OTEO No. 144-5o.PISO COL. GUADALUPE INN DELEGACION BENITO JUAREZ 01020 MEXICO, D.F.  $548 - 49 - 65$
- 11.- MILLONES OLANO JOSE ENRIQUE PROGRAMA DE LAS NACIONES UNIDAS PARA EL MEDIO AMBIENTE CONSULTOR PRESIDENTE MAZARIK No. 29-50.PISO COL. POLANCO  $250 - 15 - 55$  ext. 118
- 12.- MORALES MOLLEMEDO PEDRO  $C. F. E.$ **TECNICO** PRADOS S/N COL. PRADOS UUL. PRADUS<br>VILLAHERMOSA, TAB.
- 13.- PEREZ ACUÑA MARIO PETROLEOS MEXICANOS INGENIERO DE PROCESO (ANALISTA) IBSEN No. 43-1er. PISO COL. CHAPULTEPEC POLANCO DELEGACION MIGUEL HIDALGO. 250-26-11 ext. 2030
- 14.- PEREZ RAMOS EVALIA  $S. C.T.$ ANALISTA TECNICO AVS. XOLA Y UNIVERSIDAD COL. NARVARTE DELEGACION BENITO JUAREZ  $519 - 51 - 34$

BEETHOVEN No. 46-3 COL. PERALVILLO DELEGACION CUAUHTEMOC 06220 MEXICO, D.F.  $597 - 74 - 80$ 

COL. HUIPULCO, TLALPAN DELEGACION TLALPAN 655-67-24

> PRIV. MARTIRES DE TACUBAYA No. 5-12 DELEGACION MIGUEL HIDALGO

LONDRES No. 62 APARTADO 201 COL. JUAREZ DELEGACION CUAUHTEMOC 250-15-55 ext. 118

HACIENDA DE ATENCO No. 10 COL. FLORESTA-COYOACAN DELEGACION TLALPAN 14310 MEXICO, D.F. 684-70-94

MTZ. DE LATORRE No. 28 INT. 4 COL. HEROES DE LA TORRE DELEGACION GUSTAVO A. MADERO  $560 - 32 - 00$ 

XAVIER SORONDO No. 260 VILLA DE CORTES DELEGACION BENITO JUAREZ  $-03530$  MEXICO, D.F.  $590 - 54 - 45$ 

- 15.- QUINTOS LOPEZ RENE UDINTOS LUPEZ RENE<br>
PRODO COWEN, S.A.<br>
JEFE DEL DEPTO. PROCESO DE DATOS (COL. PORTALES<br>
GRAL. FELIPE ANGELS No. 22<br>
COL. BELLAVISTA 572-22-47<br>
572-22-47 . COL. BELLAVISTA  $5 - 15 - 04 - 42$
- 16.- RAMIREZ GONZALÉZ MARGARITA CENTRO DE INTEGRACION JUVENIL **ANALISTA** JOSE MA. ONOQUI No. 48 COL. DEL VALLE DELEGACION BENITO JUAREZ 03100 MEXICO, D.F. 534-34-35 à 1 38

17.- RANGEL MARTINEZ ROBERTO COMISION PLAN NACIONAL HIDRAULICO PROYECTISTA TEPIC No. 42 COL. ROMA  $574 - 35 - 07$ 

- 18.- RUBIO BARRERA RICARDO HOSPITAL ABC PROGRAMADOR<br>SUR 136 ESQ. OBSERVATORIO COL. AMERICA  $277 - 50 - 00$
- 19.- RUEDE ALVAREZ ANTONIO RUEDE ALVAREZ ANTONIO<br>TELEFONOS DE MEXICO, S.A.<br>INVESTIGADOR ANALISTA<br>RIO SENA No. 49-80. PISO<br>COL. CUAUHTEMOC<br>DELEGACION CUAUHTEMOC DELEGACION CUAUHTEMOC  $-06500$  MEXICO, D.F.  $525 - 37 - 85$

20.- SANCHEZ SEGURA EFRAIN LEVIA CONSTRUCTORA Y URBANIZADORA CUR, S.A. LIBERTAD No. 73 INT. 4 JEFE DEPTO. ESTIMACIONES Y PRESUPUESTOS COL. PORTALES<br>SALTILLO No. 19-50. PISO DELEGACION BEI<br>COL. EXHIPODROMO CONDESA 03300 MEXICO. COL. EXHIPODROMO CONDESA 06100 MEXICO, D.F. 553-13-22 ext. 532

21.- VALDEZ PEREZ GERARDO RAUL

VENIL<br>VENIL LIMAS No. 12-D<br>COL. DEL VALLE<br>DELEGACION BENITO JUAREZ<br>03100 MEXICO, DF.

XOCHICALCO No. 319 - 12 COL. NARVARTE DELEGACION BENITO JUAREZ  $536 - 73 - 15$ 

PTE 152 ESQ. CEYLAN EDIF. E-1008 COL. UNIDAD MARAVILLAS  $368 - 33 - 72$ 

MUITLAS No. 8<br>COL. SAN MATEO TLALTENANGO<br>CUAJIMALPA<br>05600 MEXICO, D.F.  $812 - 28 - 13$ 

> DELEGACION BENITO JUAREZ 03300 MEXICO, D.F.  $674 - 20 - 35$

ELEUTERIO MENDEZ No. 25 COL. PORTALES DELEGACION BENITO JUAREZ  $532 - 76 - 15$